# **Technical Documentationof of the Multiscale Model System M-SYS**

<span id="page-0-2"></span><span id="page-0-1"></span><span id="page-0-0"></span>(METRAS, MITRAS, MECTM, MICTM, MESIM)

K. Heinke Schlünzen <sup>[1,](#page-0-0)2</sup>, Marita Boettcher <sup>1,2</sup>, Björn H. Fock <sup>[1,3](#page-0-0)</sup>,Andrea Gierisch <sup>1,4</sup>, David Grawe <sup>[2](#page-0-1)[,1](#page-0-0)</sup>, Mohamed Salim <sup>[1,](#page-0-0) 5,6</sup>, (edts.)<sup>7</sup>

MEMI Technical Report 3

2018-07-06

Meteorologisches Institut Centrum für Erdsystemforschung und Nachhaltigkeit, CEN Universität Hamburg

<sup>1</sup> Meteorologisches Institut, Universität Hamburg, Bundesstr. 55, D-20146 Hamburg, Germany

<sup>&</sup>lt;sup>2</sup> Centrum für Erdsystemforschung und Nachhaltigkeit, Universität Hamburg,, Germany

<sup>3</sup> Now: Met Office, United Kingdom.

<sup>4</sup> Now: Finnish Meteorological Institute, Marine Research, Helsinki, Finland.

<sup>5</sup> Faculty of Energy Engineering, Aswan University, Egypt.

<sup>6</sup> Now: Department of Geography, Humboldt-Universität zu Berlin, Germany

<sup>7</sup> Contact for the model: metras@uni-hamburg.de

All rights reserved:

K. Heinke Schlünzen, Meteorological Institute, Universität Hamburg, Bundesstrasse 55, 20146 Hamburg, Germany.

Publications also in parts only by written acceptance of the responsible author.

# **Table of Contents**

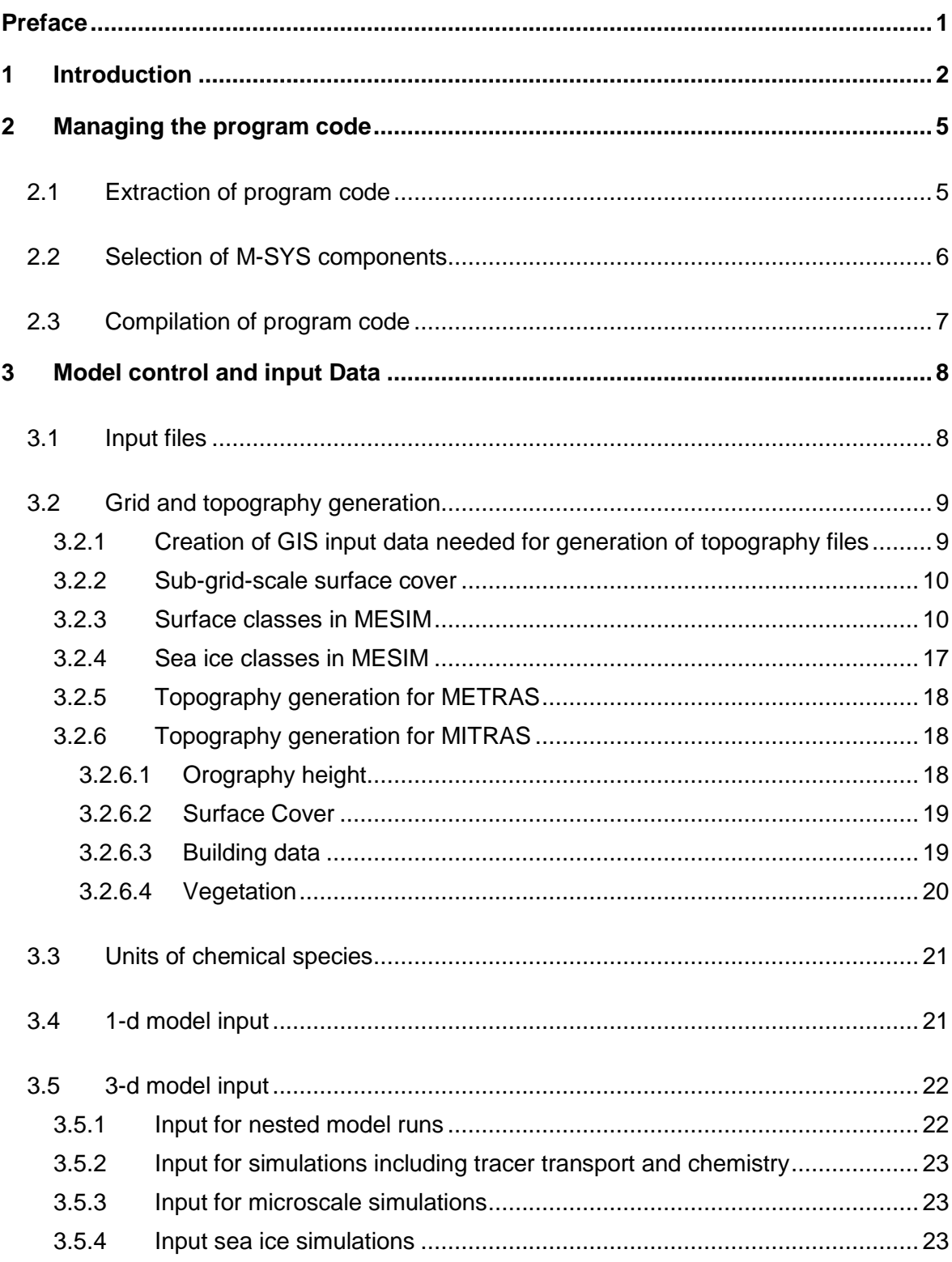

 $\underline{\text{IV}}$ 

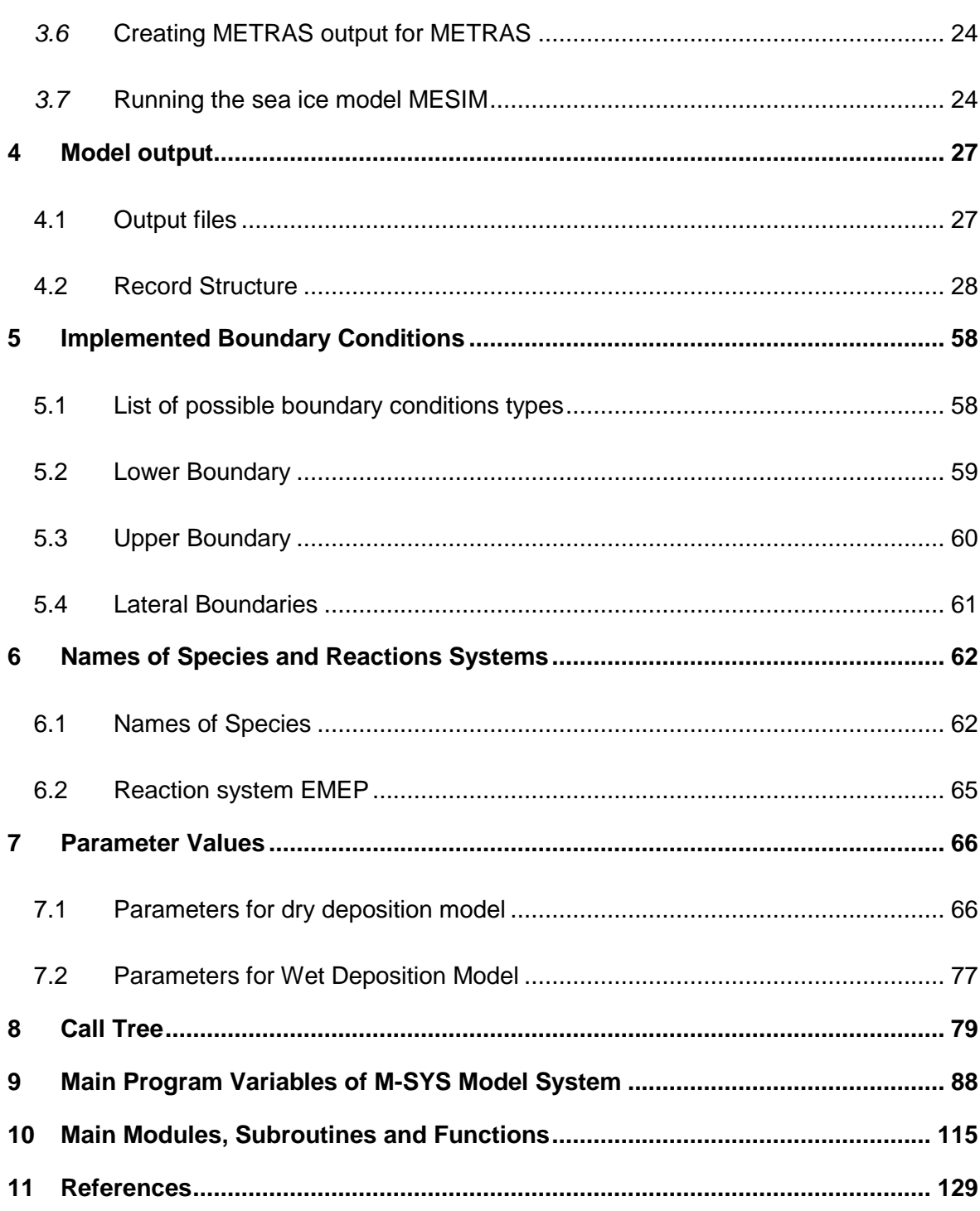

# **List of Figures**

Figure 1: M-SYS modelling system with models (blue) metras/mitras and mectm/mictm for decoupled runs of meteorology and chemistry. Output files are marked in green. ..... 5

# **List of Tables**

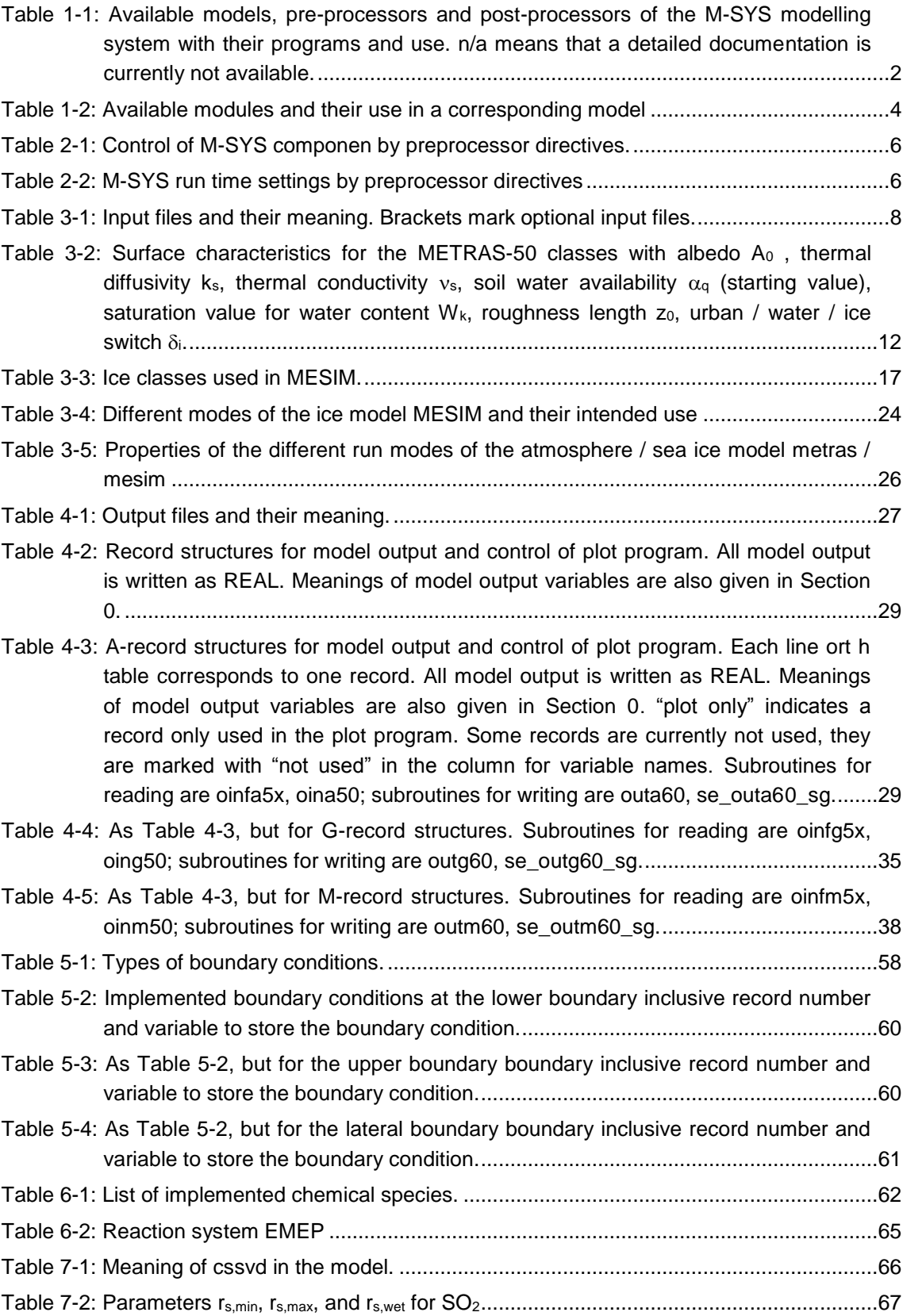

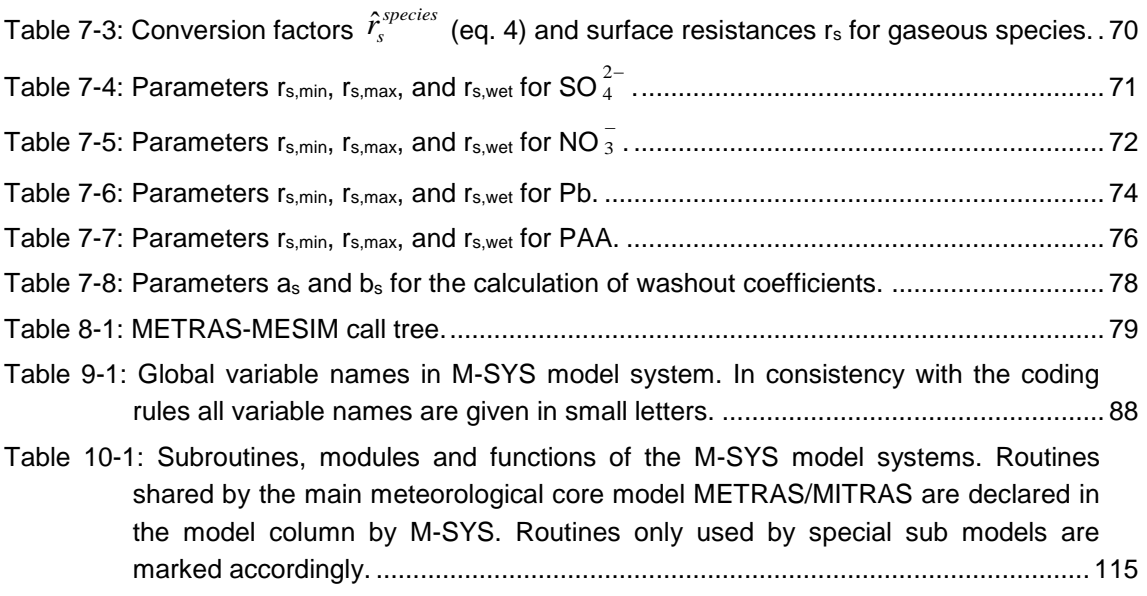

# **Preface**

This documentation is based on earlier versions and is edited by the above authors. The previous version by Schlünzen et al. (2012) was used as basis, but that version is already based on earlier versions of the model documentation with many authors contributing different parts. The following contributors are gratefully acknowledged:

Bigalke, Klaus Boettcher, Marita Bungert, Ursula Flagg, David D. Fock, Björn H. Gierisch, Andrea Grawe, David Kirschner, Peter Lenz, Claus-Jürgen Lüpkes, Christof Niemeier, Ulrike Reinhardt, Volker Ries, Hinnerk Salim, Mohamed Schlünzen, K. Heinke Schoetter, Robert Spensberger, Clemens Von Salzen, Knut Uphoff, Malte

The current model description corresponds mainly to the mesoscale model METRAS Version 5.0 and the microscale model MITRAS Version 2.0, as well as the LES version of METRAS.

# <span id="page-7-1"></span>**1 Introduction**

This report describes the structure and variable names of the M-SYS model system, which is developed in the mesoscale and microscale modelling group at the University of Hamburg. The single components are named "program" hereafter. The model theory is described in Schlünzen et al. (2018). The available programs and their use are listed in [Table 1-1,](#page-7-0) their names are written in italics throughout the text.

The M-SYS model system is build-up in a way that shall ensure that variable names have the same meaning throughout the system. Therefore, the program name is only specifically mentioned, if the variables have a different meaning in different programs. In some cases the variable names used for physical variables were changed, when program code was translated from FORTRAN77 to FORTRAN90. These cases are specifically mentioned. It is also specifically mentioned if a variable name is used only in specific circumstances. The FORTRAN90 use is assumed as standard and not specifically mentioned.

| Program                      | <b>Use</b>                                                                                 | <b>Type</b> | Progr.<br>Languag<br>е | <b>Documentatio</b><br>n Reference |
|------------------------------|--------------------------------------------------------------------------------------------|-------------|------------------------|------------------------------------|
| <b>MECTM</b>                 | Mesoscale chemistry model                                                                  | Model       | f77                    | Schlünzen et al.<br>(2018)         |
| <b>METRAS</b>                | Mesoscale meteorology model<br>with passive tracer and pollen<br>transport                 | Model       | f90                    | Schlünzen et al.<br>(2018)         |
| <b>METRAS-</b><br><b>LES</b> | LES version of model<br><b>METRAS</b>                                                      | Model       | f90                    | n/a                                |
| METRAS-<br><b>PCL</b>        | Mesoscale model including<br>pre-processor m1tini to run on<br>Linux PCs (for consultants) | Model       | f90                    | n/a                                |
| <b>MICTM</b>                 | Microscale chemistry model                                                                 | Model       | f77                    | Schlünzen et al.<br>(2018)         |
| <b>MITRAS</b>                | Microscale meteorology model<br>with passive tracer transport                              |             | f90                    | Schlünzen et al.<br>(2018)         |
| <b>ECMWF</b>                 | Interpolation of ECMWF re-<br>analyses data on the metras<br>grid                          |             | f77                    | n/a                                |
| <b>GRIGAU</b>                | Calculation of idealised<br>topography                                                     |             | f $77$                 | Linde et al.<br>(2011)             |

<span id="page-7-0"></span>*Table 1-1: Available models, pre-processors and post-processors of the M-SYS modelling system with their programs and use. n/a means that a detailed documentation is currently not available.*

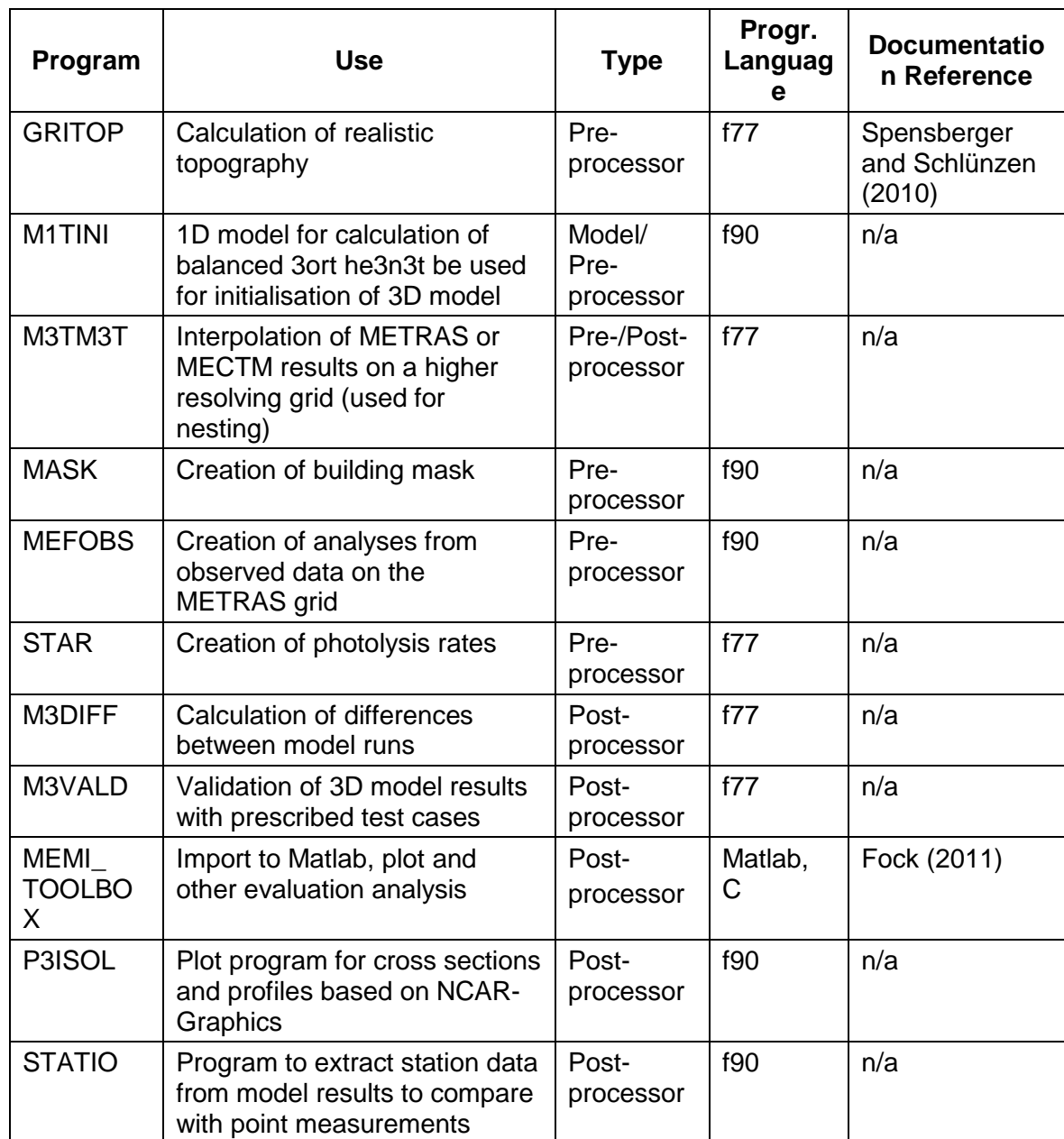

Besides the models given in [Table 1-1,](#page-7-0) some modules are available as extensions of the models [\(Table 1-2\)](#page-9-0). For the naming of combined models and modules, the following convention is used:

- Combinations of different models should be combined with "/" (e.g. METRAS/MECTM).
- Combinations of different modules should be combined with "-" (e.g. METRAS-LES, METRAS-MESIM).

| Program      | Use                        | <b>Applied in</b><br>model | Progr.<br>Language | <b>Documentation</b><br><b>Reference</b> |  |
|--------------|----------------------------|----------------------------|--------------------|------------------------------------------|--|
| <b>MESIM</b> | Mesoscale sea ice<br>model | <b>METRAS</b>              | f90                | Schlünzen et al.<br>(2018)               |  |
| <b>SEMA</b>  | Sectional aerosol<br>model | <b>MECTM</b>               | f77                | von Salzen<br>(1997)                     |  |

<span id="page-9-0"></span>*Table 1-2: Available modules and their use in a corresponding model*

In Chapter [2](#page-10-1) some more general information about the models and their use is given. Hints on processing of input data are given in Chapter [3,](#page-13-1) the record structure of the model output and hints about processing model output are given in Chapter [4.](#page-32-1) The implemented boundary conditions are listed in Chapter [5,](#page-63-1) names and species in the chemical module are listed in Chapter [6,](#page-67-1) values for specific parameters used internally in the model are tabled in Chapter [7,](#page-71-1) call trees for the models can be found in Chapter [8](#page-84-1) and the main program variables are listed in Chapter [9](#page-93-1) followed by a listing of the subroutine, function and module names in Chapter [10.](#page-120-1) Additionally, some references are given.

# <span id="page-10-1"></span>**2 Managing the program code**

As an example [Figure 1](#page-10-0) gives an overview on the programs needed for a concentration forecast using the model system. Control files are given including their names "TAPE" consistent with the use in the M-SYS modelling system.

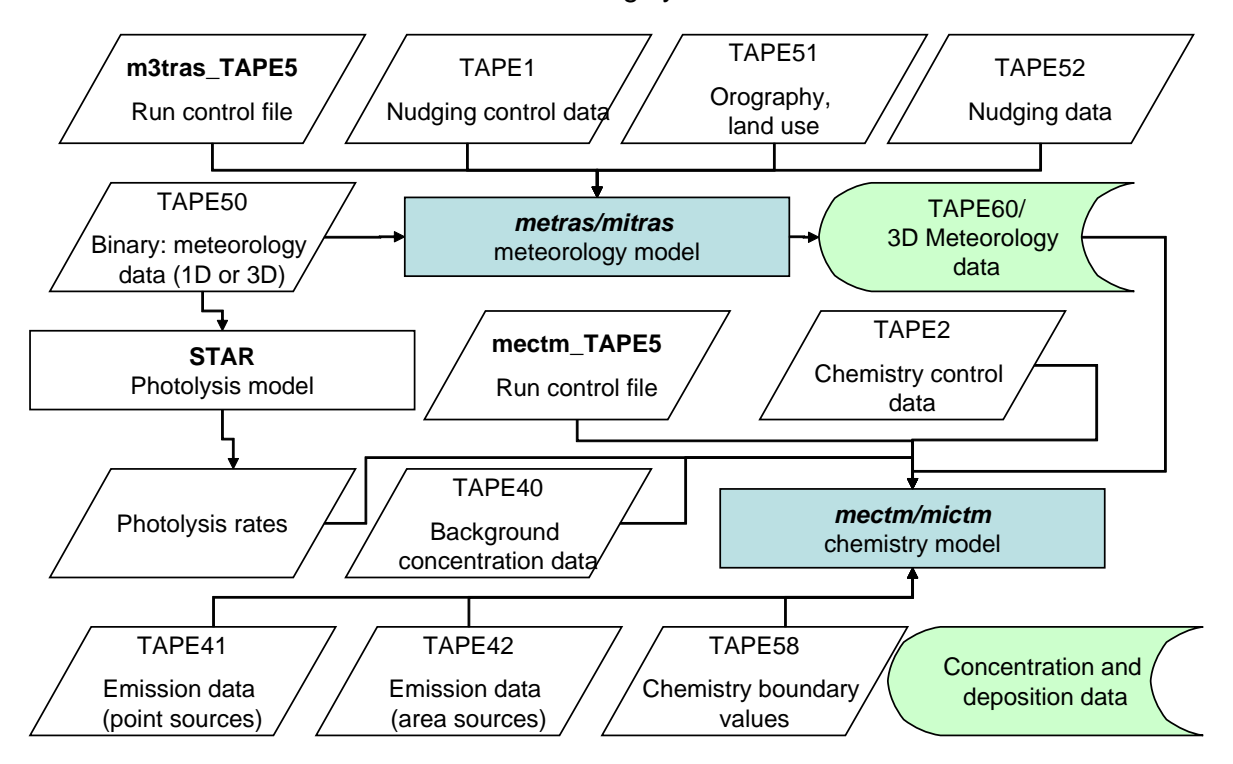

<span id="page-10-0"></span>*Figure 1: M-SYS modelling system with models (blue) metras/mitras and mectm/mictm for decoupled runs of meteorology and chemistry. Output files are marked in green.*

## <span id="page-10-2"></span>**2.1 Extraction of program code**

All modules of the system are managed by using a UNIX-source code management system based on "rcs". This source code management system, "PROTOOL", is described in detail by Wosik et al. (1992).

The development of the model is done locally, and the code summarised in authorised versions. These can be found in the home directory of user u232015 in the sub-directory rcs and a text file (README\_versions) lists the available versions and the main changes. The sub-directory *beta* includes versions that are still in test phase.

Alternatively the user can check out the model code from a subversion repository, which mirrors the authorized releases and is updated regularly. Access to the subversion repository is described in the group wiki to ensure restricted access. For further questions please contact the authors of this report directly.

## **2.2 Selection of M-SYS components**

To allow shared source code for the different components of M-SYS conditional compilation based on pre-processor directives is implemented [\(Table 2-1\)](#page-11-0). Additionall to switching between model components some special model configurations can also controlled via preporcessor directives [\(Table 2-2\)](#page-11-1). These switches are controlled by #define / #undef switches in i\_cprepro.h

<span id="page-11-2"></span>

| <b>Directive switches</b> | <b>M-SYS component</b>                       |
|---------------------------|----------------------------------------------|
| kmetras                   | <b>METRAS</b>                                |
| kles                      | <b>METRAS-LES</b>                            |
| klpc                      | METRAS-PC <sup>8</sup>                       |
| kice                      | <b>METARS-MESIM</b>                          |
| kmitras                   | MITRAS <sup>8</sup>                          |
| kvegi                     | MITRAS <sup>8</sup> with explicit vegetation |

<span id="page-11-0"></span>*Table 2-1: Control of M-SYS componen by preprocessor directives.*

<span id="page-11-1"></span>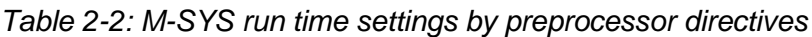

| <b>Directive switches</b> | <b>Special run settings</b>                             |  |  |  |  |  |
|---------------------------|---------------------------------------------------------|--|--|--|--|--|
| kfast                     | Modified model flow with different time steppings for   |  |  |  |  |  |
|                           | physical processes (e.g. recalculation of<br>some       |  |  |  |  |  |
|                           | radiative and turbulent fluxes), model runs faster with |  |  |  |  |  |
|                           | accaptbly modified physics                              |  |  |  |  |  |
| kbpsep                    | Parameter to control BP writings: if defined write      |  |  |  |  |  |
|                           | separate BP for every output time; if not defined       |  |  |  |  |  |
|                           | collected to one single BP                              |  |  |  |  |  |
| kbin                      | Specify output format (unformatted)                     |  |  |  |  |  |
| kwtime                    | Estimate wall clock time needed for each openMP         |  |  |  |  |  |
|                           | subroutine/function                                     |  |  |  |  |  |
| ktree                     | Create dynamic call tree                                |  |  |  |  |  |
| kdebug                    | Control writings in debug mode                          |  |  |  |  |  |
| kibm                      | Settings for IBM AIX machine                            |  |  |  |  |  |

<sup>&</sup>lt;sup>8</sup> Additional to setting the directives it is necessary to check out the code differently from the version control system PROTOOL.

-

#### **2.3 Compilation of program code**

To compile the extracted code (Section [2.1\)](#page-10-2), the source files (e.g. xyz.f90) are somewhat altered to ensure the model is running fast and program errors are traceable. The following steps are taken by an automatic procedure:

- 1. Line numbers are added to each line of code at its end (program pr\_lnumber.c).
- 2. The gnu-preprocessor (cpp) is used
	- o to restrict the code to the required part; this is controlled via gnu precompiler commands (#if – expressions; they can be found in i\_cprepro.f90).
	- o to expand the #define statements in the code.
- 3. Lines longer than 131 columns are broken into lines of 131 characters with continuation lines (&-command) (pr\_lbreak.c).
- 4. The resulting files are stored with new names (e.g. i.xyz.f90).

The altered files are then compiled. If compiling is successful, the i.xyz.f90 files are moved to the directory LIB-3d, otherwise they remain in their original subdirectory.

# <span id="page-13-2"></span><span id="page-13-1"></span>**3 Model control and input Data**

The pre-processors [\(Table 1-1\)](#page-7-0) create input data sets, which are necessary for model simulations.

# **3.1 Input files**

The different sub-models of M-SYS have mandatory common input as well as mandatory individual and optional input files, which are only needed for certain model setups [\(Table](#page-7-0)   $1-1$ ).

| <b>Tap</b><br>$\mathbf e$ | File-name | <b>Content</b>                                     | <b>Meteorology</b> |        | <b>Chemistry</b> | Sea ice                      |              |
|---------------------------|-----------|----------------------------------------------------|--------------------|--------|------------------|------------------------------|--------------|
| No.                       |           |                                                    | 1 <sub>d</sub>     | 3d     |                  |                              |              |
|                           |           |                                                    | $m1$ tin<br>i      | metras | mitras           | mectm / mict<br>$\mathbf{m}$ | mesim        |
| $\mathbf{1}$              |           | nudging<br>control data                            |                    | (x)    |                  |                              |              |
| $\overline{2}$            |           | chemistry<br>control data                          |                    | (x)    | (x)              | X                            |              |
| 3                         |           | aircraft<br>emission<br>simulation<br>control data |                    | (x)    |                  |                              |              |
| $\overline{4}$            |           | tracer control<br>data                             |                    | (x)    | (x)              | X                            |              |
| 5                         | *_TAPE5   | control of<br>program<br>specifics                 | X                  | X      | X                | X                            | X            |
| 10                        | *_TAPE10  | control of sea<br>ice model                        |                    |        |                  |                              | $\mathsf{x}$ |
| 31                        | BM*       | obstacle<br>information<br>data                    |                    |        | X                |                              |              |
| 32                        |           | leaf area<br>density of<br>vegetation              |                    |        | (x)              |                              |              |
| 34                        |           | Wind turbine<br>characteristics                    |                    | (x)    | (x)              |                              |              |
| 40                        |           | background<br>concentration<br>data                |                    | (x)    | (x)              | X                            |              |

<span id="page-13-0"></span>*Table 3-1: Input files and their meaning. Brackets mark optional input files.*

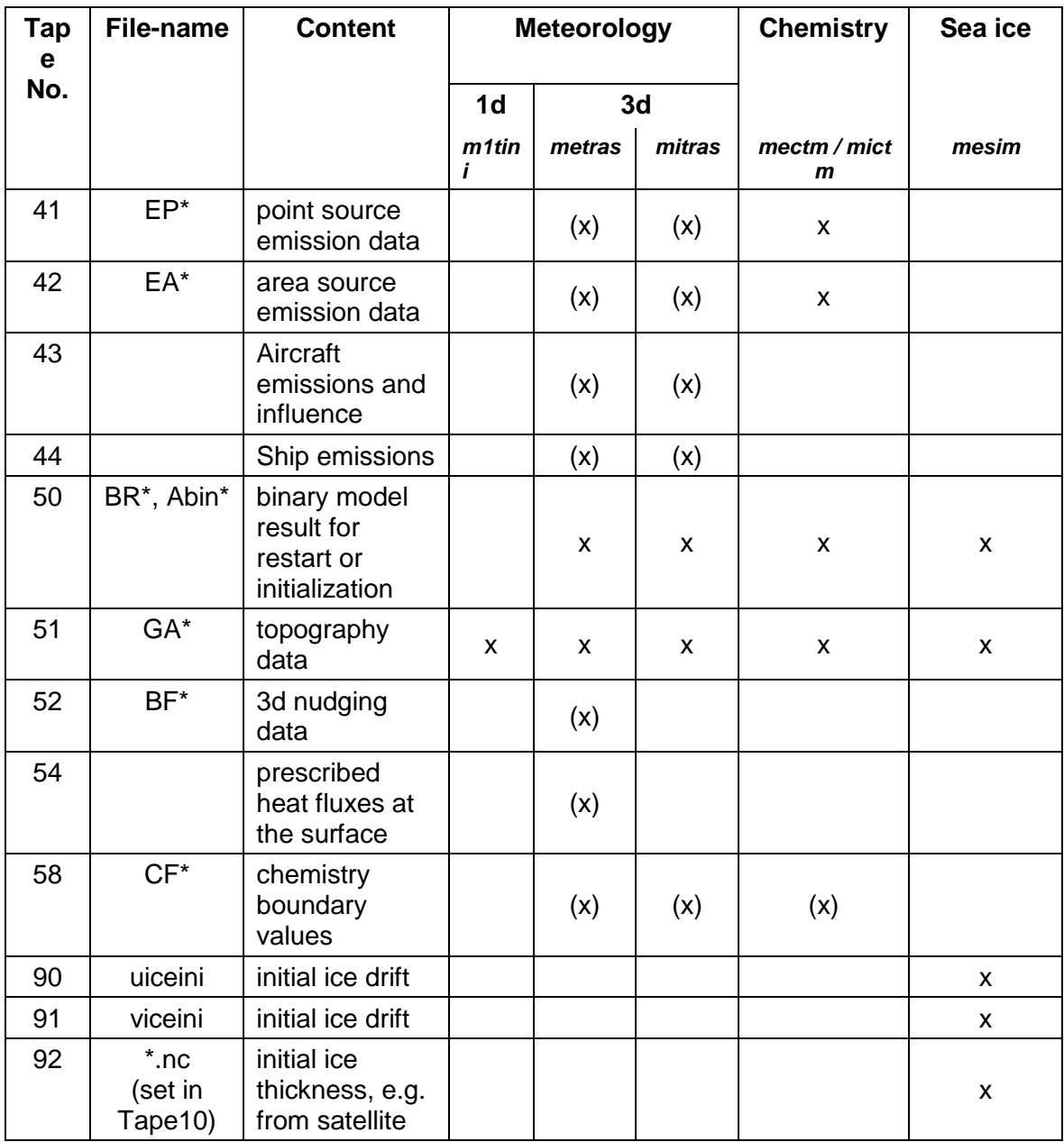

# **3.2 Grid and topography generation**

#### **3.2.1 Creation of GIS input data needed for generation of topography files**

Land cover and orography data can be prepared in geography information systems (GIS). These programs allow combination of different data sources most easily. The prepared dataset needs to be exported as standard ASCII grid format, which can be imported by the grid creation procedures.

#### **3.2.2 Sub-grid-scale surface cover**

Each grid cell in METRAS and MITRAS is composed of one or more sub-grid-scale surface cover classes. Currently, MECTM and MICTM do not consider sub-grid-scale surface cover. In METRAS and MITRAS, the surface energy budget and all surfacedependent fluxes are calculated with respect to the surface characteristics. The sea ice model MESIM does use sub-grid-scale surface classes but uses four surface classes to represent sea ice. Therefore, their meaning differs for MESIM applications of M-SYS.

#### **3.2.3 Surface classes in MESIM**

The well tested 10 surface cover classes from Schlünzen et al. 1996 have been replaced by the METRAS-50 classes, a predefined set of 56 surface cover classes with attributed physical parameters. Every METRAS-50 class is identified by a four digit number. During the simulation, only the METRAS-50 classes that occur within the model domain are considered; their identifiers are written by the GRITOP-preprocessor into the TAPE51. Using the switches sfcurb, sfcwat, and sfcice, a specific METRAS-50 class is defined as being a water class, an ice class, an urban class, or none of them. Hardcoded surface classes water (0) and urban (9) in the former version of the models have been removed. The switches act like a Kronecker delta function dependent on the surface cover class, for example (sfcurb):

$$
\delta_{j,urb} = \begin{cases} 1, & \text{if } j \in \text{'urban'} \\ 0, & \text{if } j \notin \text{'urban'} \end{cases}
$$
 (3.1)

where *i* is the surface cover class index and 'urban' generically refers to the user-defined interpretation of an urban surface. At present, the model has three surface cover classes automatically defined to function as an 'urban' surface (Table 3-2). Depending on the switch, different physical parameterizations are used (Schlünzen et al. 2018).

The values for the physical parameters and the switches are hard-coded in the subroutine iland.f90 that is called during the initialisation of the 1D-METRAS (se1 oiniti.f90). For MITRAS applications, the user is advised to ensure that  $z_0 \ll z$  (lowest model level) for all surface cover classes used in the simulation.

Concerning the physical parameters, notably the concept of "urban" is different than in the former versions. In the well tested 10 surface cover classes the urban class consisted of buildings, streets, and urban vegetation. In the METRAS-50 classes "urban" contains only buildings and adjacent sealed surfaces. Streets and especially urban vegetation is not contained in the "urban" classes in the METRAS-50 classes.

In the chemical transport model the values for dry and wet deposition are calculated based on parameters for well tested 10 surface cover classes (see Section [7.1\)](#page-71-2). Each parameter value (table entry) has a corresponding source (of precise values or of influence) labeled as superscripted characters. Entries with one or more numerical superscripts indicate values derived from sources containing an identical or nearly identical class name to that shown in column 'Type', and whose values are applied here accordingly. Where a clear nomenclature match was unavailable, entries with one or more alphabetical superscripts indicate a value derived from sources containing one or more classes which are believed to be related and which have influenced the value shown here. The values for QVCONT and QVDEEP are tuned to fit with the model's physical parameterizations to get reasonable values for the simulated latent heat flux. The grid cell of each entry is shaded according to the relative strength of the value (i.e., confidence in its precision as a suitable average for this Type and in its applicability to other examples), based on the information available from sources. The shading scales from white (strongconfidence) to light gray (mixed-confidence) to dark gray (low-confidence). The user is advised caution when using a low-confidence class; careful evaluation of the properties of the modeling domain surface is strongly recommended.

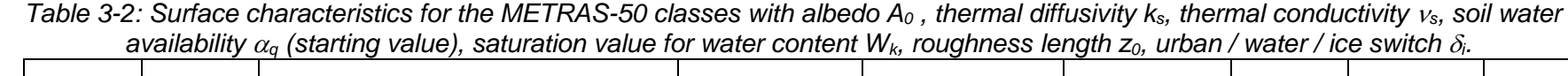

<span id="page-17-0"></span>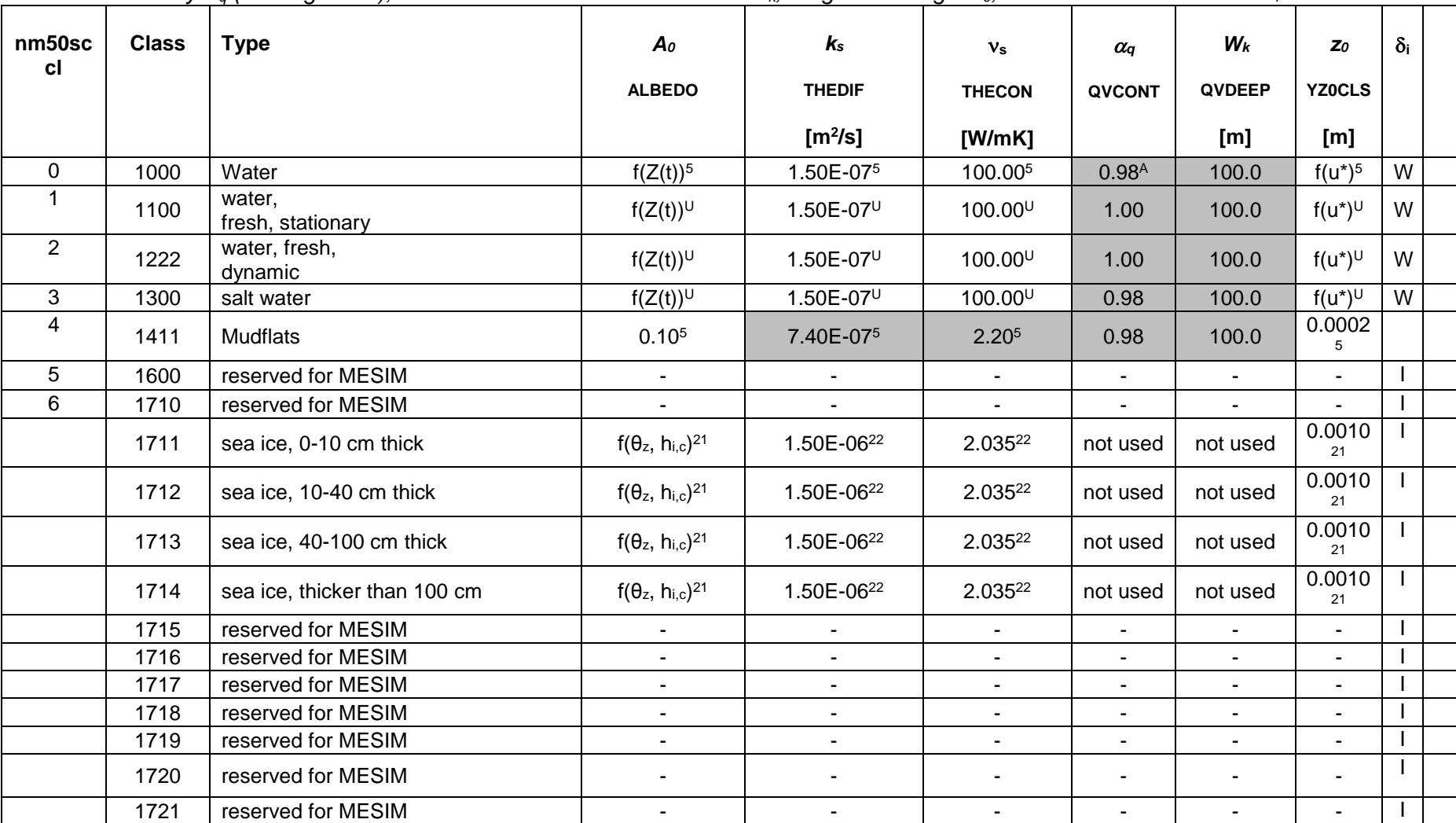

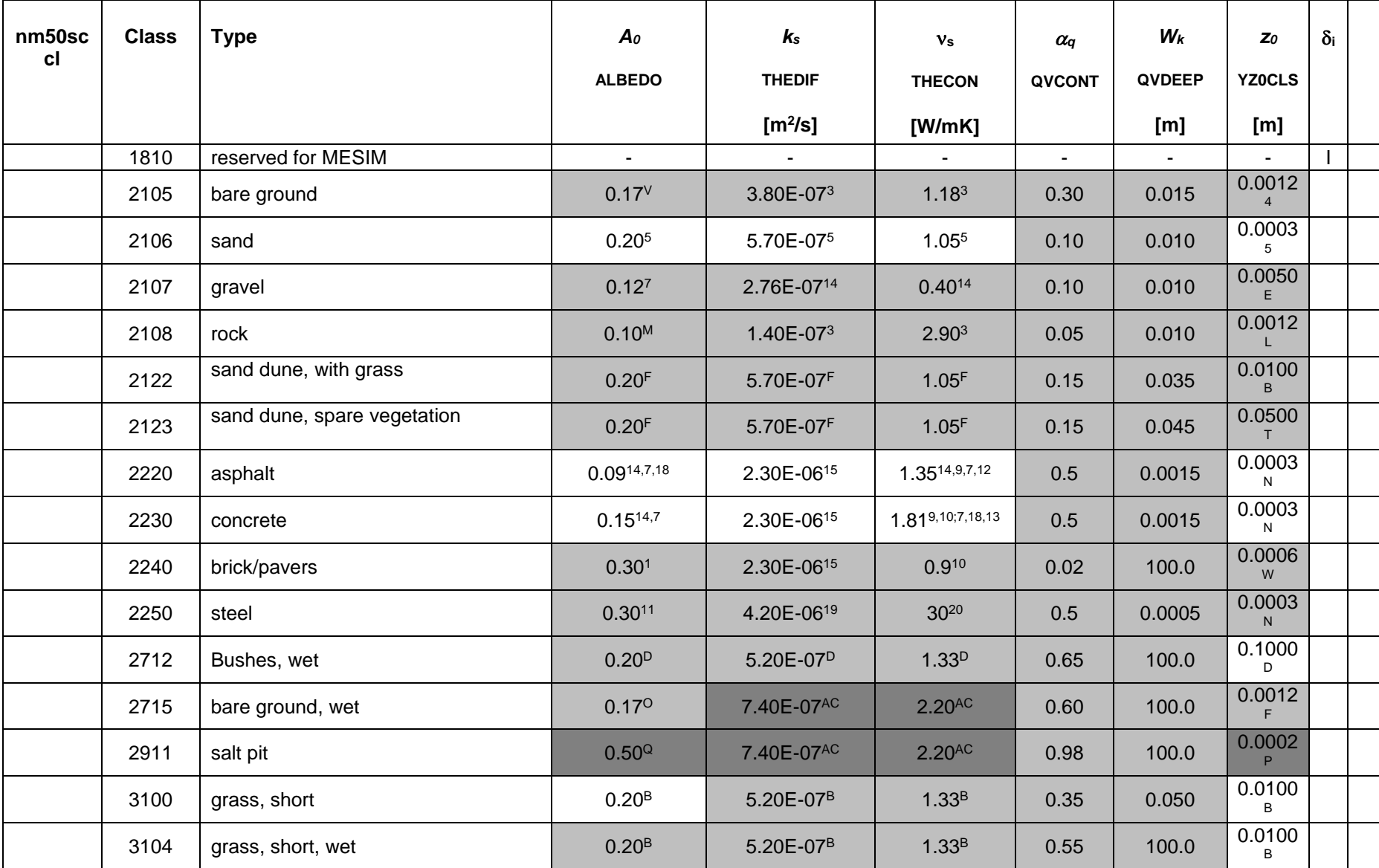

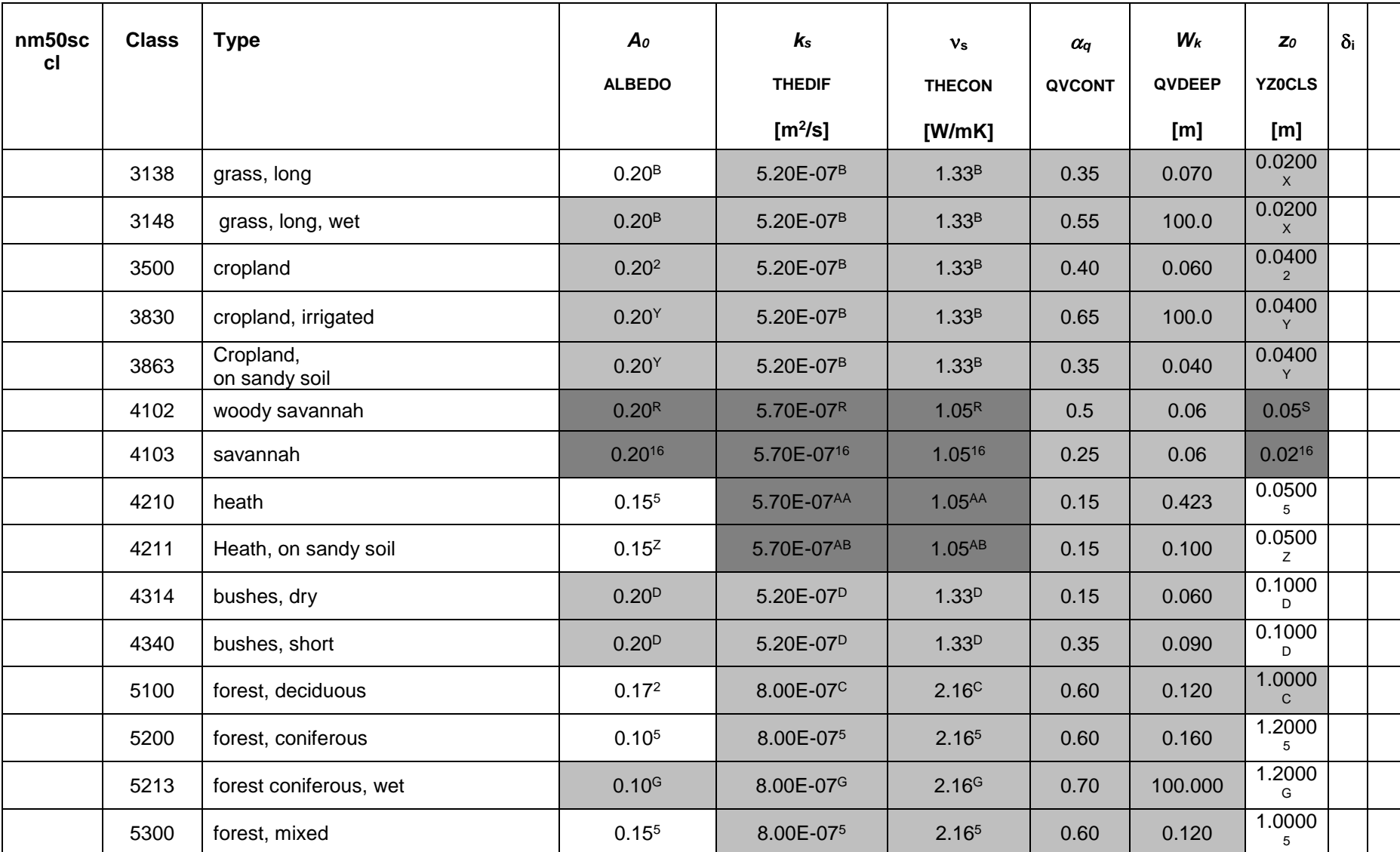

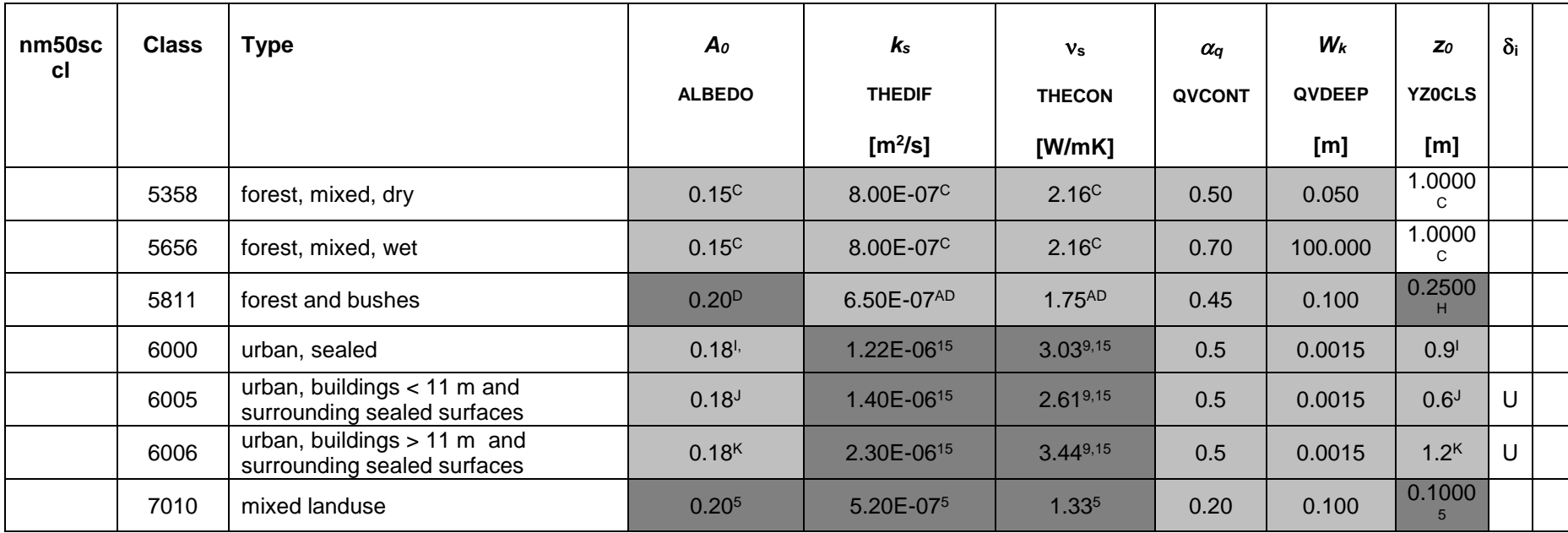

The values for the physical parameters have been taken from Oke (1987) (1); Stull (1988) (2); Garratt (1992) (3); Wieringa (1993) (4); Schlünzen et al. (1996) (5); Grimmond and Oke (1999) (6); Kondo (2000) (7); Roth (2000) (8); Kusaka et al. (2001) (9); Ashrae (2005) (10); Prado and Ferreira (2005) (11); Dupont and Mestayer (2006) (12); Aschauer (2010) (13); Lee and Park (2008) (14); Fock (2011) (15); Kolusu (2012) (16); Masson (2000) (17); Masson et al. (2002) (18); http://en.wikipedia.org/wiki/Thermal diffusivity, last access on 23.11.2011 (19); [http://en.wikipedia.org/wiki/Thermal\\_conductivity,](http://en.wikipedia.org/wiki/Thermal_conductivity) last access on 23.11.2011 (20); Birnbaum (1998) (21), Dierer (2002) (22)

Assumptions made during the definition of the parameters:

- A: Class 1000 is assumed to be salinated water.
- B: Assigned to the corresponding value of the class 'meadows' in (5).
- C: Assigned to the corresponding value of the class "mixed forest" in (5).
- D: Assigned to the corresponding value of the class 'bushes' in (5).
- E: Assumes the presence of large gravel stones, up to 5 cm in diameter.
- F: Assigned to the corresponding value of the class 'sand' in (5).
- G: Assigned to the corresponding value of the class "coniferous forest" in (5).
- H: Assigned according to 55 percent of the corresponding value of class 'bushes' in (5) and 45 percent of the corresponding value of class "mixed forest" in (5).
- I: Assumes mixed structural heights with a mean structural height of approximately 3.5 stories, 3.1 m per story. YZ0CLS value estimated from (2), (4), (6), (8) and (17), ALBEDO value estimated from (9), (14) and (15).
- J: Assumes mixed structural heights with a maximum height of 3.5 stories, approximately 3.1 m per story. Assumes a variable frequency, spacing and arrangement of structures typical of low density urbanization. YZ0CLS value estimated from (2), (4), (6), (8) and (17), ALBEDO value estimated from (9) and (15).
- K: Assumes mixed structural heights with a minimum height of 3.5 stories, approximately 3.1 m per story. Assumes a variable frequency, spacing and arrangement of structures typical of high density urbanization. YZ0CLS value estimated from (2), (4), (6), (8) and (17), ALBEDO value estimated from (9), (14) and (15).
- L: Assigned to the corresponding value of the class "bare ground" in (5).
- M: An estimate, assigned after comparison with classes 2105, 2106 and 2107.
- N: Assigned to the corresponding value of the classes 'runway tarmac' and 'concrete' in (4).
- O: An estimate, assigned to an approximate average of the classes "soils dark, wet", "soils - wet sandy" and "soils - wet clay" in (3).
- P: Assigned to the corresponding value of the class "mudflats" in (5).
- Q: An estimate, influenced by the ALBEDO corresponding to snow/ice surfaces of mixed age.
- R: Assigned to the corresponding value of class 4103.
- S: An estimate, assigned after comparison with class 4103, assuming a slightly higher mean vegetation height.
- T: An estimate, influenced by the YZ0CLS of both sand and vegetation types in (5).
- U: Assigned to the corresponding value of the class 'water' in (5).
- V: An estimate, based on dark soil types in the class set "soils" in (3).
- W: An estimate, influenced by the YZ0CLS of classes 2220 and 2230, with a presumed slight increase in roughness.
- X: An estimate, influenced by the YZOCLS of classes 3100 and 3104, with a presumed increase in roughness.
- Y: Assigned to the corresponding value of the class "cropland" in (2).
- Z: Assigned to the corresponding value of the class 'heath' in (5).
- AA: very low values for thermal diffusivity and thermal conductivity from (5) adjusted to more plausible values.
- AB: Same as heath.
- AC: Relatively high thermal diffusivity and thermal conductivity estimated due to the high soil moisture.
- AD: Somewhere between classes 5300 and 4340

# **3.2.4 Sea ice classes in MESIM**

The surface classes 1 to 4 are differently used to the description above by the coupled atmosphere/seaice model METRAS/MESIM. These surface classes represent sea ice classes of different thicknesses. The roughness length is set to 0.001 m for all ice classes.

<span id="page-22-0"></span>*Table 3-3: Ice classes used in MESIM.*

| Class j | Ice thickness [cm] |
|---------|--------------------|
| 1       | $0 - 10$           |
| 2       | $10 - 40$          |
| 3       | $40 - 100$         |
|         | >100               |

#### **3.2.5 Topography generation for METRAS**

The pre-processor GRITOP reads cadastre of topography data, creates a model grid and interpolates the data of land-use and surface heights to the model grid (Spensberger and Schlünzen, 2010). GRIGAU is very similar to GRITOP, but creates idealised orography (e.g. Gaussian hills) and random distributions of land-use (Linde et al., 2011). For details on the conversion of real data to model grid data, the implementation and application of these pre-processors, the reader is referred to Spensberger and Schlünzen (2010) and Linde et al. (2011). The unit of the topography input data is always metre.

#### **3.2.6 Topography generation for MITRAS**

For the small computational domain of MITRAS, the preprocessor GRIMASK (Salim, 2014) is used.

#### <span id="page-23-0"></span>*3.2.6.1 Orography height*

Orography might also exisit in urban areas and is considered in MITRAS by terrainfollowing coordinates (Section 2.2 in Schlünzen et al., 2018). Both the aerodynamic as well as the radiative (shading) effects of the slopes are considered in MITRAS. For realistic applications, the orography data (terrain height above sea level) of the domain are introduced to GRIMASK in a standard ASCII grid format of a geographic information system (GIS). Usually these data are in much finer resolution (less than 0.25 m) compared to the computational domain horizontal resolution  $(-1 \text{ m})$ . GRIMASK then aggregates these data to the surface grid cells to calculate the average orography height for each surface grid cell. This is done by splitting each grid cell into *n* sub-grids and calculating the orography height of each sub-grid. The eventual orography height, *zs*, of a grid cell (*i*, *j*) is calculated from

$$
z_{s}(i,j) = \frac{1}{n} \sum_{1}^{n} z_{sub}(x, y)
$$
\n(47)

*zsub*(*x*,*y*) is the orography height of a sub-grid.

For idealized studies and test cases, GRIMASK can generate artificial orography heights according to the objective of the test case, e.g. a bell mouth hill or a Gaussian hill.

#### *3.2.6.2 Surface Cover*

It is essential to define the surface cover characteristics of the urban domain because they govern the surface energy budget (Section 5.2 of Schlünzen et al., 2018) and all surface dependent fluxes. The urban domain contains several surface cover types (water, sealed surfaces, vegetation, sand, ice, etc., see [Table 3-2\)](#page-17-0). The surface cover data are first introduced to GRIMASK in the GIS standard ASCII grid format. GRIMASK then integrates these data into the computational grid cells at the surface. Each grid cell is composed of at least one surface cover class, but subgrid scale surface covers are allowed (Section 3.2.2). GRIMASK calculates how many surface cover classes exist in the domain and the portion of each surface cover class in each grid cell. This is done following the approach used to calculate the orography heights (Section [3.2.6.1\)](#page-23-0). Each grid cell at the surface is divided into sub-grids and the surface cover class of each sub-grid is defined. The data structure of the surface cover consists of two data sets: a) the portion of each surface cover class in each grid cell and b) a list of surface cover classes existing in the domain. Several classes are prepared in the surface cover class database also for the different vegetation types (coniferous trees, deciduous trees, bushes, etc. see [Table 3-2\)](#page-17-0). A database of several surface cover classes with attributed physical parameters (values in [Table 3-2\)](#page-17-0) is included in the 1-D MITRAS model.

For buildings, the explicit treatment is chosen. If the implicit consideration of obstacles is chosen, i.e. they are not explicitly resolved in the model grid, a much larger roughness length would be required which conflicts with a high vertical grid resolution. This is similarly true for trees. To distinguish surface cover classes, water, buildings and sea ice identifiers are incorporated for each surface cover class. These act as the Kronecker delta function to mark the particular class.

#### *3.2.6.3 Building data*

In the model MITRAS, detailed information on the building dimensions, shape, and location are needed for each building located in the domain to calculate the 3-D array *vol* and the building wall based markers described in Chapter 5 of Schlünzen et al. (2018). This is done in GRIMASK, which allocates the buildings to the computational grid. In the current version of MITRAS the 3-D field *vol* can be either 0 (building cell) or 1 (atmosphere cell). Therefore, the buildings are approximated to fit into the grid. Grid cells partially filled with buildings are determined to be a building or atmosphere cells in dependence on the volume fraction filled by the building. A grid cell filled with at least 50% of its volume by a building is denoted a building cell. Otherwise it is counted as an atmosphere cell. This approximation is computationally efficient to consider the effect of the buildings since the model equations only need to be multiplied by the 3-D field *vol*.

For realistic applications, the complex urban building geometry can be provided to GRIMASK in either the raster Digital Elevation Model (DEM) format, or in the ASCII 3-D Computer-Aided Design (CAD) format. GRIMASK integrates the high resolution DEM data, which is a grid of squares representing the elevation of each small grid, to the computational grid and calculates how much volume of the building is contained in each grid cell. When the building data are provided in the ASCII CAD format, GRIMASK uses an approach similar to z-buffering to integrate the building surfaces (usually triangles) to the computational grid and calculates the array *vol* and the face markers.

#### *3.2.6.4 Vegetation*

The vegetation input to MITRAS depends on the selected vegetation treatment in the model (Section 5.4. of Schlünzen et al., 2018). In the implicit mode, the vegetation is defined as a surface cover class. In the explicit mode, 3-D arrays of *LAD* and *LAI* are MITRAS input and prepared by GRIMASK. Two approaches are available in GRIMASK in order to calculate these arrays based on the available plant data. In the measurement approach, the following data for each plant in the model area are processed in GRIMASK: the measured 1-D vertical leaf area index profile *LAI*( $\dot{x}^3$ ), the plant height, and the plant location. The following relation is used to relate *LAD* and *LAI*:

$$
LAI(\dot{x}^3 + \Delta z) = \int_{z}^{z + \Delta z} LAD(\dot{x}^3)dz
$$
\n(49)

In the analytical approach, GRIMASK uses the following empirical relation proposed by Lalic and Mihailovic (2004) to describe LAD profile from plant parameters:

$$
LAD(x^{3})=LAD_{m}\left(\frac{h\text{-}z_{m}}{h\text{-}x^{3}}\right)^{n}\exp\left(n\left(1\text{-}\frac{h\text{-}z_{m}}{h\text{-}x^{3}}\right)\right)
$$
\n
$$
\tag{50}
$$

*LAD<sup>m</sup>* is the maximum *LAD*, h is the plant height above *zs*, *z<sup>m</sup>* is the corresponding height above *zs*, and

$$
n = \begin{cases} 6 & 0 \le \dot{x}^3 < z_m \\ \frac{1}{2}z_m \le \dot{x}^3 < h \end{cases} \tag{51}
$$

The plant parameters used in these equations can be obtained from the forest phenology calendar.

# **3.3 Units of chemical species**

The units of the species used for transport and reactions are different. As the reaction rates are given in  $m^3$  s mol<sup>-1</sup>, the unit of the calculation of reactions is mol  $m^3$ . For the transport a conservative unit is necessary, mol  $kg<sup>-1</sup>$  is used. Therefore the concentrations resulting from the chemical reactions are converted to mol  $kg<sup>-1</sup>$ . The relation between mol kg<sup>-1</sup> and mol m<sup>-3</sup> is established by the air density  $\rho_0$ . The input and output unit of concentrations is ppb, for both – the background concentrations used as input data and the plotting data. The emission data has to be given in kg/h and needs to be converted to mol kg<sup>-1</sup> s<sup>-1</sup> in the model. For point sources, this is done in routine m3t\_ctm\_main for MECTM and in se\_ctm for M3TRAS*;* for area sources of reactive tracers the conversion is done to ppmV min<sup>-1</sup> in ochem\_pvp (MECTM) and se\_chem\_pvp (METRAS), and for area sources of passive tracers to mol  $kg<sup>-1</sup> s<sup>-1</sup>$  in se\_etrans\_chem (METRAS only). The units used are:

- Model input concentrations [ppb]
- Emission data [kg/s] for EMIINI, [kg/h] for METRAS
- Transport (advection, diffusion, deposition) [mol kg<sup>-1</sup>]
- Chemical reactions [mol m $^{-3}$ ]
- Model output concentrations [mol kg<sup>-1</sup>]
- Plot output concentrations [ppb] (converted from mol  $kg^{-1}$ )
- Model output deposition  $[$ mol m<sup>-2</sup> s]
- Model output time series [ppb]
- Model output horizontal cross sections [mol kg-1]

## **3.4 1-d model input**

The one-dimensional version of METRAS/MITRAS requires two input tapes, respectively:

• TAPE5: control data for model run

• TAPE51: topography data file

TAPE51 is created by the pre-processors GRITOP or GRIGAU. It contains details on the location of the model area, grid structure, rotation of the model grid, topography heights at the grid points and the percentage of land-use classes at each grid point. It also includes details on the tide for simulations of coast lines with tidal flooding.

Instructions concerning the large-scale meteorological situation, integration time of the model, boundary conditions and other model control data have to be given in TAPE5. Since this file is well annotated and is continually adapted to new features of the model, it is not described in detail here. In case of problems with the meaning of variables or parameters to be set in TAPE5 please contact the authors.

## **3.5 3-d model input**

For runs of the three-dimensional model version of METRAS the preparation of at least three input files is essential (see Figure 3). Again, TAPE5 contains control data of the model run. In contrast to the one-dimensional version no data about the meteorological situation is included in TAPE5. TAPE51 is identical to the TAPE51 used by the onedimensional model version. TAPE50 is a binary file and contains the results of the onedimensional model versions, which are necessary for initialising the three-dimensional model. For further restarts of the three-dimensional model this file is identical with binary output file (TAPE60) of each preceding three-dimensional run.

## **3.5.1 Input for nested model runs**

For use of nested model version two additional input data files are needed. TAPE1 contains control data for the nesting. In particular the forcing coefficients and the variables to be forced are prescribed here. TAPE52 includes the forcing data. These can be produced by application by the pre-processor M3TM3T, which interpolates results given in a coarser resolution on the METRAS grid. Forcing data can also be provided by the preprocessors ECMWF and MEFOBS: The pre-processor ECMWF interpolates reanalyses from the ECMWF on the METRAS grid while the pre-processor MEFOBS generates analyses from observational data.

# **3.5.2 Input for simulations including tracer transport and chemistry**

If a simulation with pollutant transport should be performed, additional input files have to be provided. Very similar to TAPE5, TAPE4 contains control data for tracer transport. The emission data file TAPE41 is created by the pre-processor EMIINI. Since this file has a formatted (FORTRAN) structure, a user can easily create own TAPE41 for test purposes. At the moment no pre-processor exists for creating a TAPE40, which includes concentration background data. The user has to edit this file and add concentration background data for the model run. If the transport close to sources have to be considered and thus a coupled model run for passive tracers have to be performed, the model requires an additional TAPE3, containing control data for the interactively coupled tracer run and, if the fully-coupled version is selected, point source data for up to 20 sources. This coupling considers only passive tracer transport but does not include chemistry. Model runs with pollutant transport including chemical reactions are controlled by TAPE2. In this file, among other details, the chemical reactions have to be prescribed. Since the input files are subject to continuous changes due to further model developments and are well annotated, they are not described in detail. In case of trouble with the meaning of variables or parameters in these files please contact the authors. TAPE52 is created with the pre-processor PRECHE. TAPE58 is a binary data file. It includes the boundary values for concentrations as a result of pre-processor M3TM3T, in case pollution transport has to be nested.

## **3.5.3 Input for microscale simulations**

In addition for the tapes mentioned above, MITRAS needs a specification for building structures. These are included in TAPE31 and can be prepared with the program MASK. If vegetation shall be included the height of the trees has to be added into the topography data as a last column and the leaf area index (LAI) needs to be provided per tree type in TAPE32. The tree or bush type is encoded in the topography data by using the sub-gridscale land-use characteristics.

# **3.5.4 Input sea ice simulations**

In addition for the tapes mentioned above, the seaice model MESIM is controlled by the input in TAPE10. Balanced initial ice drift velocities need to be available as input files for prognostic runs. These initial velocities are stored component wise in the TAPE 90/91 and can be created by model prerun described in Section [3.7.](#page-29-1)

# *3.6* **Creating METRAS output for METRAS**

M3TM3T is a prepcocessor to interpolate the results of METRAS to another METRAS grid. It is used to calculate time dependent boundary conditions of species and for a nesting of METRAS into METRAS.

## <span id="page-29-1"></span>*3.7* **Running the sea ice model MESIM**

a. The model MESIM uses sub-gridscale ice classes, therefore flux averaging needs to be used for surface layer fluxes. Five different modes are available for the ice model, which control which equations are solved. These modes are controlled in TAPE10 via the parameter IMCMETH. The meaning and the use [of these modes are summarized in](#page-29-2)

[Table 3-4.](#page-29-2) Some more details of the physical and technical details of these modes are listed in [Table 3-5.](#page-31-0)

The initialisation of the METRAS/MESIM requires a chain of several model components:

- 2. Run 1d model to create meteorological input
- 3. Run ice model with IMCMETH=2 to calculate initial ice drift if needed
- <span id="page-29-2"></span>4. Use output of pre runs to start the final run:
	- a. Use ice drift date from pre-run  $+$  1d model results to start the model with  $IMCMETH = 3$  or  $IMCMETH = 5$  (start from restart file from pre-run with IMCMETH=2 should not work)
	- b. Or run model with IMCMETH  $=$  4 directly from 1d data

| <b>IMCMETH</b> | <b>Model</b>                                                                                | <b>Use</b>                                                                                    |
|----------------|---------------------------------------------------------------------------------------------|-----------------------------------------------------------------------------------------------|
|                | Standart metras: no sea ice at<br>all                                                       | Simulations over ice free sea                                                                 |
|                | coupled to<br>Fixed ice<br>map<br>atmospheric model                                         | Investigate the influence of sea ice on<br>the atmosphere                                     |
|                | ice model:<br>Find<br>Initialize<br>stationary initial ice velocity<br>field $(TAPE 90/91)$ | Pre-processor for sea ice forecasts<br>using the dynamical ice model core<br>(imcmeth 3 or 5) |
| 3              | Simplified<br>model:<br>ice<br>dynamical ice model only                                     | Simulation of sea ice<br>conditions<br>dominated by mechanical processes                      |

<span id="page-29-0"></span>*Table 3-4: Different modes of the ice model MESIM and their intended use* 

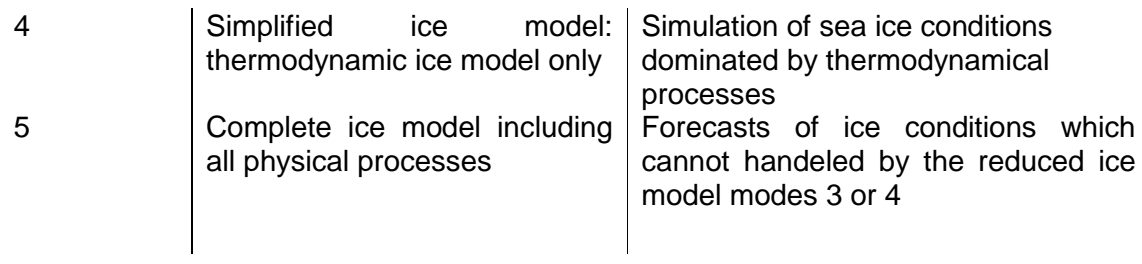

<span id="page-31-1"></span>

| <b>IMCMETH</b>                     |                                      |                                           | 1                       | $\overline{2}$          | 3                                             | 4                        | 5                                       |                |
|------------------------------------|--------------------------------------|-------------------------------------------|-------------------------|-------------------------|-----------------------------------------------|--------------------------|-----------------------------------------|----------------|
| Properties                         |                                      |                                           | Normal<br><b>METRAS</b> | <b>Fixed ice</b><br>map | Stationary Dynamic<br>ice drift<br>velocities | ice model                | Thermody Full ice<br>namic ice<br>model | model          |
|                                    |                                      |                                           | X                       | Χ                       |                                               | X                        | X                                       | X              |
|                                    | Time dependent<br>atmospheric values |                                           |                         |                         |                                               |                          |                                         |                |
|                                    |                                      |                                           |                         |                         |                                               |                          |                                         |                |
|                                    |                                      | Same as in                                | X                       | $X^9$                   |                                               | $X^9$                    |                                         |                |
|                                    |                                      | standard metras                           |                         |                         |                                               |                          |                                         |                |
|                                    |                                      | (sfc class 1-9)                           |                         |                         |                                               |                          |                                         |                |
| Changes of the surface temperature |                                      | Controlled by                             |                         |                         |                                               |                          | х                                       | X              |
|                                    | energy balance                       | thermo. sea ice                           |                         |                         |                                               |                          |                                         |                |
|                                    |                                      | model for sfc                             |                         |                         |                                               |                          |                                         |                |
|                                    |                                      | classes 1-4; Same                         |                         |                         |                                               |                          |                                         |                |
|                                    |                                      | as in standard                            |                         |                         |                                               |                          |                                         |                |
|                                    | sfc                                  | metras (sfc class                         |                         |                         |                                               |                          |                                         |                |
|                                    | $\delta$                             | $5-9)$                                    |                         |                         |                                               |                          |                                         |                |
|                                    |                                      | Form drag of sea ice and-                 |                         | Χ                       | Χ                                             | X                        | X                                       | X              |
|                                    |                                      | special parameterization of               |                         |                         |                                               |                          |                                         |                |
|                                    |                                      | z <sub>0</sub> over partial sea ice cover |                         |                         |                                               |                          |                                         |                |
|                                    |                                      | Dynamic ice drift                         |                         |                         | Χ                                             | Χ                        |                                         | Χ              |
|                                    |                                      | Stationary solution of ice drift -        |                         |                         | Χ                                             |                          |                                         |                |
|                                    | Nested meteorology                   |                                           | (X)                     | (X)                     |                                               | (X)                      | (X)                                     | (X)            |
| Model restart                      |                                      | (X)                                       | (X)                     |                         | (X)                                           | (X)                      | (X)                                     |                |
| Output used as input for-          |                                      |                                           | 1, 4, 5                 | 3, 5                    | 3                                             | $\overline{\mathcal{A}}$ | 5                                       |                |
| model<br>other<br>ice<br>mode      |                                      |                                           |                         |                         |                                               |                          |                                         |                |
| (IMCMETH)                          |                                      |                                           |                         |                         |                                               |                          |                                         |                |
|                                    |                                      | Needed model results as 1D                |                         | 1D                      | 1D                                            | $1D +$                   | 1D                                      | $1D +$         |
|                                    |                                      | input for initial run                     |                         |                         |                                               | results of               |                                         | results<br>of  |
|                                    |                                      |                                           |                         |                         |                                               | $\overline{2}$           |                                         | $\overline{2}$ |

<span id="page-31-0"></span>Table 3-5: Properties of the different run modes of the atmosphere / sea ice model metras / mesim

-

<sup>9</sup> Simulated if surface energy balance selected (NTX3(1)=5)

# <span id="page-32-1"></span>**4 Model output**

Several programs for post-processing the model results exist. These programs all use the output files described in Section [4.1.](#page-32-2) The record structure of the binary data file output is described in Section [4.2.](#page-33-0)

# <span id="page-32-2"></span>**4.1 Output files**

[Table 4-1](#page-32-0) summarises the different output files. The file meanings in italics are always created by a model run. All other files are created only by in dependence of the model options.

<span id="page-32-3"></span>

| <b>Tape</b><br>Nr. | <b>Common</b><br><b>Name</b>      | <b>Functional meaning</b>                                                             | $1D -$<br>Met. | $3D -$<br>Met. | 3D-<br><b>Chem</b> | 2D-Sea<br>ice |
|--------------------|-----------------------------------|---------------------------------------------------------------------------------------|----------------|----------------|--------------------|---------------|
| 6                  |                                   | report on model run                                                                   | X<br>(prints)  | X<br>(prints)  |                    |               |
| $\overline{7}$     | AP                                | time series of residuum<br>of BiCGSTAB pressure<br>solver                             |                | X              |                    |               |
| 9                  | rpt. ###                          | report for model run                                                                  | X<br>(writes)  | X<br>(writes)  | $\mathsf{x}$       |               |
| 60                 | BP (3d)<br>Abin (1d)<br>AV (chem) | binary output                                                                         | $x^{10}$       | $x^{11}$       | $x^{11}$           |               |
| 70-90              | <b>AL</b>                         | time series at control<br>grid point(s)                                               | X              | X              |                    |               |
| 62                 | AM                                | time series as model<br>volume averaged values                                        | X              | X              |                    |               |
| 63                 | <b>BR</b><br>AR (chem)            | binary output for restart                                                             |                | X              | X                  |               |
| 64                 | <b>AC</b>                         | time series of the $f$ -norm<br>of the divergence before<br>and after pressure solver |                | X              |                    |               |
| 65                 |                                   | time averaged surface<br>(10 m and fluxes) values<br>for forcing of ocean<br>model    |                | X              |                    |               |

<span id="page-32-0"></span>*Table 4-1: Output files and their meaning.*

<sup>10</sup> For restart

<sup>11</sup> For plotting

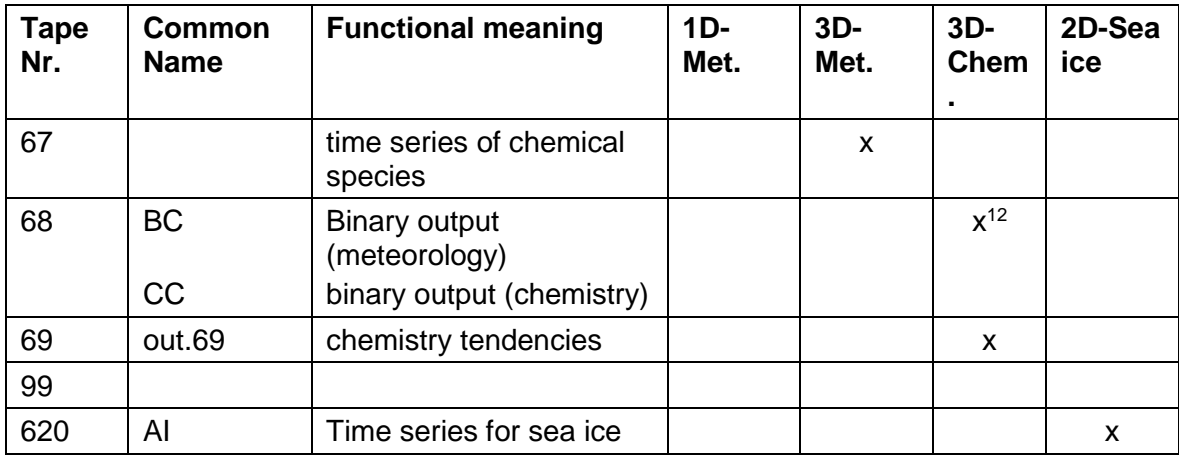

Error messages are written to standard output (TAPE6). Other control data of the run, are written to TAPE9. Time series of several meteorological variables at a selected grid point in the model domain are written to TAPE61. TAPE62 has the same file structure but includes model volume mean values and is used to control the accuracy of the model runs. TAPE67 is an output of a time series for all species in the case of a simulation with chemical reactions. This output can also be selected in the run control tape TAPE5 [\(Table](#page-13-0)  [3-1\)](#page-13-0).

The binary model output on TAPE60 contains grid structure data, large-scale fields and model results for different time steps. The output interval can be chosen in run control TAPE5. TAPE63 contains the same data but only for one time step. This file is written just before the model run exceeds the available CPU time. This file is used for a restart of the model.

If selected in TAPE5, two optional files are created by the three-dimensional version. TAPE65 and TAPE66 contain integrated meteorological, concentration and deposition fields at the surface and at the first grid level above the surface. The integration period is usually 10 minutes. TAPE65 has a special format for using these data further, e.g. in an ocean model.

# <span id="page-33-0"></span>**4.2 Record Structure**

-

Basically, four blocks of output record structures can be distinguished.

 The first block [\(Table 4-2\)](#page-34-0) includes information on the model dimensions and is written only once.

<sup>&</sup>lt;sup>12</sup> For plotting; file names different for online (BC) and offline (CC) chemistry model.

- The second block [\(Table 4-3\)](#page-34-1) includes the so called A-structures. This is information on the grid and other control values of the model run. These data are written in the initialisation phase at least once and are always followed by the third block, the G-structures.
- The third block [\(Table 4-4\)](#page-40-0) includes the so called G-structures. This is information on the basic state of the model, which corresponds to the large-scale variables. After the final orography is reached, these values are independent of time. These data are written in the initialisation phase at least once and always following the second block, the A-structures.
- The fourth block [\(Table 4-5\)](#page-43-0) includes the so called M-structures. This is information on the time dependent mesoscale model results. These data are written with a frequency controlled by the user.

<span id="page-34-0"></span>*Table 4-2: Record structures for model output and control of plot program. All model output is written as REAL. Meanings of model output variables are also given in Section [0.](#page-92-0)*

| Rec.<br>No l | Variable<br>name | Unit | <b>Meaning</b>                                 | <b>Variable</b><br>name in<br>program<br>code | <b>Physical</b><br>variable |
|--------------|------------------|------|------------------------------------------------|-----------------------------------------------|-----------------------------|
|              | ndim             |      | Dimension of used model                        |                                               |                             |
|              | nx3              |      | number of vector grid<br>points in z-direction |                                               |                             |
|              | nx2              |      | number of vector grid<br>points in y-direction |                                               |                             |
|              | nx1              |      | number of vector grid<br>points in x-direction |                                               |                             |

<span id="page-34-1"></span>*Table 4-3: A-record structures for model output and control of plot program. Each line 29ort h table corresponds to one record. All model output is written as REAL. Meanings of model output variables are also given in Section [0.](#page-92-0) "plot only" indicates a record only used in the plot program. Some records are currently not used, they are marked with "not used" in the column for variable names. Subroutines for reading are oinfa5x, oina50; subroutines for writing are outa60, se\_outa60\_sg.*

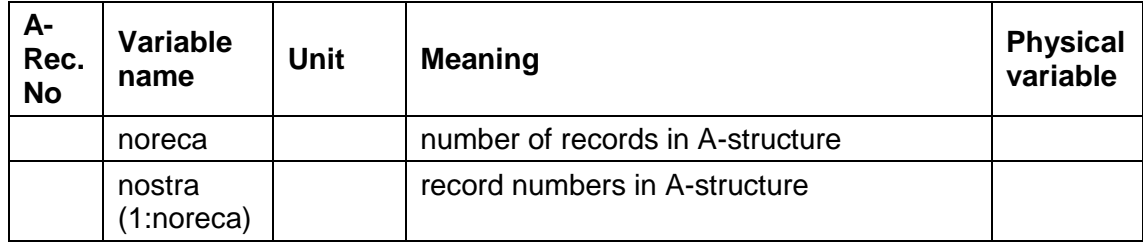

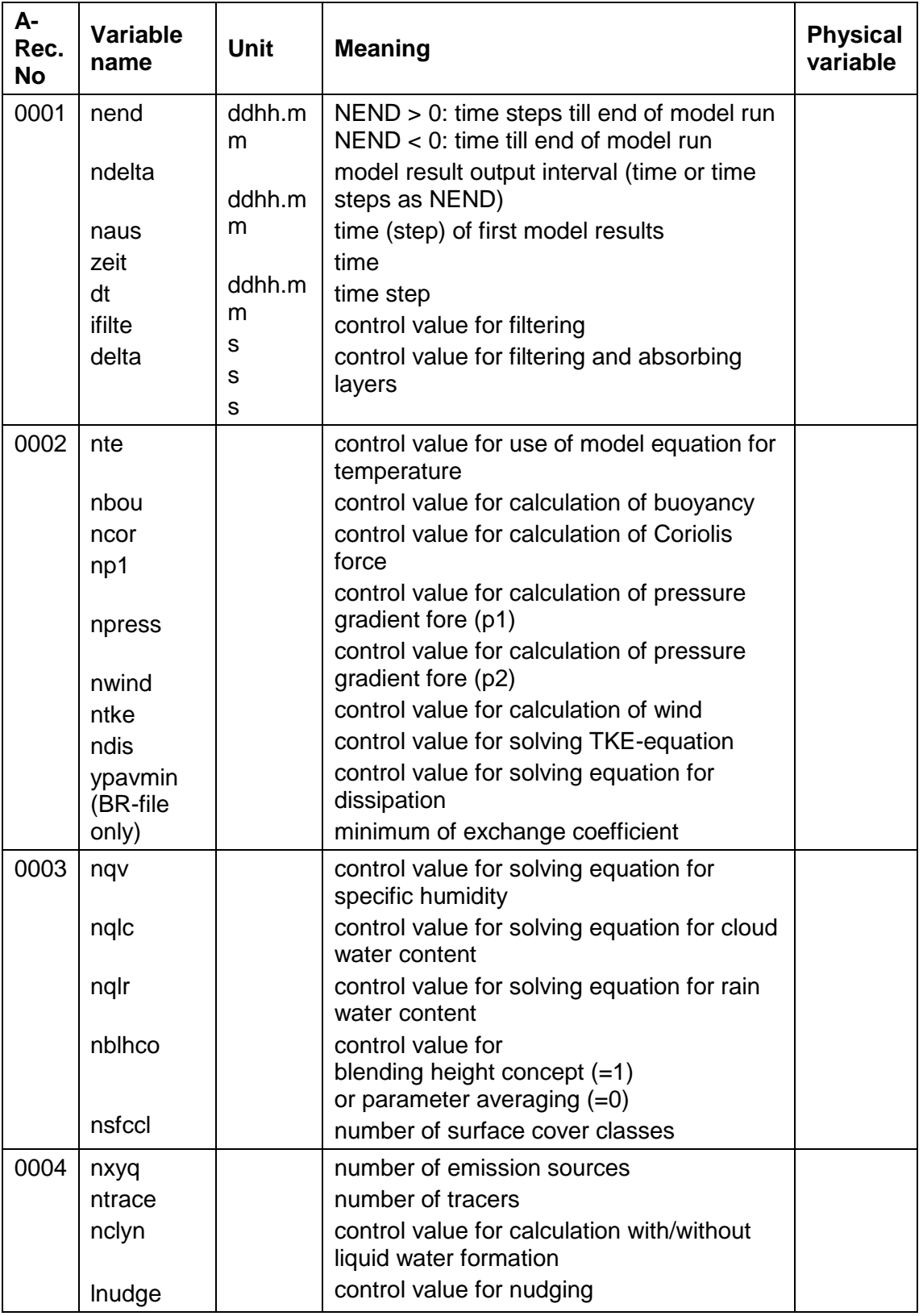
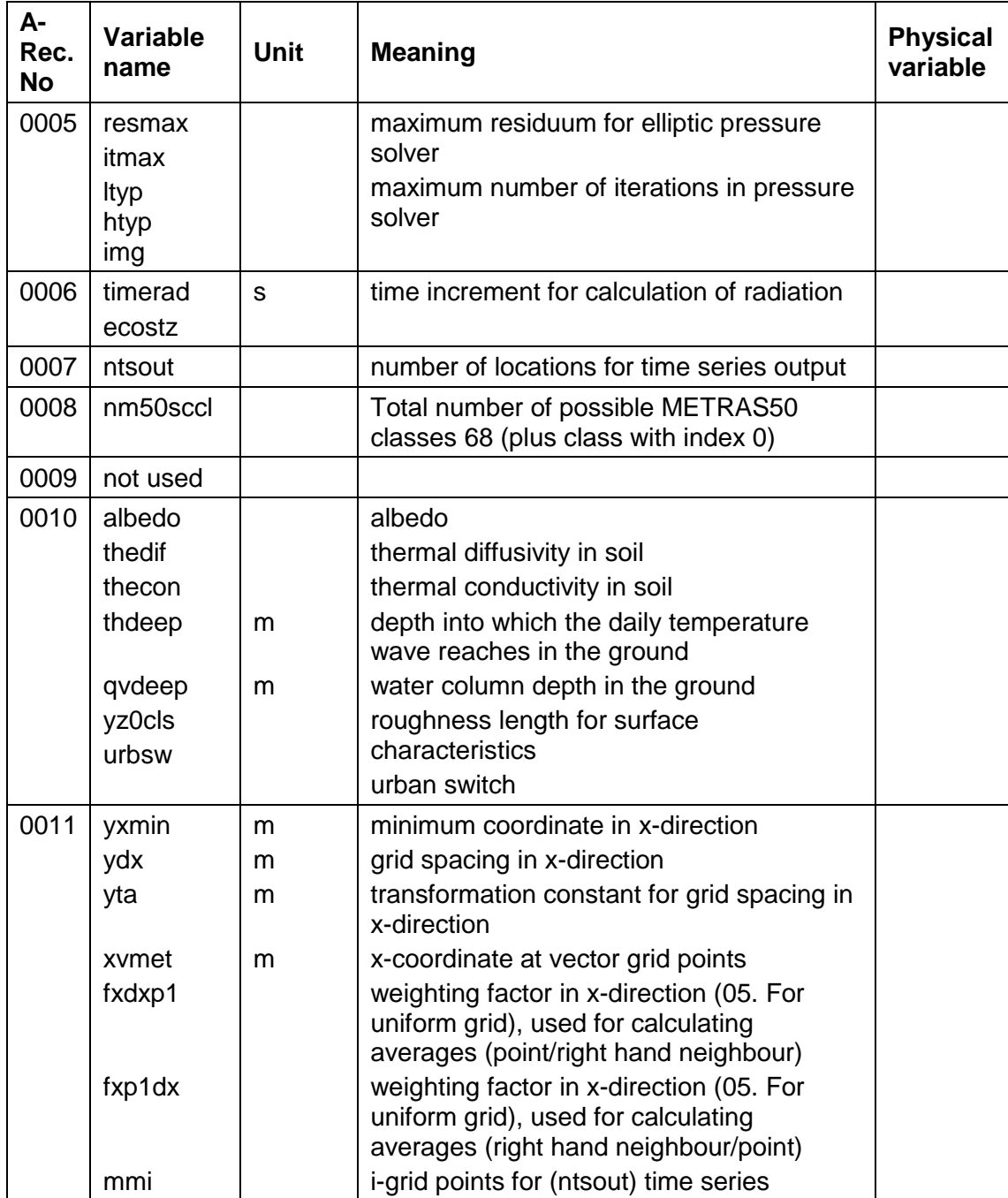

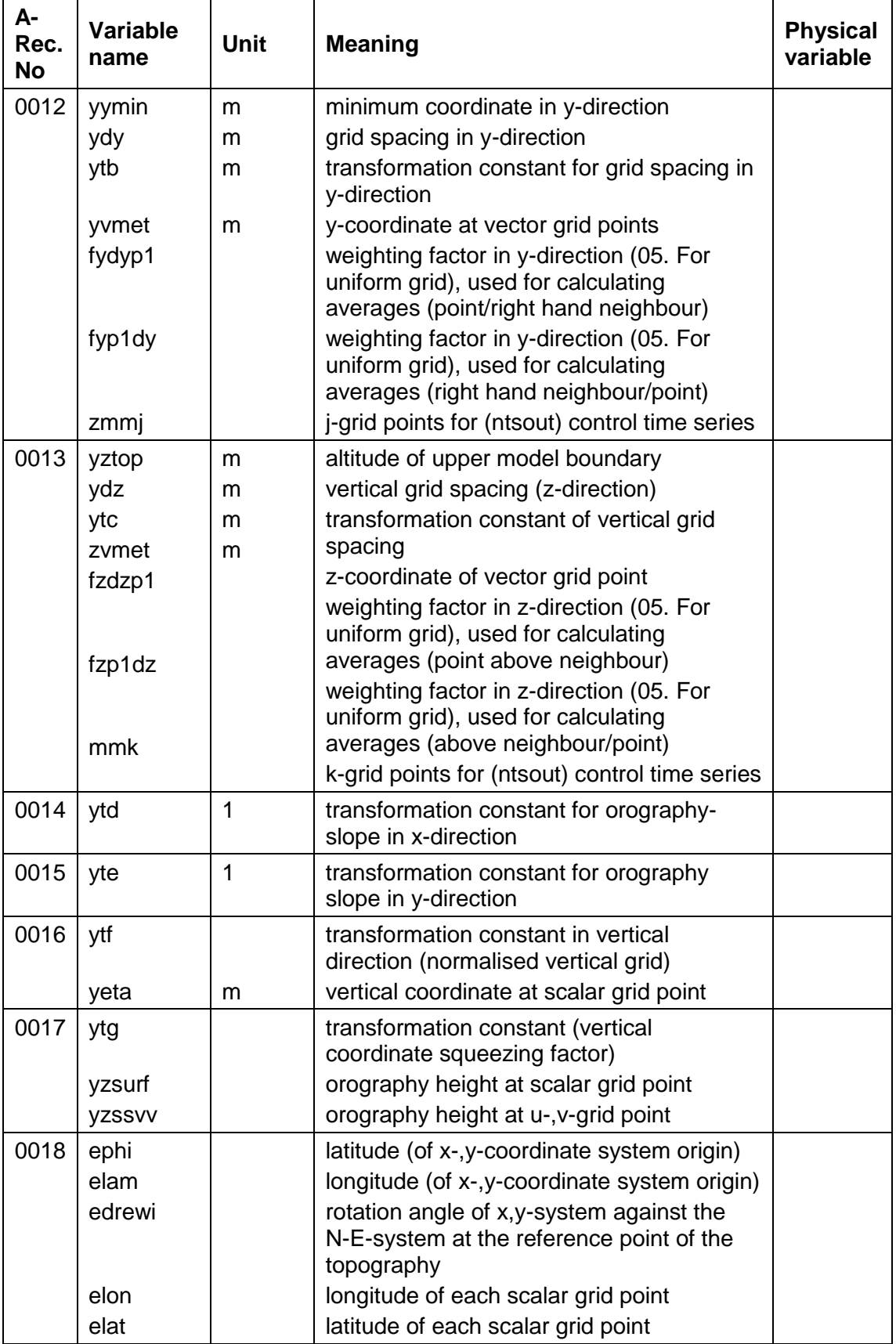

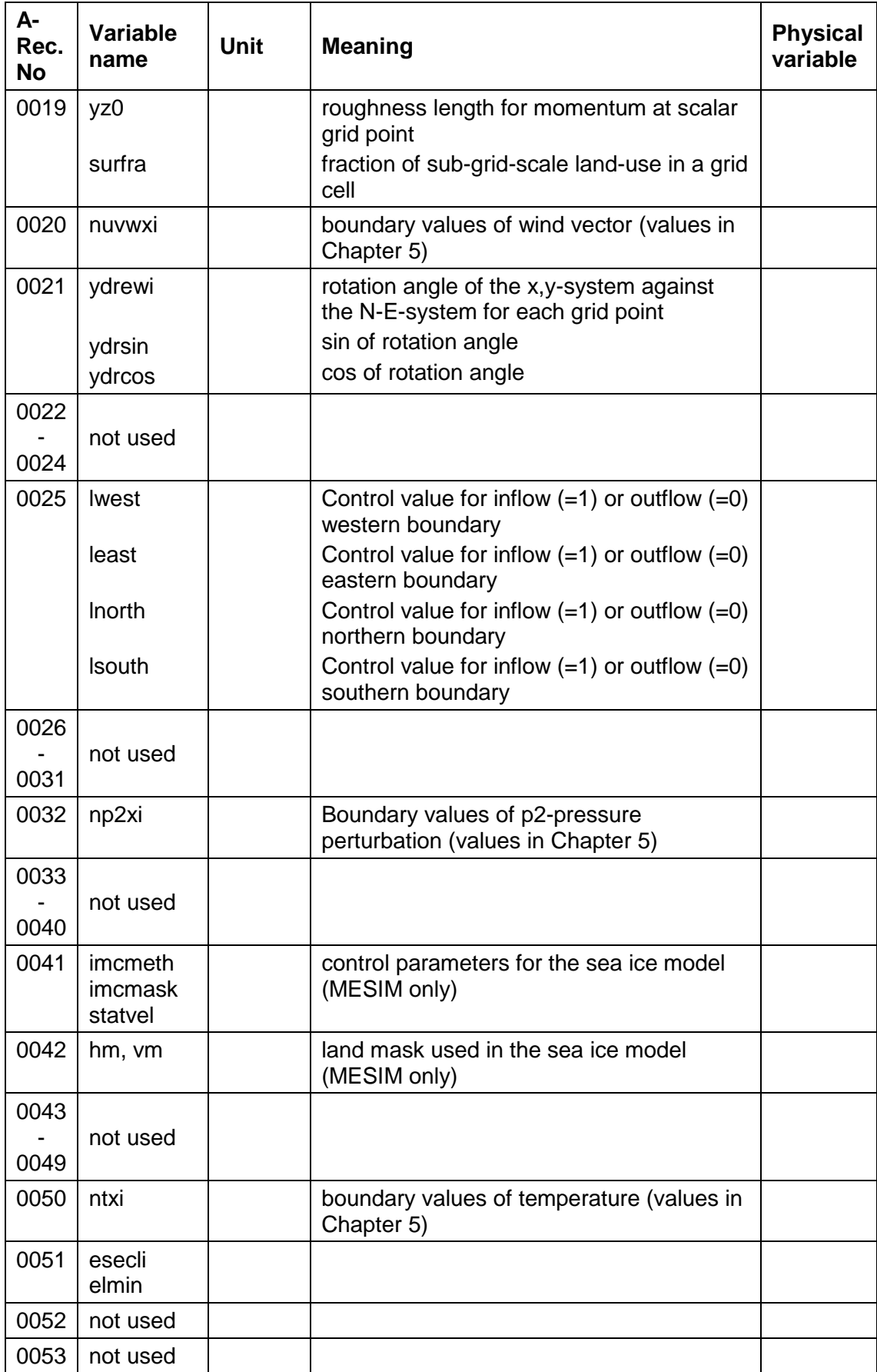

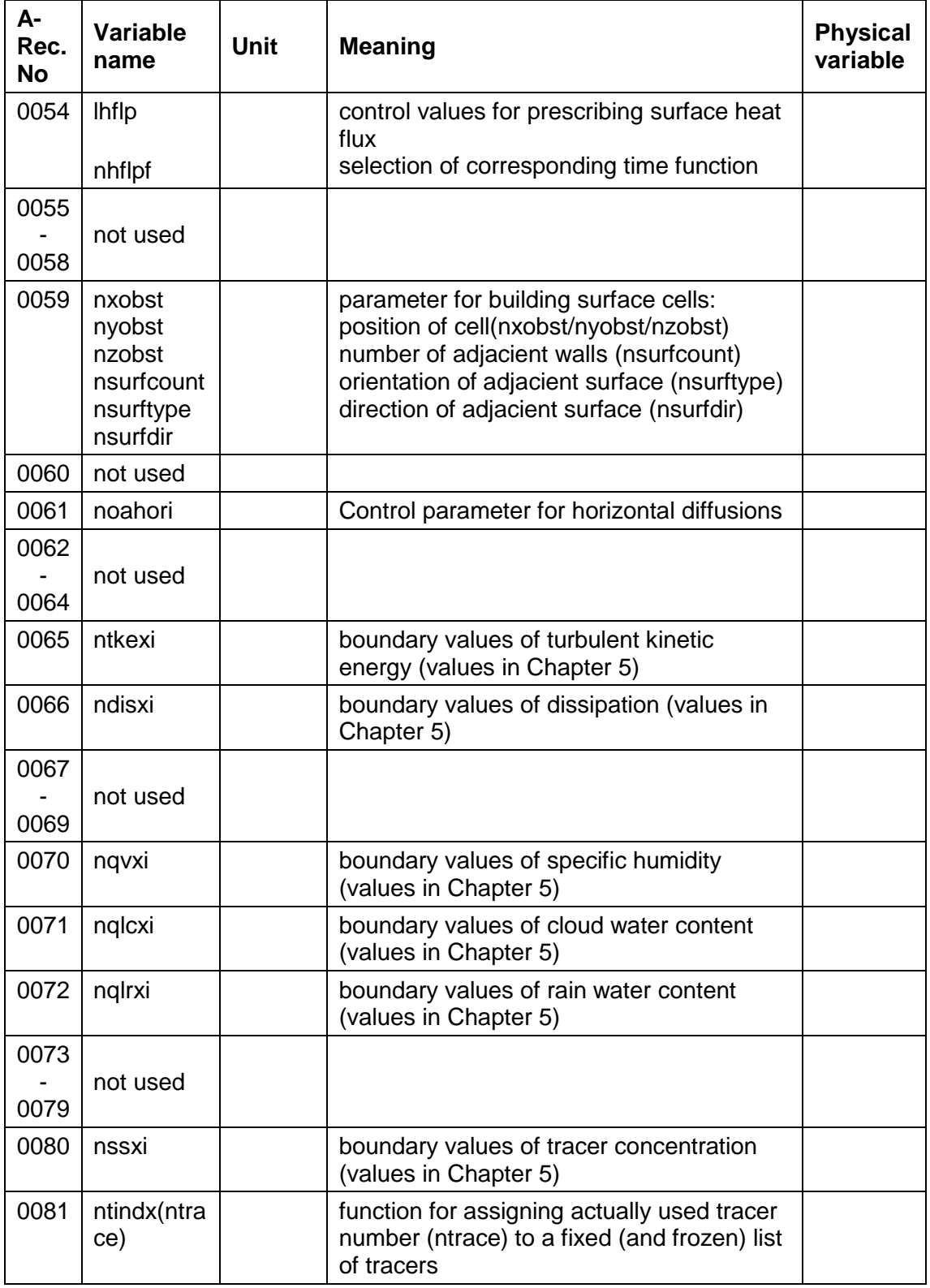

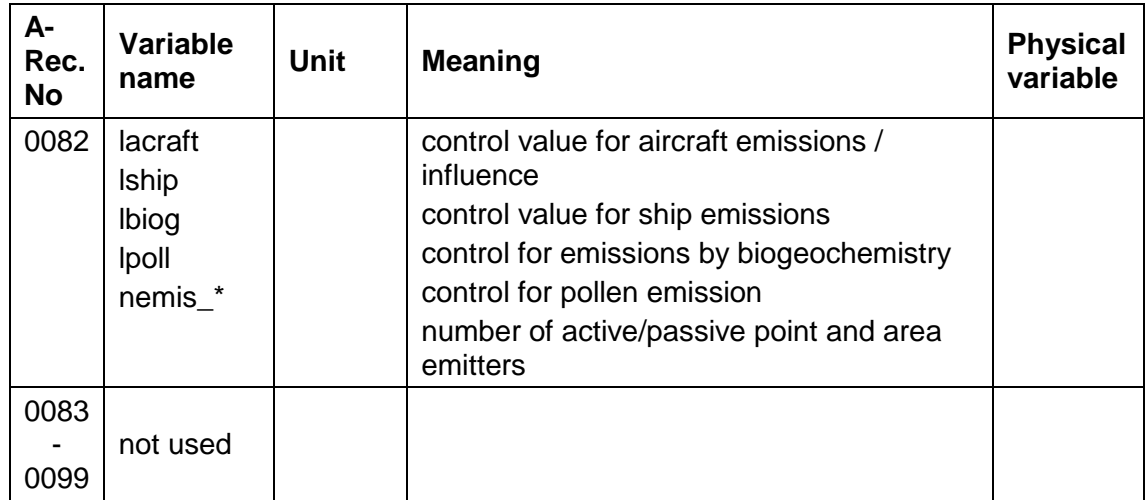

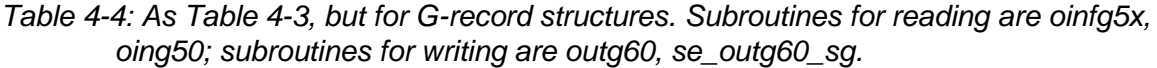

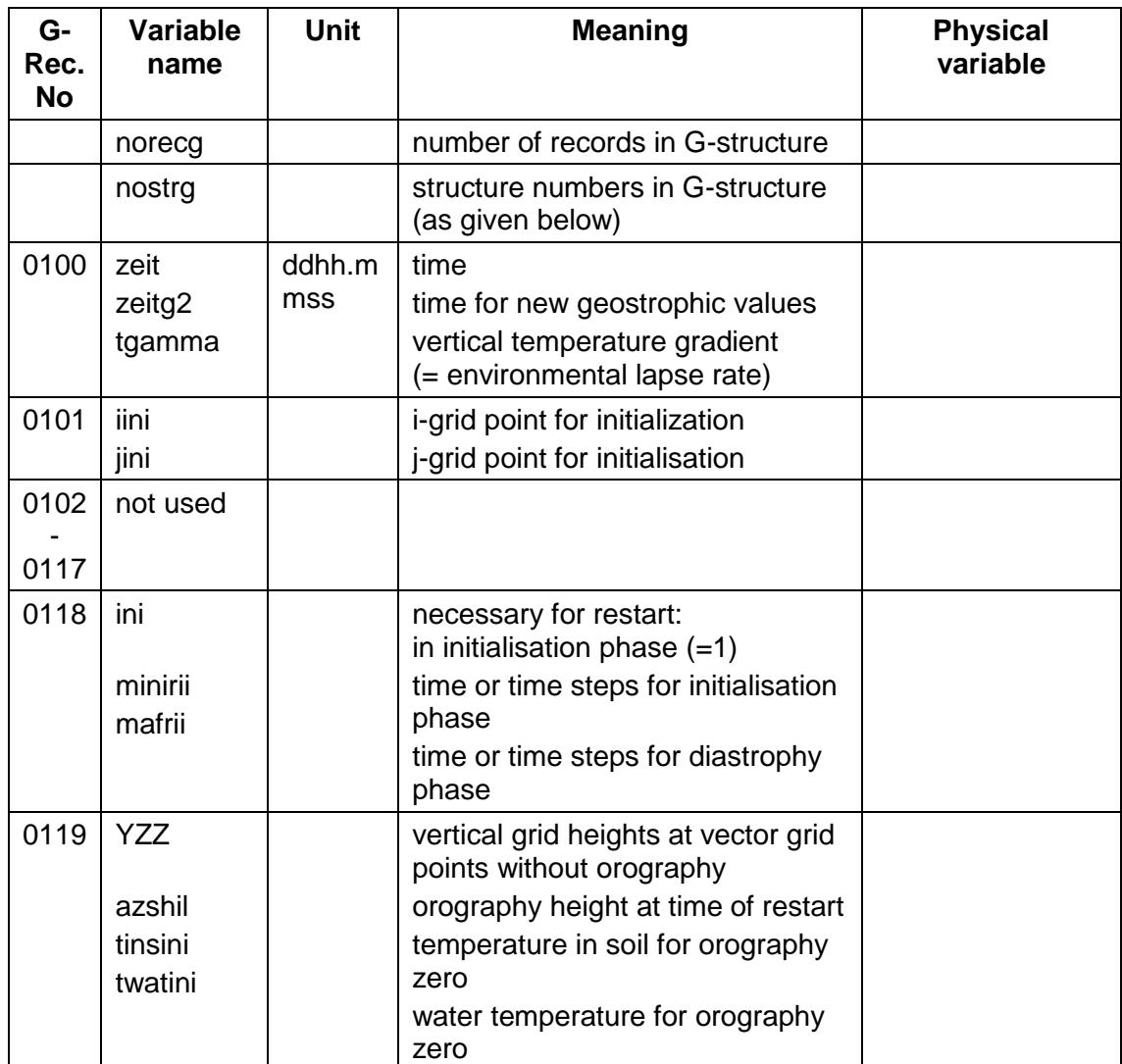

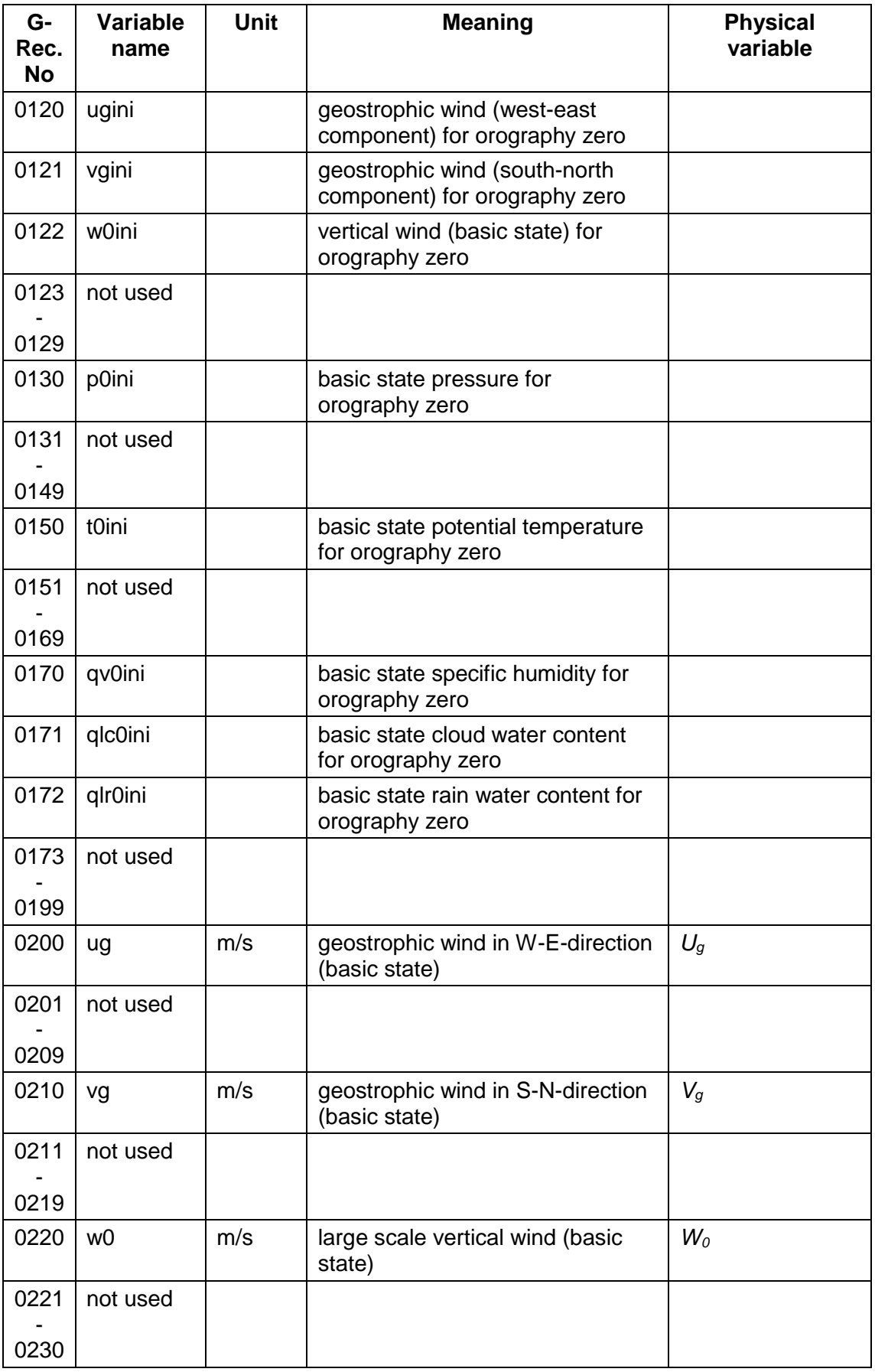

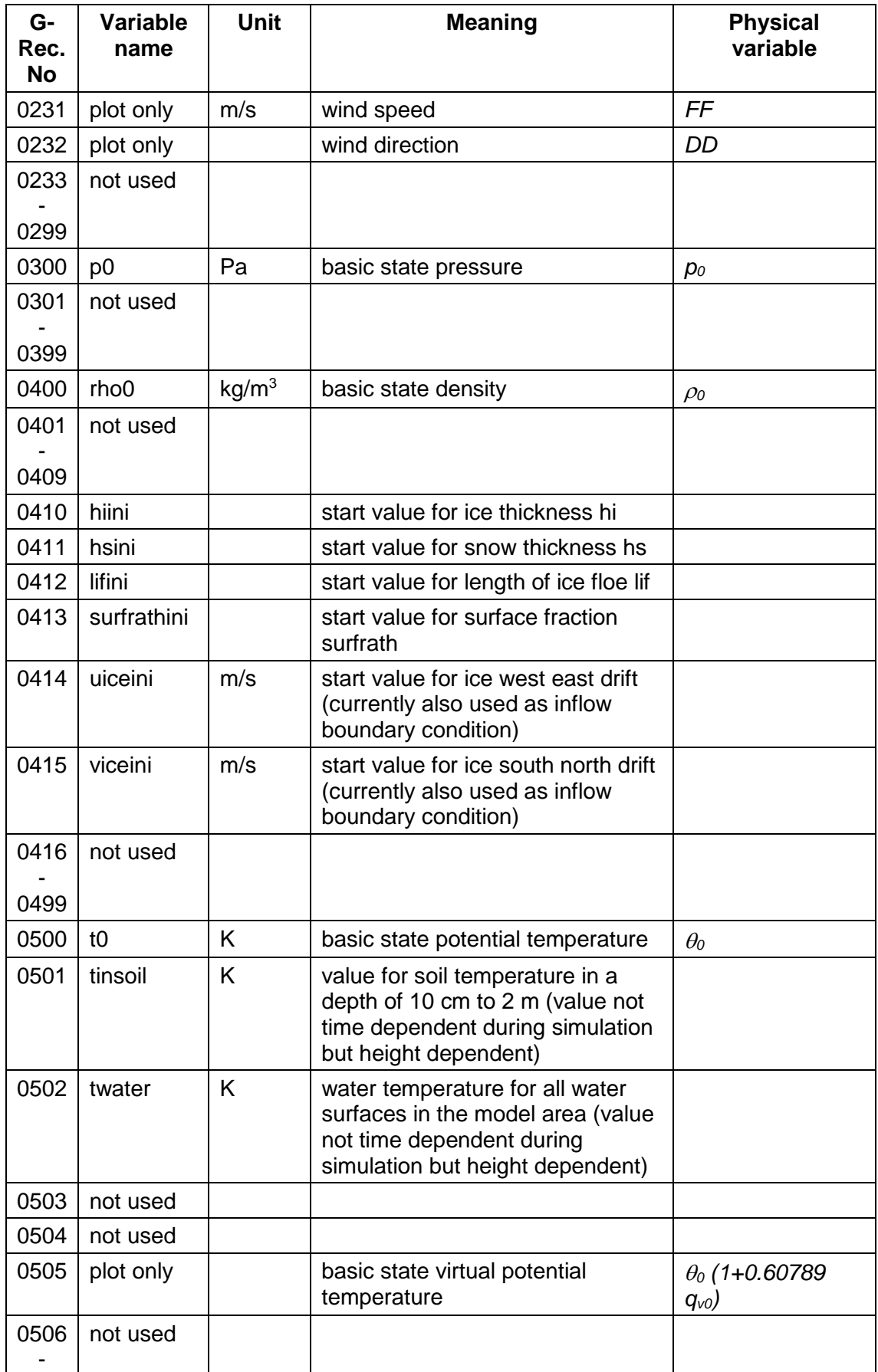

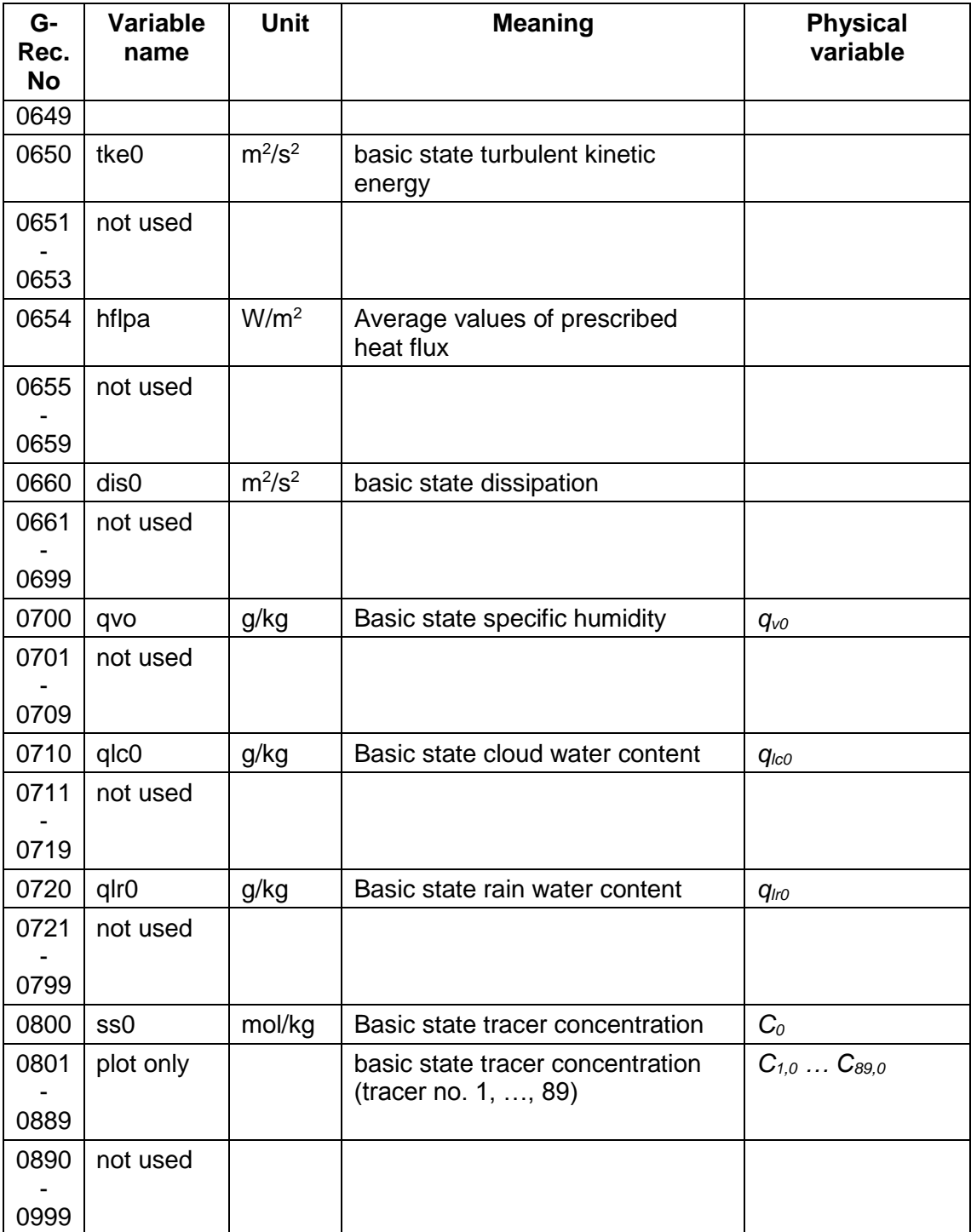

*Table 4-5: As [Table 4-3,](#page-34-0) but for M-record structures. Subroutines for reading are oinfm5x, oinm50; subroutines for writing are outm60, se\_outm60\_sg.*

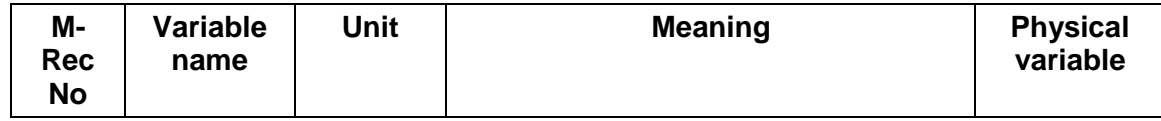

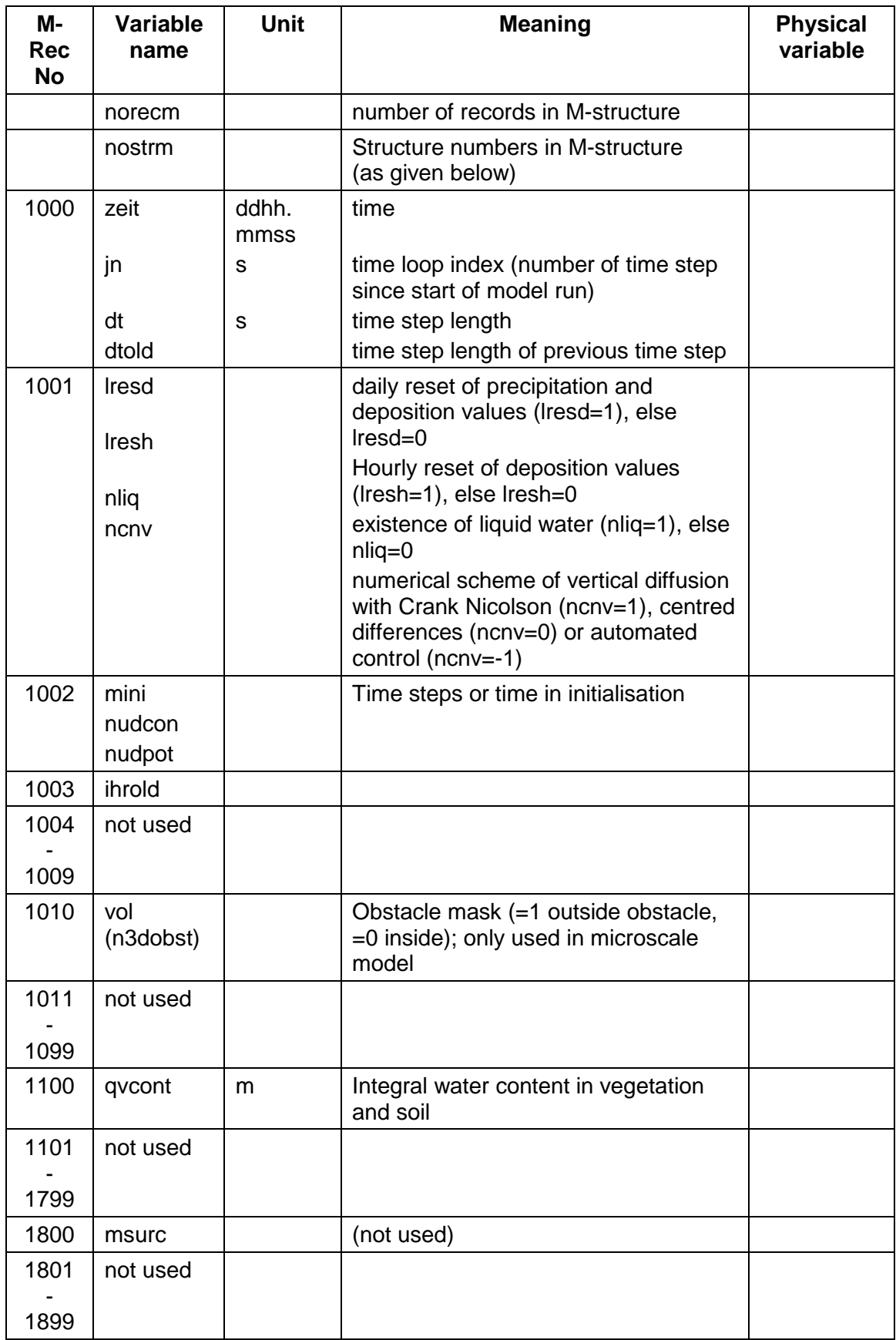

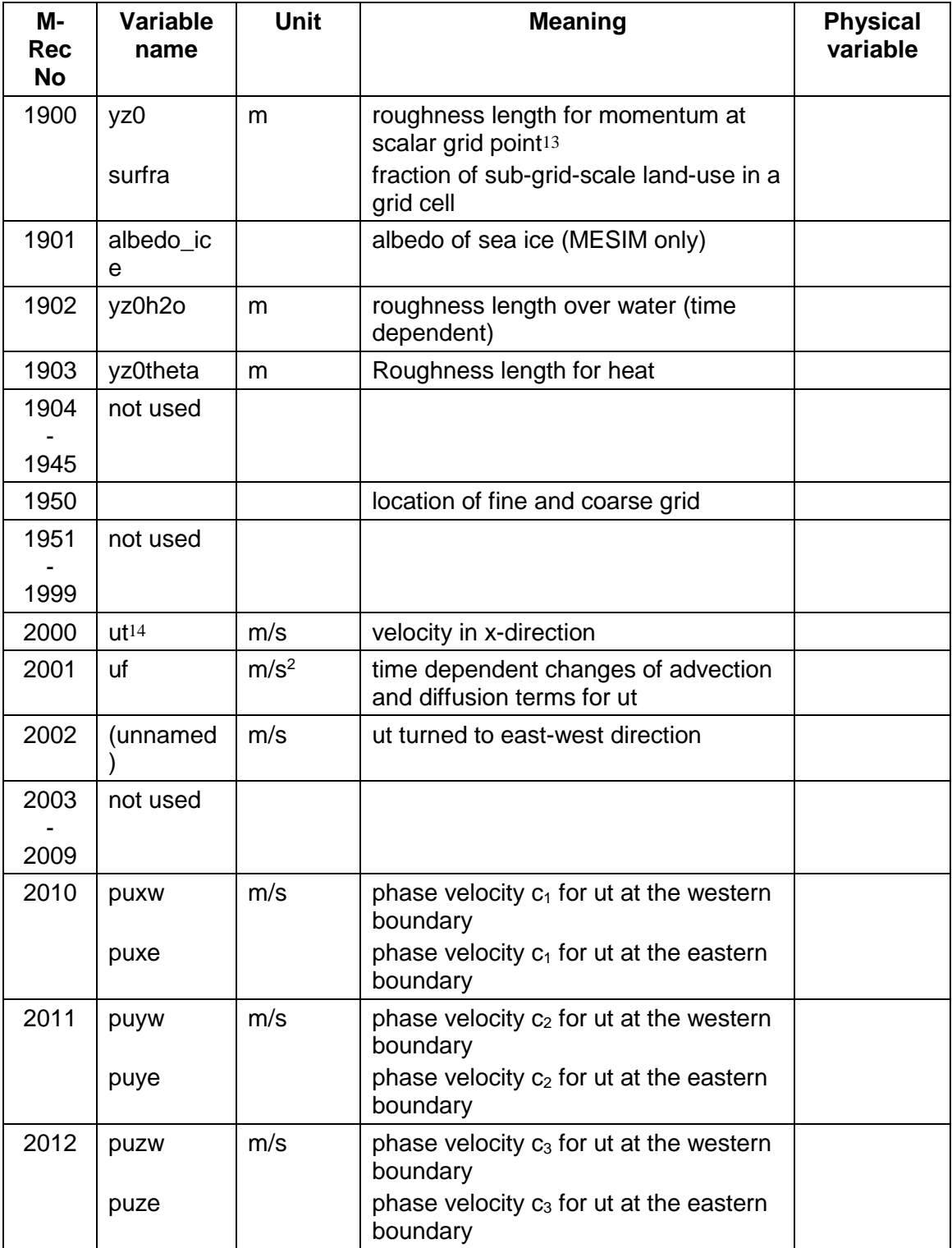

-

<sup>13</sup> This is the same field as 19, but time dependent changes of z0 are considered. These especially take place for water surfaces.

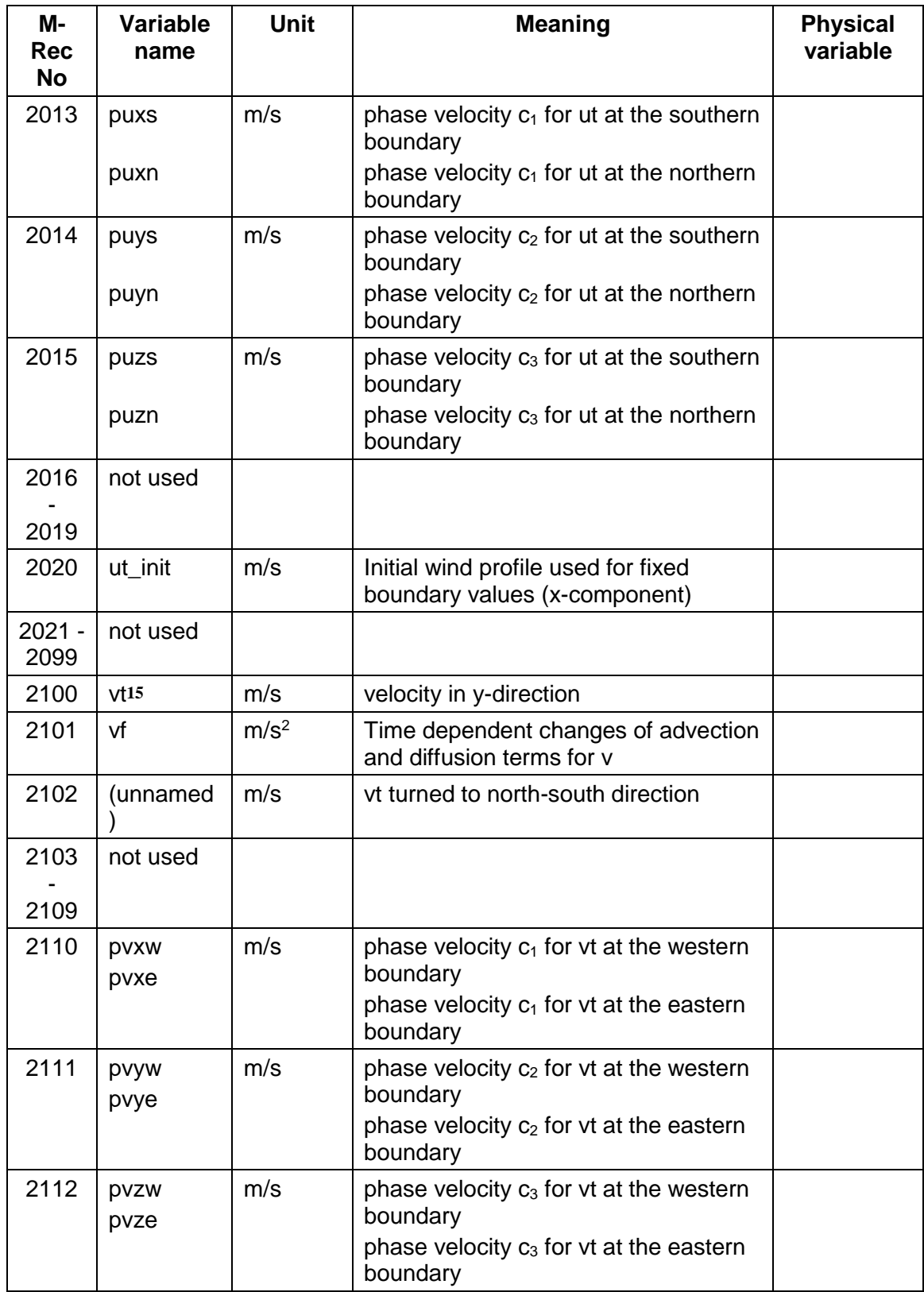

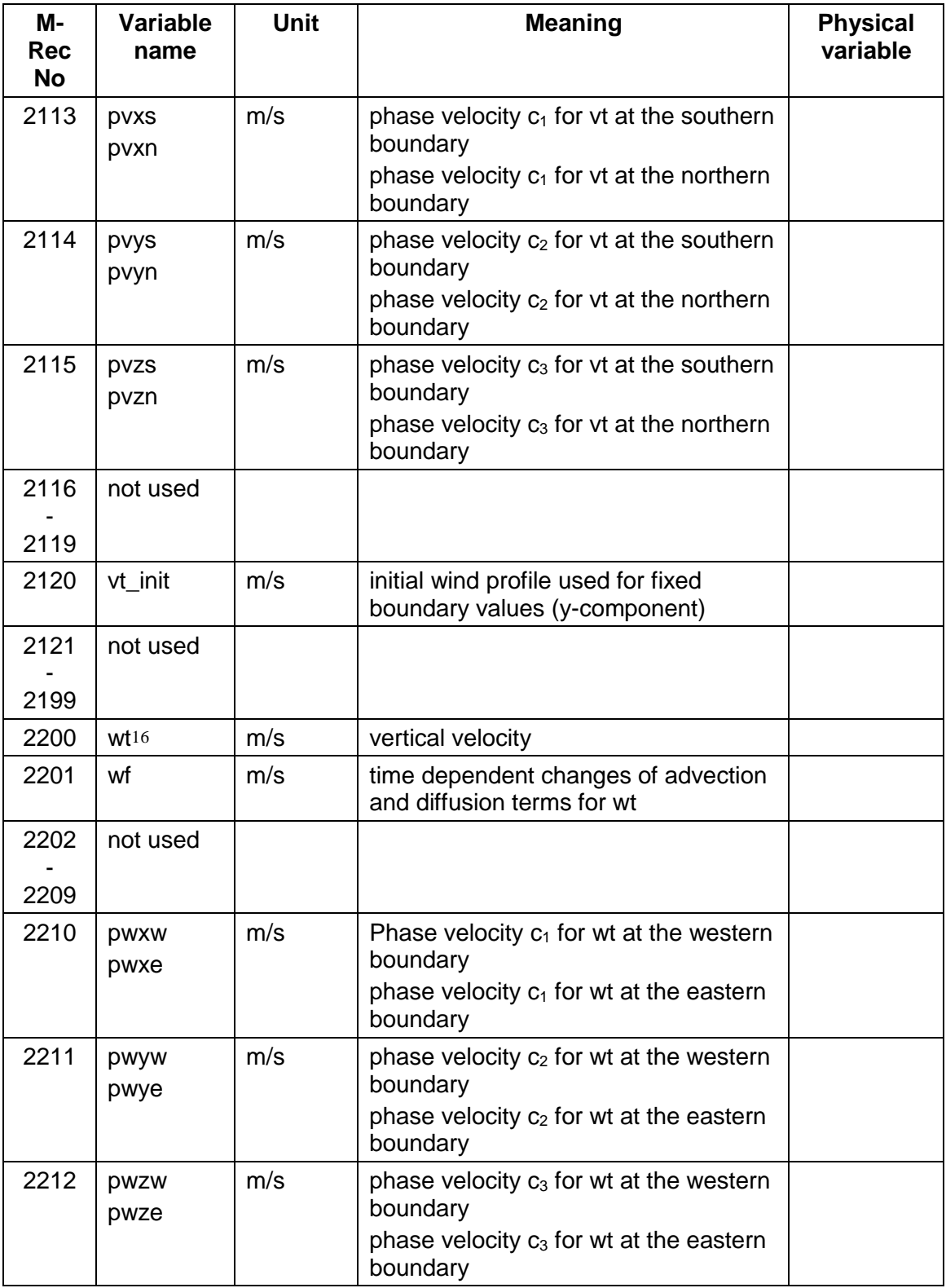

 $\mathbb{R}^2$ 

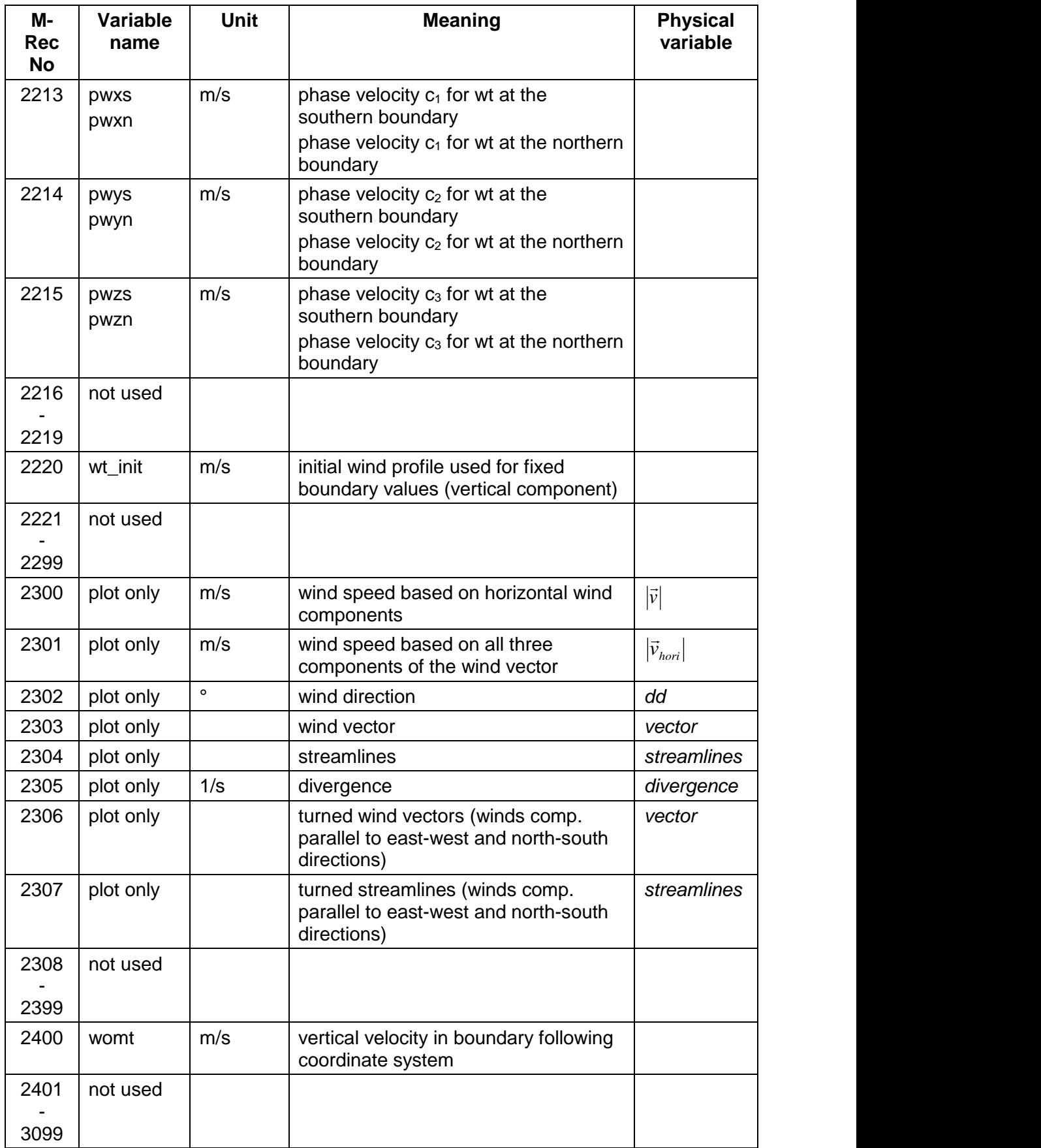

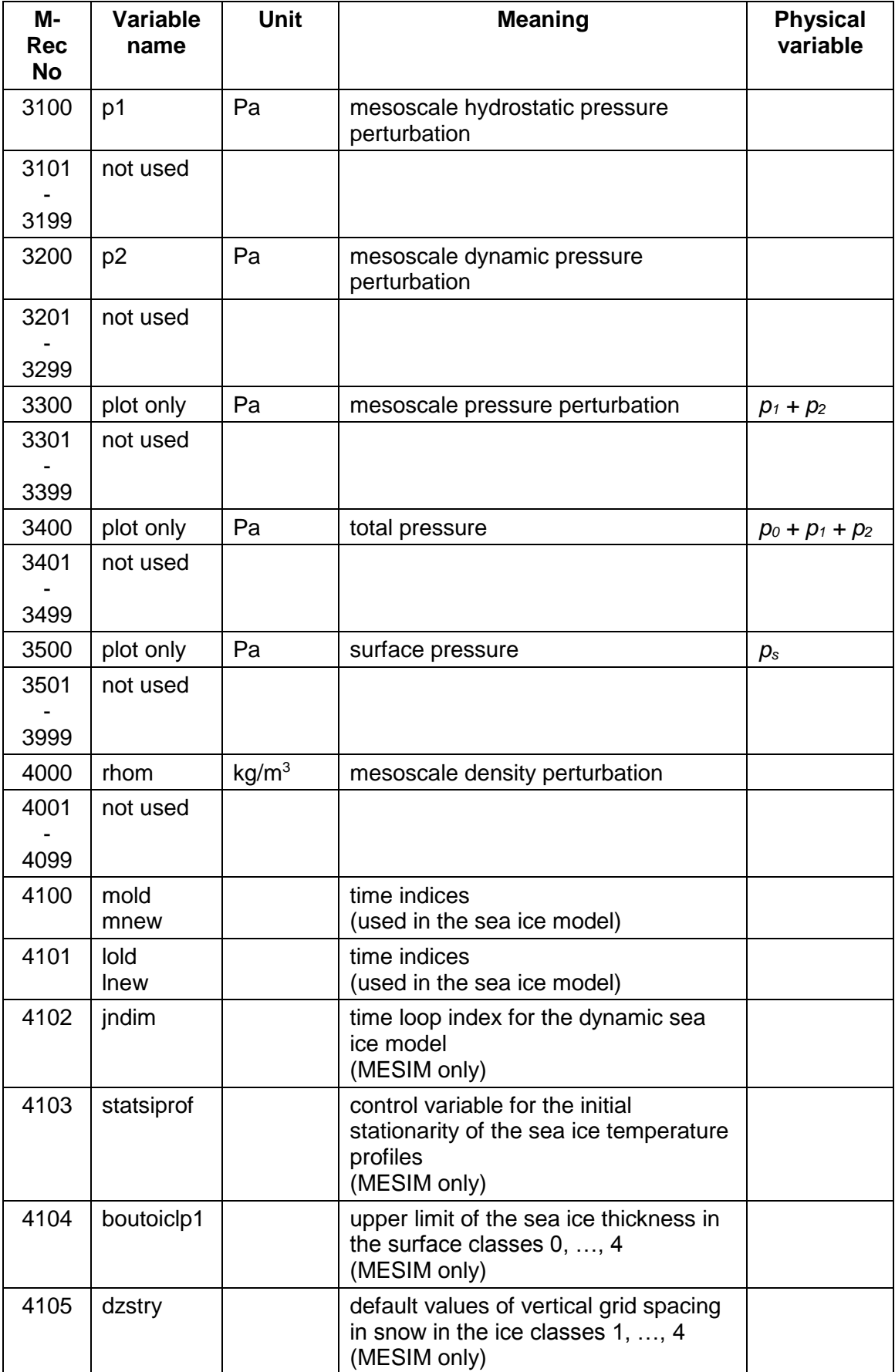

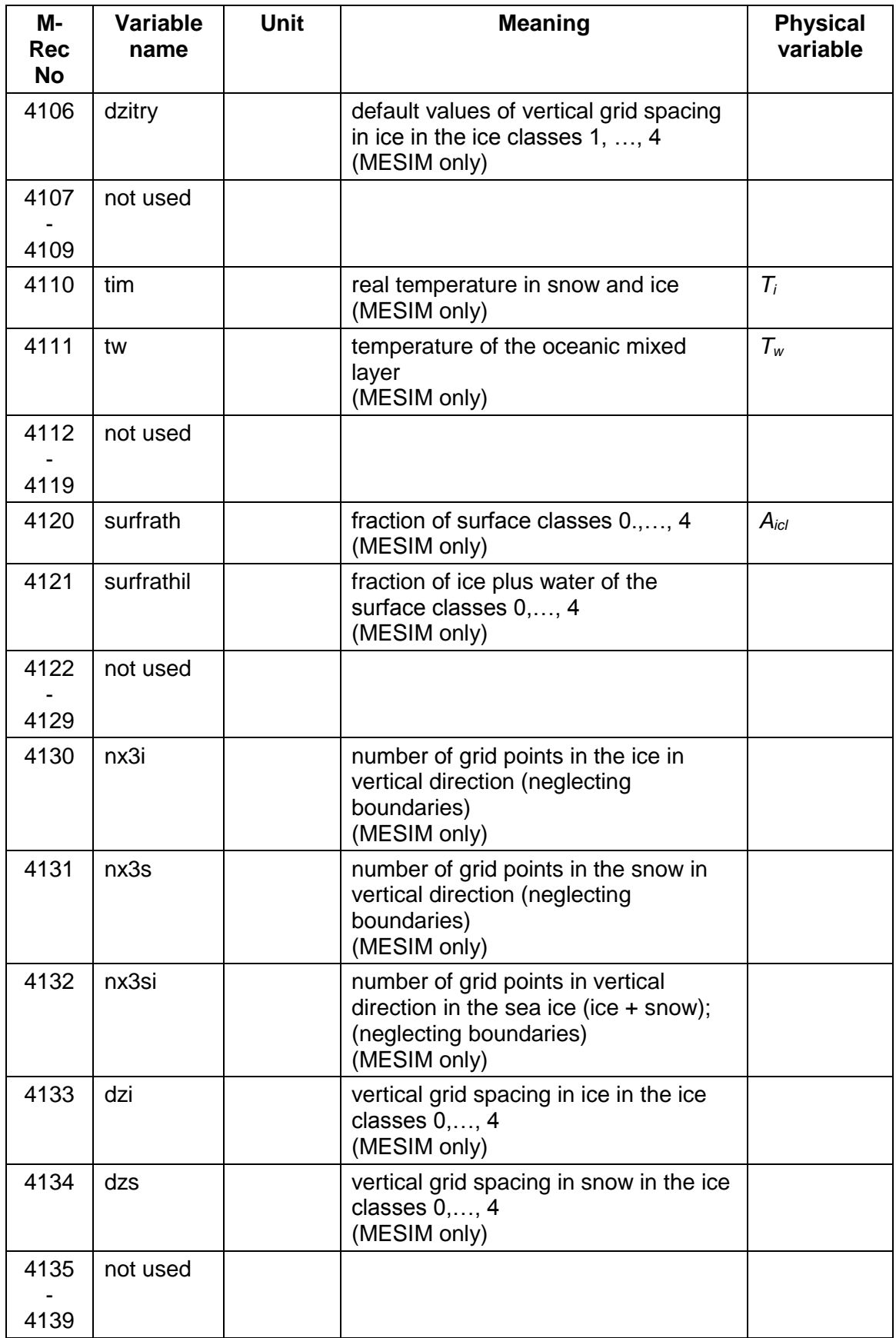

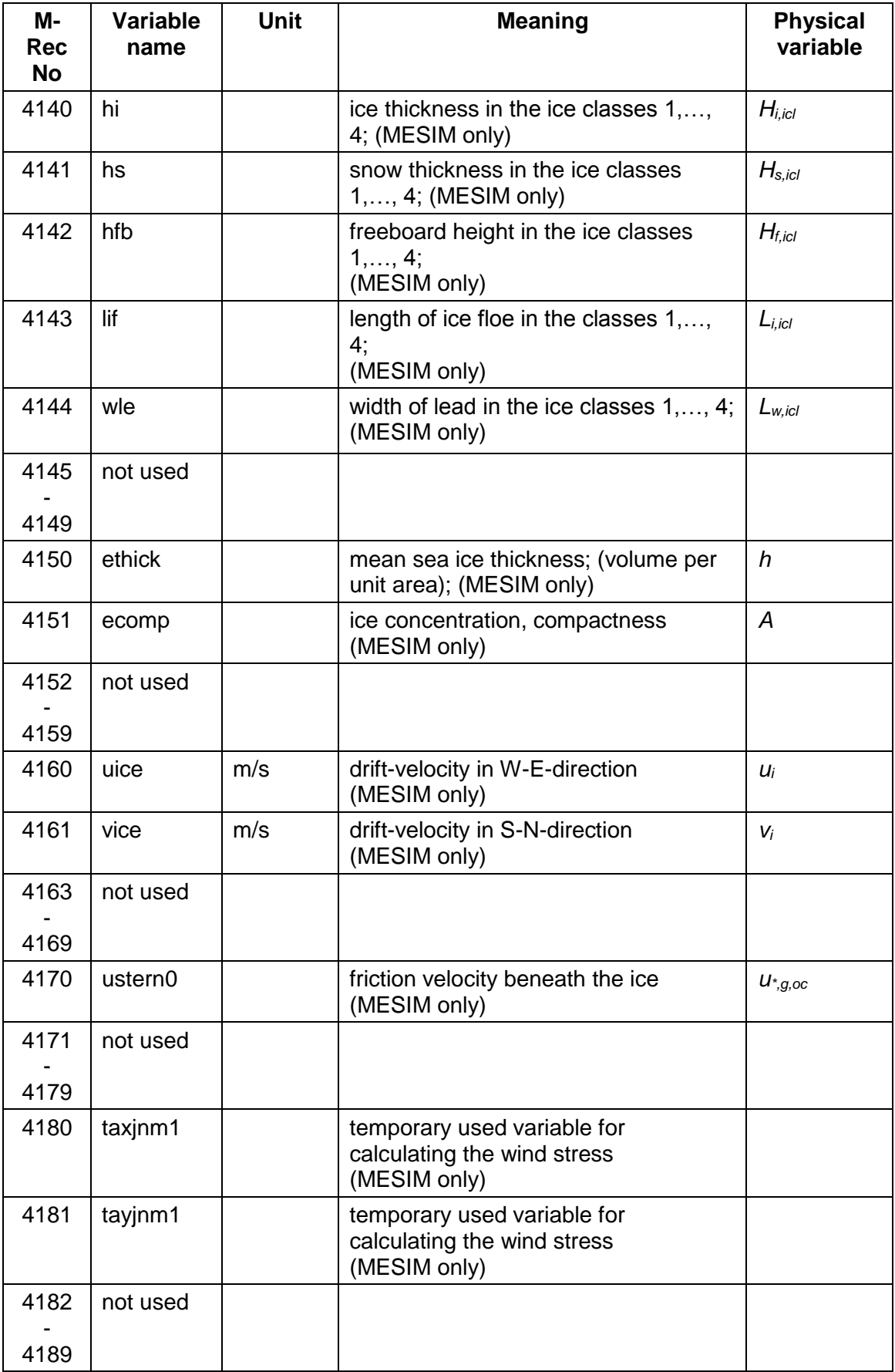

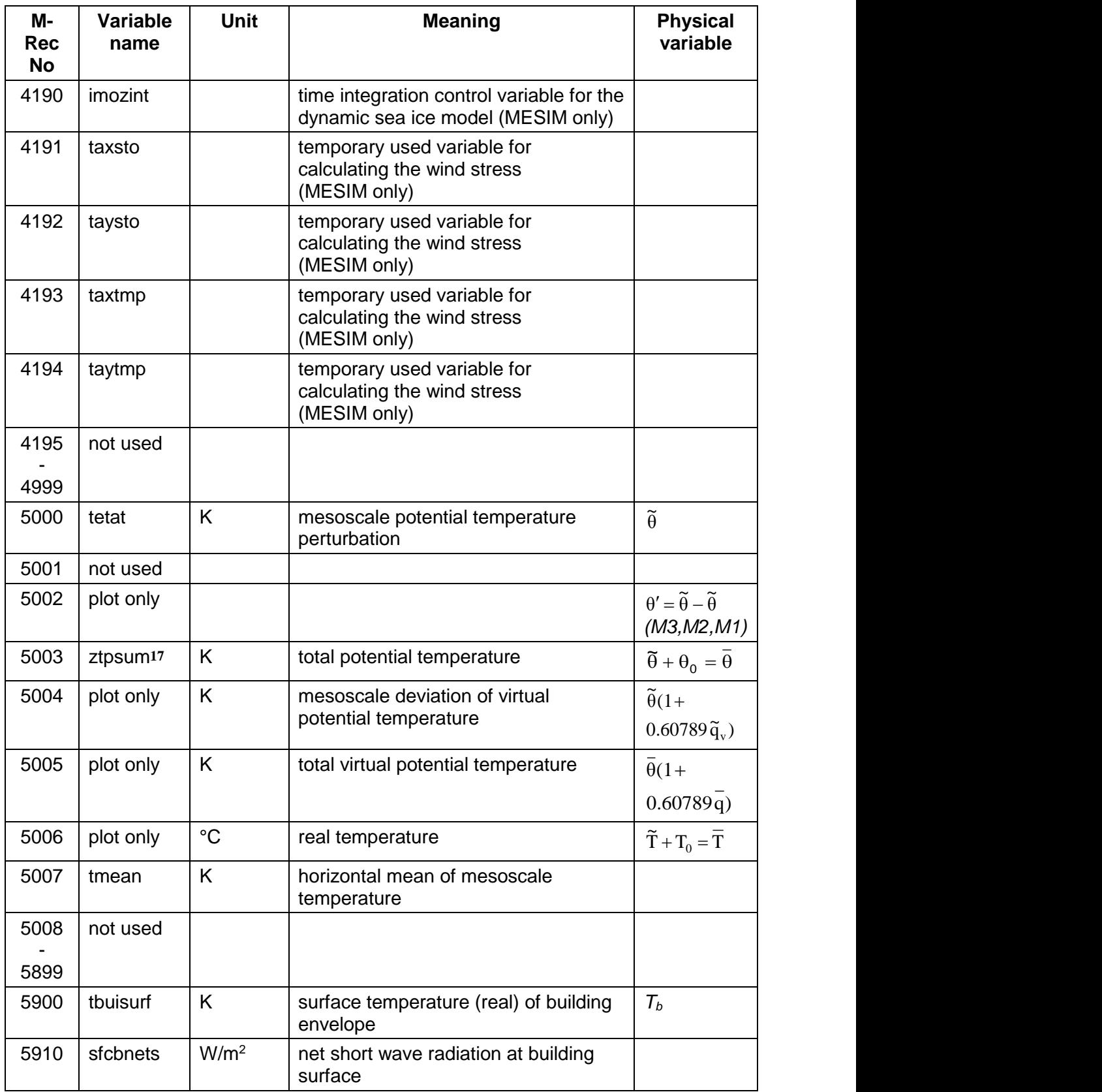

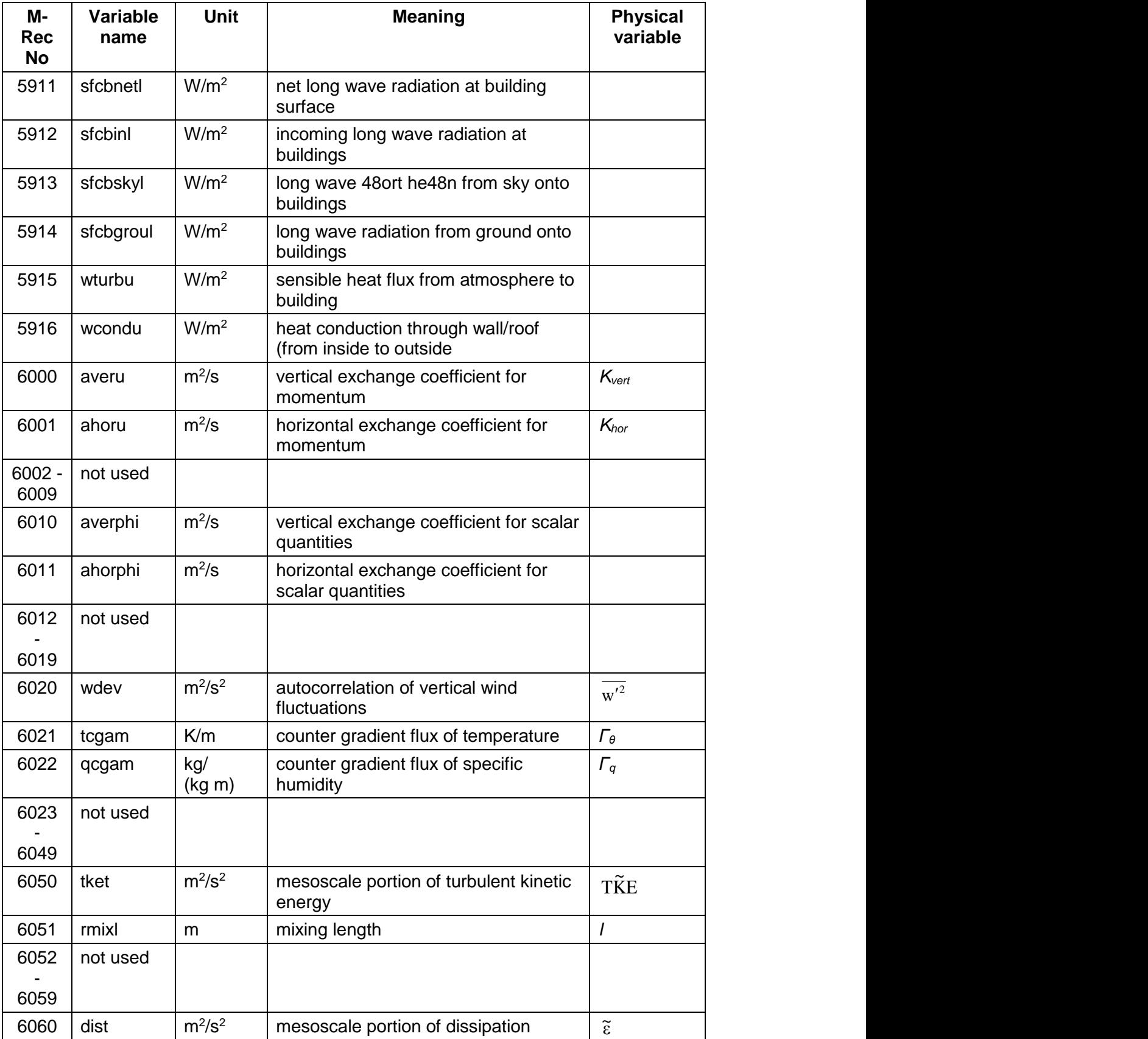

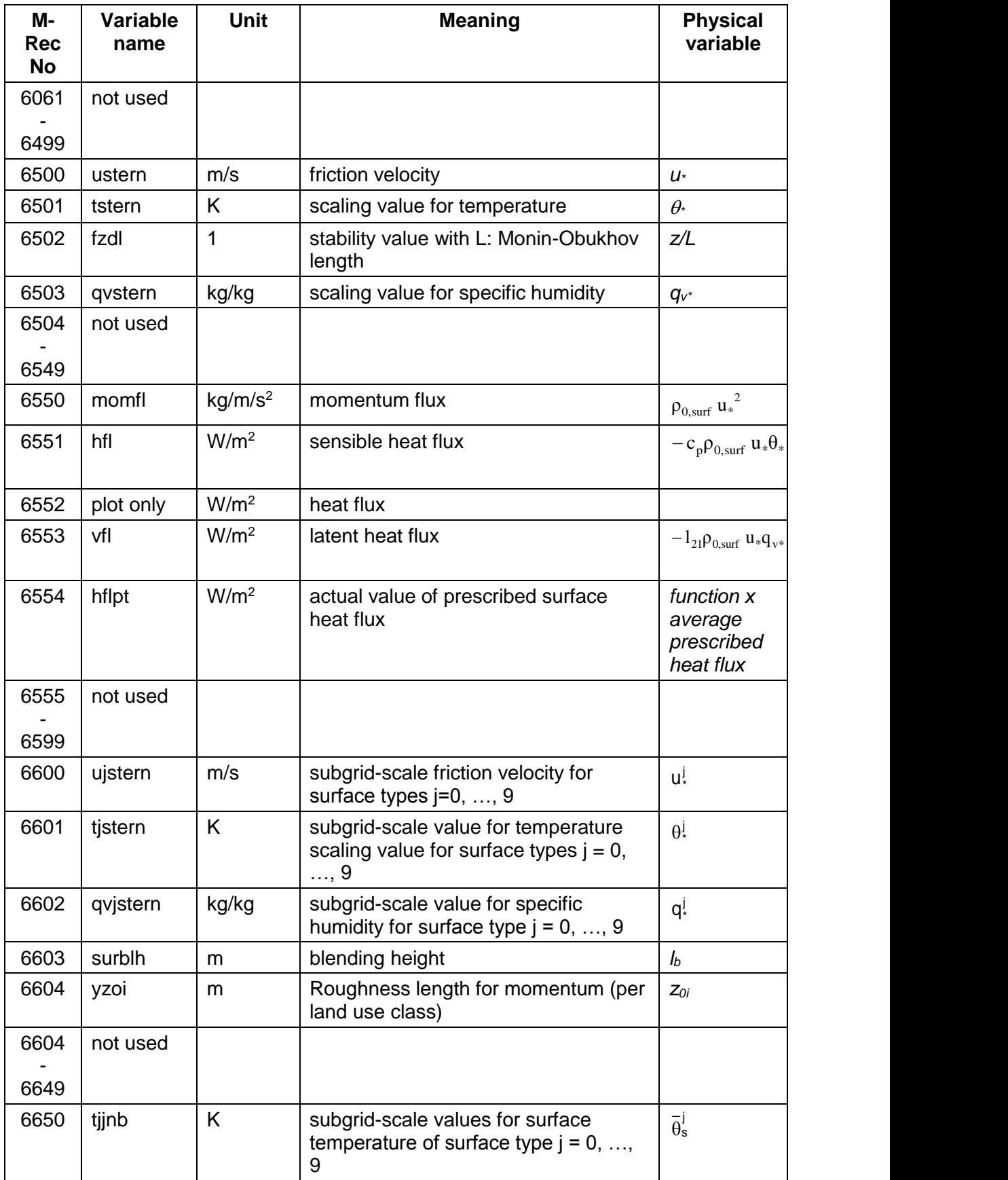

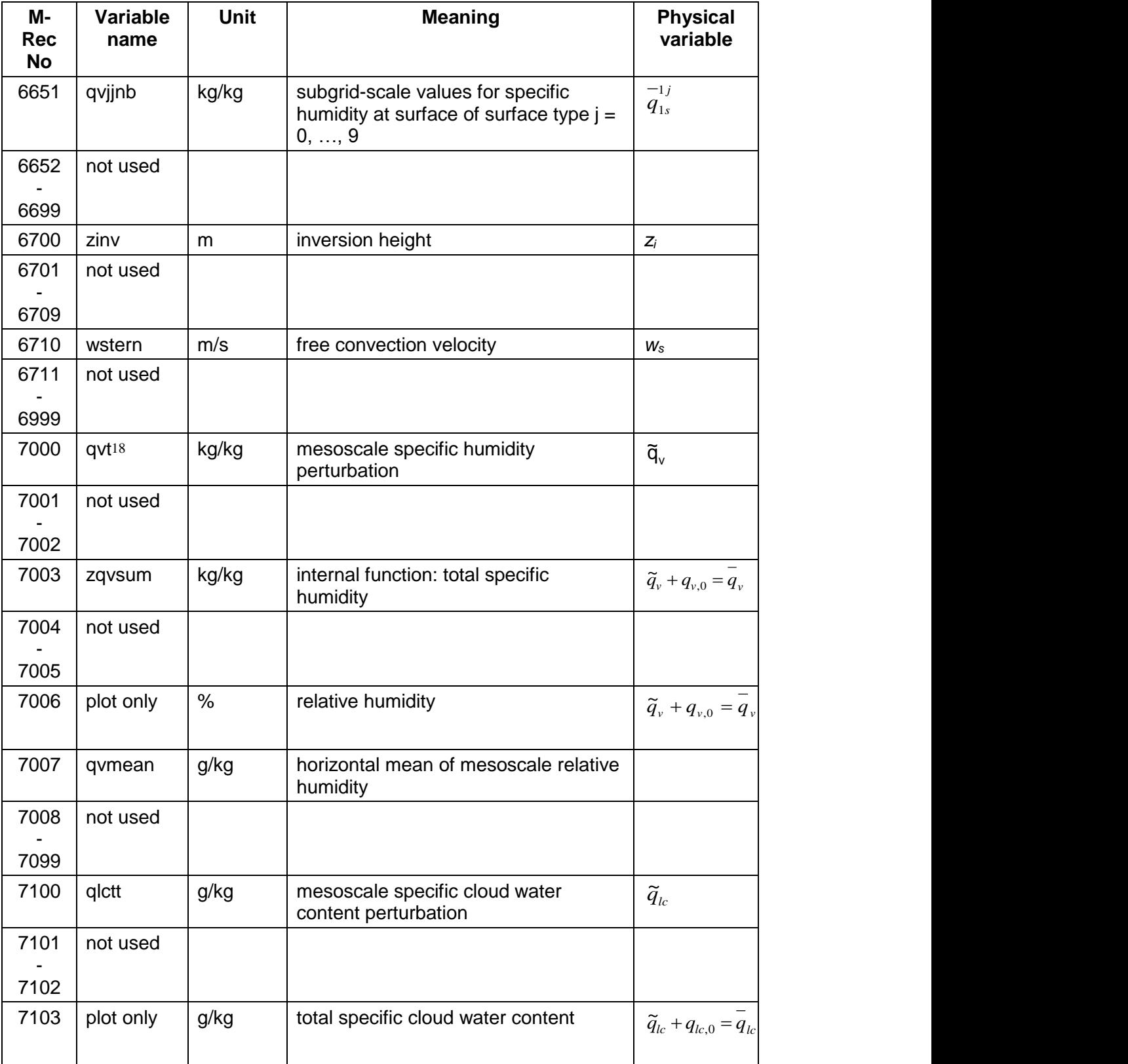

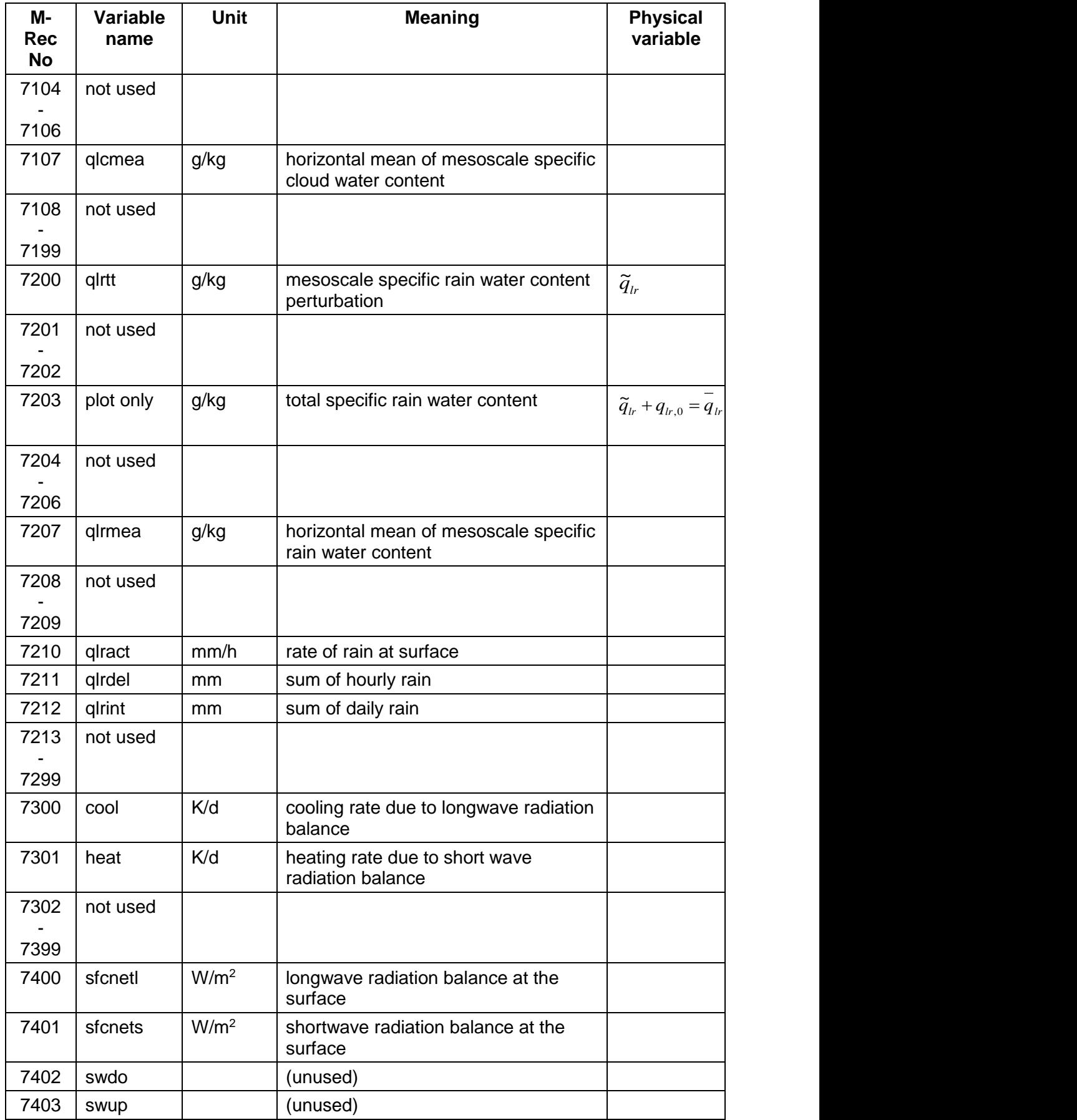

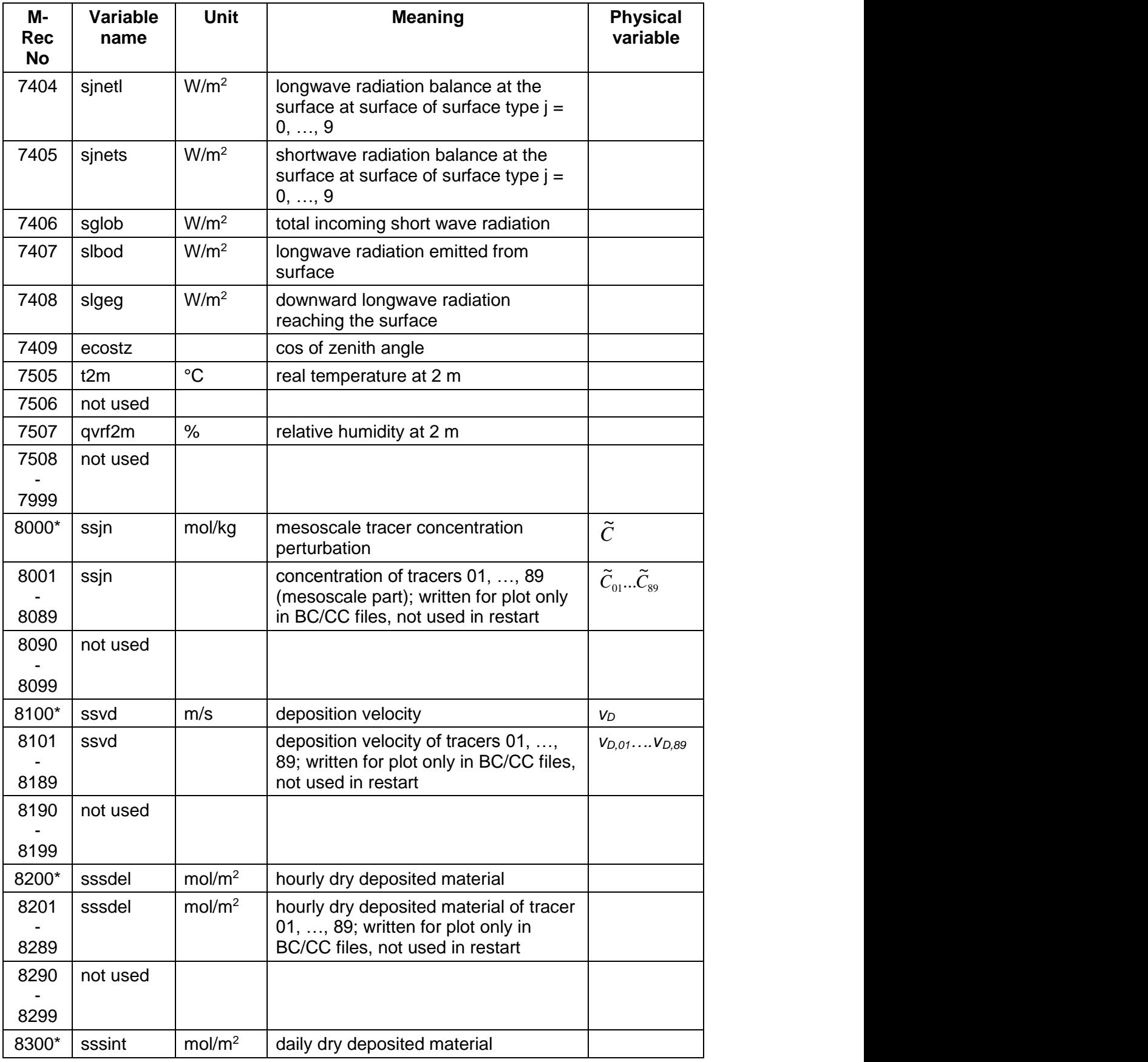

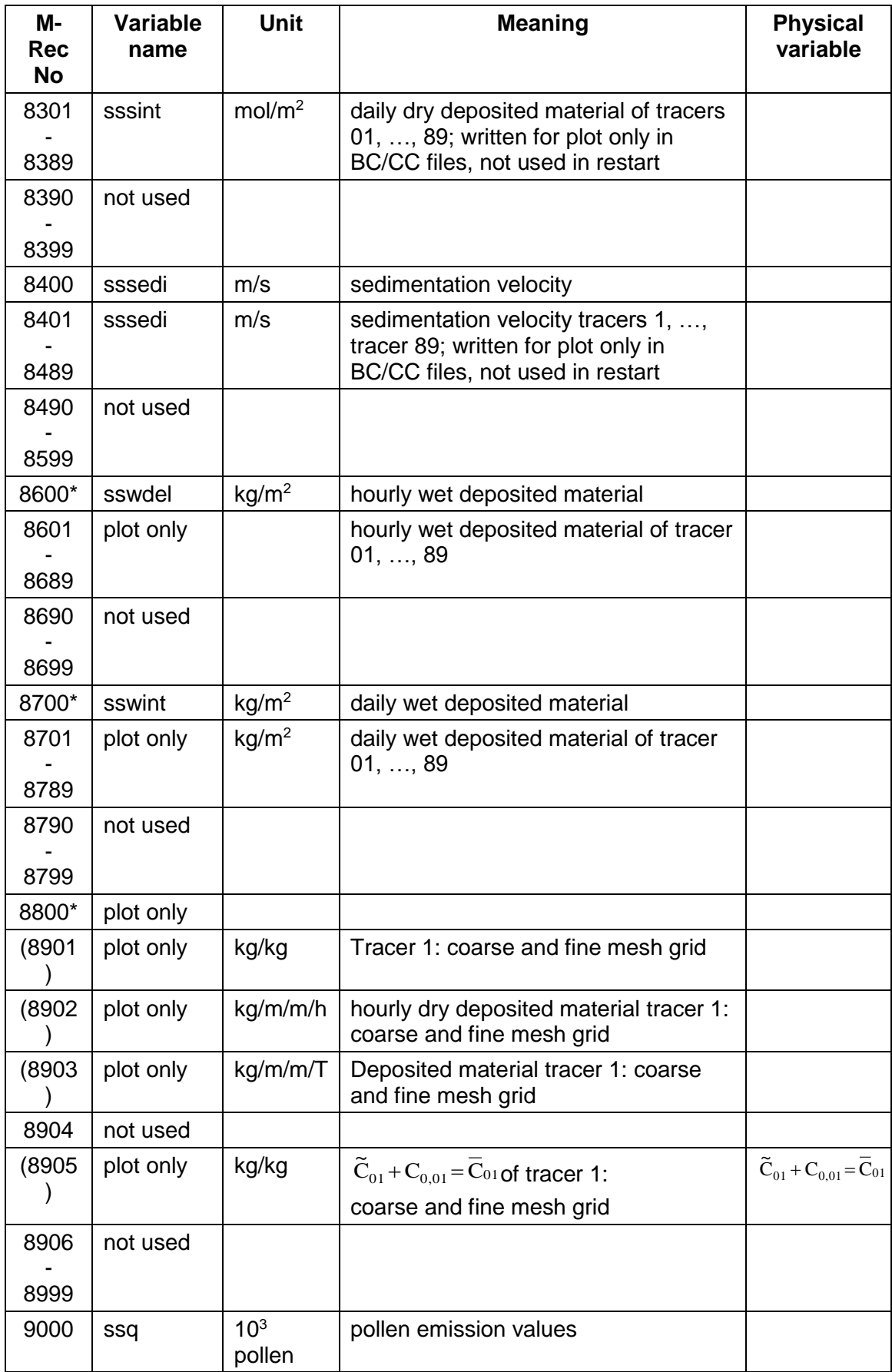

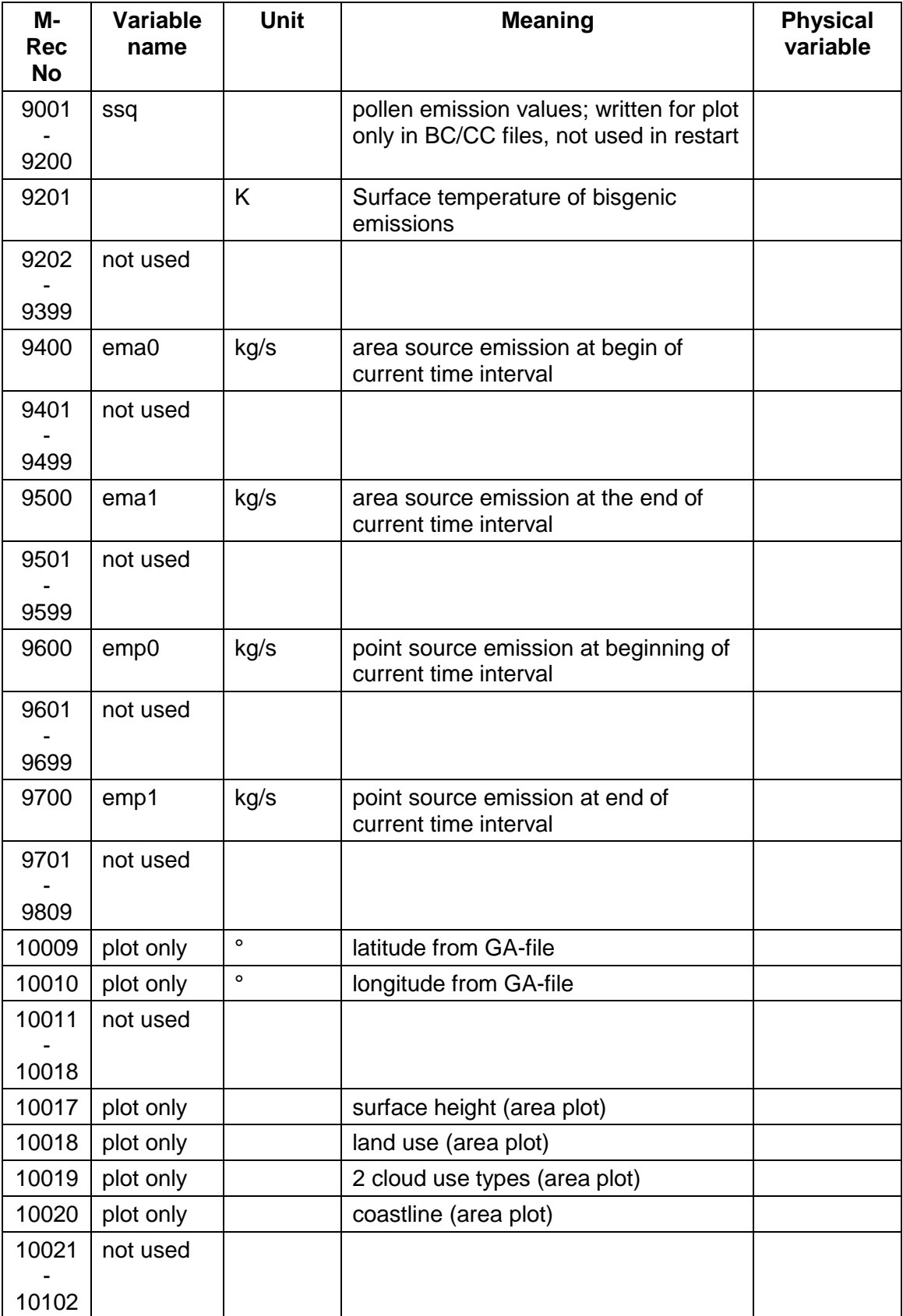

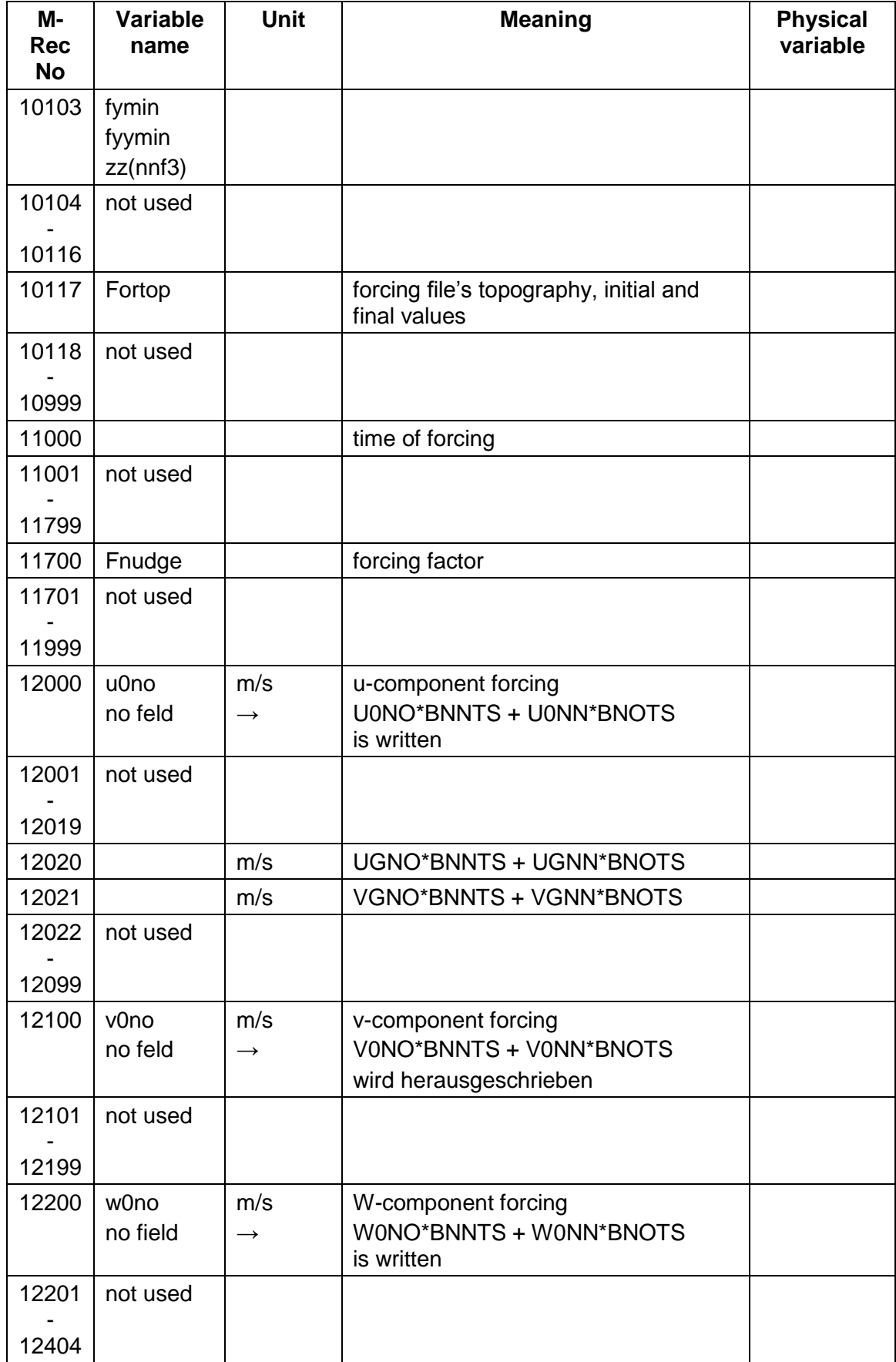

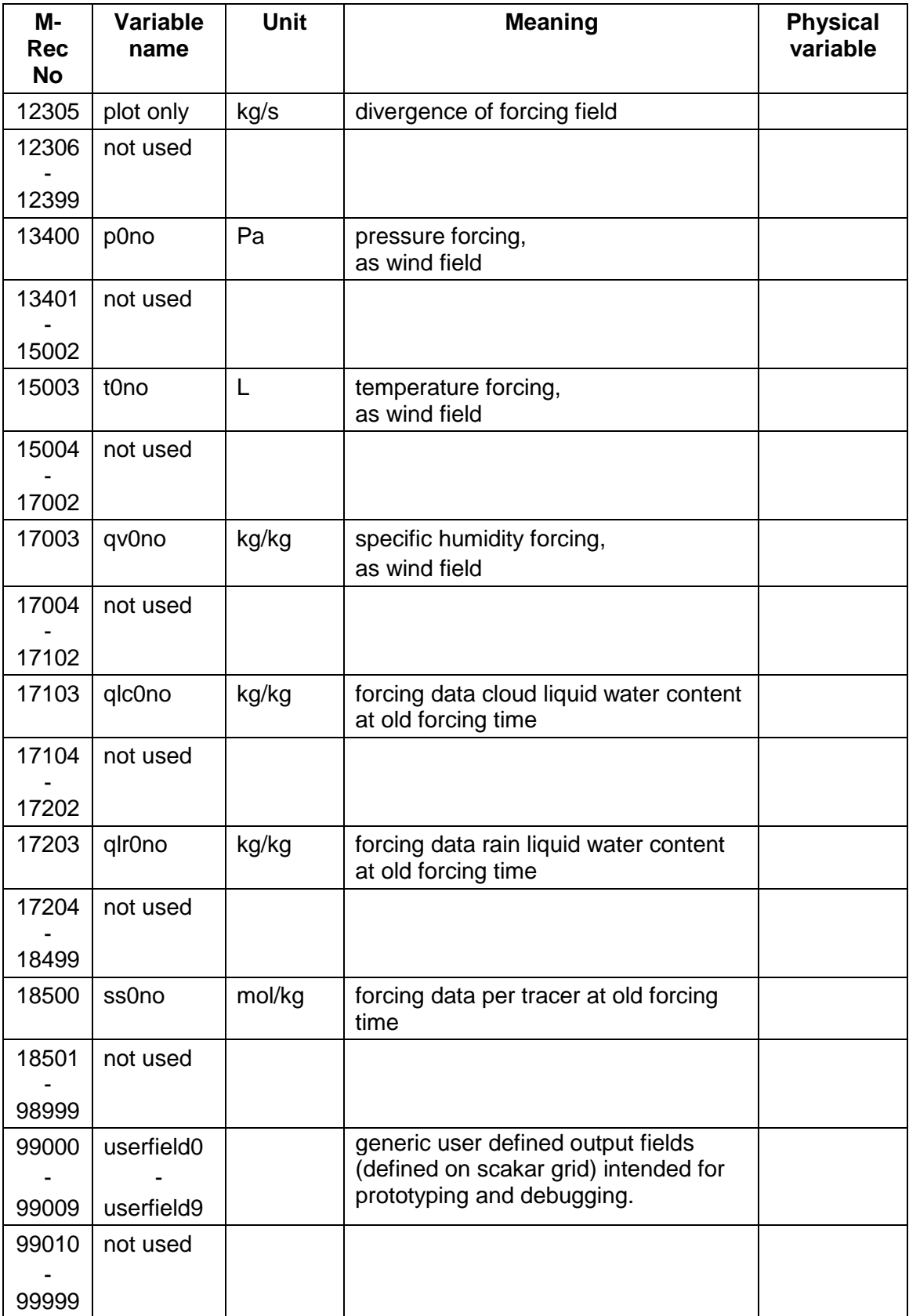

## <span id="page-63-0"></span>**5 Implemented Boundary Conditions**

The boundary conditions used in the model are described in this section. For the difference form of the equations see Appendix B in Schlünzen et al. (1996). The values are prescribed for the model runs in TAPE5 or TAPE4.

### **5.1 List of possible boundary conditions types**

All boundary conditions are directly implemented at the boundary which does not always correspond to a grid point for the selected variable. Therefore the values at the outermost grid point are calculated by use of the assumption that the value at the boundary  $\chi$ (boundary) is the average of the surrounding values:

$$
\chi(\text{boundary}) = 0.5(\chi(\text{outer most grid point}) + \chi(\text{next inner grid point}))
$$
 (5.1)

The boundary conditions (type) and their physical meaning are given in [Table 5-1.](#page-63-1) Pressure boundary conditions are coupled with other boundary conditions and thus automatically prescribed. The other boundary conditions are more or less independent and can be individually selected. However, some combinations might give unrealistic results from a physical or chemical point of view.

| Typ<br>е       | <b>Meaning</b>                                                                        |
|----------------|---------------------------------------------------------------------------------------|
| 0              | periodic boundary conditions                                                          |
| 1              | zero gradient at the boundary                                                         |
| 2              | gradient at the boundary equal to gradient in the model                               |
| 3              | fixed values prescribed                                                               |
| 4              | large-scale values prescribed                                                         |
| 5              | budget equations or other model used at the boundary (e.g. surface energy<br>budget)  |
| 6              | zero flux                                                                             |
| $\overline{7}$ | flux at the boundary equal to flux in the model                                       |
| 8              | flux at the boundary calculated from deposition velocity                              |
| 9              | radiation boundary conditions at the outermost grid point of the selected<br>variable |

<span id="page-63-1"></span>*Table 5-1: Types of boundary conditions.*

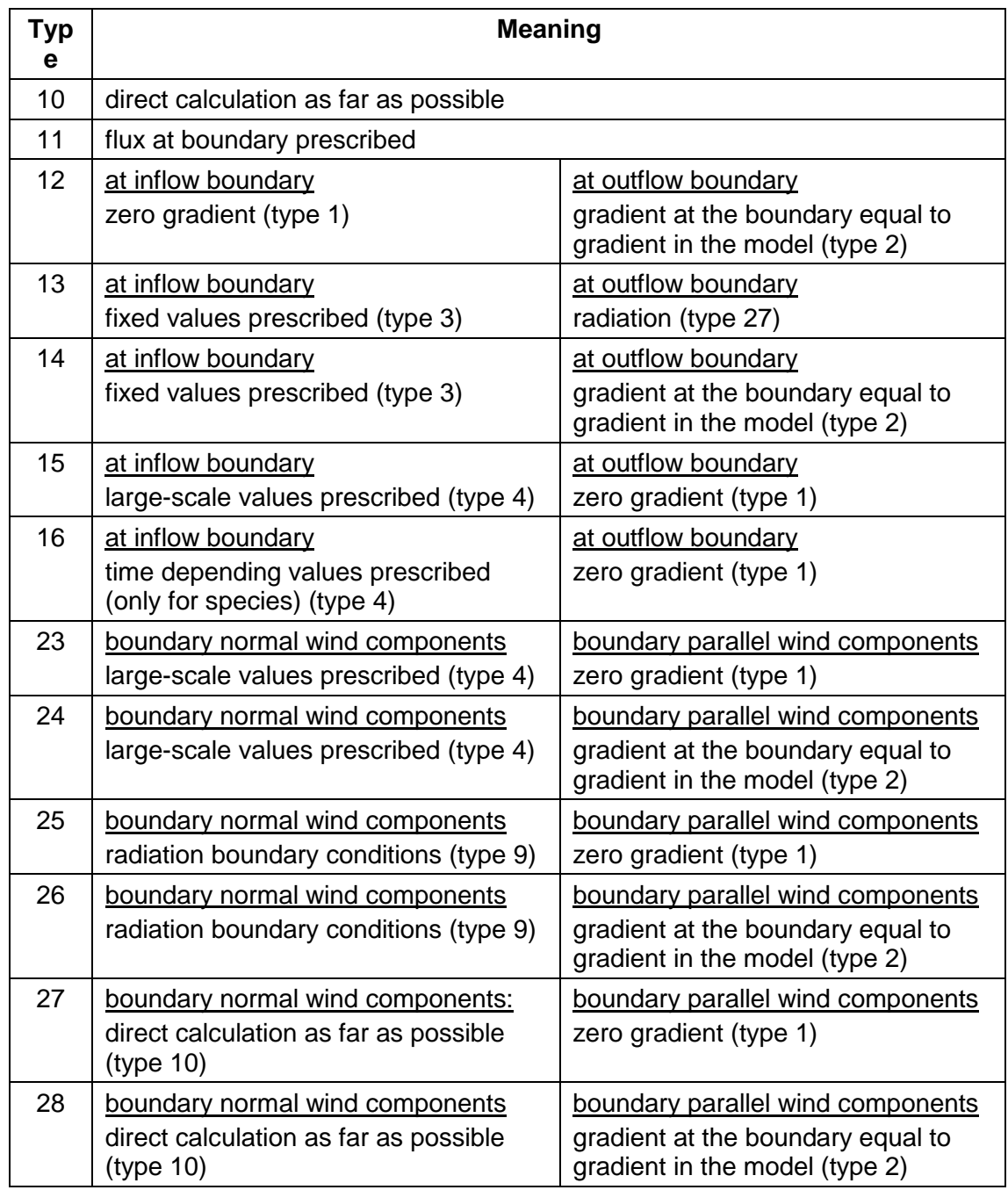

### **5.2 Lower Boundary**

At the lower boundary the boundary conditions marked in [Table 5-2](#page-65-0) with "i" are implemented. For model runs under realistic meteorological conditions the boundary conditions marked with "me" are recommended for use in the mesoscale model, the ones marked with "mi" are recommended for use in the microscale model.

| <b>Type</b>    | <b>Wind</b> | <b>Temperature</b>            | <b>Humidity</b>          | <b>Cloud</b><br>water<br>content | <b>Rain water</b><br>content | <b>Tracer</b> |
|----------------|-------------|-------------------------------|--------------------------|----------------------------------|------------------------------|---------------|
|                | (u,v,w)     | θ                             | q                        | q <sup>c</sup>                   | $q^R$                        | $C_j$         |
|                | 20          | 50                            | 70                       | 71                               | 72                           | 80            |
|                | nuvwx3(1)   | ntx3(1)                       | nqvx3(1)                 | nq/x3(1)                         | nqrx3(1)                     | nssx3(1)      |
| 0              |             |                               |                          |                                  |                              |               |
| 1              |             |                               | $\overline{\phantom{0}}$ | me                               |                              |               |
| 3              | me,mi       | mi                            | mi                       |                                  |                              |               |
| 5              |             | me                            | me                       |                                  |                              |               |
| $\overline{7}$ |             |                               |                          |                                  | me                           |               |
| 8              |             |                               |                          |                                  |                              | me,mi         |
| 11             |             | me                            |                          |                                  |                              |               |
| 27             |             |                               |                          |                                  |                              |               |
| 50             |             | Like 5, but<br>with buildings |                          |                                  |                              |               |

<span id="page-65-0"></span>*Table 5-2: Implemented boundary conditions at the lower boundary inclusive record number and variable to store the boundary condition.*

## **5.3 Upper Boundary**

At the upper boundary the boundary conditions marked in [Table 5-3](#page-65-1) with "i" are implemented. For model runs under realistic meteorological conditions the boundary conditions marked with "me" are recommended for use in the mesoscale model, the ones marked with "mi" are recommended for use in the microscale model.

<span id="page-65-1"></span>*Table 5-3: As [Table 5-2,](#page-65-0) but for the upper boundary boundary inclusive record number and variable to store the boundary condition.*

| <b>Type</b>    | <b>Wind</b> | <b>Tempera</b><br>ture | <b>Humidity</b> | <b>Cloud</b><br>water<br>content | Rain<br>water<br>content | <b>Tracer</b> |
|----------------|-------------|------------------------|-----------------|----------------------------------|--------------------------|---------------|
|                | (u,v,w)     | θ                      | q               | $q^c$                            | $q^R$                    | $C_i$         |
|                | 20          | 50                     | 70              | 71                               | 72                       | 80            |
|                | nuvwx3(2)   | ntx3(2)                | nqvx3(2)        | nq/x3(2)                         | nqrx3(2)                 | nssx3(2)      |
| $\overline{0}$ |             |                        |                 |                                  |                          |               |
|                |             | me,mi                  | me,mi           | me,mi                            | me                       | me,mi         |
| $\overline{2}$ |             |                        |                 |                                  |                          |               |
| 3              |             |                        |                 |                                  |                          |               |
| 4              |             |                        |                 |                                  |                          |               |

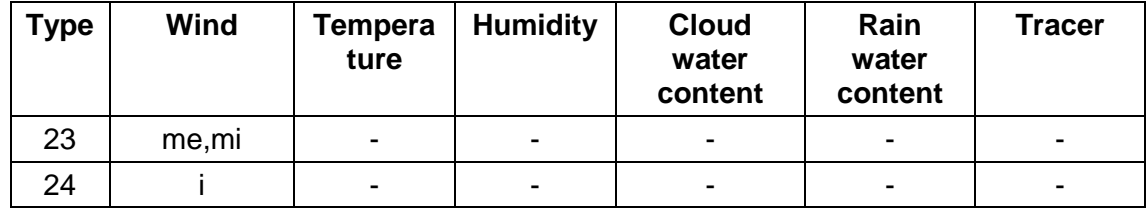

### **5.4 Lateral Boundaries**

At the lateral boundaries the boundary conditions marked in Table 3 with an "i" are implemented. For model runs under realistic meteorological conditions the boundary conditions marked with "me" are recommended for use in the mesoscale model, the ones marked with "mi" are recommended for use in the microscale model.

*Table 5-4: As [Table 5-2,](#page-65-0) but for the lateral boundary boundary inclusive record number and variable to store the boundary condition.*

| <b>Type</b>    | <b>Wind</b>      | <b>Temperat</b><br>ure | <b>Humidit</b><br>y | <b>Cloud water</b><br>content | Rain<br>water<br>content | <b>Tracer</b>            |
|----------------|------------------|------------------------|---------------------|-------------------------------|--------------------------|--------------------------|
|                | (u,v,w)          | $\theta$               | q                   | $q^c$                         | $q^R$                    | $C_i$                    |
|                | 20               | 50                     | 70                  | 71                            | 72                       | 80                       |
|                | nuvwx1/2         | ntx1/2                 | nqvx1/2             | nqlx1/2                       | nqrx1/2                  | nssx1/<br>$\overline{2}$ |
| $\mathbf 0$    |                  |                        |                     | i                             |                          |                          |
| 1              |                  | me,mi                  | me,mi               | me                            | me                       |                          |
| $\overline{2}$ |                  |                        |                     |                               |                          |                          |
| 3              |                  |                        |                     |                               |                          |                          |
| 9              |                  |                        |                     |                               |                          |                          |
| 13             | mi <sub>19</sub> |                        |                     |                               |                          |                          |
| 15             |                  |                        |                     | me                            | me                       | me,mi                    |
| 16             |                  |                        |                     |                               |                          | $i^{20}$                 |
| 25             |                  |                        |                     |                               |                          |                          |
| 27             | $me^{20}$        |                        |                     |                               |                          |                          |

<span id="page-66-0"></span>

<sup>19</sup> Recommended for use when comparing with wind tunnel data.

<sup>20</sup> Recommended for nesting

# <span id="page-67-0"></span>**Names of Species and Reactions Systems**

Details on the chemistry module of MECTM and MICTM are given in Meyer (2006).

## **6.1 Names of Species**

*Table 6-1: List of implemented chemical species.* 

| Species number in |                              | <b>Model</b>          | Name of (lumped) species                                  | Compound /                                        |
|-------------------|------------------------------|-----------------------|-----------------------------------------------------------|---------------------------------------------------|
| <b>METRAS</b>     | <b>MECTM</b><br><b>MICTM</b> | variable<br>name      |                                                           | <b>Formula</b>                                    |
| $\mathbf{1}$      | 1                            | no <sub>2</sub>       | nitrogen dioxide                                          | NO <sub>2</sub>                                   |
| $\overline{2}$    | $\overline{2}$               | no                    | nitric oxide                                              | <b>NO</b>                                         |
| 3                 | 3                            | o <sub>3</sub>        | ozone                                                     | $O_3$                                             |
| $\overline{4}$    | $\overline{\mathbf{4}}$      | hono                  | nitrous acid                                              | HNO <sub>2</sub>                                  |
| 5                 | 5                            | hno3<br><b>EMEP</b>   | nitric acid                                               | HNO <sub>3</sub>                                  |
| 6                 | 6                            | hno4                  | pernitric acid                                            | HNO <sub>4</sub>                                  |
| $\overline{7}$    | $\overline{7}$               | no <sub>3</sub>       | nitrogen trioxide                                         | NO <sub>3</sub>                                   |
| 8                 | 8                            | h2o2                  | hydrogen peroxide                                         | H <sub>2</sub> O <sub>2</sub>                     |
| 9                 | 9                            | hcho                  | formaldehyde                                              | <b>HCHO</b>                                       |
| 10                | 10                           | $\rm{co}$             | carbon monoxide                                           | CO                                                |
| 11                | 11                           | ald                   | acetaldehyde                                              | <b>ALD</b>                                        |
| 12                | 12                           | op1                   | methyl hydrogen peroxide                                  | CH <sub>3</sub> OOH                               |
| 13                | 13                           | op <sub>2</sub>       | higher organic peroxides                                  | RO <sub>2</sub> H                                 |
| 14                | 14                           | paa                   | peroxyacetric acid                                        | $CH3(CO)$ OOH                                     |
| 15                | 15                           | ket                   | ketones                                                   | CH <sub>3</sub> COCH <sub>3</sub> , and<br>others |
| 16                | 16                           | gly                   | glyoxal                                                   | $OHC - CHO$                                       |
| 17                | 17                           | mgly                  | methylglygloxal and<br>other $\alpha$ -carbonyl aldehydes | CH <sub>3</sub> COCCHO                            |
| 18                | 18                           | dcb                   | unsaturated dicarbonyls                                   | $R - (CHO)2$                                      |
| 19                | 19                           | onit                  | organic nitrate                                           | $R$ – $ONO2$                                      |
| 20                | 20                           | n2o5                  | dinitrogen pentoxide                                      | N <sub>2</sub> O <sub>5</sub>                     |
| 21                | 21                           | so <sub>2</sub>       | sulphur dioxide                                           | SO <sub>2</sub>                                   |
| 22                | 22                           | (sulf)<br><b>EMEP</b> | sulfuric acid                                             | H <sub>2</sub> SO <sub>4</sub>                    |
| 23                | 23                           | ch4                   | methane                                                   | CH <sub>4</sub>                                   |
| 24                | 24                           | eth                   | ethane                                                    | $C_2H_6$                                          |

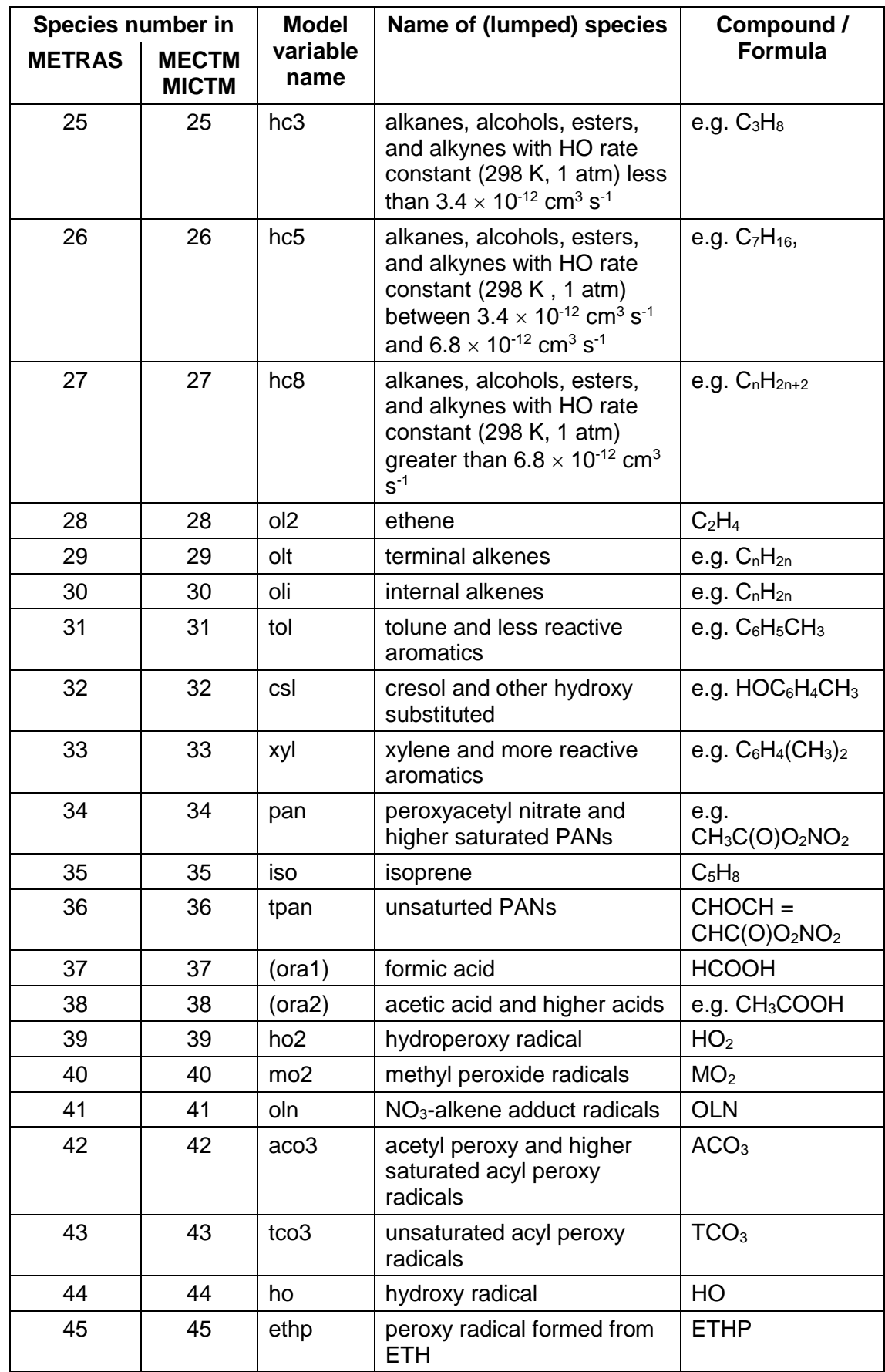

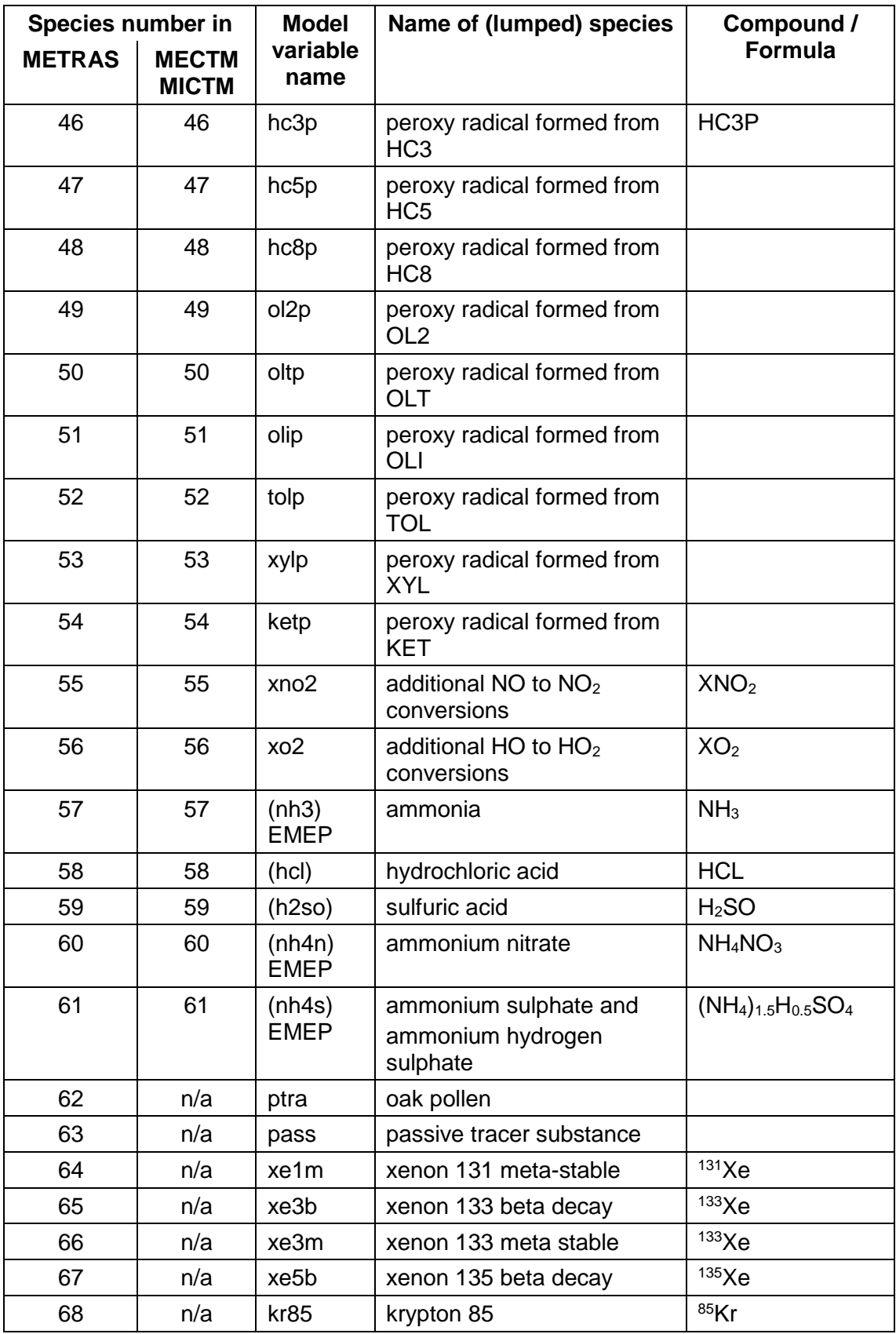

#### **6.2 Reaction system EMEP**

| <b>No</b>      | <b>Reaction</b>                         | $D_5$      | $D_6$        | <b>Subroutine</b> |
|----------------|-----------------------------------------|------------|--------------|-------------------|
| 1              | $SO_2 \rightarrow SO_4^{2-}$            | see below  |              |                   |
| 2              | $NO + O_3 \rightarrow NO_2$             | 1.325E+06  | 1430.        |                   |
| 3              | $NO_2 + hv \rightarrow NO + O_3$        | 1.450E-02  | $-4.0E - 01$ |                   |
| 4              | $NO_2 + OH \rightarrow HNO_3$           | 6.625E+06  |              |                   |
| 5              | $NO_2 + O_3 \rightarrow NO_3^-$         | 7.228E+04  | 2450.        |                   |
| 6              | $HNO3 \rightarrow NO3$                  | 1.000E-05  |              |                   |
| $\overline{7}$ | $NO_3^- \rightarrow HNO_3$              | 0.500E-05  |              |                   |
| 8              | $NO_2 + CH_3COO_2 \rightarrow PAN$      | 1.927E+06  |              |                   |
| 9              | $PAN \rightarrow NO_2 + CH_3COO_2$      | $1.95E+16$ | 13543.       |                   |
| 10             | $NH_3 + SO_4^{2-} \rightarrow NH_4SO_4$ |            |              | aero_ammoni       |
|                |                                         |            |              | a                 |
| 11             | $NH_3 + HNO_3 \rightarrow NH_4NO_3$     |            |              | aero_ammoni       |
|                |                                         |            |              | a                 |

<span id="page-70-0"></span>*Table 6-2: Reaction system EMEP*

The formation of sulphate (reaction 1 in [Table 6-2\)](#page-70-0) depends on the season and the reaction rate has to be calculated as:

$$
k_1(\tau) = 3 \cdot 10^{-6} s^{-1} + (2 \cdot 10^{-6} s^{-1}) \sin \left( 2\pi \frac{(\tau - \tau_o)}{T_j} \right).
$$
 (6.1)

 $T_i$  is the number of days of a year,  $\tau$  the Julian day of the year for which the simulation is performed, and  $\tau_0$  corresponds to 80 days, which is the beginning of spring.

## <span id="page-71-0"></span>**7 Parameter Values**

## **7.1 Parameters for dry deposition model**

The calculation of deposition velocity depends on how the variable cssvd is set. [Table 7-1](#page-71-1) lists possible values and their meaning.

<span id="page-71-1"></span>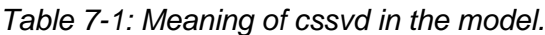

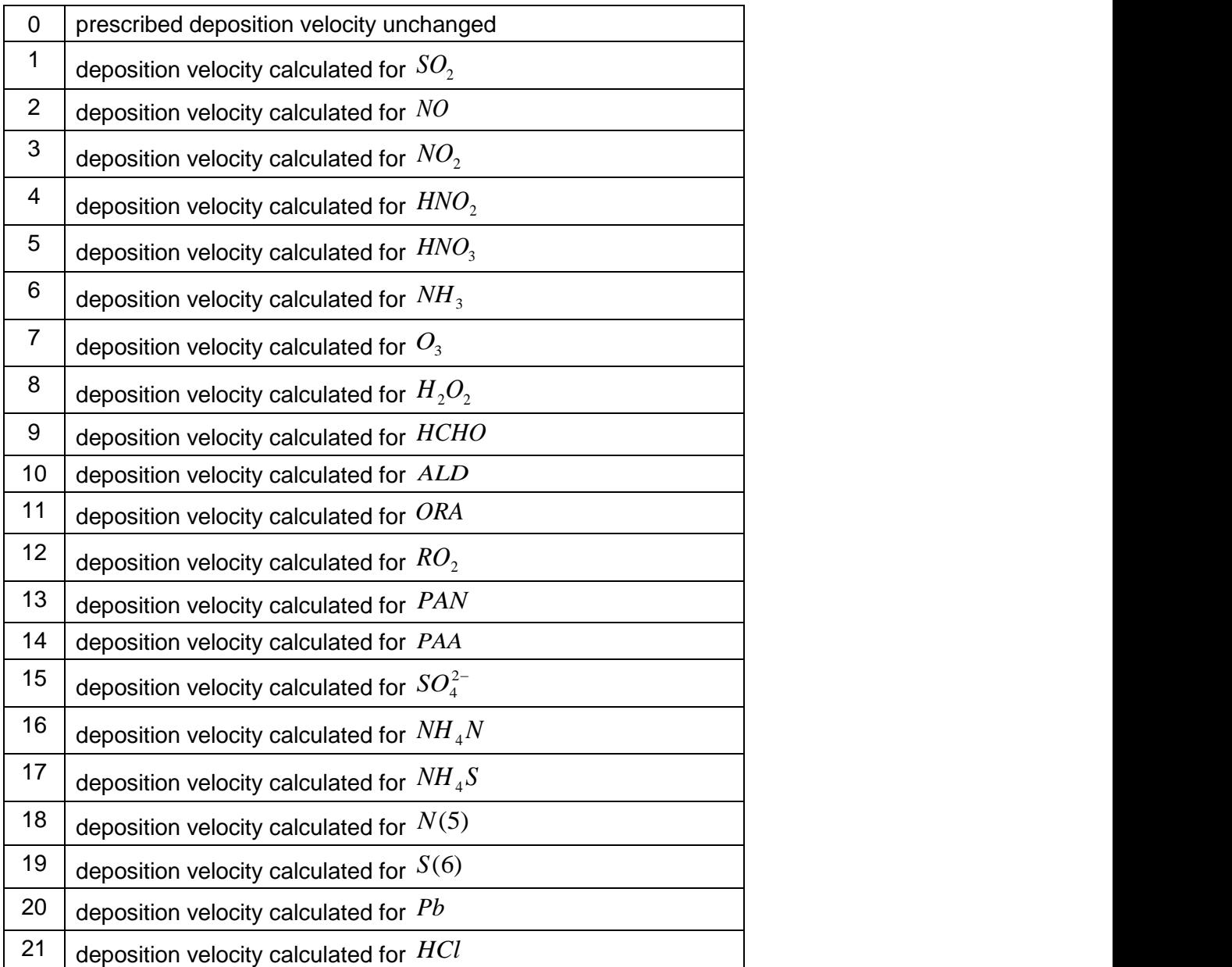
In this section the parameters  $r_{s,min}$ ,  $r_{s,max}$ , and  $r_{s, wet}$  for the calculations of surface resistance *r<sup>s</sup>* (see section 4.1 of Schlünzen et al., 1996) as implemented into METRAS until now are listed. [Table 7-3](#page-75-0) gives the parameters  $r_{s,min}$ ,  $r_{s,max}$ , and  $r_{s, wet}$  for SO<sub>2</sub>.

| Land-use   | <b>Season</b>   | <b>Resistance parameters</b> | <b>Variable</b>   |                    |       |
|------------|-----------------|------------------------------|-------------------|--------------------|-------|
| type       |                 | $r_{s,min}$ [s/m]            | $r_{s,max}$ [s/m] | $r_{s, wet}$ [s/m] | name  |
| water      | spring          | 0                            | 0                 | 0                  | depro |
|            | summer          | 0                            | 0                 | 0                  | depro |
|            | early<br>autumn | 0                            | 0                 | 0                  | depro |
|            | late autumn     | $\overline{0}$               | 0                 | 0                  | depro |
|            | winter          | 0                            | 0                 | 0                  | depro |
| mudflat    | spring          | 100                          | 100               | 100                | depos |
|            | summer          | 100                          | 100               | 100                | depos |
|            | early<br>autumn | 100                          | 100               | 100                | depos |
|            | late autumn     | 100                          | 100               | 100                | depos |
|            | winter          | 100                          | 100               | 100                | depos |
| sand       | spring          | 1000                         | 1000              | 1000               | depos |
|            | summer          | 1000                         | 1000              | 1000               | depos |
|            | early<br>autumn | 1000                         | 1000              | 1000               | depos |
|            | late autumn     | 1000                         | 1000              | 1000               | depos |
|            | winter          | 1000                         | 1000              | 1000               | depos |
| mixed      | spring          | 50                           | 100               | 0                  | depos |
| vegetation | summer          | 70                           | 500               | 0                  | depos |
|            | early<br>autumn | 500                          | 500               | 100                | depos |
|            | late autumn     | 50                           | 50                | 50                 | depos |
|            | winter          | 100                          | 100               | 100                | depos |
| wet grass  | spring          | 100                          | 400               | $\mathbf 0$        | depos |
|            | summer          | 100                          | 500               | 0                  | depos |
|            | early<br>autumn | 500                          | 500               | 100                | depos |
|            | late autumn     | 500                          | 500               | 100                | depos |
|            | winter          | 100                          | 100               | 100                | depos |
| heath      | spring          | 75                           | 250               | 0                  | depos |
|            | summer          | 100                          | 500               | 0                  | depos |
|            | early<br>autumn | 500                          | 500               | 100                | depos |

*Table 7-2: Parameters rs,min, rs,max, and rs,wet for SO<sup>2</sup>*

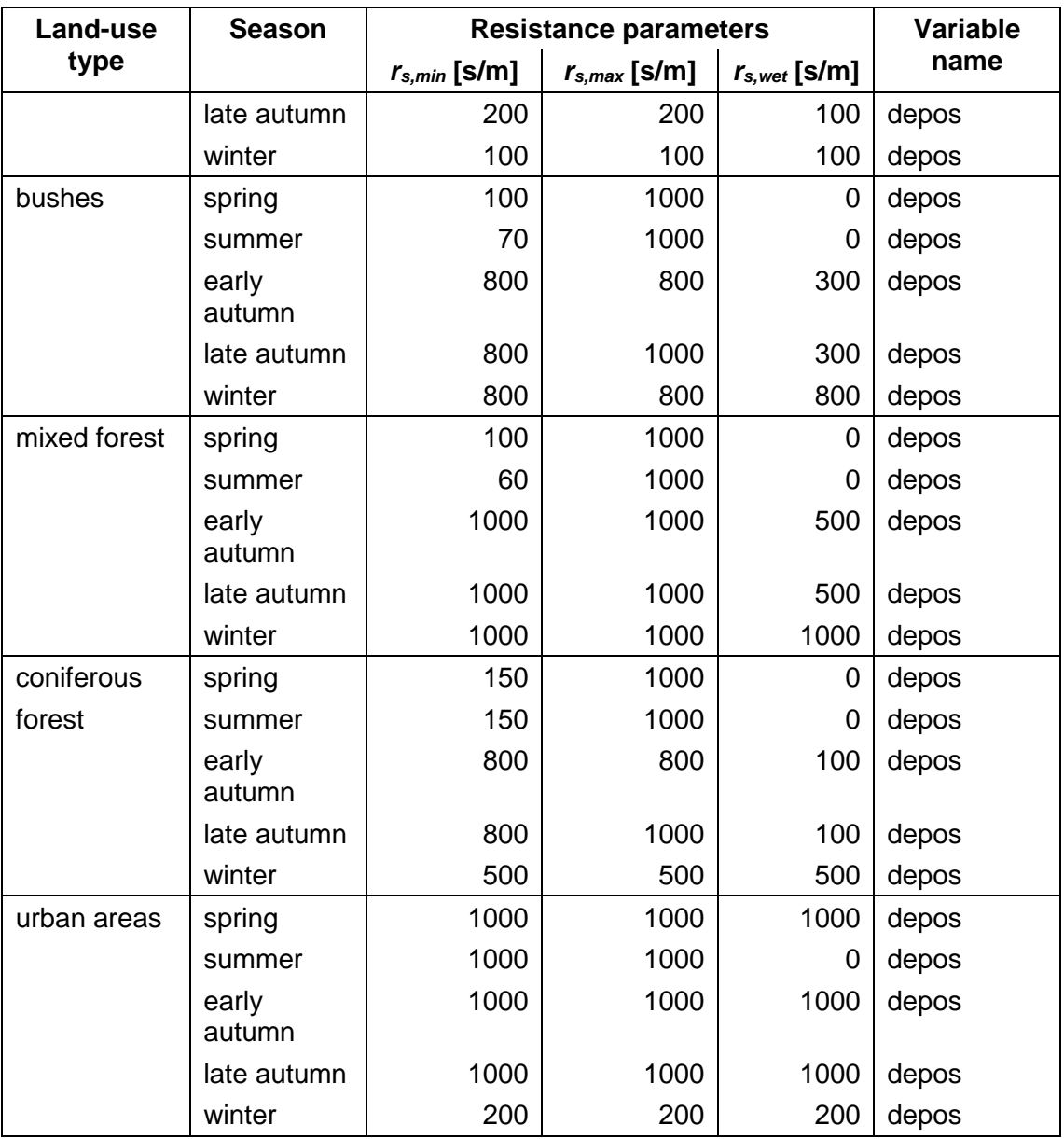

The parameters of other gaseous species are obtained by multiplying those of SO<sub>2</sub> with the constant factors <sup>î</sup>s given in [Table 7-3](#page-75-0) following a suggestion of Chang et al. (1987):

$$
r_{s,min}^{species} = \hat{r}_s^{species} \cdot r_{s,min}^{SO_2}
$$
 (a)  

$$
r_{s,max}^{species} = \hat{r}_s^{species} \cdot r_{s,max}^{SO_2}
$$
 (b)  

$$
r_{s,west}^{species} = \hat{r}_s^{species} \cdot r_{s, wet}^{SO_2}
$$
 (c)

Thevalues of  $r_{s,min}$ ,  $r_{s,max}$ , and  $r_{s, wet}$  used for the aerosols  $SO_4^{2-}$ ,  $NO_3^-$  and Pb are listed in

[Table 7-4](#page-75-1) and [Table 7-5.](#page-77-0)

| <b>No</b>      | <b>Species</b>        | <b>Symbol</b>                   | $\hat{\mathbf{r}}_{s}^{\text{species}}$ 21 | Parameters 22<br>over water:           |
|----------------|-----------------------|---------------------------------|--------------------------------------------|----------------------------------------|
|                |                       |                                 |                                            | $r_{s,min}=r_{s,max}=r_{s, wet}$ [m/s] |
| $\mathbf{1}$   | nitric oxide          | <b>NO</b>                       | 1.0                                        | $7000.$ <sup>3)</sup>                  |
| $\overline{2}$ | nitrogen dioxide      | NO <sub>2</sub>                 | 1.0                                        | $7000.$ <sup>3)</sup>                  |
| 3              | nitric acid vapour    | HNO <sub>3</sub>                | 0.0                                        | 0.                                     |
| 4              | ammonia               | NH <sub>3</sub>                 | 0.2                                        | 0.                                     |
| 5              | ozone                 | $O_3$                           | 1.0                                        | 2000.                                  |
| 6              | hydrogen peroxide     | $H_2O_2$                        | 0.1                                        | 0.                                     |
| $\overline{7}$ | formaldehyde          | <b>HCHO</b>                     | 0.5                                        | 3)<br>10.                              |
| 8              | formic acid           | <b>ORA</b>                      | 1.0                                        | 0.                                     |
| 9              | methyl hydro peroxide | <b>OP</b>                       | 0.3                                        | 0.                                     |
| 10             | peroxyacetic acid     | <b>PAA</b>                      | 0.3                                        | 180. $3)$                              |
| 11             | acetaldehyde          | MeCHO                           | 2.0                                        | 6400.                                  |
| 12             | peroxide              |                                 |                                            | 400.                                   |
| 13             | sulphate              | S(6)                            |                                            | 0.                                     |
| 14             | nitrate               | NO <sub>3</sub>                 |                                            | 0.                                     |
| 15             | lead                  | Pb                              |                                            | 0.                                     |
| 16             | ammonium sulphate     | NH <sub>3</sub> SO <sub>4</sub> |                                            | 0.                                     |
| 17             | ammonium nitrate      | NH <sub>4</sub> NO <sub>3</sub> |                                            | 0.                                     |
| 18             | peroxiacetyl nitrate  | <b>PAN</b>                      |                                            | 9999.                                  |
| 19             | nitrous acid          | HNO <sub>2</sub>                |                                            | 0.                                     |

<span id="page-75-0"></span>*Table 7-3: Conversion factors*  $\hat{r}_s^{species}$  *(eq. 4) and surface resistances r<sub>s</sub> for gaseous species.*

 $^{1)}$ variable name in METRAS: DEPFAK

 $^{2)}$ variable name in METRAS: depro

<span id="page-75-1"></span> $^{3)}$  Wesley (1989) und Pahl (1990)

-

<sup>21</sup> Variable name: depfak

<sup>22</sup> Variable name depro

| Land-use            | <b>Season</b>   | <b>Resistance parameters</b> | <b>Variable</b>   |                    |       |
|---------------------|-----------------|------------------------------|-------------------|--------------------|-------|
| type                |                 | $r_{s,min}$ [s/m]            | $r_{s,max}$ [s/m] | $r_{s, wet}$ [s/m] | name  |
| Water               | spring          | 0                            | 0                 | 0                  | depro |
|                     | summer          | 0                            | 0                 | 0                  | depro |
|                     | early<br>autumn | $\overline{0}$               | 0                 | 0                  | depro |
|                     | late autumn     | 0                            | $\mathbf 0$       | 0                  | depro |
|                     | winter          | 0                            | $\mathbf 0$       | 0                  | depro |
| Mudflat             | spring          | 300                          | 400               | 0                  | depos |
|                     | summer          | 200                          | 400               | 0                  | depos |
|                     | early<br>autumn | 200                          | 400               | 0                  | depos |
|                     | late autumn     | 300                          | 400               | 0                  | depos |
|                     | winter          | 1000                         | 2500              | 0                  | depos |
| Sand                | spring          | 600                          | 1200              | $\mathbf 0$        | depos |
|                     | summer          | 200                          | 400               | 0                  | depos |
|                     | early<br>autumn | 400                          | 800               | 0                  | depos |
|                     | late autumn     | 600                          | 1200              | 0                  | depos |
|                     | winter          | 2000                         | 4000              | 0                  | depos |
| mixed<br>vegetation | spring          | 500                          | 1000              | $\mathbf 0$        | depos |
|                     | summer          | 300                          | 600               | 0                  | depos |
|                     | early<br>autumn | 500                          | 1000              | 0                  | depos |
|                     | late autumn     | 500                          | 1000              | 0                  | depos |
|                     | winter          | 1000                         | 2500              | 0                  | depos |
| wet grass           | spring          | 400                          | 600               | $\mathbf 0$        | depos |
|                     | summer          | 300                          | 600               | $\mathbf 0$        | depos |
|                     | early<br>autumn | 300                          | 600               | $\mathbf 0$        | depos |
|                     | late autumn     | 400                          | 600               | $\mathbf 0$        | depos |
|                     | winter          | 1000                         | 2500              | $\mathbf 0$        | depos |
| heath               | spring          | 320                          | 650               | $\mathbf 0$        | depos |
|                     | summer          | 220                          | 450               | 0                  | depos |
|                     | early<br>autumn | 320                          | 650               | $\mathbf 0$        | depos |
|                     | late autumn     | 320                          | 650               | $\overline{0}$     | depos |
|                     | winter          | 570                          | 1400              | 0                  | depos |
| bushes              | spring          | 400                          | 800               | 0                  | depos |

*Table 7-4: Parameters rs,min*, *rs,max, and rs,wet for SO* <sup>4</sup> *.*  $2-$ 

| Land-use             | <b>Season</b>   | <b>Resistance parameters</b> | <b>Variable</b>   |                    |       |
|----------------------|-----------------|------------------------------|-------------------|--------------------|-------|
| type                 |                 | $r_{s,min}$ [s/m]            | $r_{s,max}$ [s/m] | $r_{s, wet}$ [s/m] | name  |
|                      | summer          | 200                          | 400               | 0                  | depos |
|                      | early<br>autumn | 350                          | 700               | $\overline{0}$     | depos |
|                      | late autumn     | 400                          | 800               | 0                  | depos |
|                      | winter          | 1000                         | 2250              | $\overline{0}$     | depos |
| mixed forest         | spring          | 300                          | 600               | $\overline{0}$     | depos |
|                      | summer          | 100                          | 200               | 0                  | depos |
|                      | early<br>autumn | 200                          | 400               | $\overline{0}$     | depos |
|                      | late autumn     | 300                          | 600               | 0                  | depos |
|                      | winter          | 1000                         | 2000              | 0                  | depos |
| coniferous<br>forest | spring          | 140                          | 300               | $\overline{0}$     | depos |
|                      | summer          | 140                          | 300               | $\overline{0}$     | depos |
|                      | early<br>autumn | 140                          | 300               | $\overline{0}$     | depos |
|                      | late autumn     | 140                          | 300               | $\overline{0}$     | depos |
|                      | winter          | 140                          | 300               | 0                  | depos |
| urban areas          | spring          | 600                          | 1200              | $\overline{0}$     | depos |
|                      | summer          | 200                          | 400               | 0                  | depos |
|                      | early<br>autumn | 400                          | 800               | $\overline{0}$     | depos |
|                      | late autumn     | 600                          | 1200              | $\overline{0}$     | depos |
|                      | winter          | 2000                         | 4000              | $\overline{0}$     | depos |

<span id="page-77-0"></span>*Table 7-5: Parameters rs,min*, *rs,max, and rs,wet for NO* <sup>3</sup> *.*

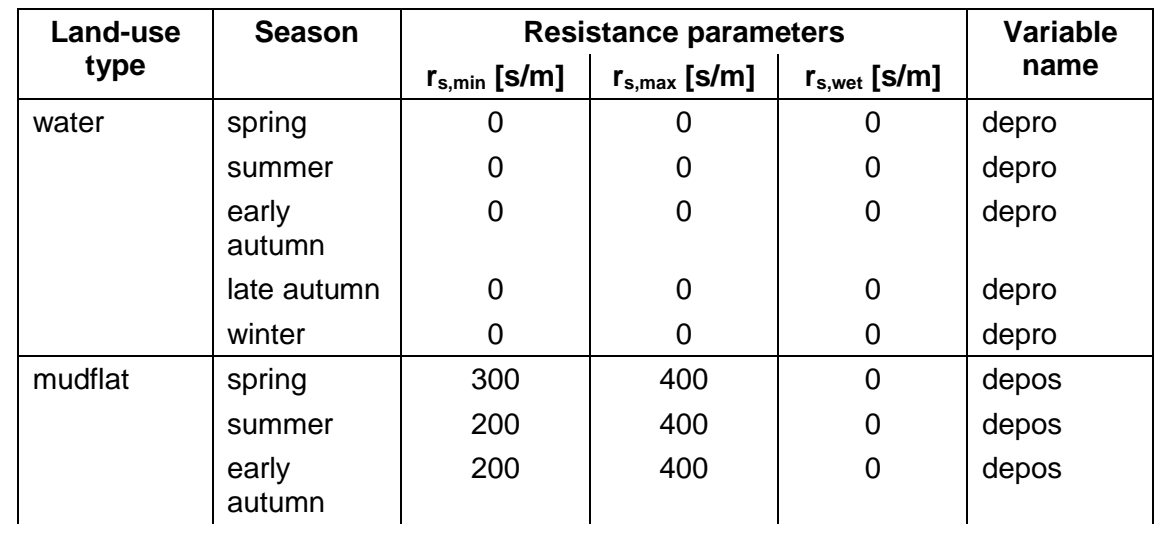

| Land-use        | <b>Season</b>   | <b>Resistance parameters</b> |                   |                    | Variable |
|-----------------|-----------------|------------------------------|-------------------|--------------------|----------|
| type            |                 | $r_{s,min}$ [s/m]            | $r_{s,max}$ [s/m] | $r_{s, wet}$ [s/m] | name     |
|                 | late autumn     | 300                          | 400               | 0                  | depos    |
|                 | winter          | 1000                         | 2500              | 0                  | depos    |
| sand            | spring          | 600                          | 1200              | 0                  | depos    |
|                 | summer          | 200                          | 400               | 0                  | depos    |
|                 | early<br>autumn | 400                          | 800               | 0                  | depos    |
|                 | late autumn     | 600                          | 1200              | $\mathbf 0$        | depos    |
|                 | winter          | 2000                         | 4000              | 0                  | depos    |
| mixed           | spring          | 500                          | 1000              | $\mathbf 0$        | depos    |
| vegetation      | summer          | 300                          | 600               | 0                  | depos    |
|                 | early<br>autumn | 500                          | 1000              | 0                  | depos    |
|                 | late autumn     | 500                          | 1000              | $\mathbf 0$        | depos    |
|                 | winter          | 1000                         | 2500              | 0                  | depos    |
| wet grass       | spring          | 400                          | 600               | $\overline{0}$     | depos    |
|                 | summer          | 300                          | 600               | 0                  | depos    |
|                 | early<br>autumn | 300                          | 600               | 0                  | depos    |
|                 | late autumn     | 400                          | 600               | $\mathbf 0$        | depos    |
|                 | winter          | 1000                         | 2500              | $\mathbf 0$        | depos    |
| heath           | spring          | 320                          | 650               | $\mathbf 0$        | depos    |
|                 | summer          | 220                          | 450               | 0                  | depos    |
|                 | early<br>autumn | 320                          | 650               | 0                  | depos    |
|                 | late autumn     | 320                          | 650               | 0                  | depos    |
|                 | winter          | 570                          | 1400              | 0                  | depos    |
| bushes          | spring          | 400                          | 800               | $\overline{0}$     | depos    |
|                 | summer          | 200                          | 400               | 0                  | depos    |
|                 | early<br>autumn | 350                          | 700               | 0                  | depos    |
|                 | late autumn     | 400                          | 800               | $\mathbf 0$        | depos    |
|                 | winter          | 1000                         | 225023            | $\pmb{0}$          | depos    |
| mixed<br>forest | spring          | 300                          | 600               | $\mathbf 0$        | depos    |
|                 | summer          | 100                          | 200               | $\mathbf 0$        | depos    |
|                 | early<br>autumn | 200                          | 400               | $\pmb{0}$          | depos    |

**<sup>23</sup>** Was wrong in old documentation (2550)

 $\overline{a}$ 

| Land-use             | <b>Season</b>   | <b>Resistance parameters</b> | <b>Variable</b>   |                    |       |
|----------------------|-----------------|------------------------------|-------------------|--------------------|-------|
| type                 |                 | $r_{s,min}$ [s/m]            | $r_{s,max}$ [s/m] | $r_{s, wet}$ [s/m] | name  |
|                      | late autumn     | 300                          | 600               | 0                  | depos |
|                      | winter          | 1000                         | 2000              | 0                  | depos |
| coniferous<br>forest | spring          | 140                          | 300               | $\mathbf 0$        | depos |
|                      | summer          | 140                          | 300               | $\mathbf 0$        | depos |
|                      | early<br>autumn | 140                          | 300               | 0                  | depos |
|                      | late autumn     | 140                          | 300               | 0                  | depos |
|                      | winter          | 140                          | 300               | 0                  | depos |
| urban areas          | spring          | 600                          | 1200              | 0                  | depos |
|                      | summer          | 200                          | 400               | 0                  | depos |
|                      | early<br>autumn | 400                          | 800               | 0                  | depos |
|                      | late autumn     | 600                          | 1200              | 0                  | depos |
|                      | winter          | 2000                         | 4000              | 0                  | depos |

*Table 7-6: Parameters rs,min*, *rs,max, and rs,wet for Pb.*

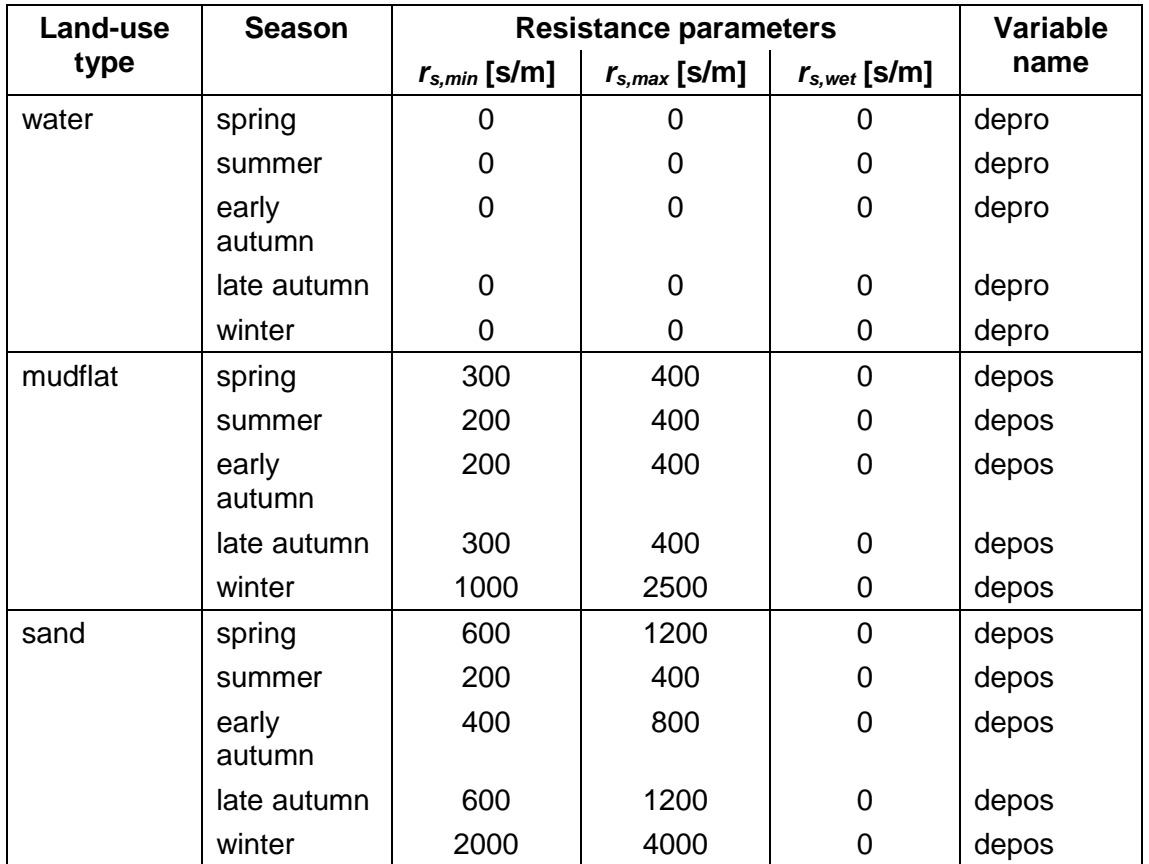

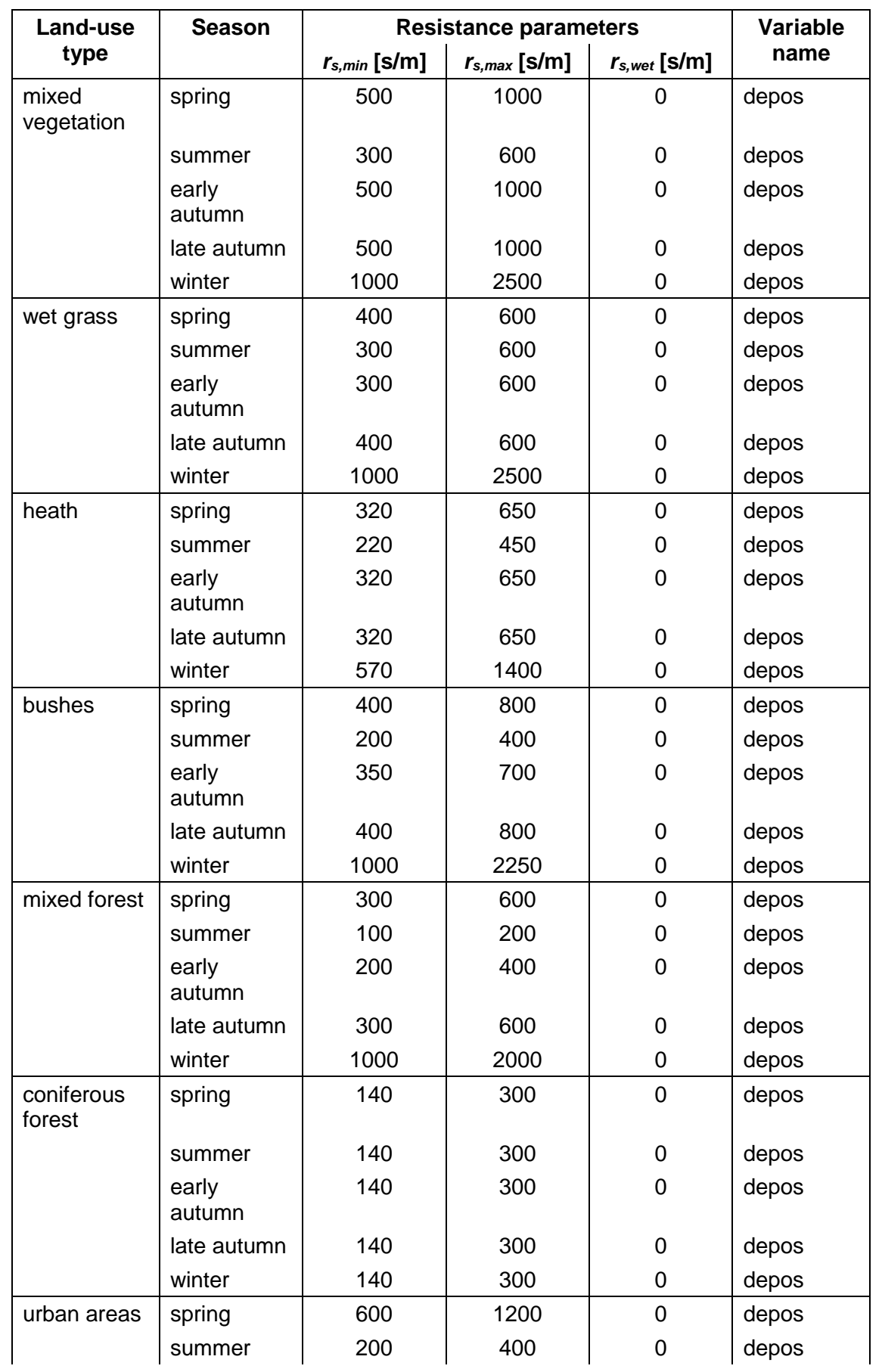

| <b>Land-use</b> | <b>Season</b>   | <b>Resistance parameters</b> |                   |                    | Variable |
|-----------------|-----------------|------------------------------|-------------------|--------------------|----------|
| type            |                 | $r_{s,min}$ [s/m]            | $r_{s,max}$ [s/m] | $r_{s, wet}$ [s/m] | name     |
|                 | early<br>autumn | 400                          | 800               | 0                  | depos    |
|                 | late autumn     | 600                          | 1200              | 0                  | depos    |
|                 | winter          | 2000                         | 4000              | 0                  | depos    |

*Table 7-7: Parameters rs,min*, *rs,max, and rs,wet for PAA.*

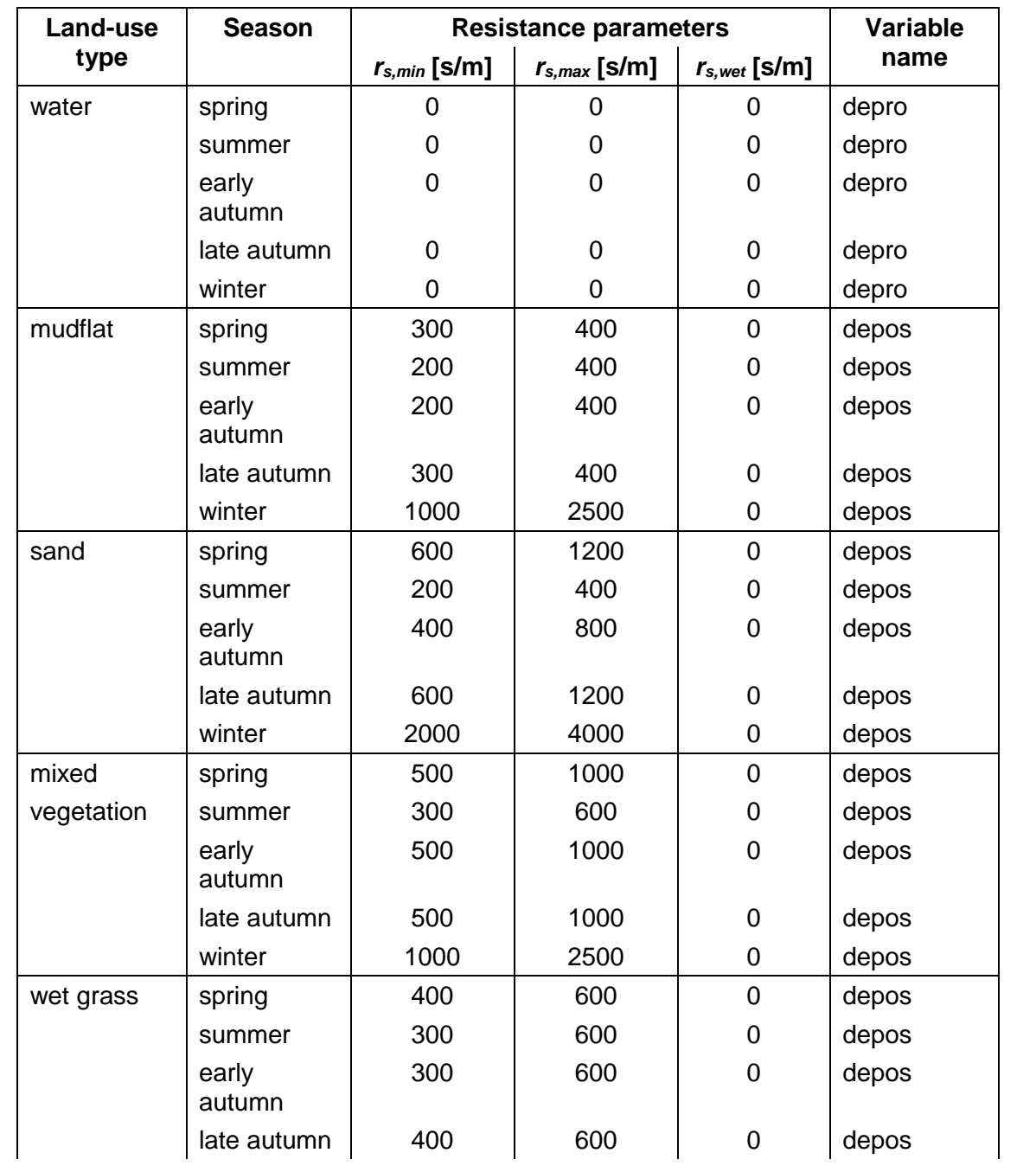

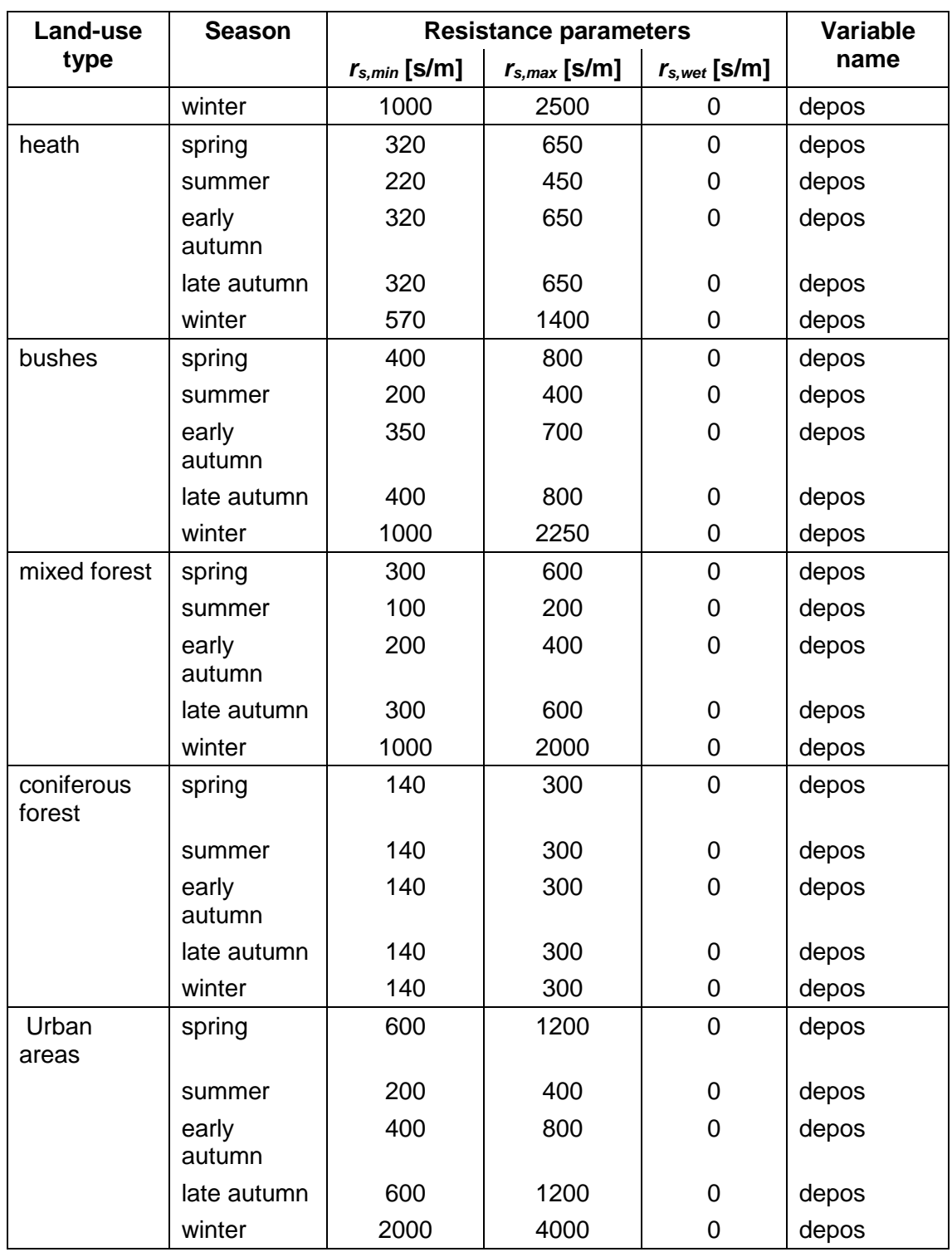

## **7.2 Parameters for Wet Deposition Model**

Here the parameter values of  $a_s$ ,  $b_s$  and  $c_s$  necessary 77ort he computation of washout coefficients (eq. 4.23 in Schlünzen et al., 1996). The values listed in Table 11 are taken from Martin (1984) and Tremblay and Leighton (1986).

| <b>Species</b>    | <b>Symbol</b>    | $a_s$ [10 <sup>-5</sup> s <sup>-1</sup> ] | $b_s^{24}$ [10 <sup>-5</sup> ] | $\mathbf{c}_\mathbf{s}$ |
|-------------------|------------------|-------------------------------------------|--------------------------------|-------------------------|
| Sulphur dioxide   | SO <sub>2</sub>  | 0.                                        | 2.61                           |                         |
| nitric oxide      | <b>NO</b>        | 0.                                        | 0.99                           |                         |
| nitrogen dioxide  | NO <sub>2</sub>  | 0.                                        | 2.18                           |                         |
| Nitric acid       | HNO <sub>3</sub> | 6.8                                       | 2.10                           |                         |
| ammonia           | NH <sub>3</sub>  | 10.9                                      | 3.40                           |                         |
| hydrogen peroxide | $H_2O_2$         | 7.5                                       | 2.30                           |                         |
|                   |                  |                                           |                                |                         |

*Table 7-8: Parameters a<sup>s</sup> and b<sup>s</sup> for the calculation of washout coefficients.*

-

<sup>&</sup>lt;sup>24</sup> Since (b<sub>s</sub>) is an empirical formula the unit of bs depends on the value of  $c_s$ 

## <span id="page-84-0"></span>**8 Call Tree**

As an example of call trees for M-SYS a commented call tree of the atmosphere/sea-ice model METRAS/MESIM is shown in [Table 8-1.](#page-84-1) The call tree of METRAS, being a subset of the slightly different but still similar call tree of MITRAS. Routines names are marked in bold font.

<span id="page-84-1"></span>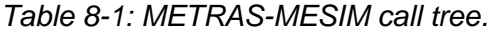

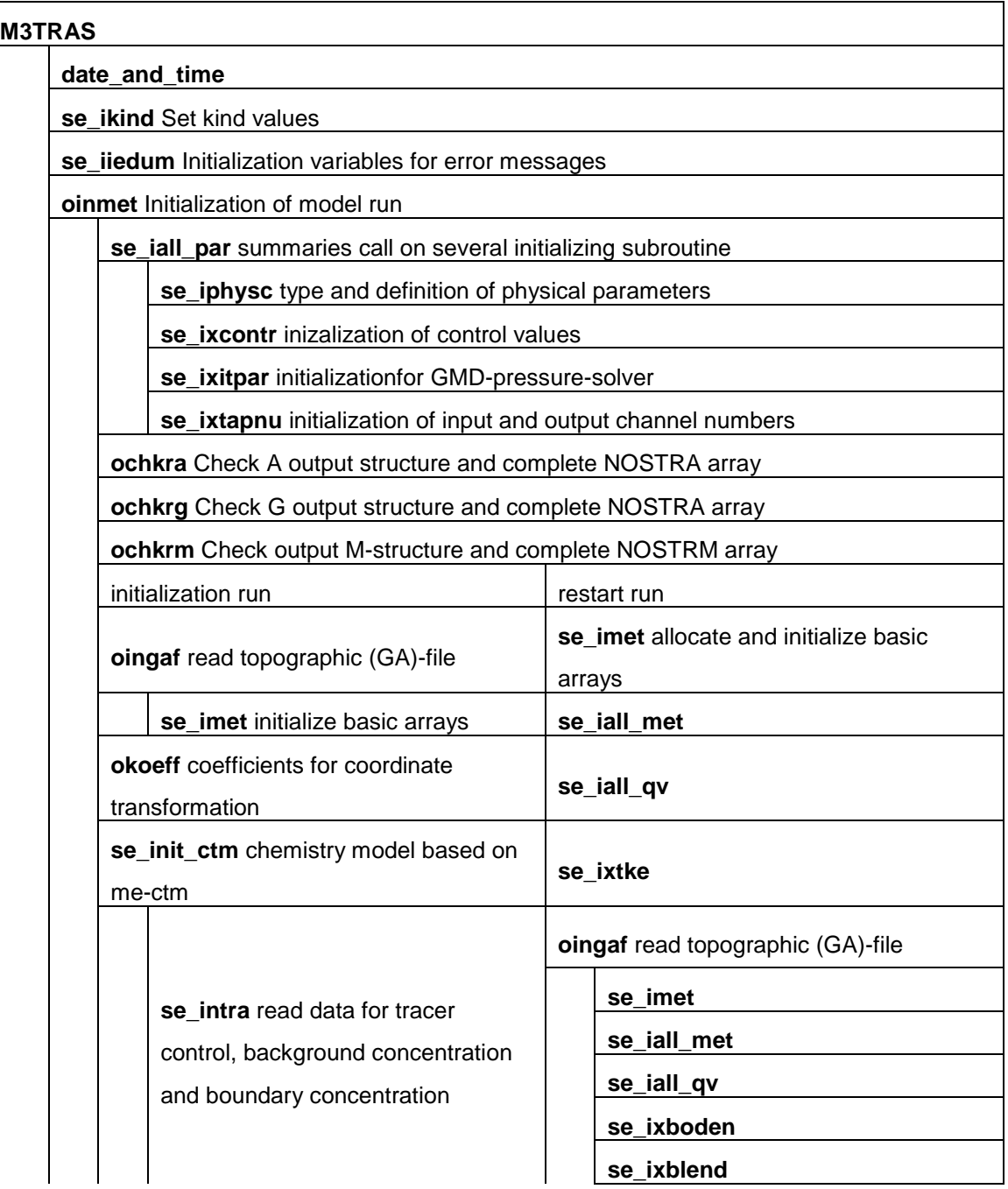

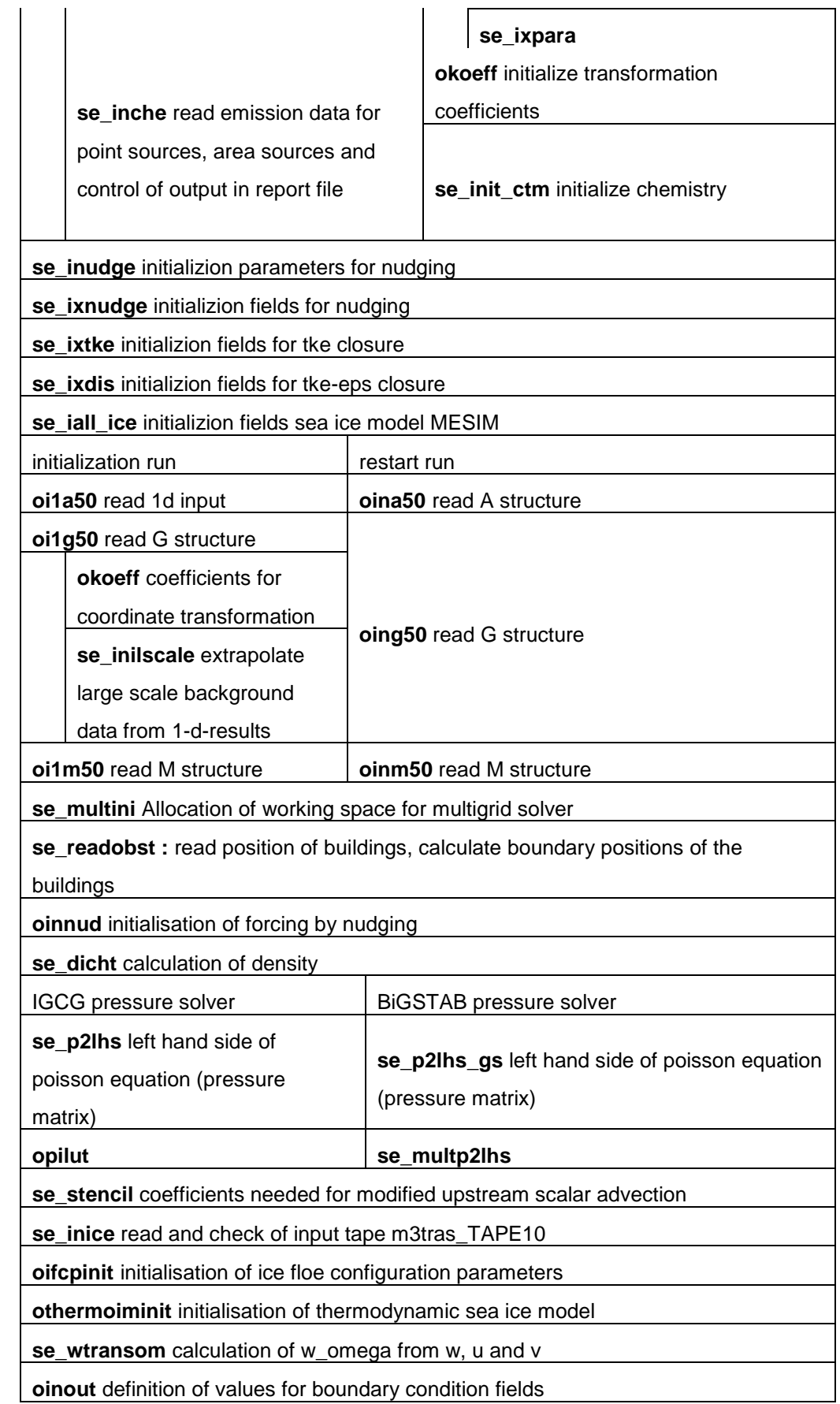

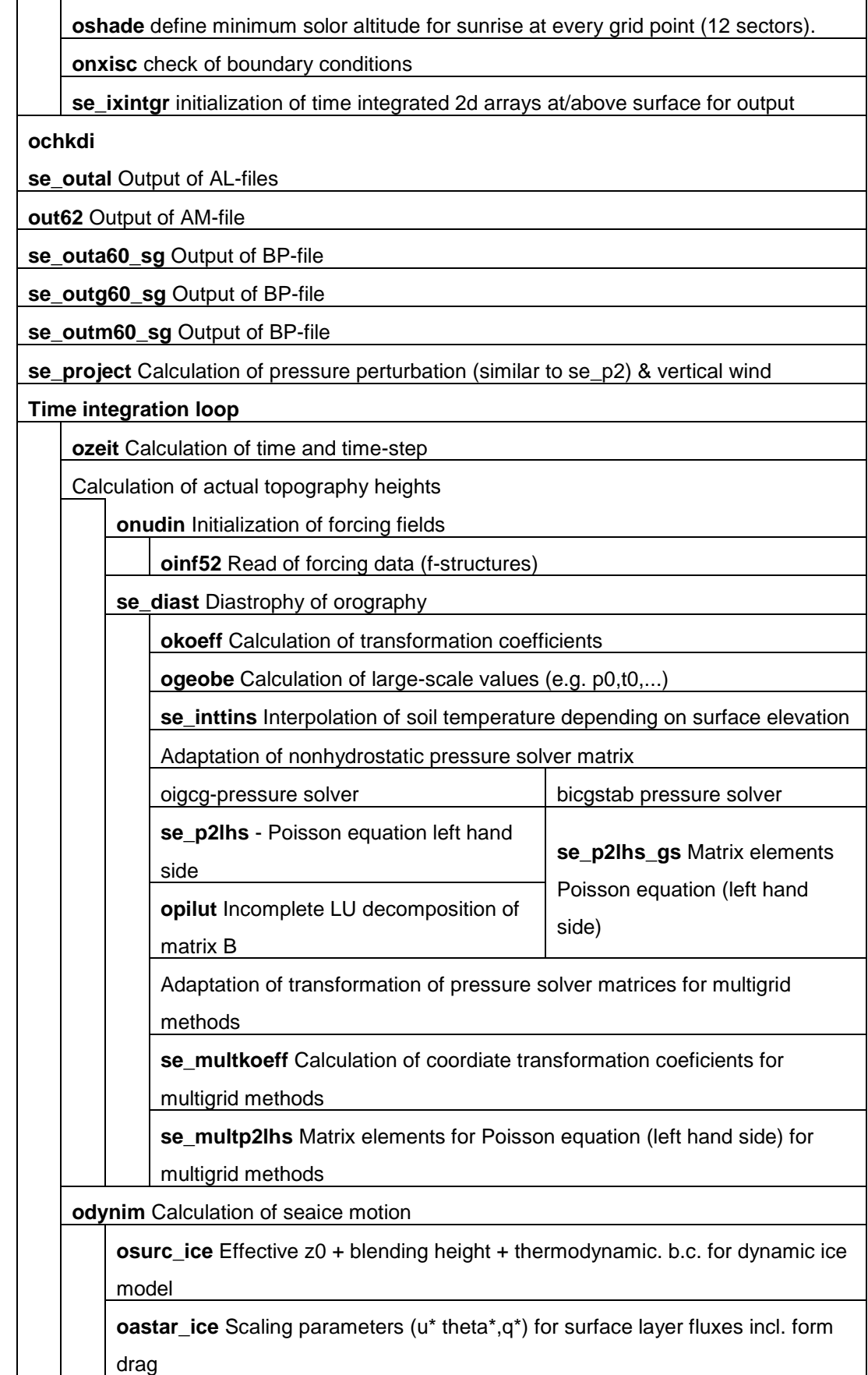

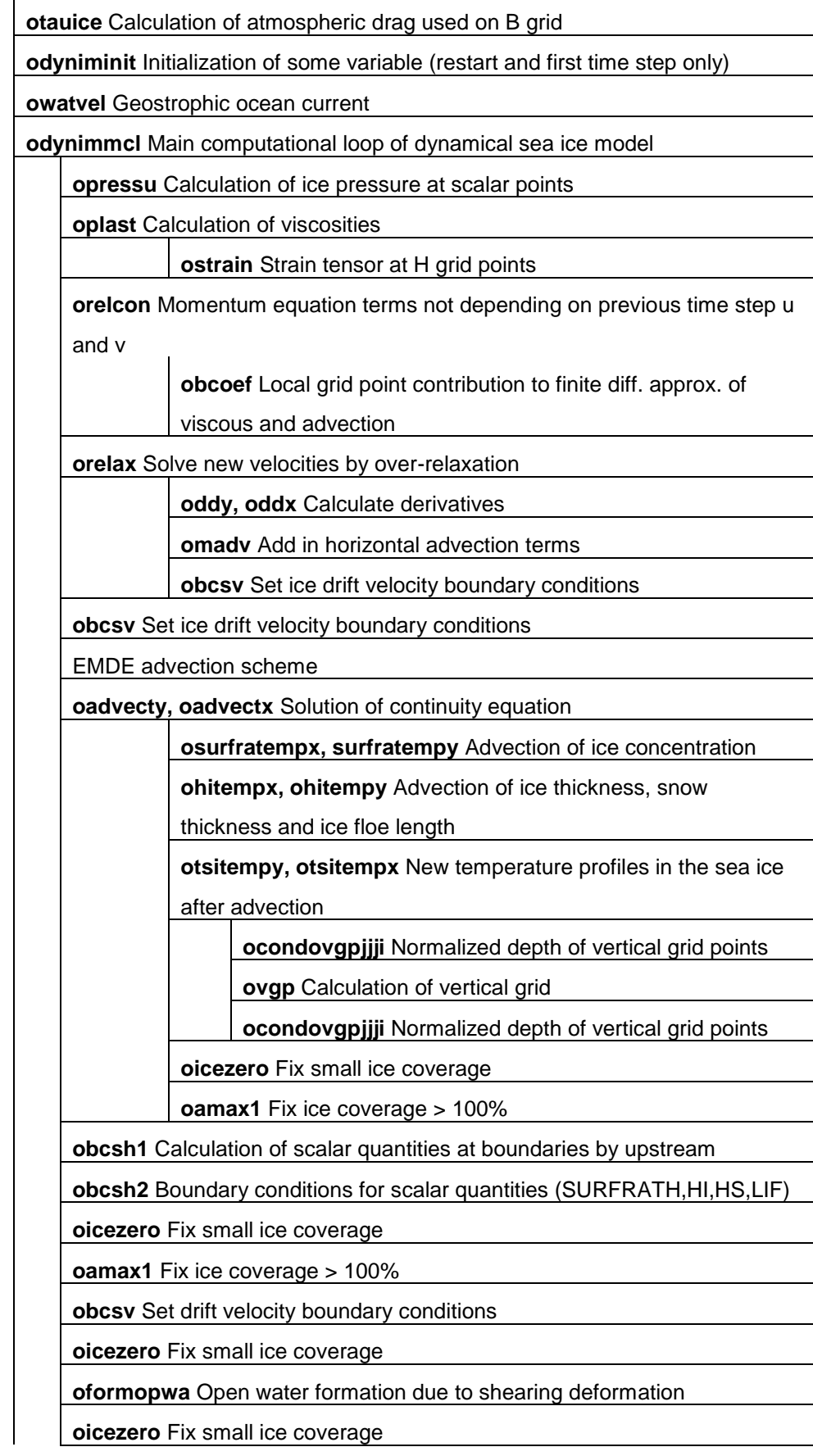

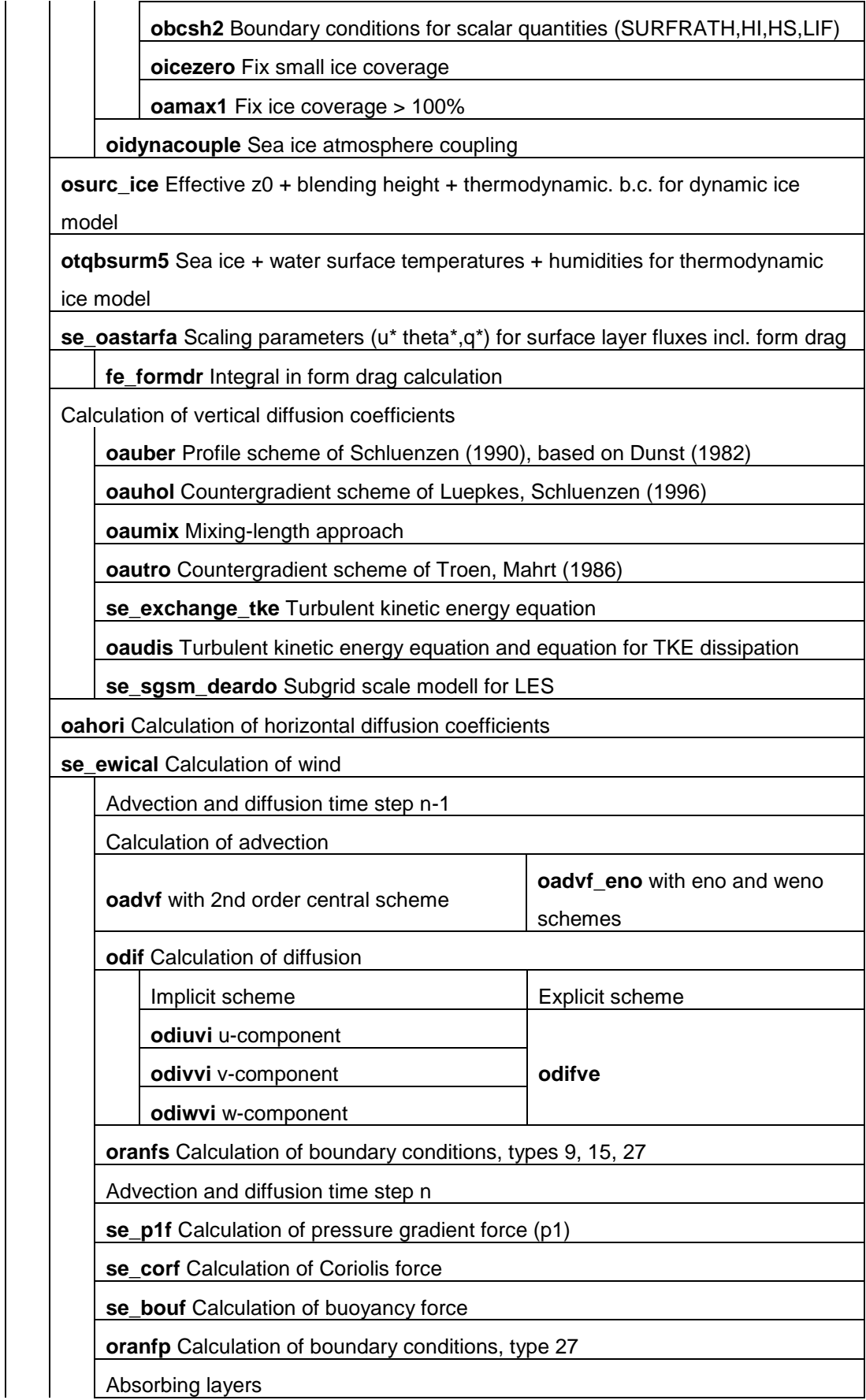

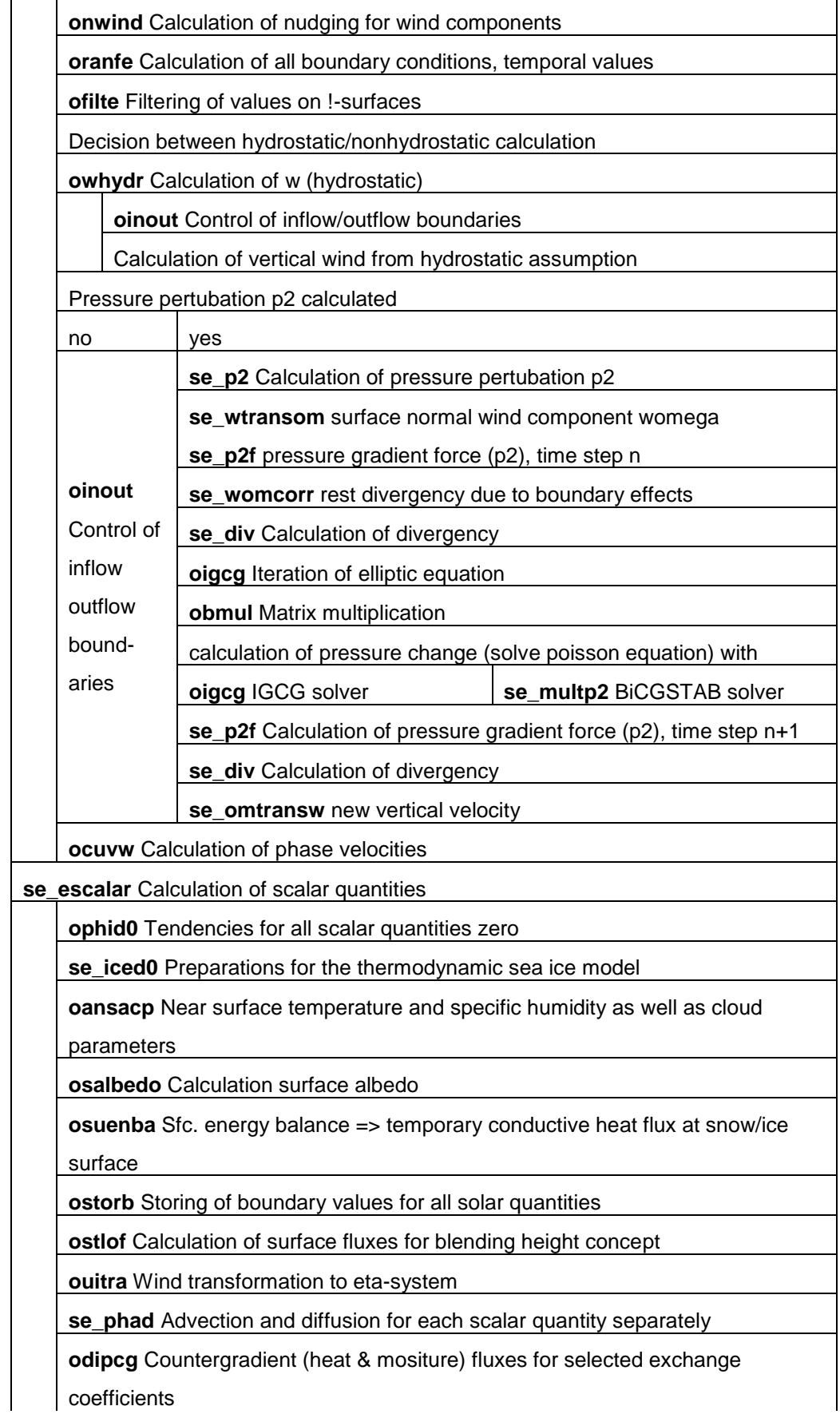

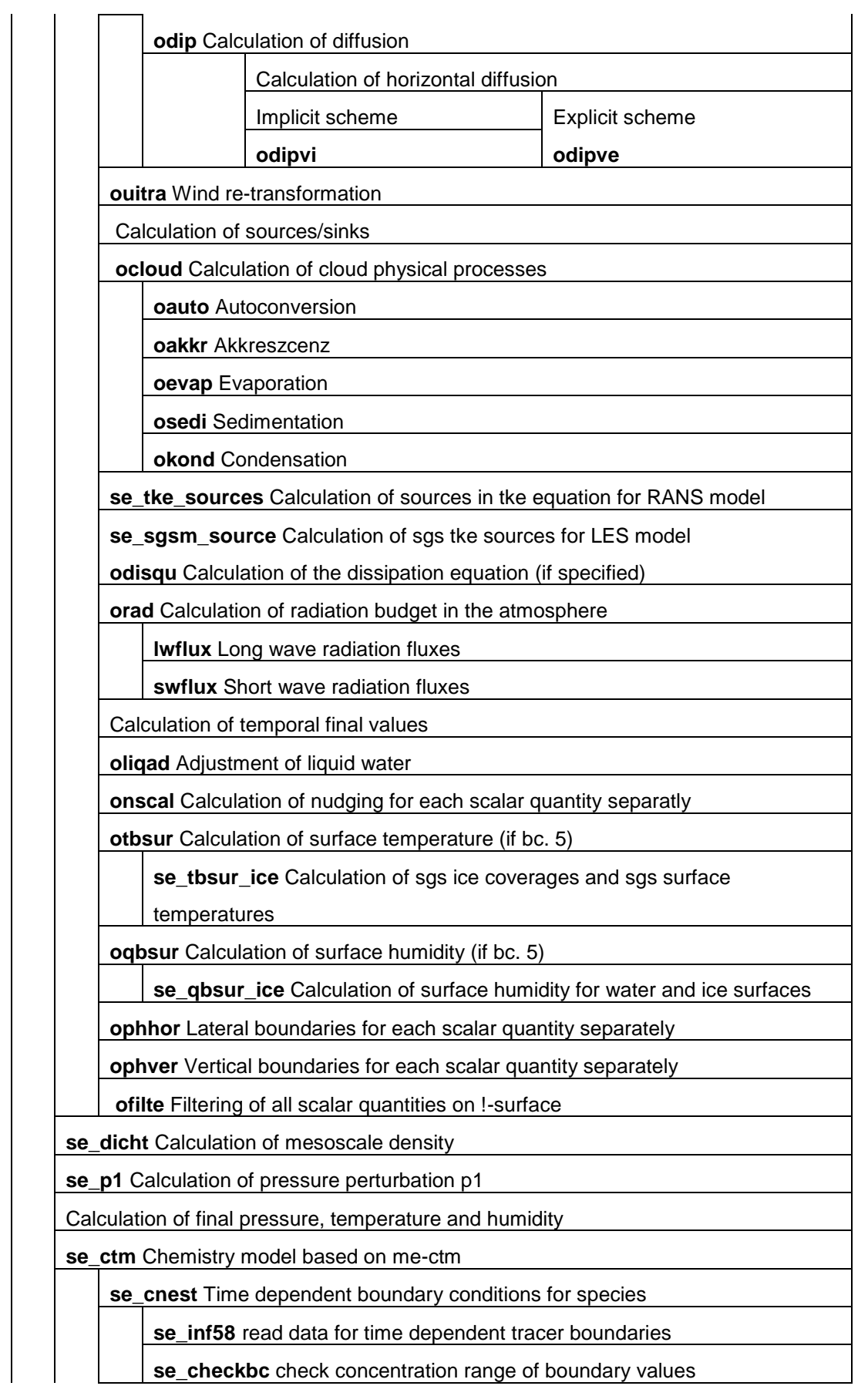

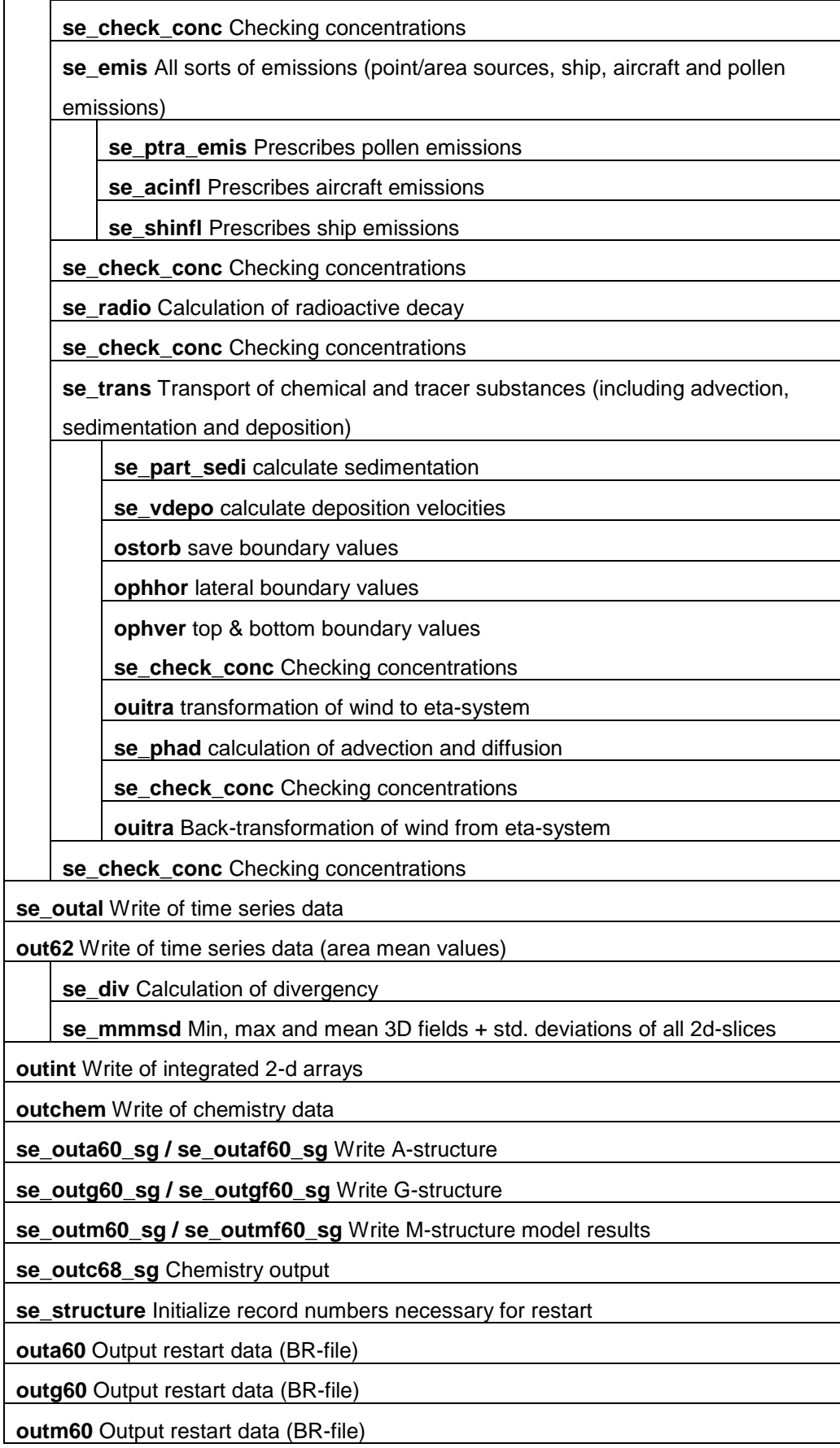

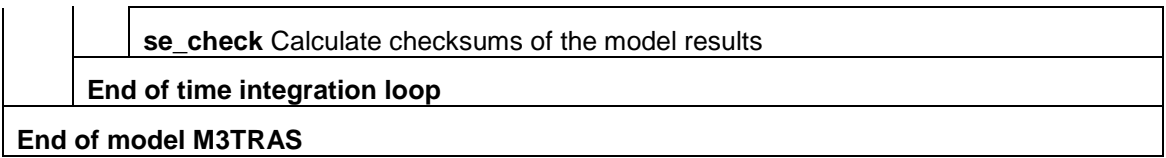

## <span id="page-93-0"></span>**9 Main Program Variables of M-SYS Model System**

*Table 9-1: Global variable names in M-SYS model system. In consistency with the coding rules all variable names are given in small letters.*

| <b>Variable</b> | <b>Module</b> | <b>Symbol</b>    | <b>Explanation</b>                                                                                                    |
|-----------------|---------------|------------------|----------------------------------------------------------------------------------------------------|
|                 |               | α                | relation between exchange coefficients of<br>scalar quantities and of momentum at<br>neutral stratification              |
| ahorphi         | mo_xaust      | $\hat{K}_{hor}$  | horizontal exchange coefficient (scalar<br>quantity)                                                                     |
| ahoru           | mo_xaust      | $K_{\text{hor}}$ | horizontal exchange coefficient<br>(momentum)                                                                            |
| ajdos           | mo_ximatmo    |                  | downward sw-radiation at the surface                                                                                     |
| ajnetl          | mo_ximatmo    |                  | net lw-radiation at the surface                                                                                          |
| ajnets          | mo_ximatmo    |                  | net sw-radiation at the surface                                                                                          |
| albedo          | mo xboden     | A                | albedo                                                                                                    |
| albedo_ice      | mo_ximatmo    |                  | albedo of ice or ice with snowcover of<br>each ice class                                                                 |
| amas            | mo_xamas      |                  |                                                                                                    |
| aqphp1          |               |                  | local 1-d vector corresponding to 3-d<br>local array PHIJNP1 (EQUIVALENCE<br>instruction)                                |
| arsc            | mo siwconst   |                  | similarity constant                                                                                                    |
| asy             | mo_xasy       |                  | asy is the axymetrical term (coriolis +<br>water drag) in over-relaxation of<br>momentum equation to calculate ice drift |
| averphi         | mo_xaust      | $\hat{K}_{vert}$ | vertical exchange coefficient (scalar<br>quantity)                                                                       |
| averu           | mo_xaust      | $K_{vert}$       | vertical exchange coefficient<br>(momentum)                                                                              |
| b               | mo_xbrand     |                  | coefficients for pressure-solver at<br>boundaries                                                                        |
| b               | mo_xcilu      |                  | coefficients for pressure-solver                                                                                         |
| b               | mo_xcmatp     |                  | coefficients for pressure-solver                                                                                         |
| beta            | mo_siwconst   |                  | constant for calculation of heat<br>conductivity of saline ice                                                           |
| bnnts           |               |                  | weight of new time step for forcing data                                                                                 |
| bnots           |               |                  | weight of old time step for forcing data                                                                                 |
| btflx           | mo_xtemp      |                  | heat flux from buildings to atmosphere                                                                                   |
| boutoiclp1      | mo_xbouto     |                  |                                                                                                    |

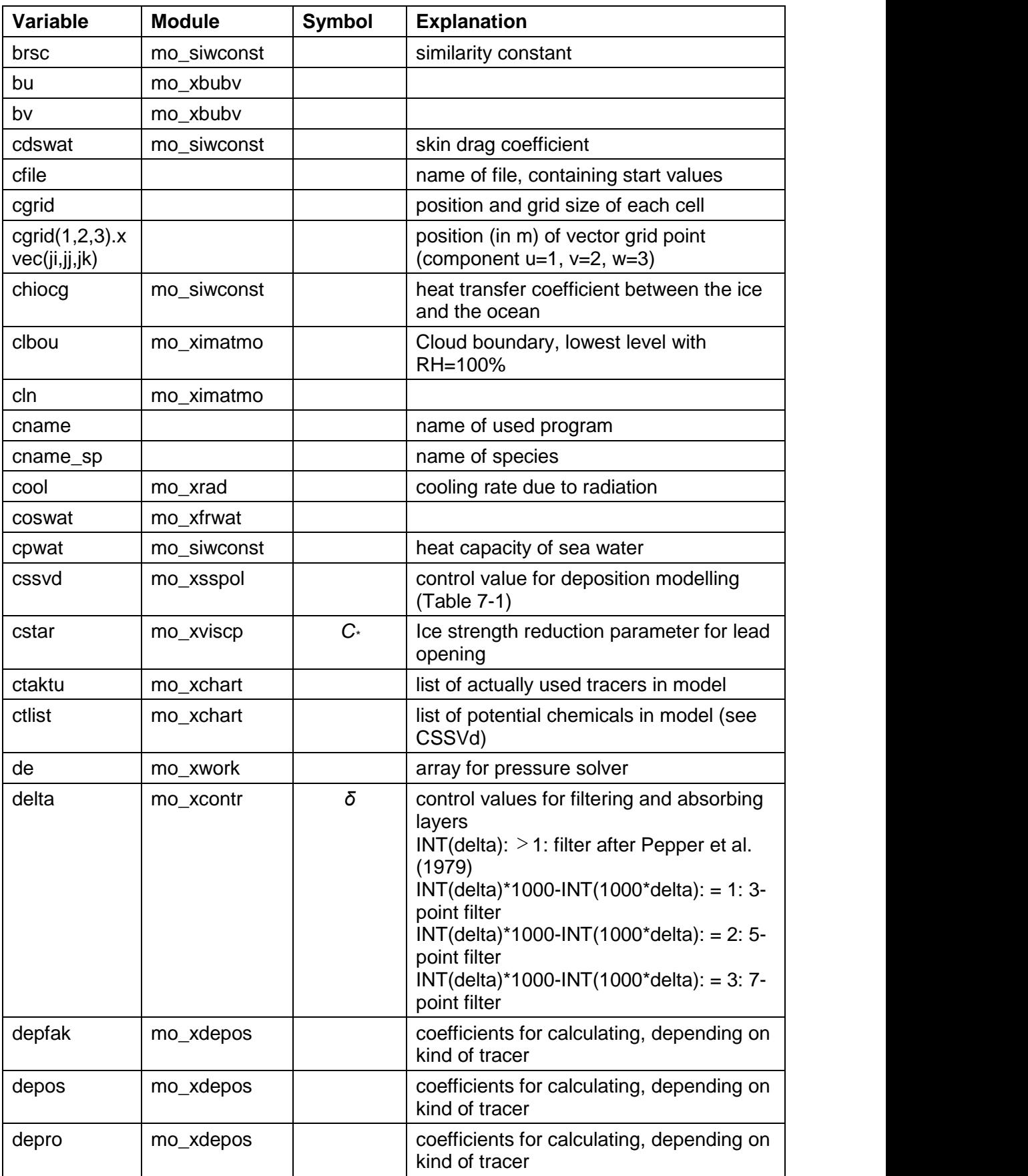

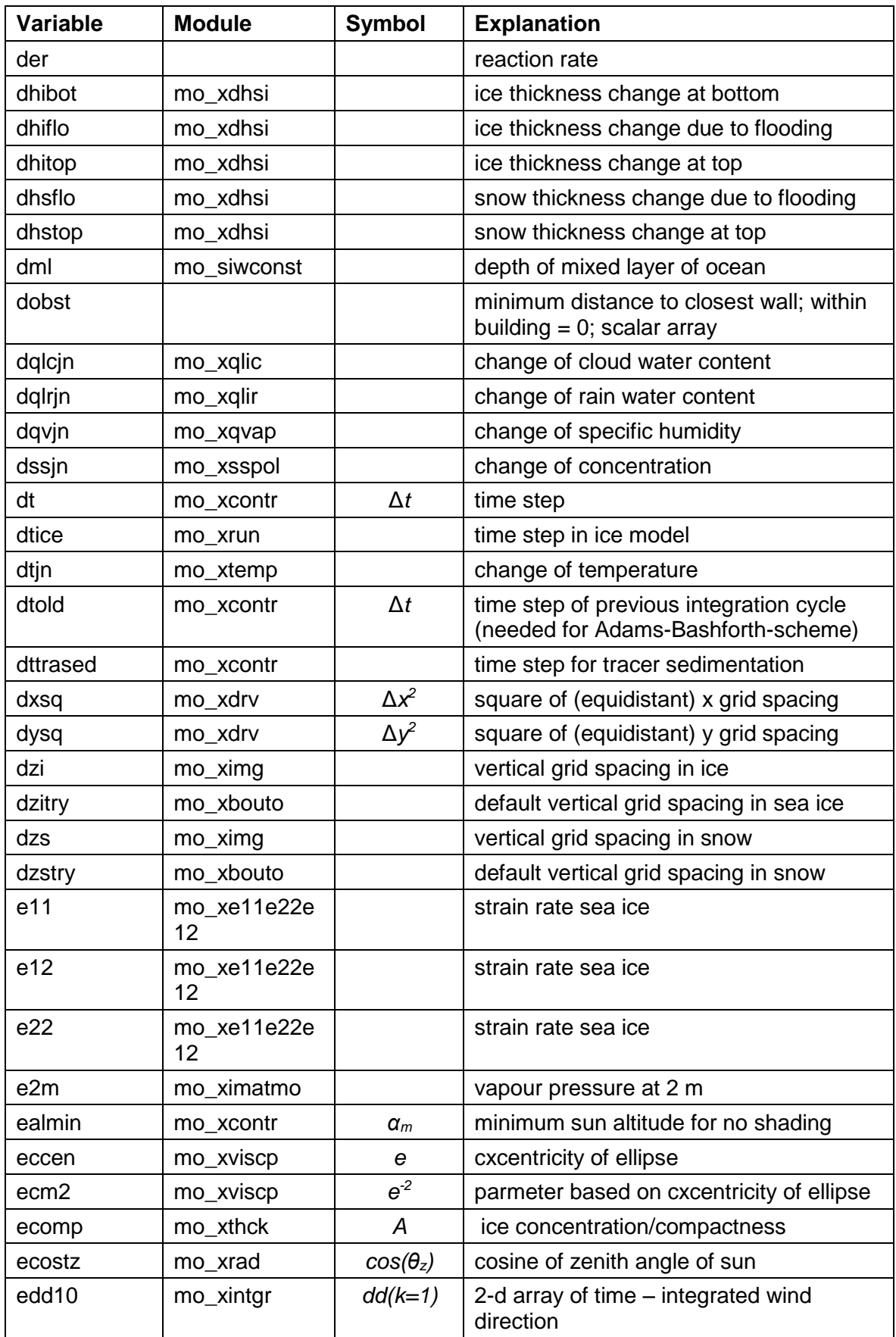

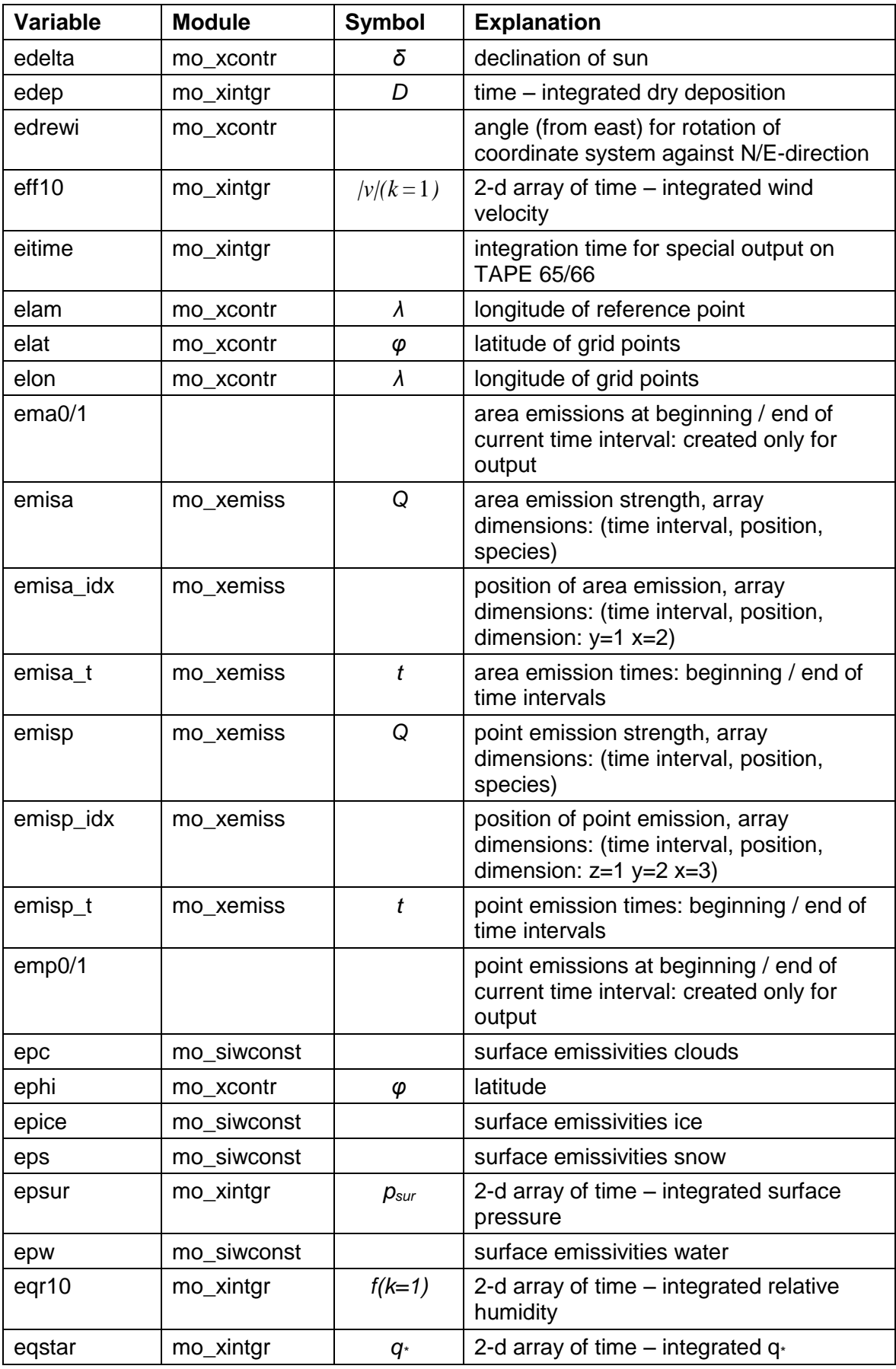

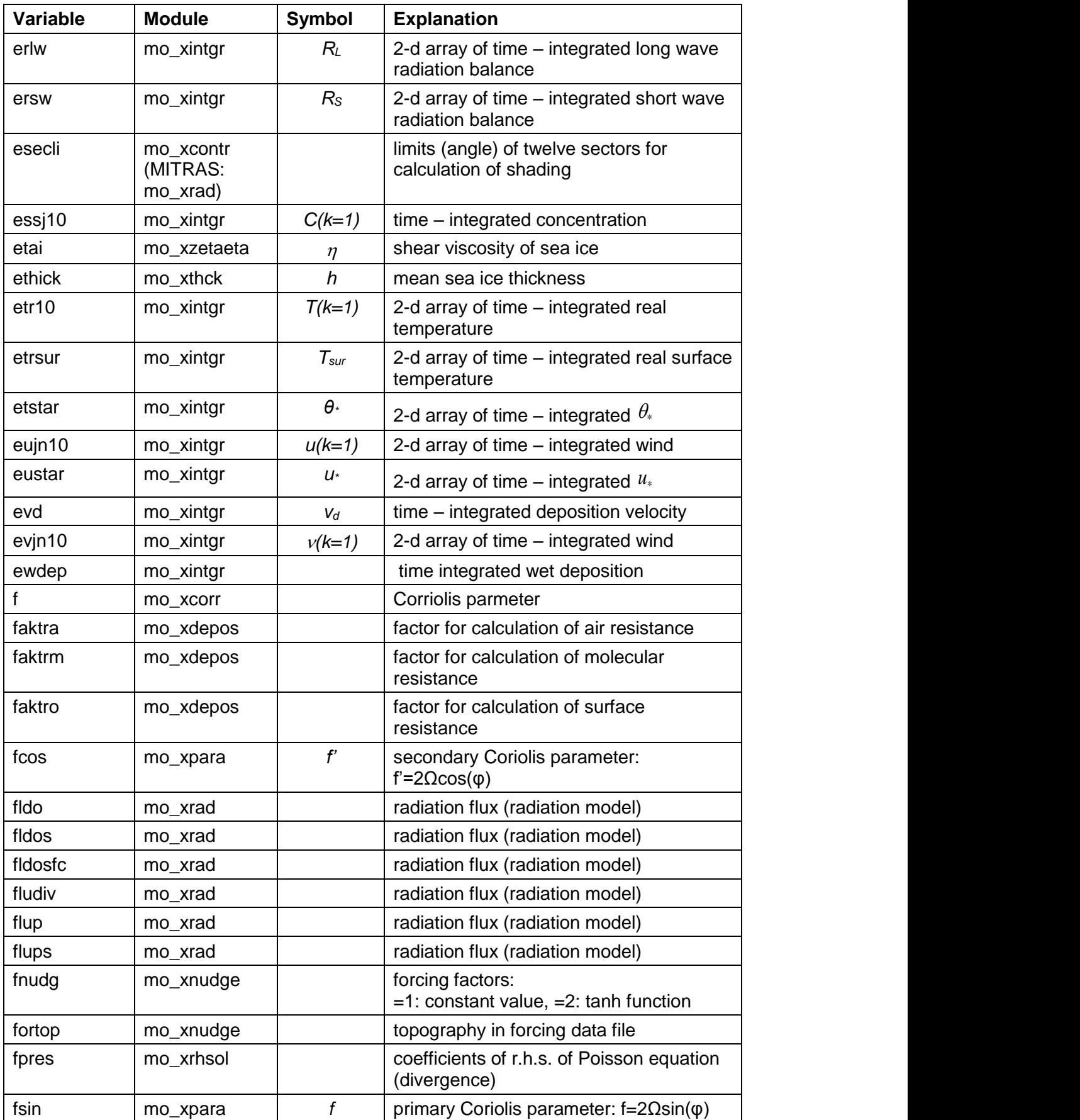

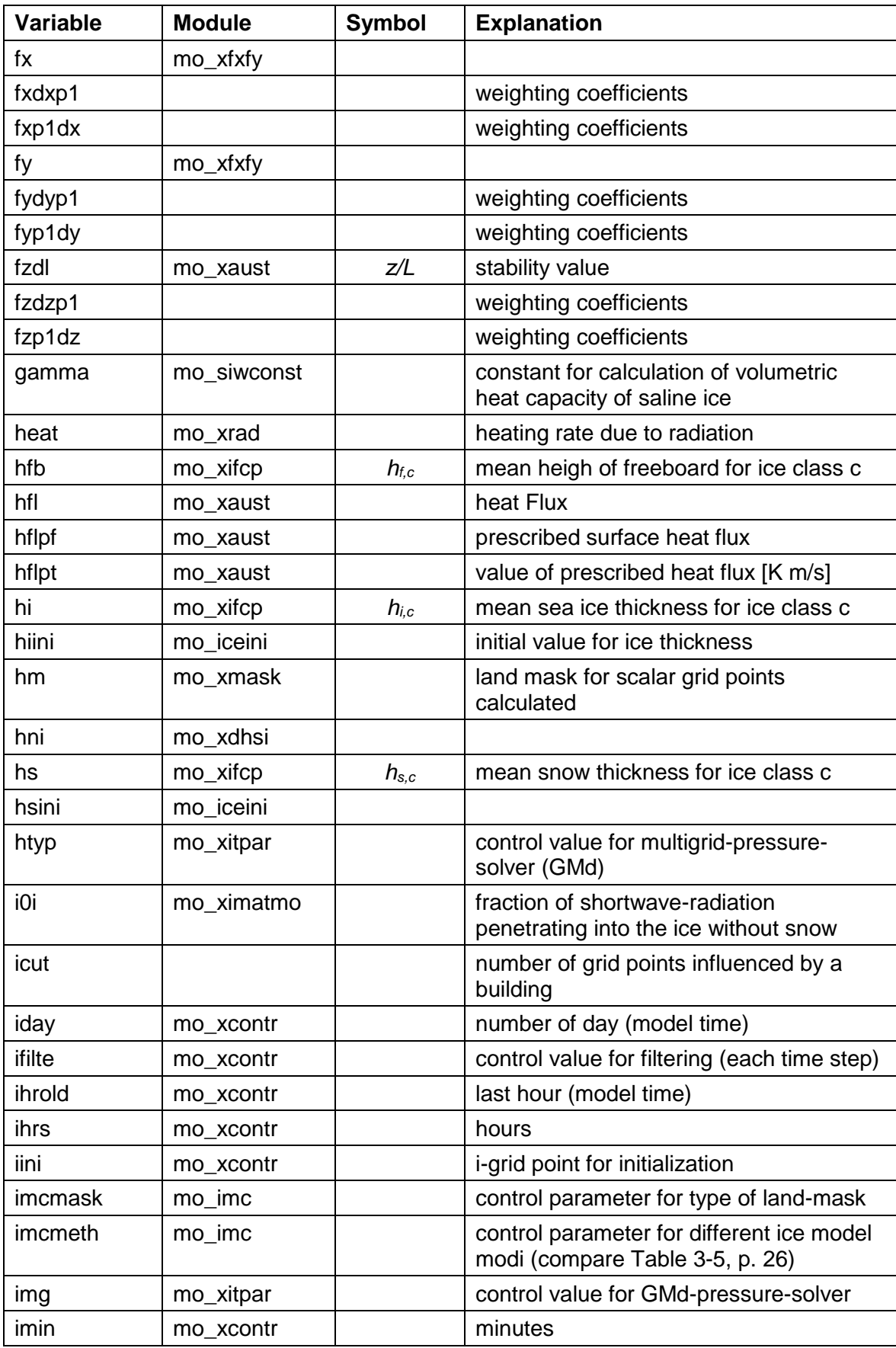

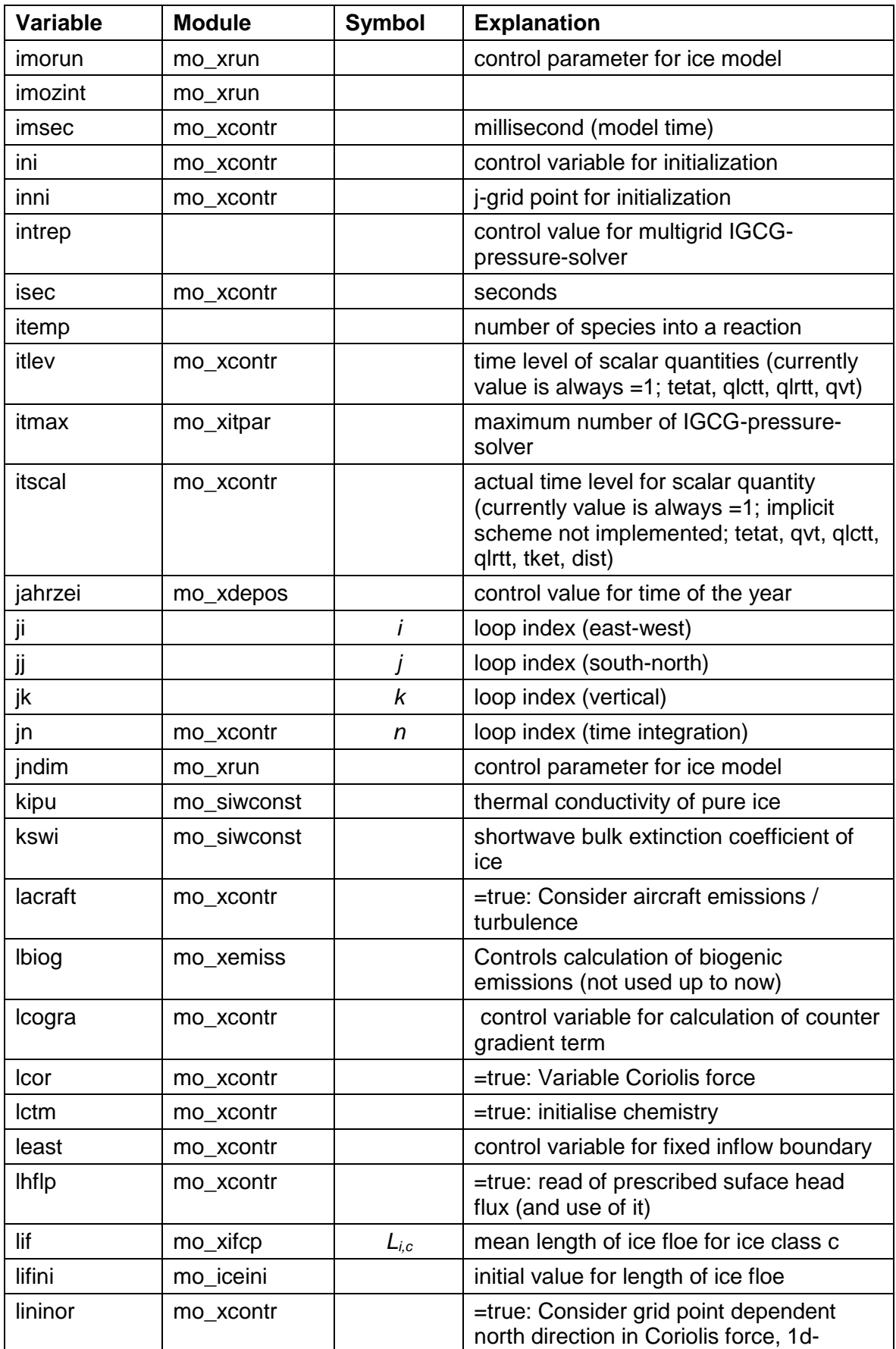

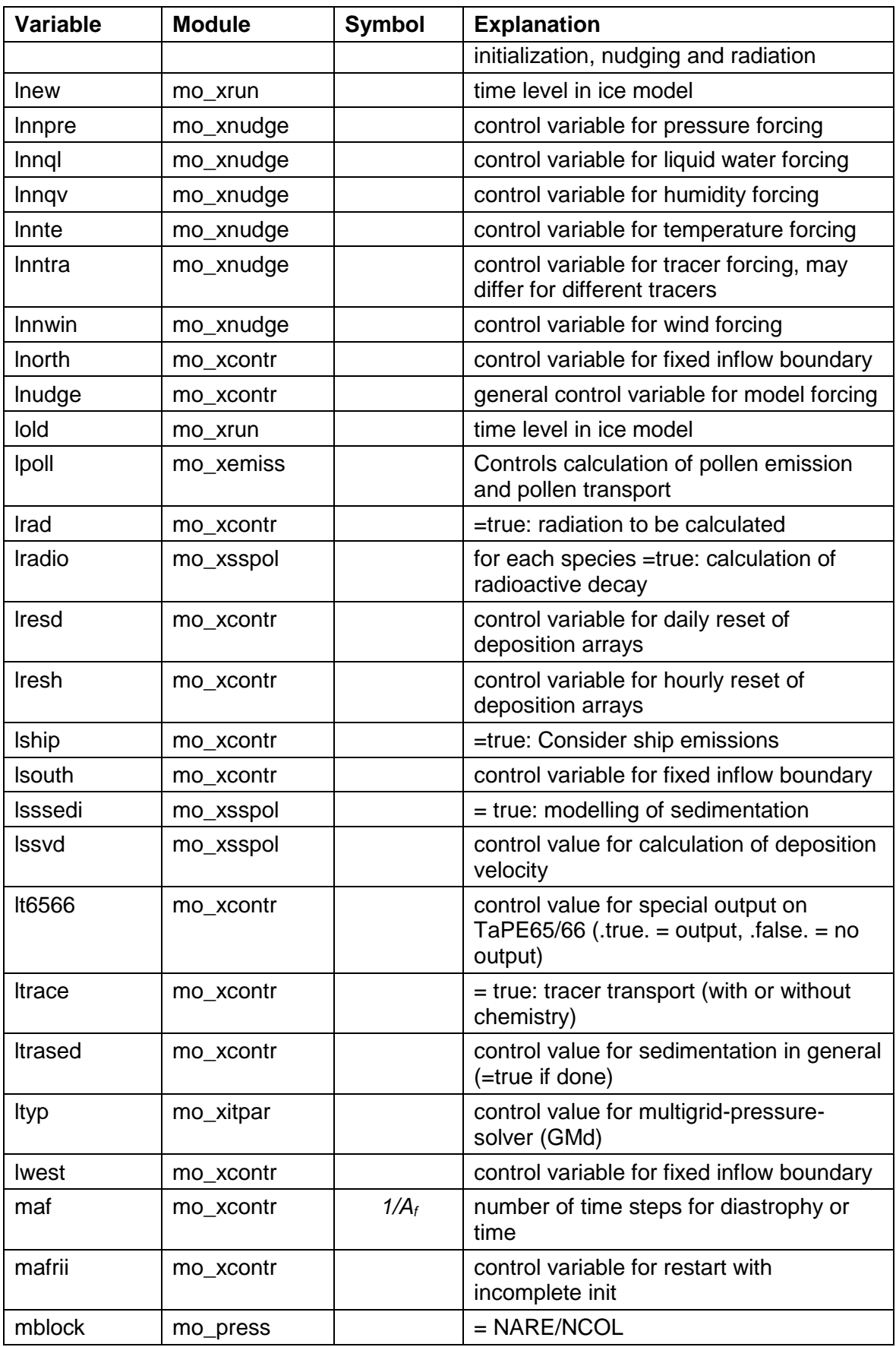

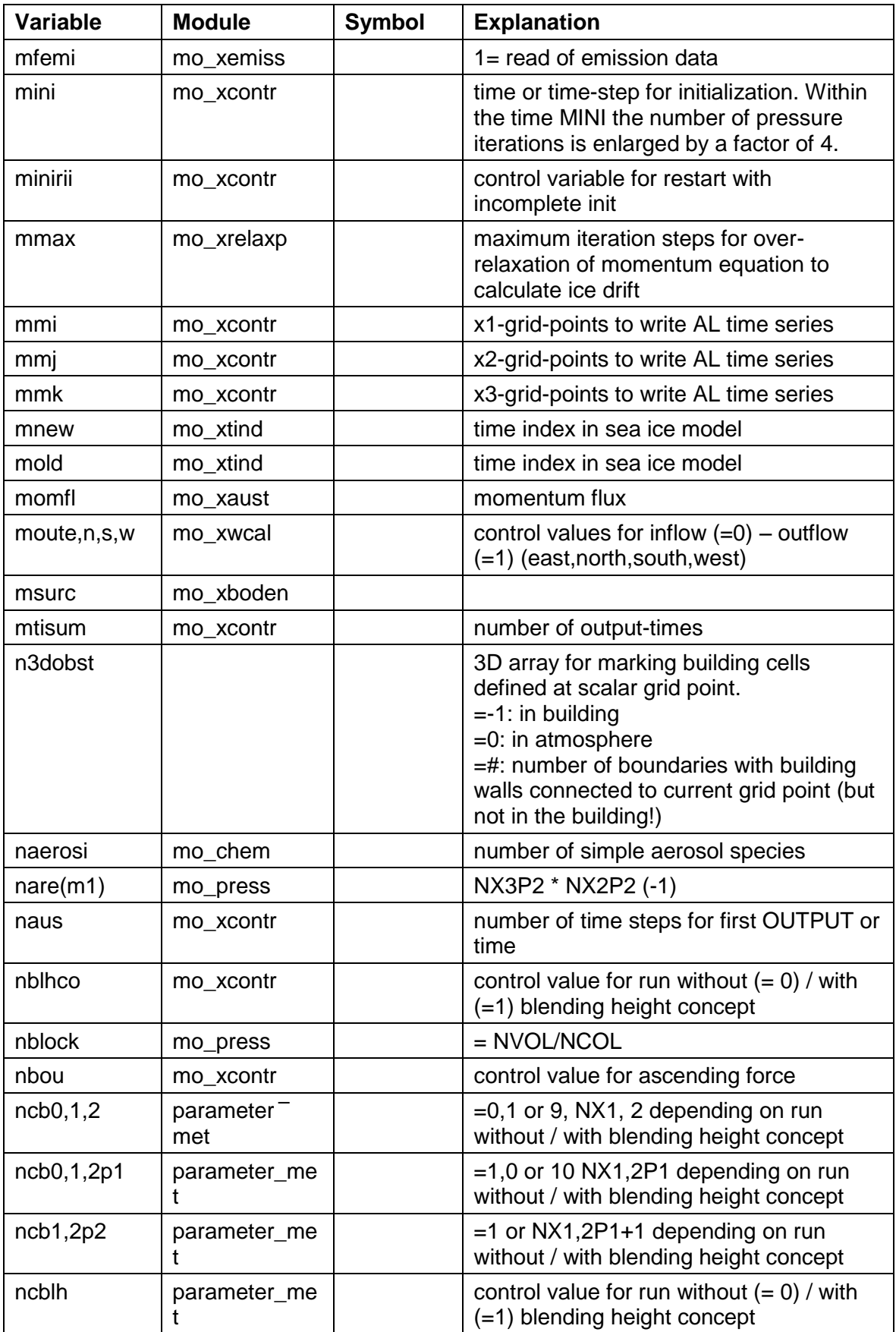

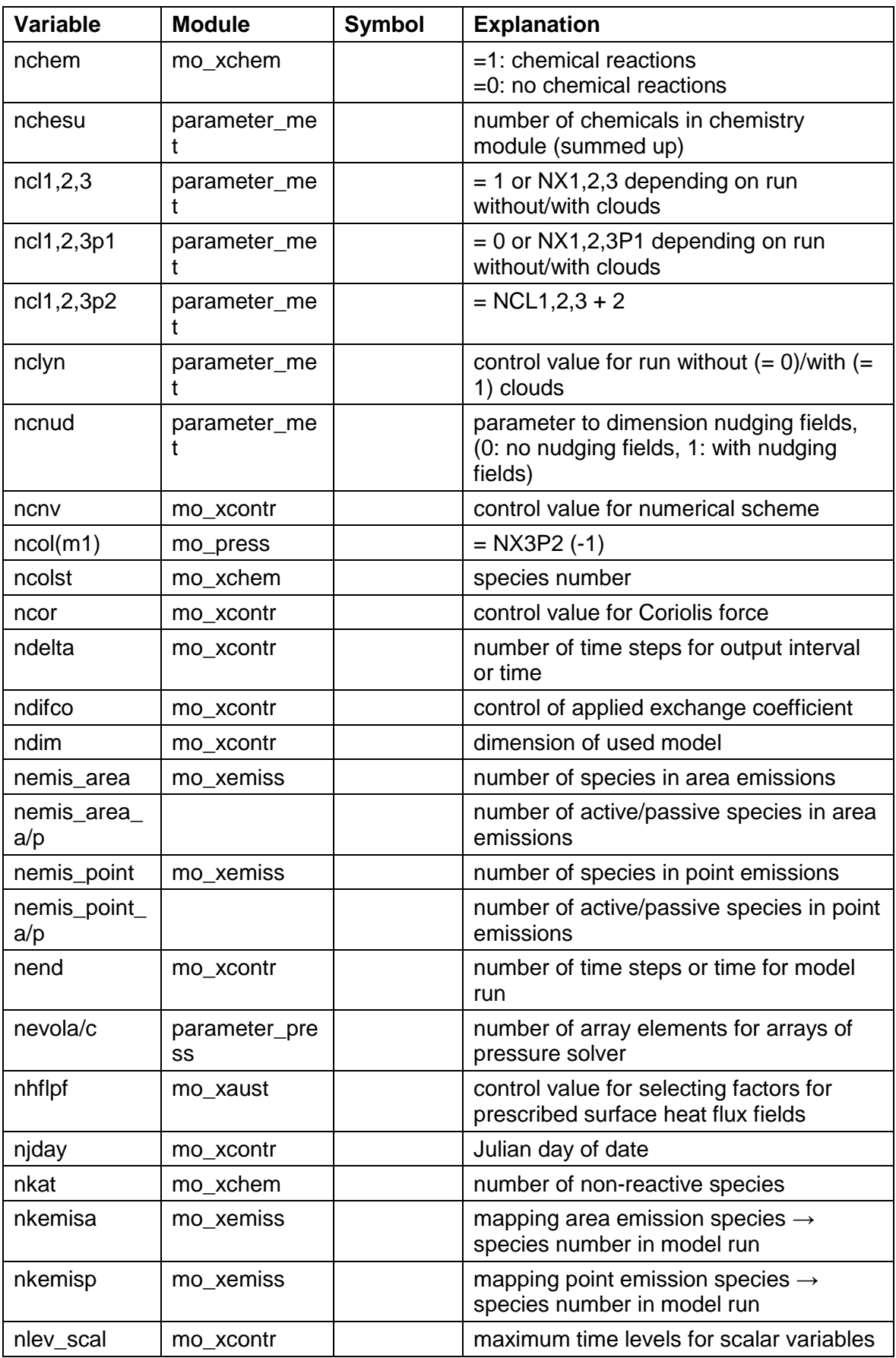

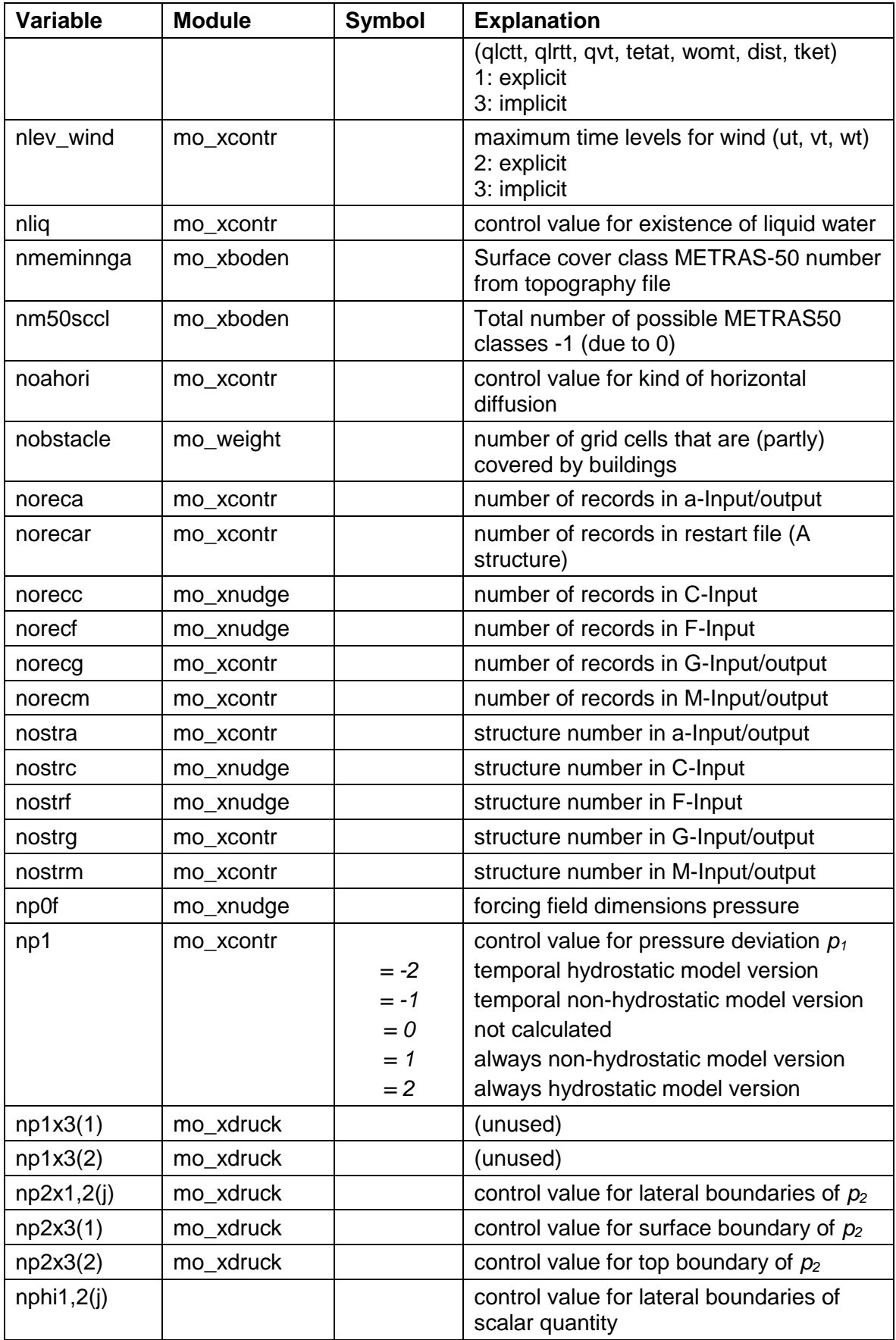

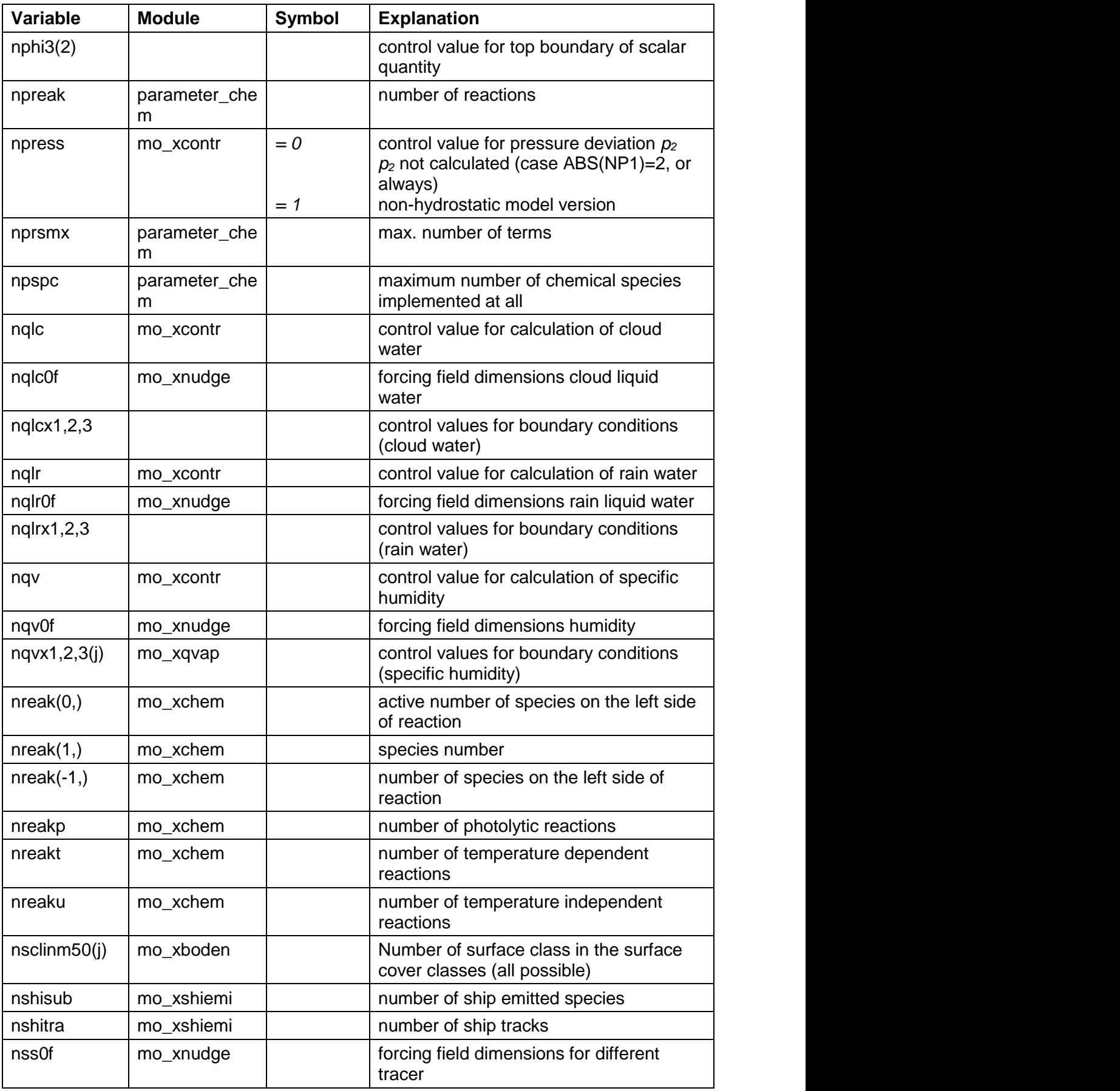

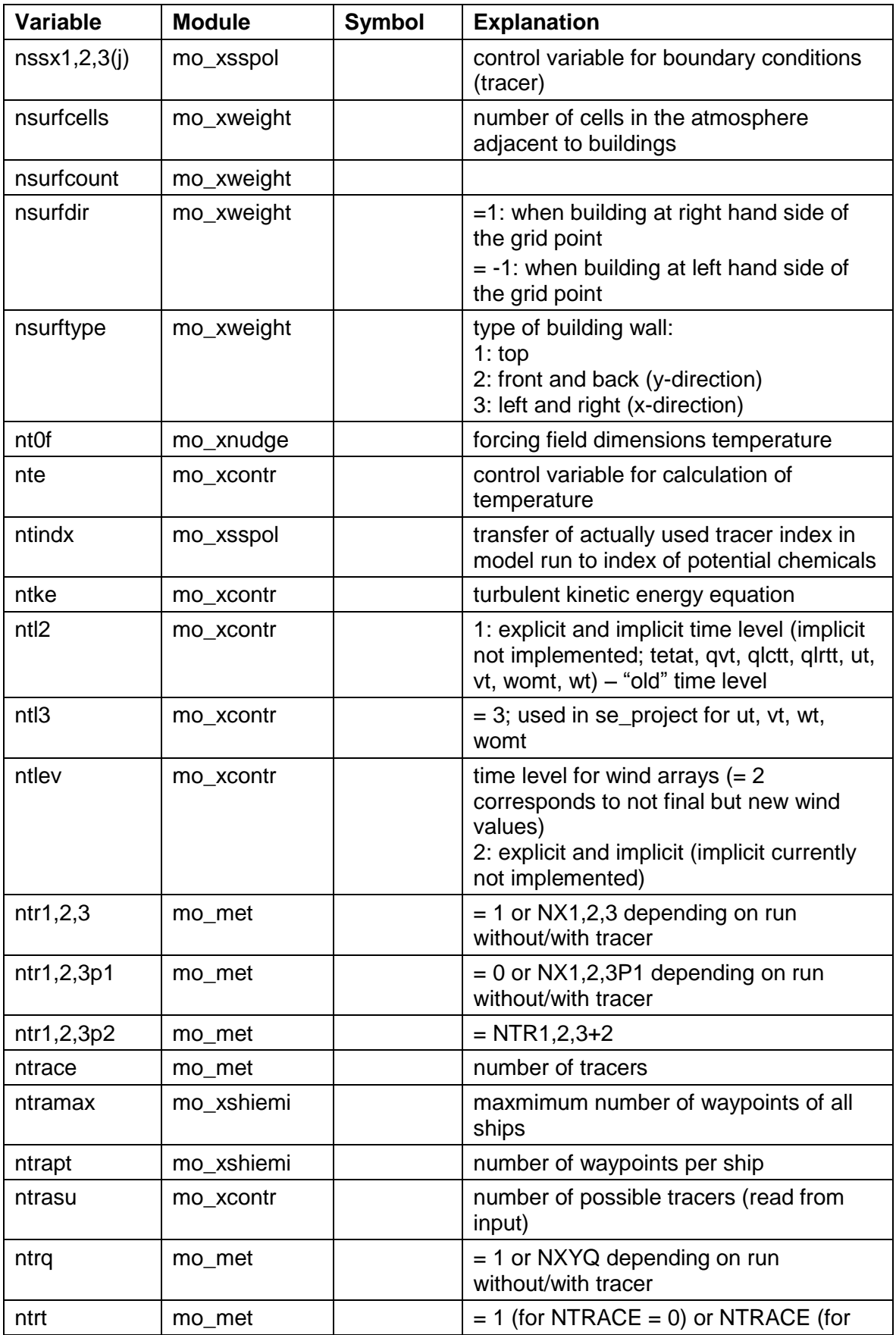

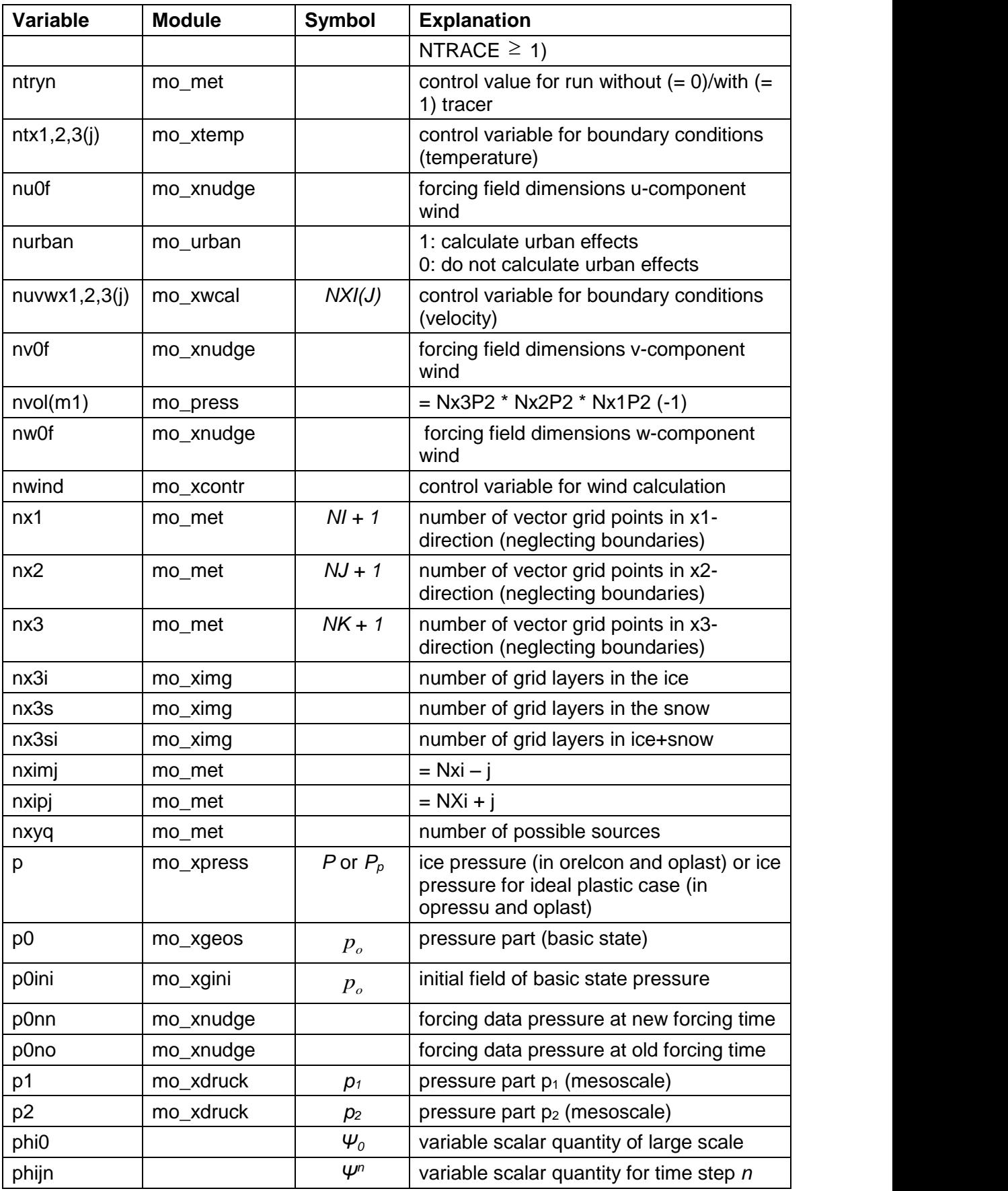

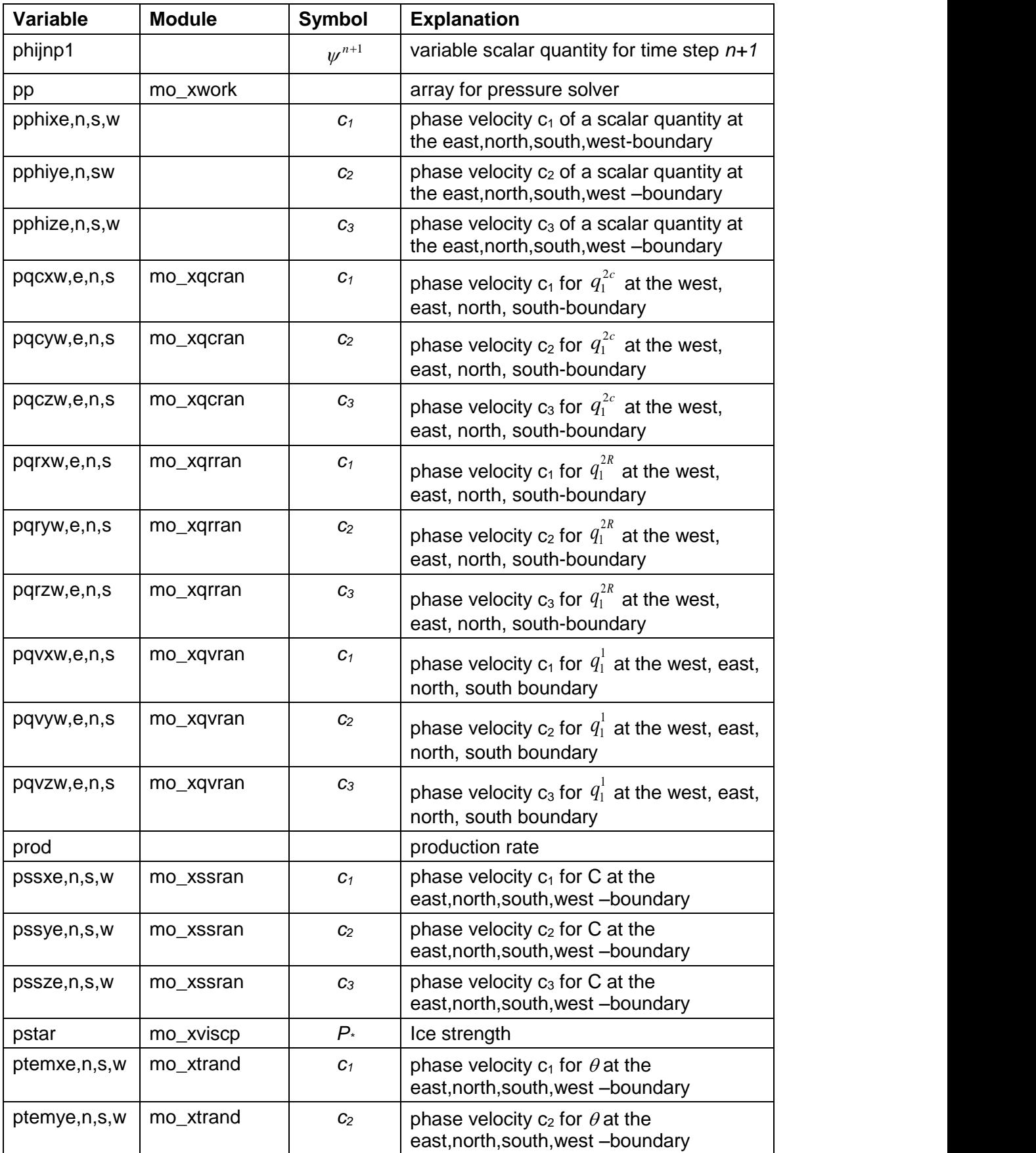
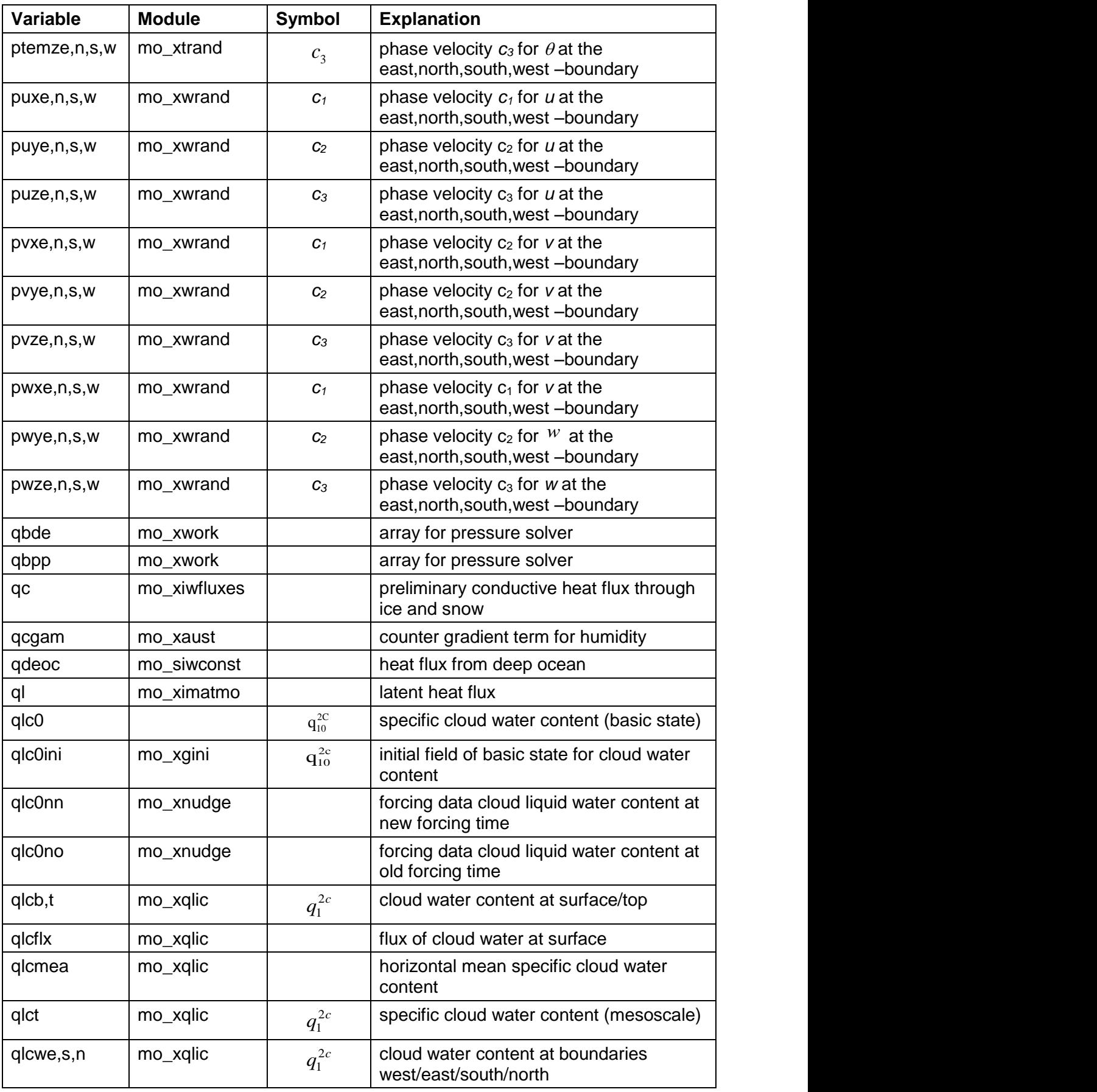

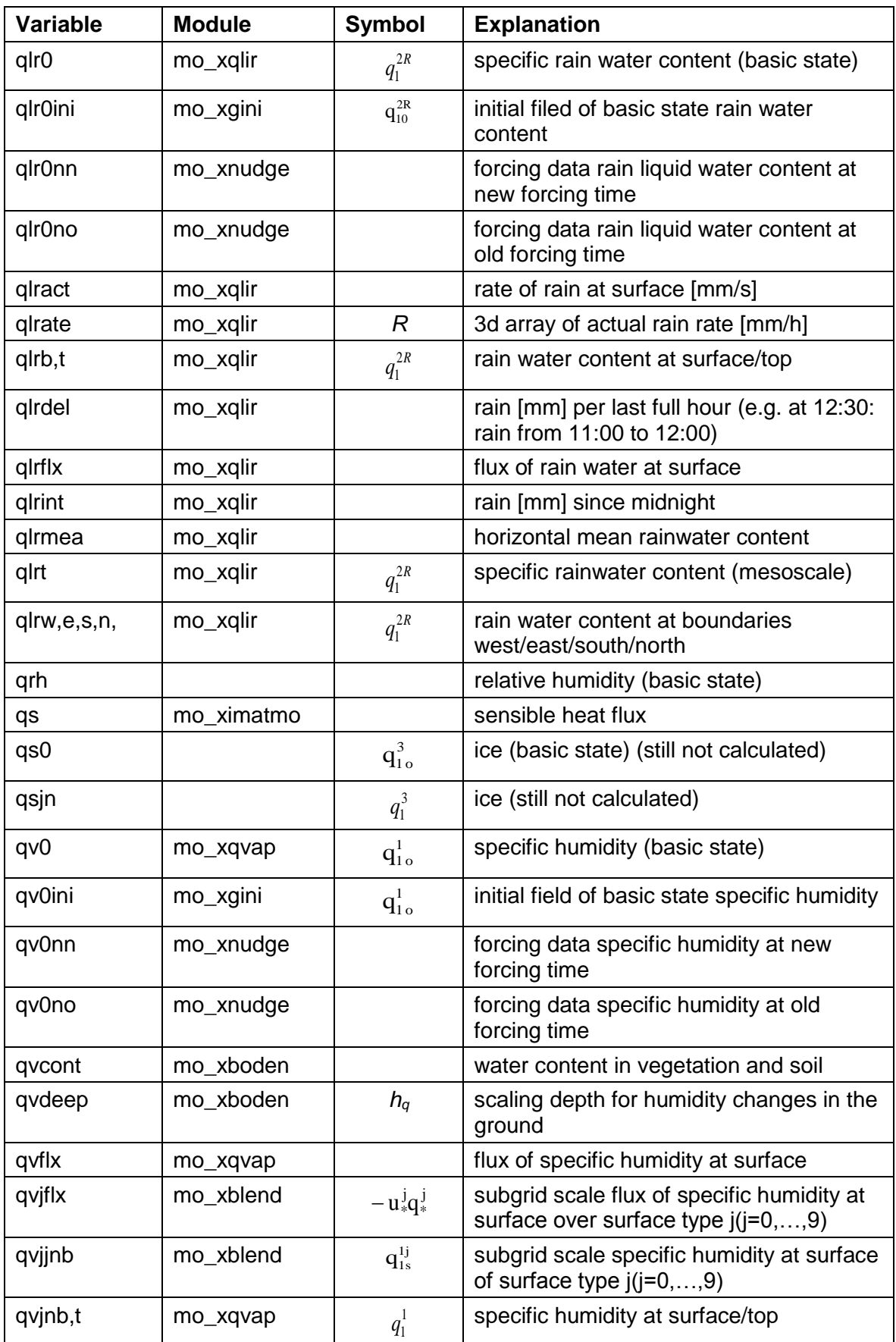

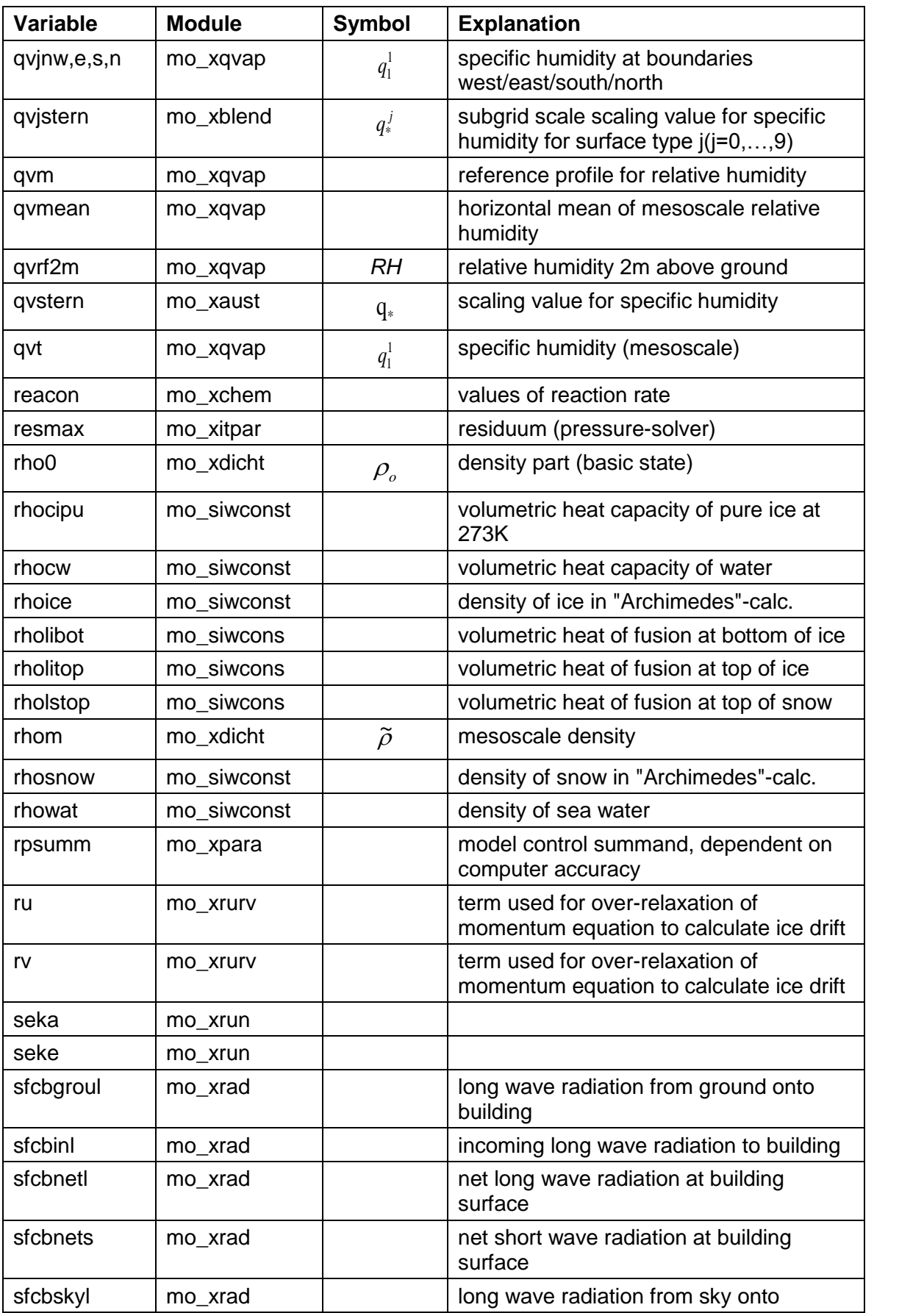

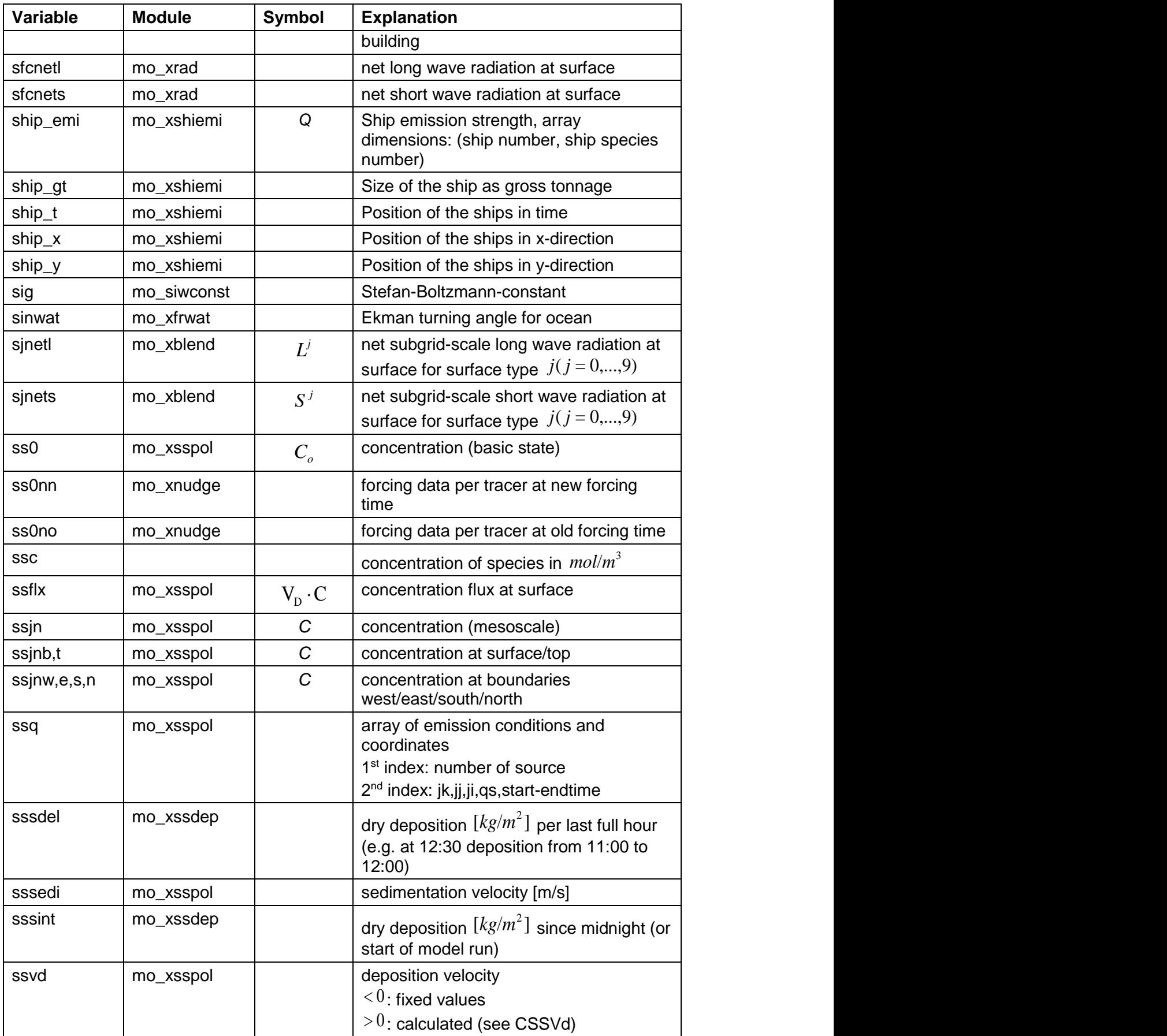

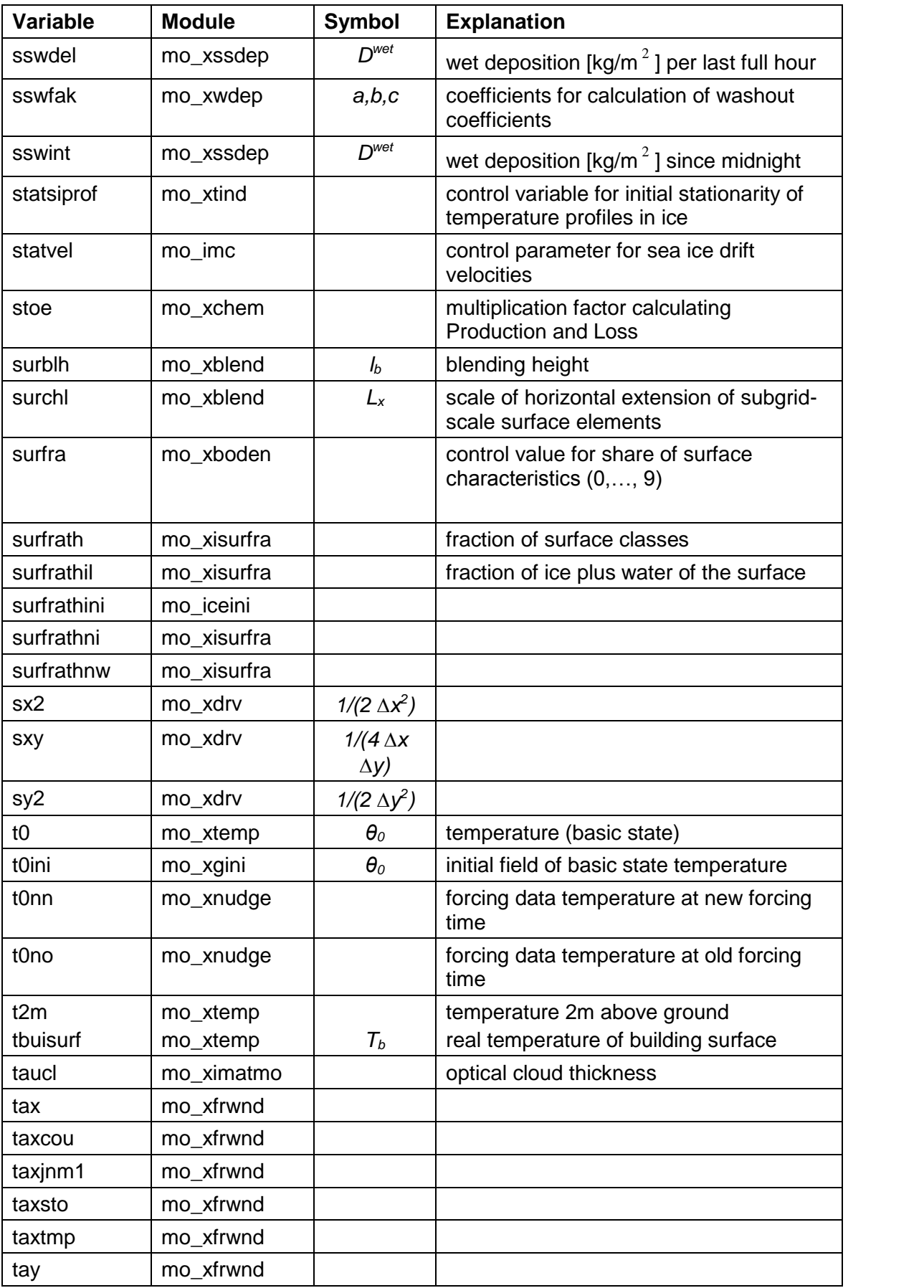

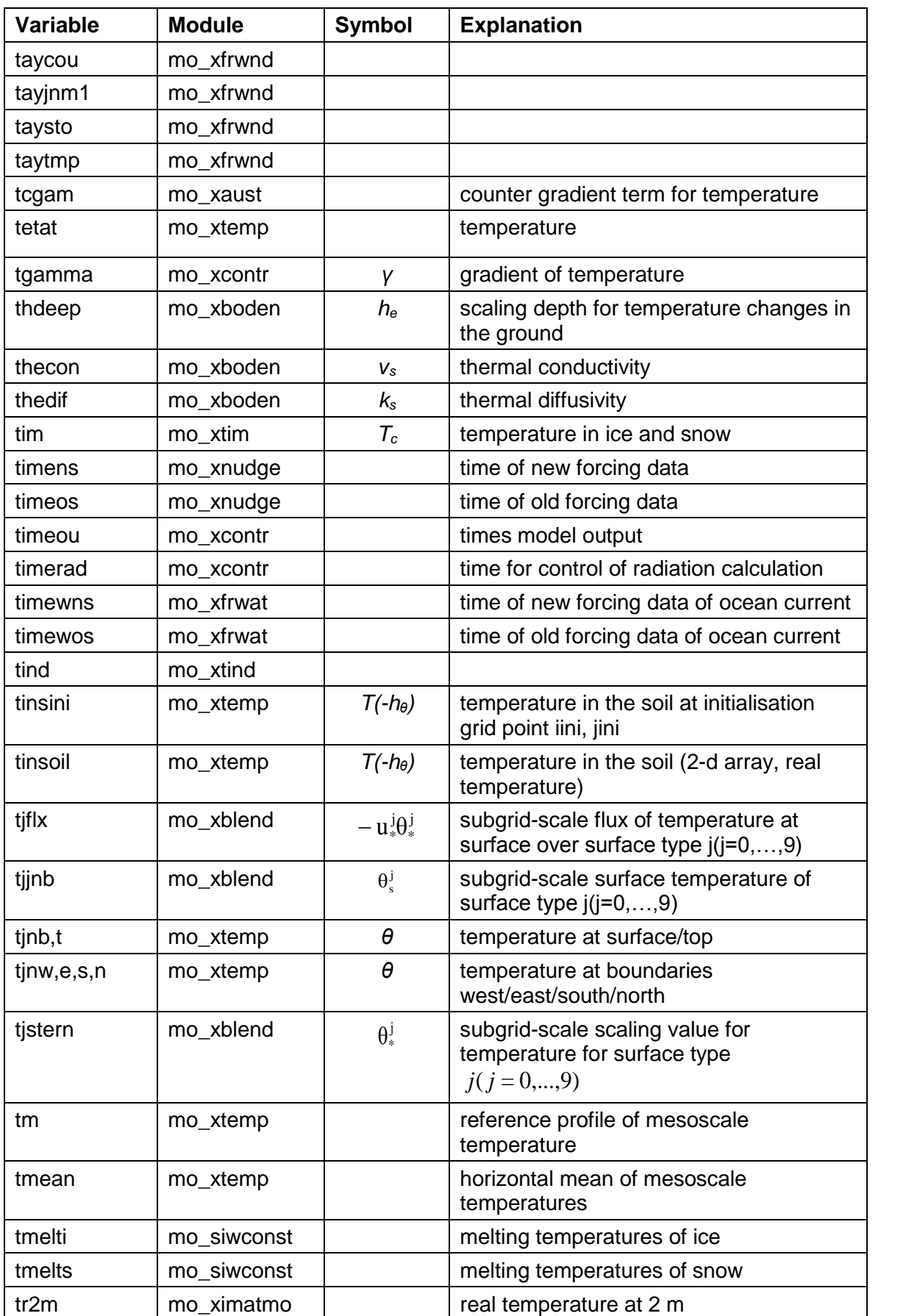

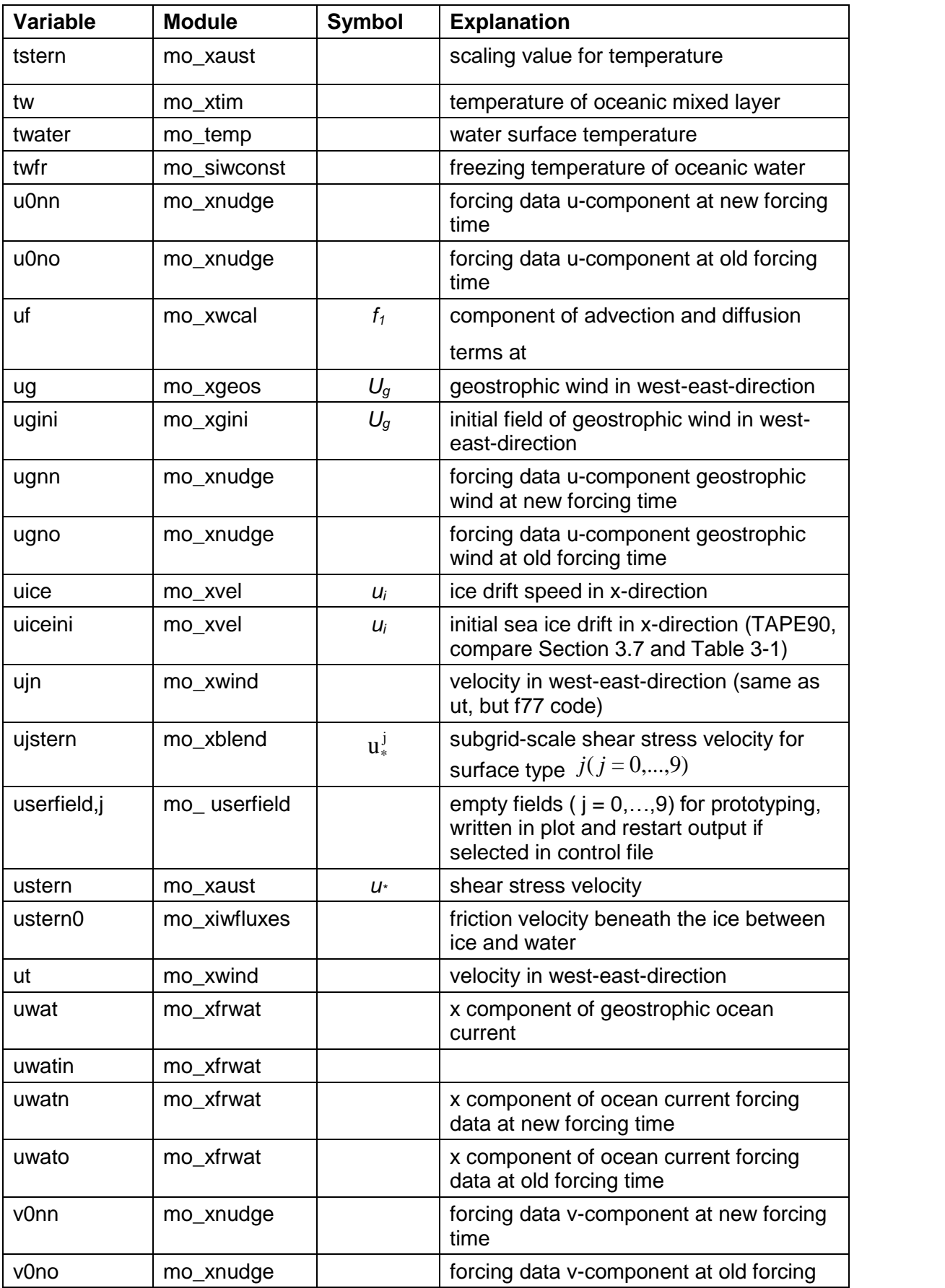

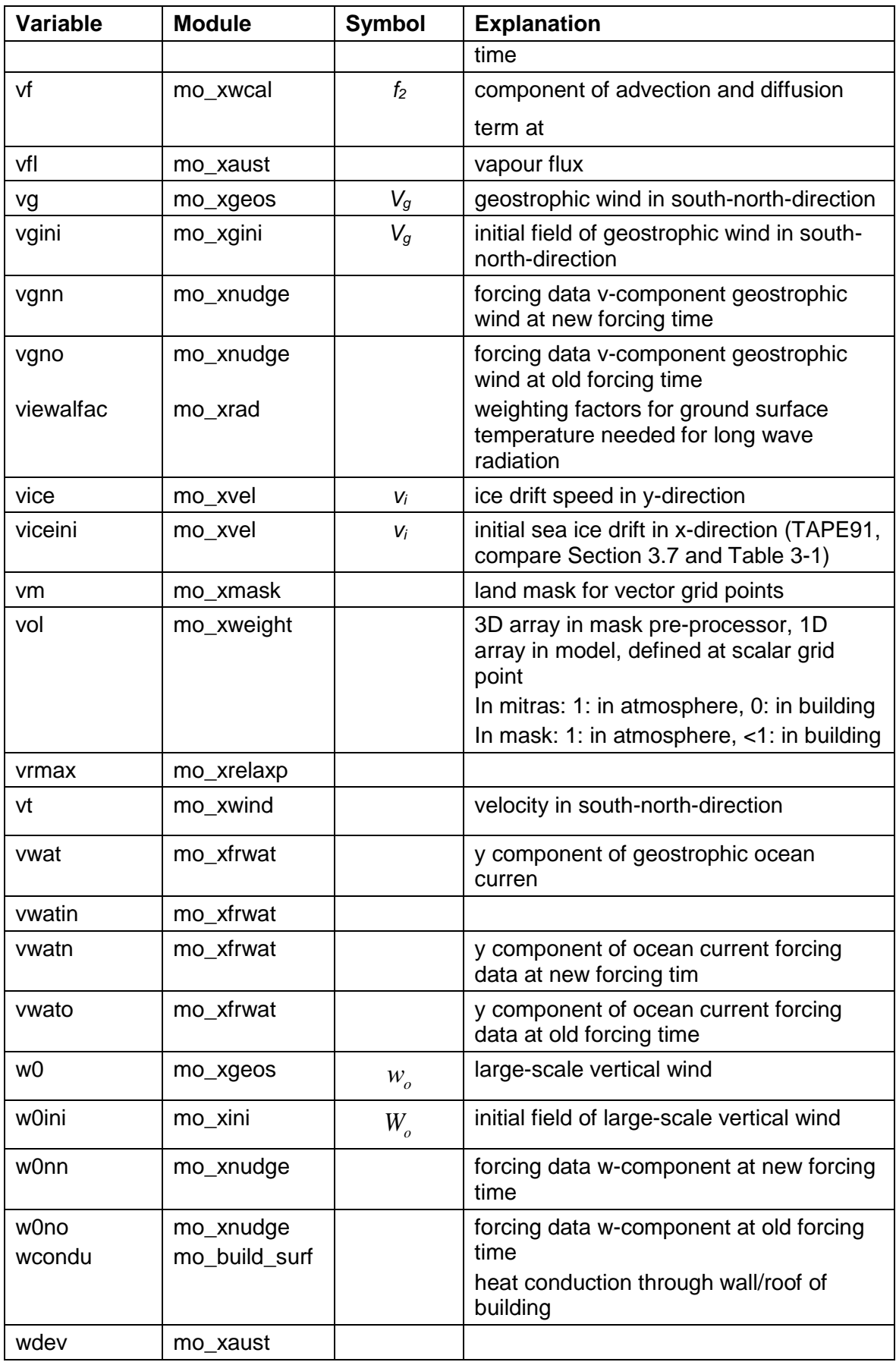

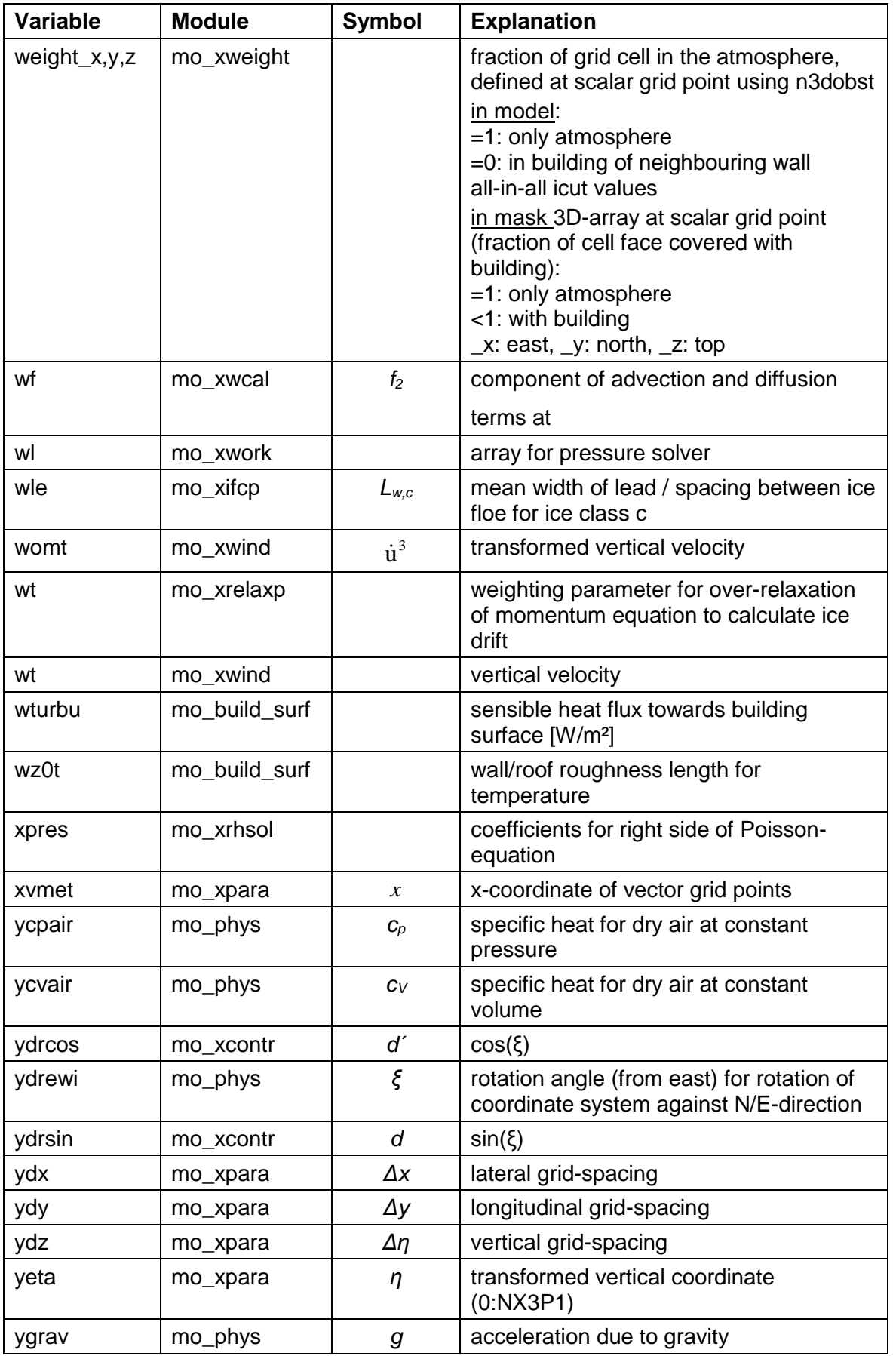

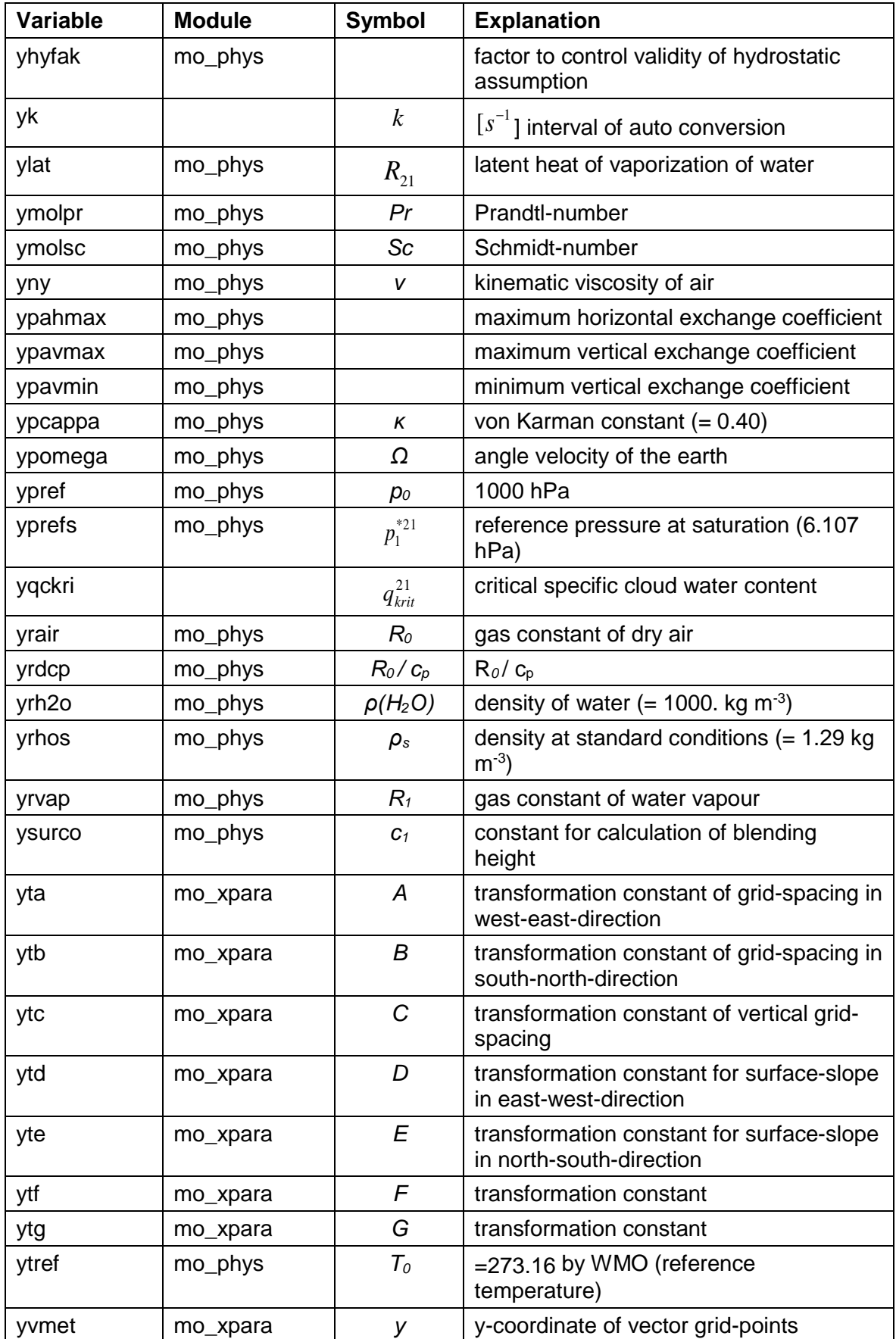

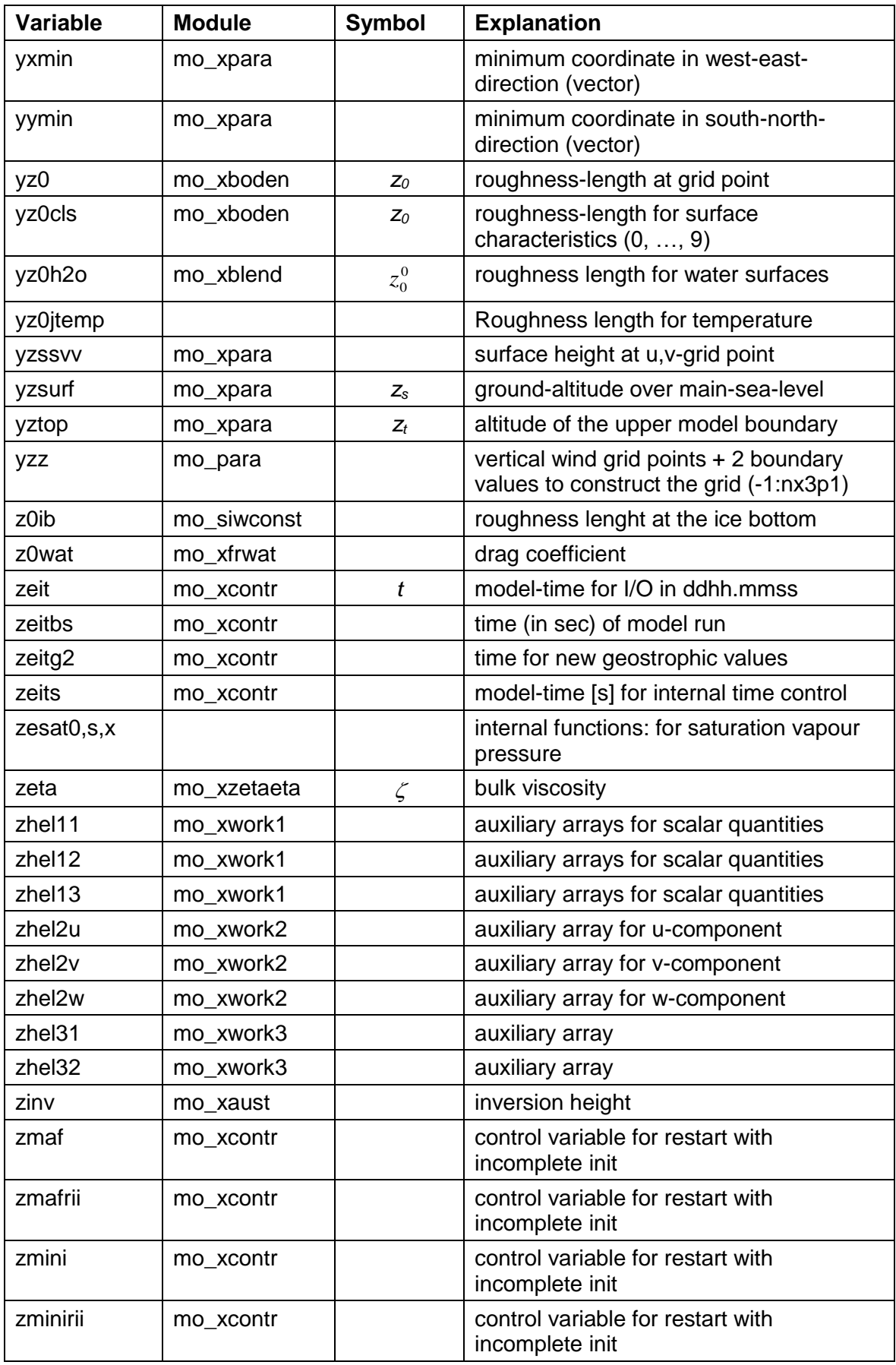

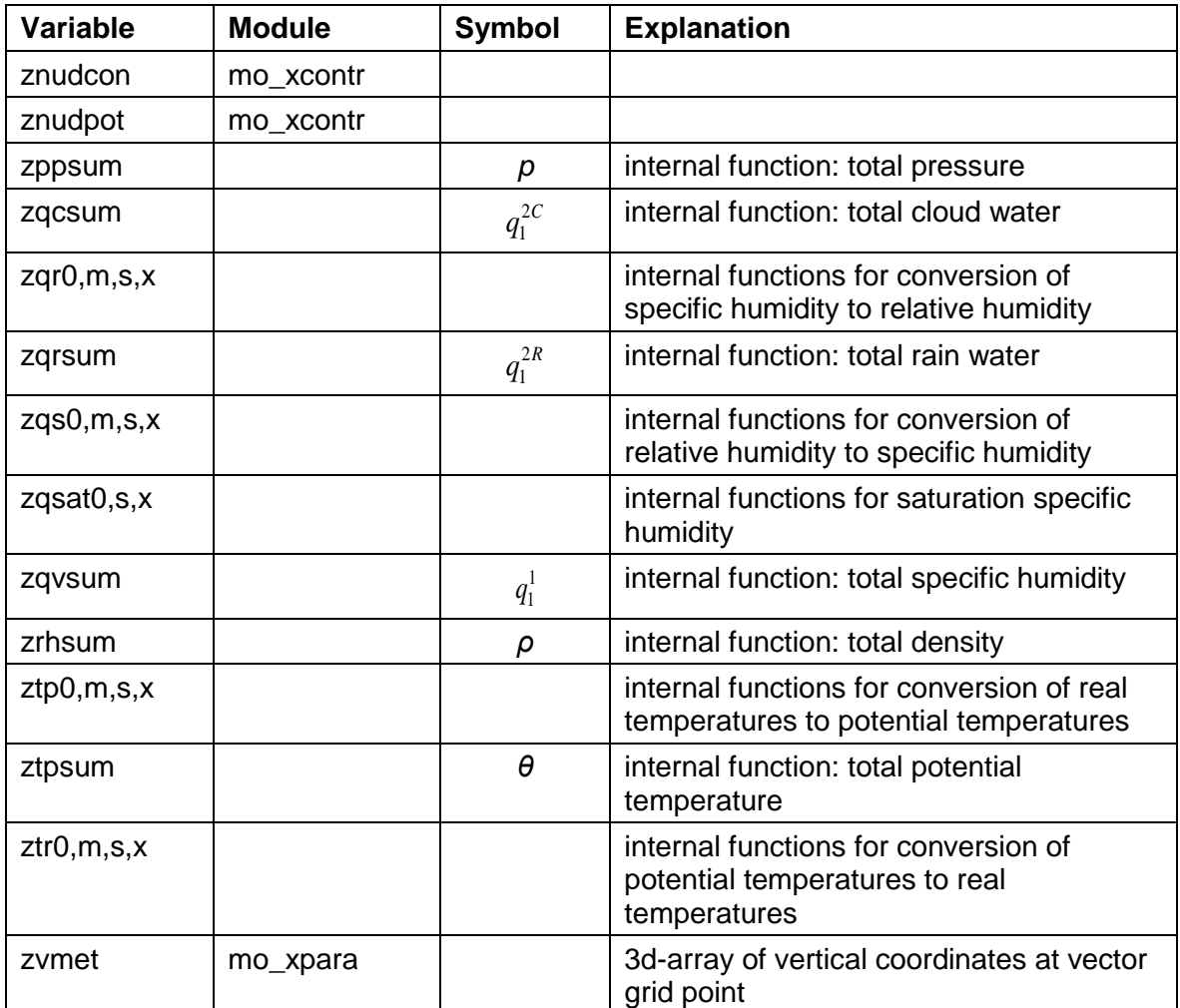

## <span id="page-120-0"></span>**10 Main Modules, Subroutines and Functions**

*Table 10-1: Subroutines, modules and functions of the M-SYS model systems. Routines shared by the main meteorological core model METRAS/MITRAS are declared in the model column by M-SYS. Routines only used by special sub models are marked accordingly.*

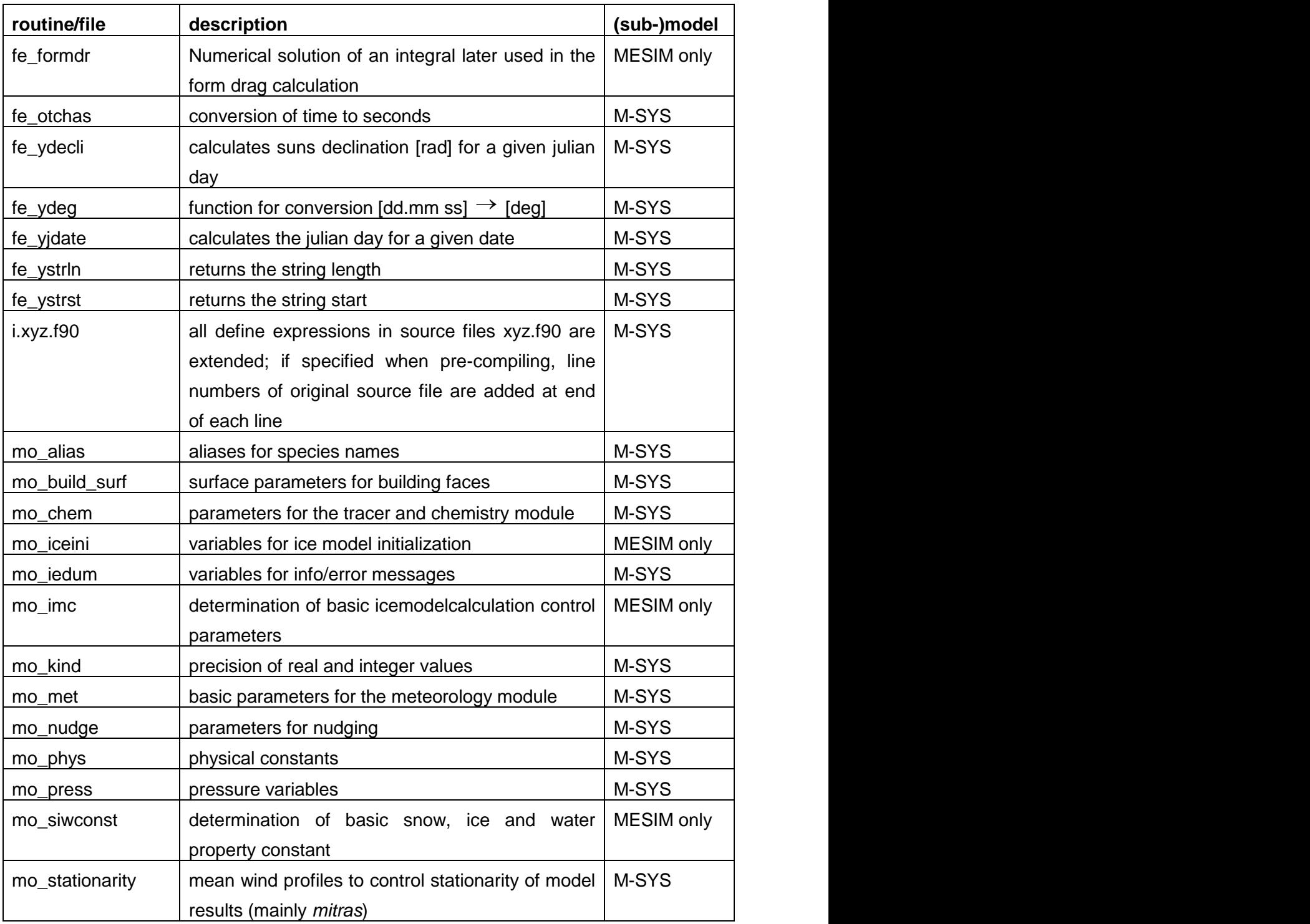

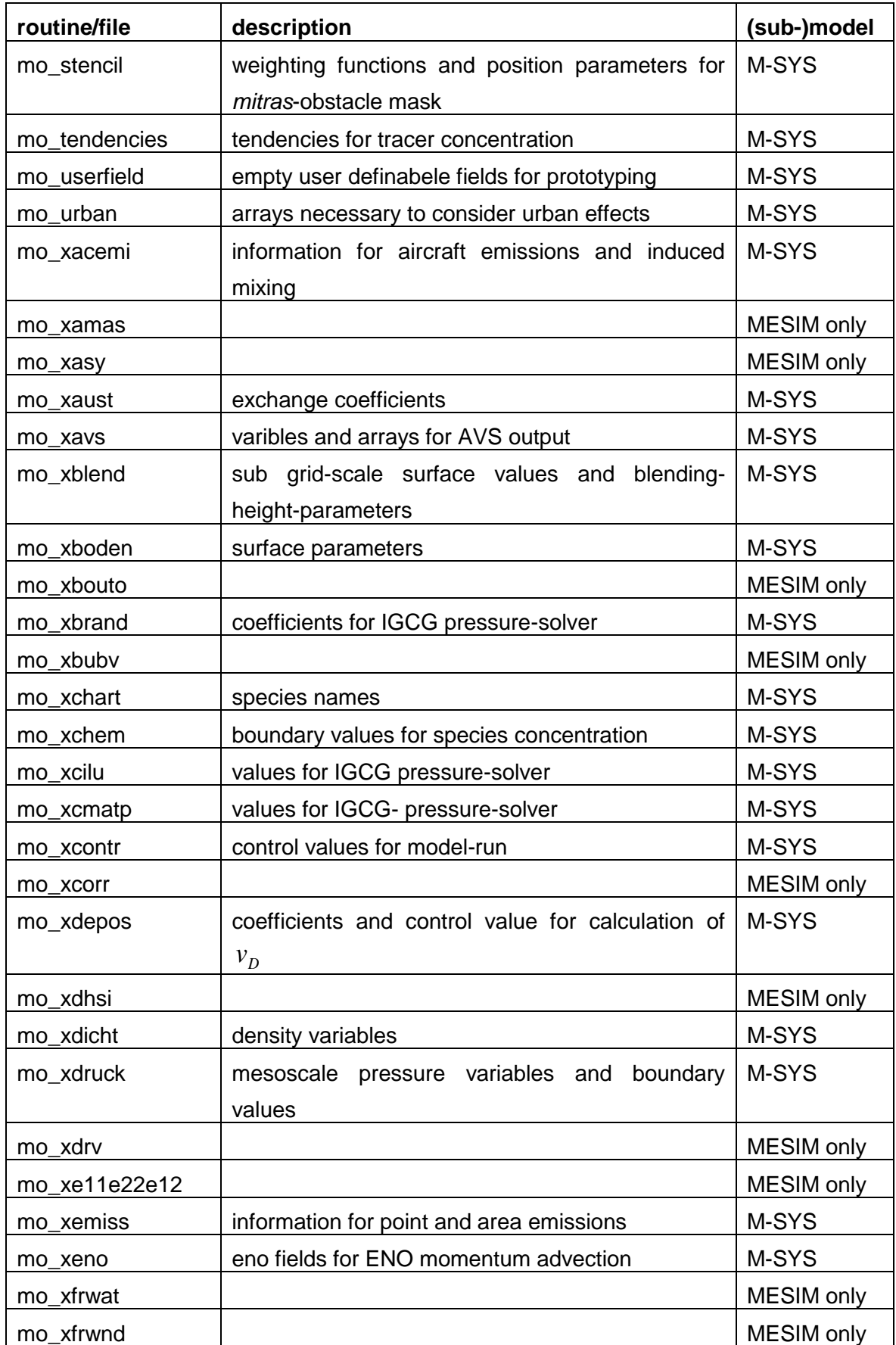

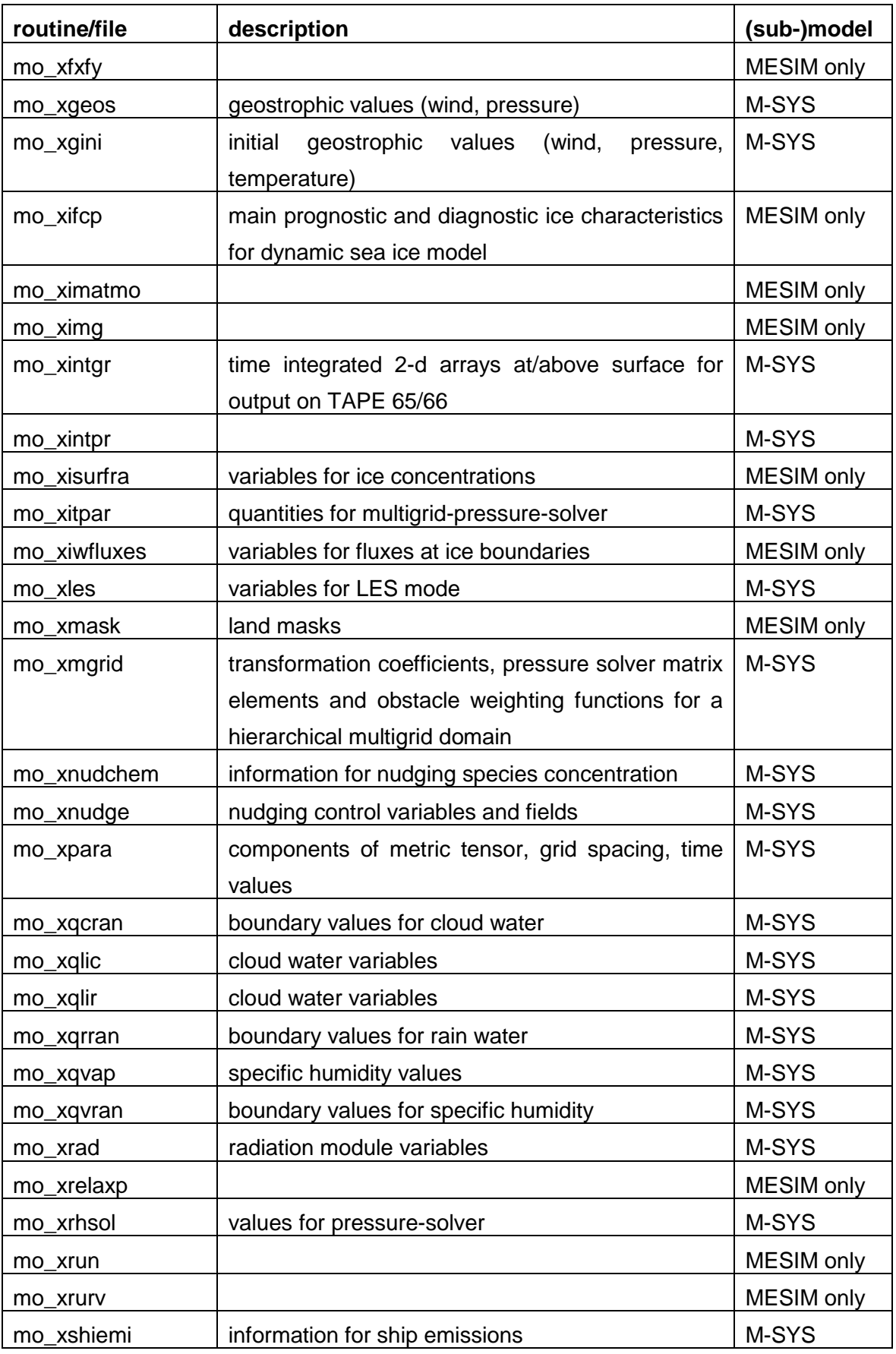

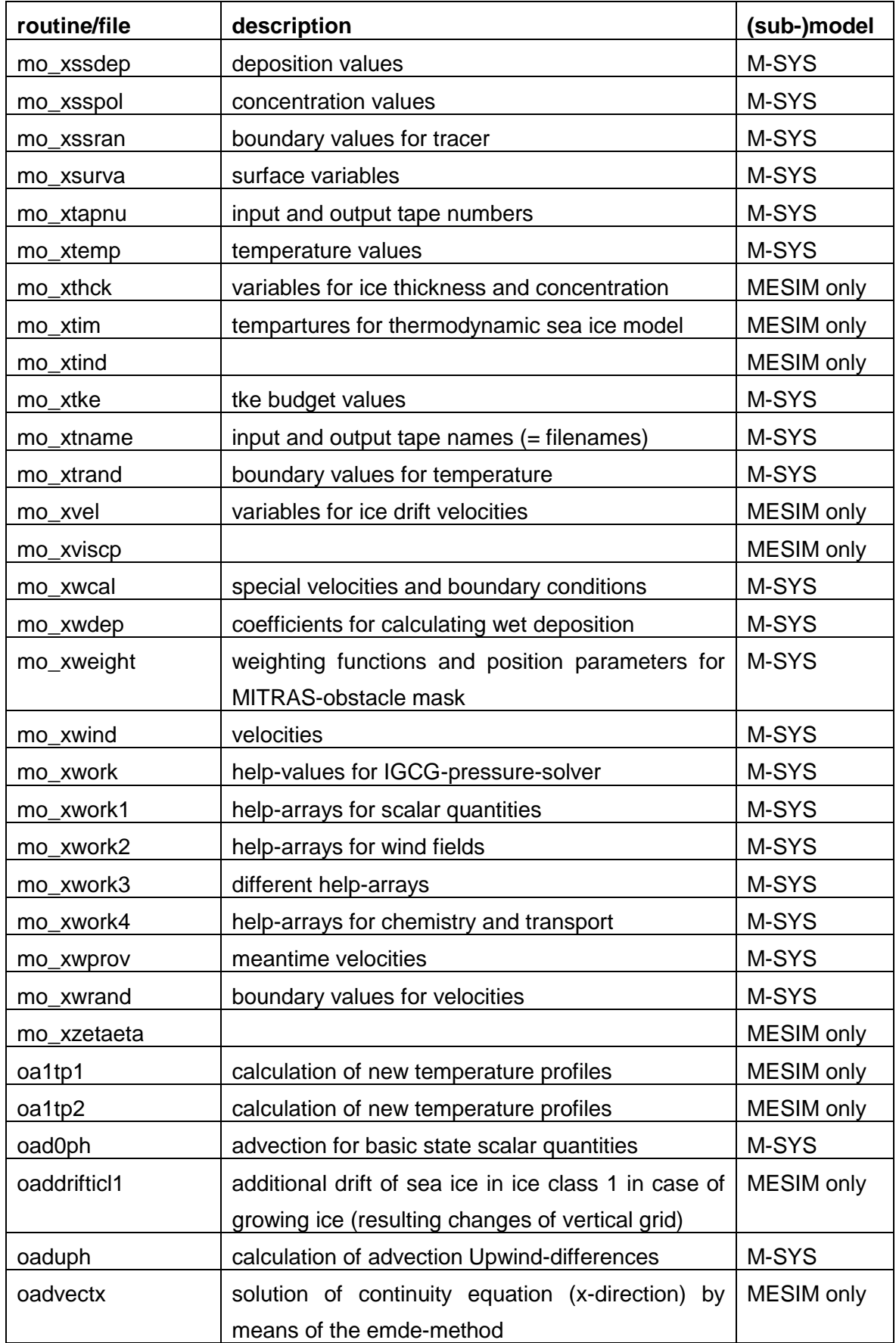

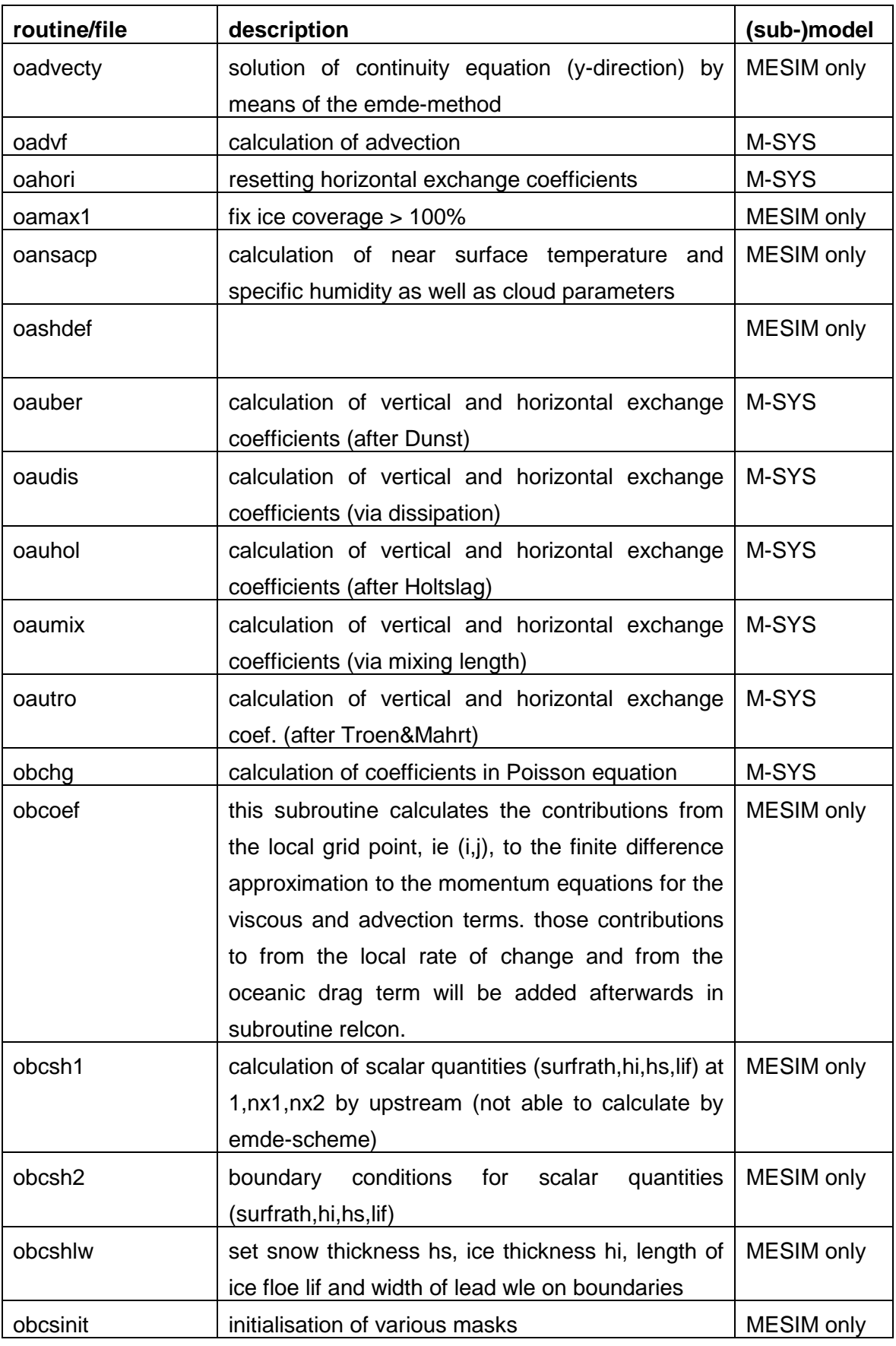

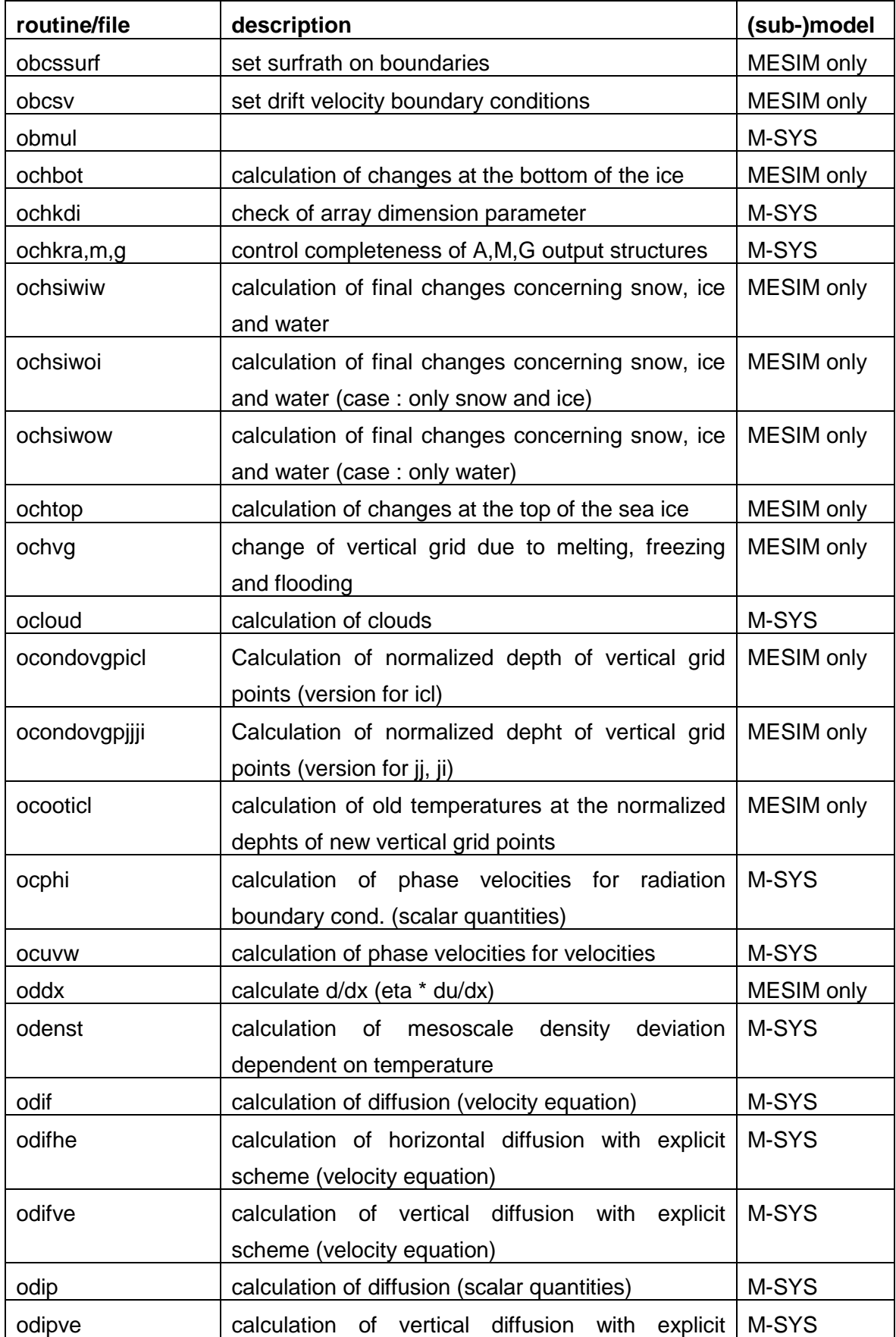

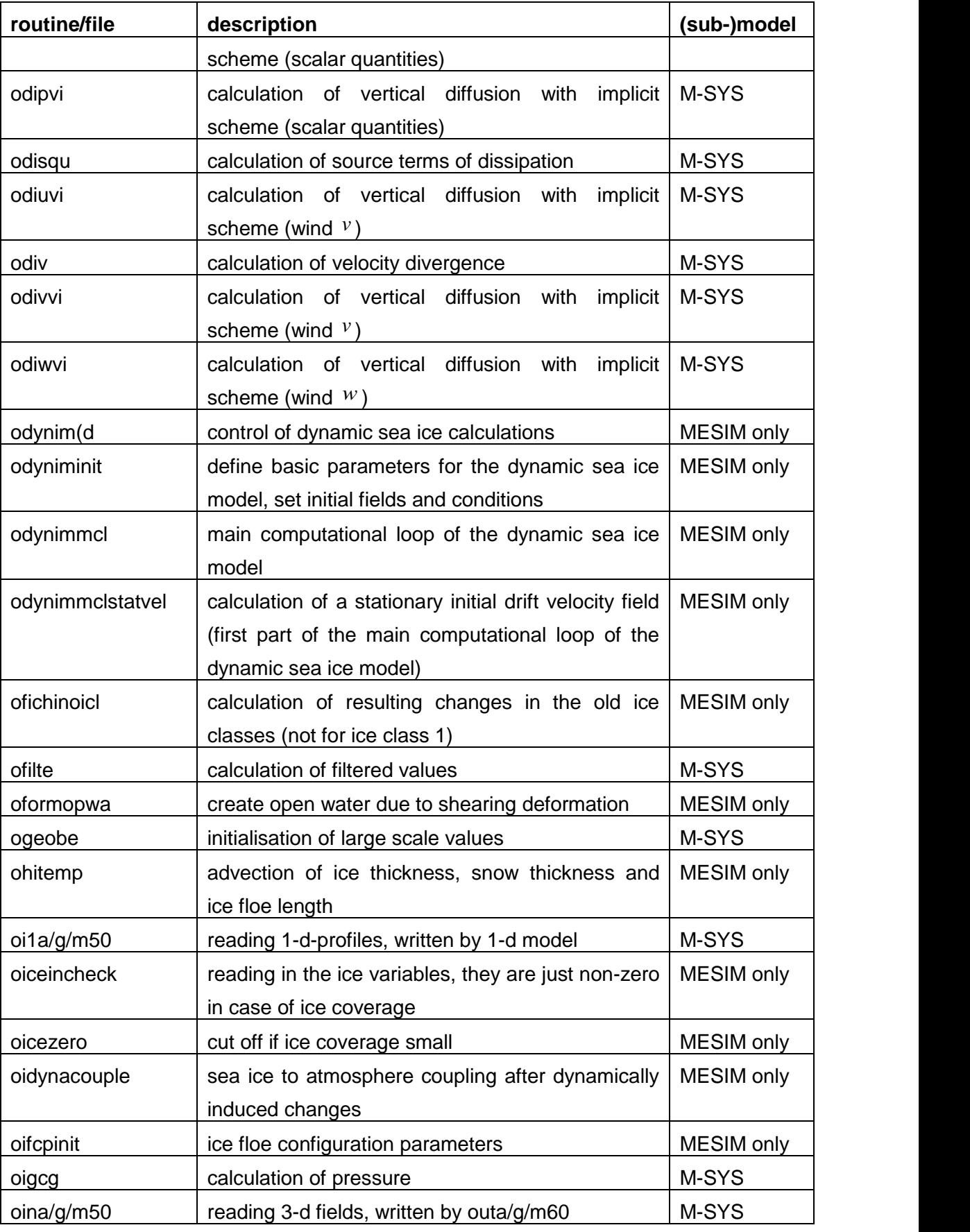

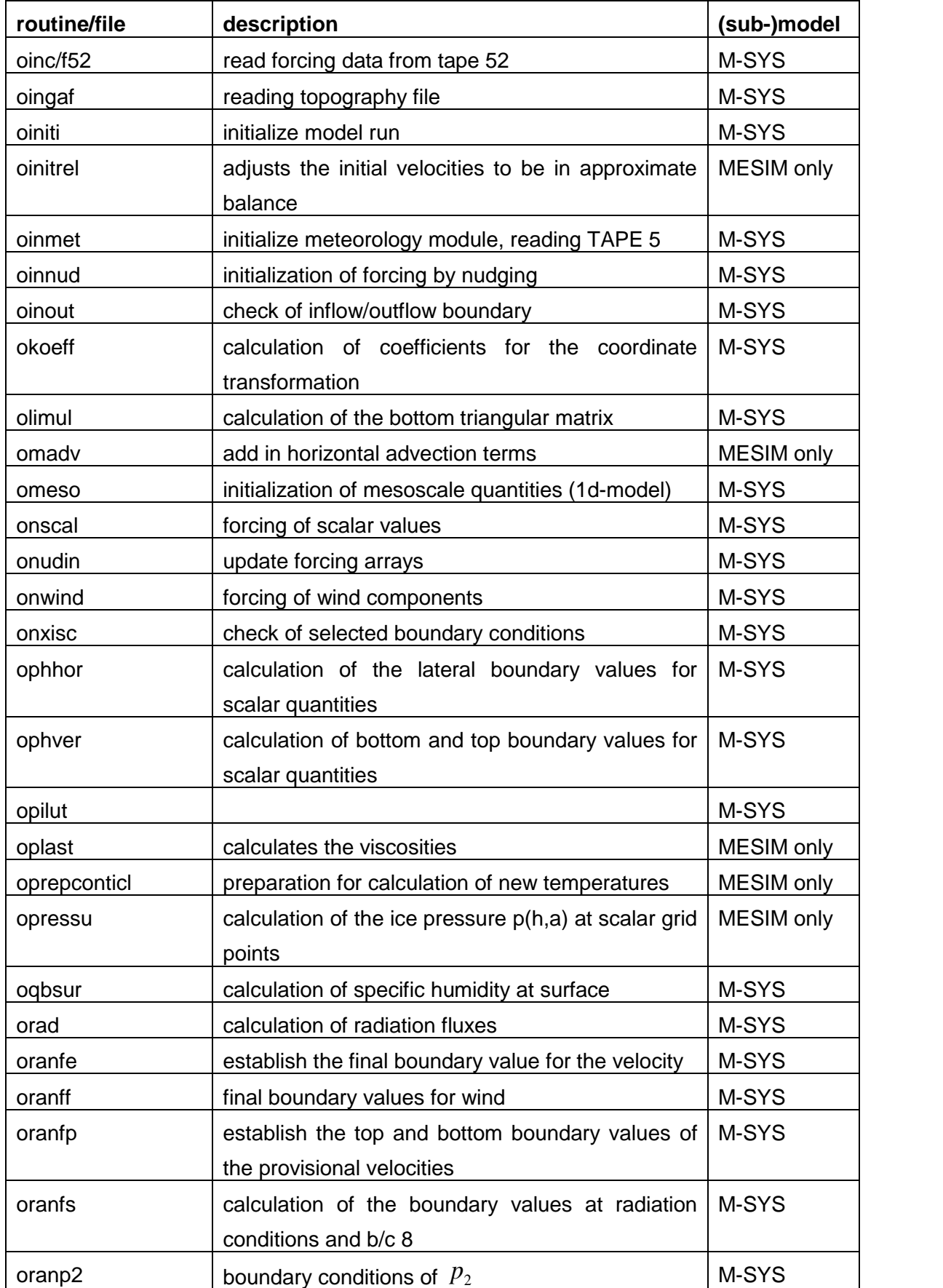

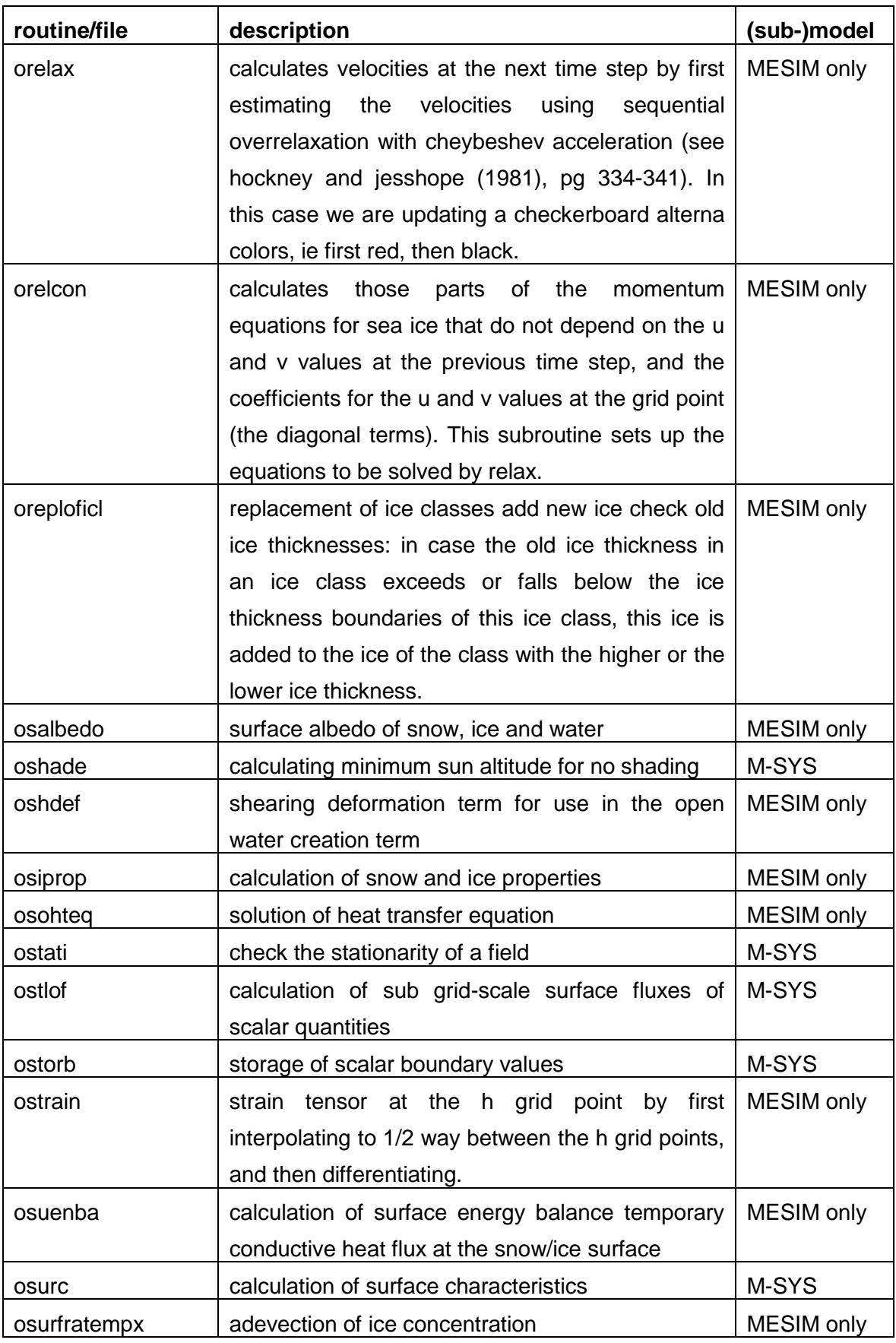

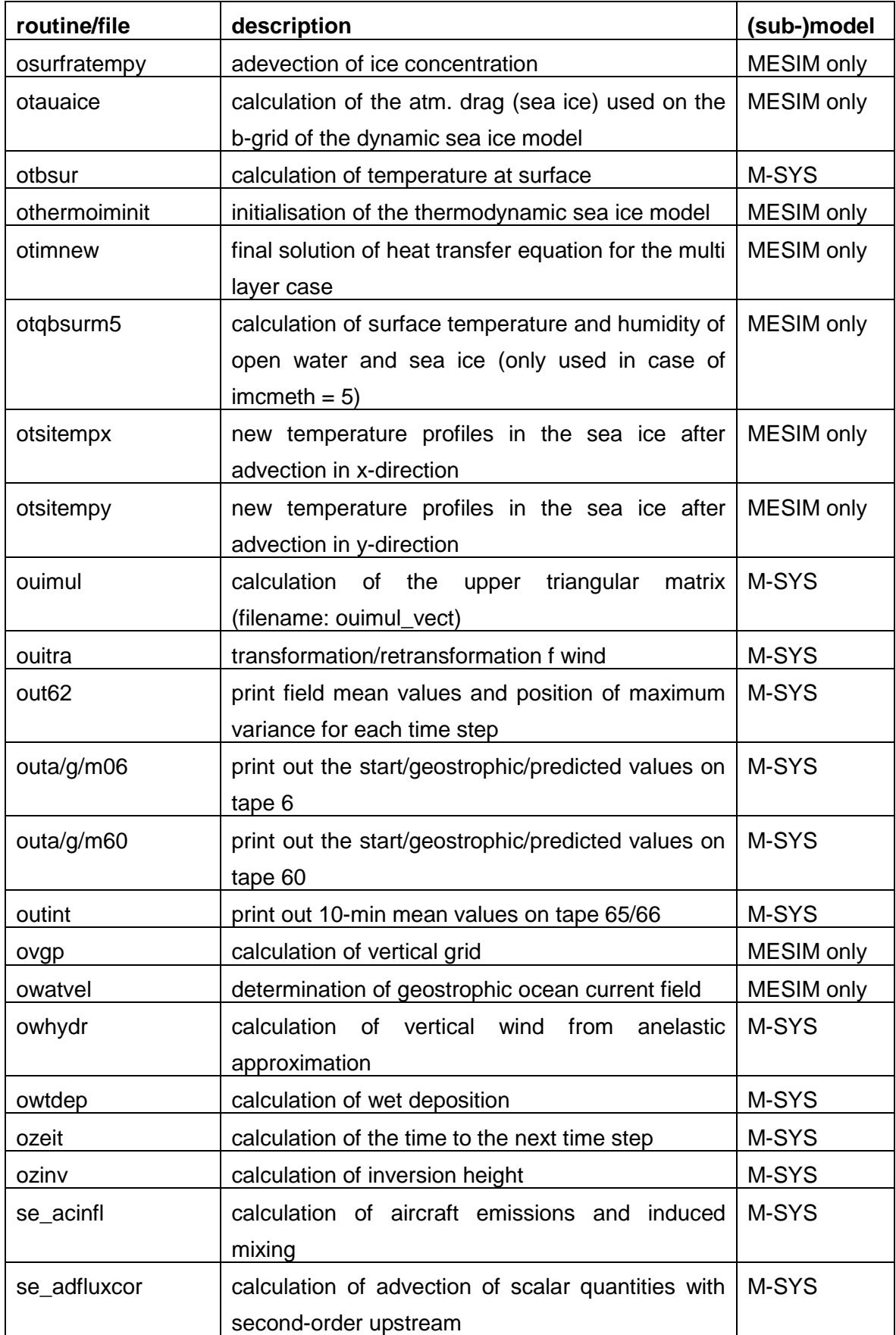

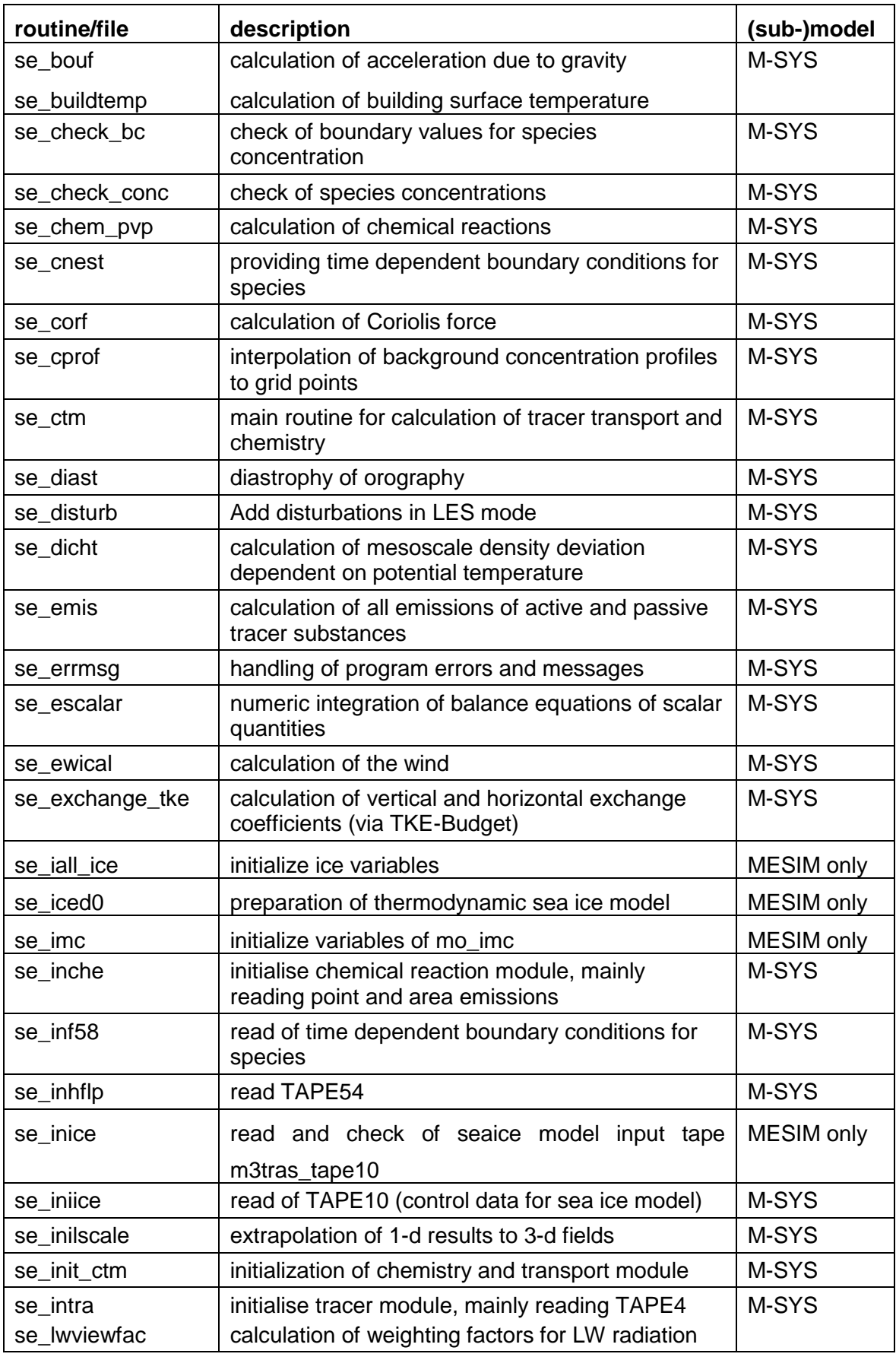

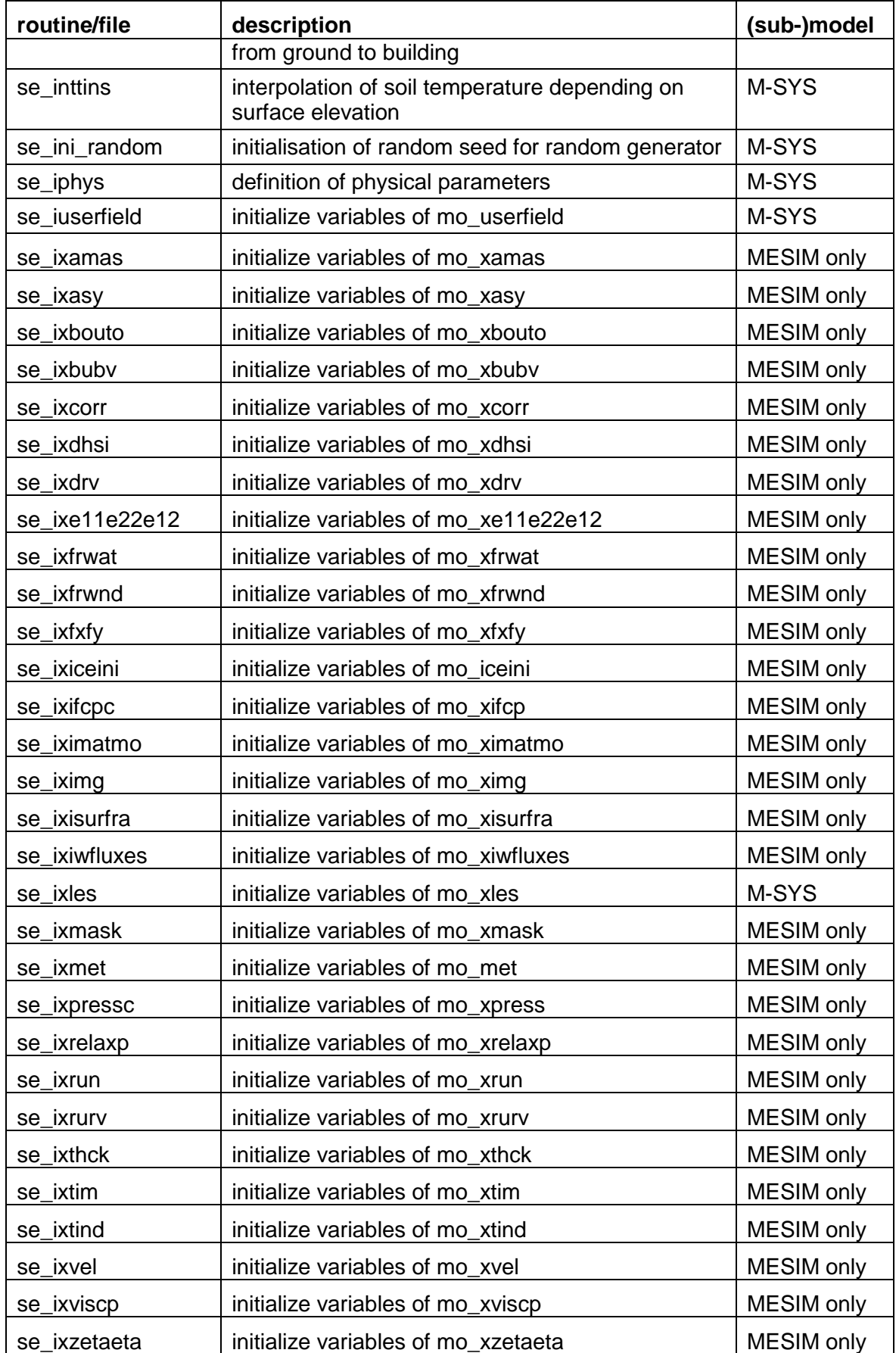

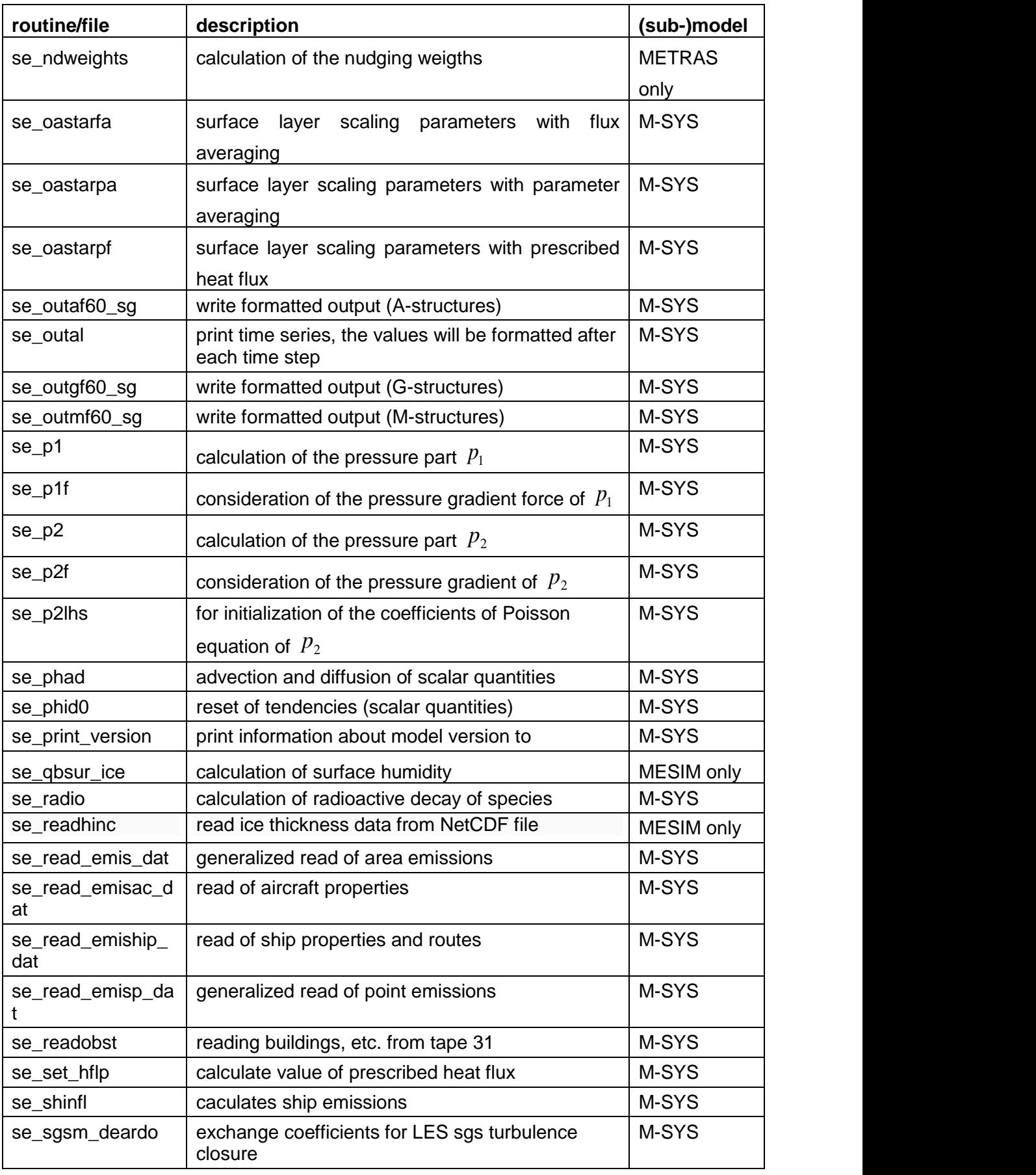

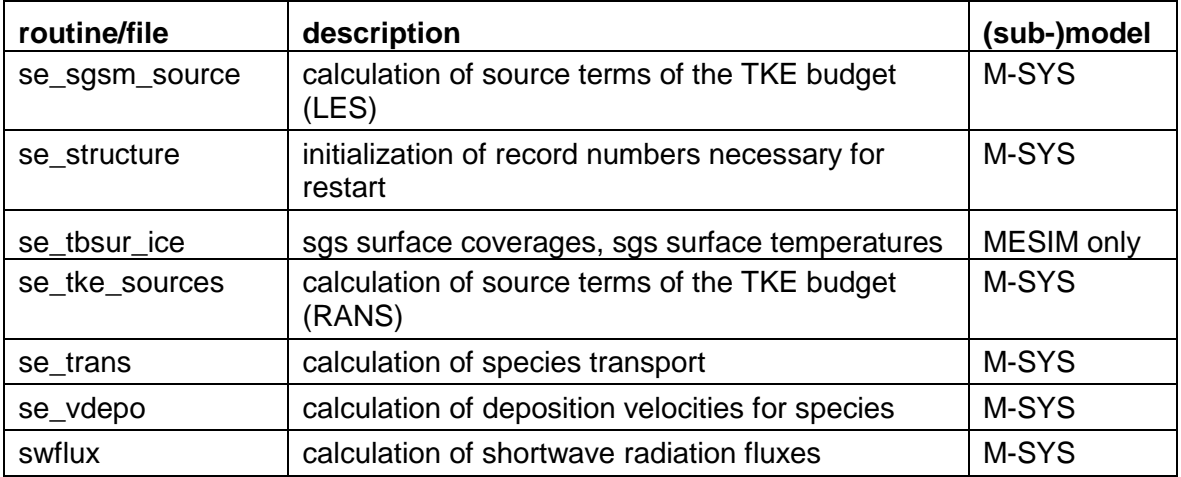

## <span id="page-134-0"></span>**11 References**

- **Aschauer, J. (2010):** *Auswertung der Betriebsdaten von Erdwaermesonden und Ableitung des Waermeleitfaehigkeitskatasters Oberoesterreich.* Österreichische Wasser- und Abfallwirtschaft. 62, 86-93.
- **ASHRAE (2005):** *ASHRAE handbook: 2005 fundamentals.* American Society of Heating, Refrigerating and Air-Conditioning Engineers, 1022 pp.
- **Birnbaum, G. (1998):** *Numerische Modellierung der Wechselwirkung zwischen Atmosphäre und Meereis in derarktischen Eisrandzone.* Berichte zur Polarforschung, 268, pp 160. Dissertation at University of Bremen,1997.
- **Brutsaert, W.H. (1982):** *Evaporation into the Atmosphere.* D. Reidel: Dordrecht, 299 pp.
- **Dierer, S.C. (2002):** *Untersuchung von groß- und mesoskaligen Einflüssen auf die Entwicklung polarer Mesozyklonen mit Hilfe des Modells METRAS.* Berichte aus dem Zentrum für Meeres- und Klimaforschung, ZMK Universität Hamburg, Meteorologisches Institut, Vol. 35, pp. 106.
- **Fock, B.H. (2011):** *MeMi Matlab* Toolbox. Available on request from URL: https://code.zmaw.de/projects/memi-toolbox
- **Garrratt, J.R. (1992):** *The atmospheric boundary layer.* Cambridge University Press: Cambridge, 316 pp.
- **Kanda, M, Kanega M., Kawai, T., Moriwaki, R. and Sugarawa, H. (2007):** *Roughness Lengths for Momentum and Heat Derived from Outdoor Urban Scale Models.* J. Appl. Met. Clim., 46, 1067-1079.
- **Kondo, J. (2000):** *Atmospheric Science near the Ground Surface* (in Japanese). University of Tokyo Press, 324 pp.
- **Kolusu, S. (2012):** *Determination of halide emissions by mesoscale modeling.* Dissertation. Meteorologisches Institut, Universität Hamburg.
- **Lalic, B. and Mihailovic, D.T. (2004):** *An Empirical Relation Describing Leaf-Area Density inside the Forest for Environmental Modeling*, Journal of Applied Meteorology 43 (4), 641–45,.
- **Lee, S.-H. and S.-U. Park. (2008):** *A Vegetated Urban Canopy Model for Meteorological and Environmental Modelling.* Bound-Lay. Meteor. 126, 73-102.
- **Linde, M,, Spensberger, C. and Schlünzen K.H. (2011):** *GRIGAU / GRIGAU\_50 - Preprozessor zu Initialisierung idealisierter Topographien für das Modell METRAS.* Meteorologisches Institut, Universität Hamburg. METRAS Technical Report 9, 40.
- **Masson, V. (2000):** *A physically-based scheme for the urban energy budget in atmospheric models.* Bound.-Lay. Meteor., 104,261-304.
- **Masson V., Grimmond, C.S.B. and Oke, T.R. (2002):** *Evaluation of the Town Energy Balance (TEB) scheme with direct measurements from dry districts in two cities.* J. Appl. Meteor., 41, 1011-1026
- **Meyer, E. M. I. (2006)**: *Die Bedeutung atmosphärischer Prozesse für den Stickstoffeintrag in Küstengewässer.* Dissertation. Universität Hamburg. 121 p. URL: http://www.zmaw.de/fileadmin/Bib/ZMK\_A.html
- **Oke, T.R. (1987):** *Boundary Layer Climates.* 2nd ed. Routledge, 435 pp.
- **Roth, M. (2000):** *Review of atmospheric turbulence over cities.* Q.J.R. Meteor. Soc., 126, 941-990.
- **von Salzen (1997):** *Entwicklung und Anwendung eines Modells für die Dynamik und Zusammensetzung des sekundären und marinen Aerosols.* Dissertation. Zentrum für Meeres und Klimaforschung der Universität Hamburg. Nr. A30.
- **Schlünzen, K., H., Bigalke, K., Lüpkes, C., Niemeier, U. and von Salzen, K. (1996):** *Hints for using the mesoscale transport and model 'METRAS'.* Meteorologisches Institut, Universitaet Hamburg.
- **Schlünzen, K.H., Bungert, U., Fock, B.H., Flagg, D., Gierisch A., Grawe D., Kirschner, P., Lüpkes, C., Reinhardt, V., Ries, H., Spensberger, C. and Uphoff, M. (2012):** *Technical Documentation of the Multiscale Model System M-SYS (METRAS, MITRAS, MECTM, MICTM, MESIM)* Meteorologisches Institut, Universität Hamburg, MeMi Technical Report, 3, pp. 117.
- **Schlünzen, K. H., Boettcher M., Fock B.H., Gierisch A., Grawe D., Salim M. (2018):** *Scientific Documentation of the Multicscale Model System M-SYS (METRAS, MITRAS, MECTM, MICTM, MESIM).* Meteorologisches Institut der Universität Hamburg. MEMI Technical Report 4., pp. 147.
- **Spensberger, C. and Schlünzen K.H. (2010):** *GRITOP - Preprozessor zur Initialisierung von Topographiedaten für das Modell METRAS*. Meteorologisches Institut, Universität Hamburg. METRAS Technical Report 8, 31.
- **Wieringa, J. (1993):** *Representative Roughness Parameters for Homogeneous Terrain.* Bound-Lay. Met., 63, 323-363.